### **PROYECTO** PLANTA DE ELABORAGIÓN DE

# Cerveza Arthural

Regional San Rafael

## 2018

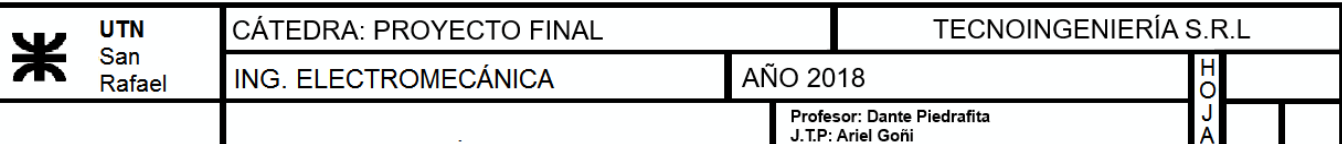

### **ÍNDICE**

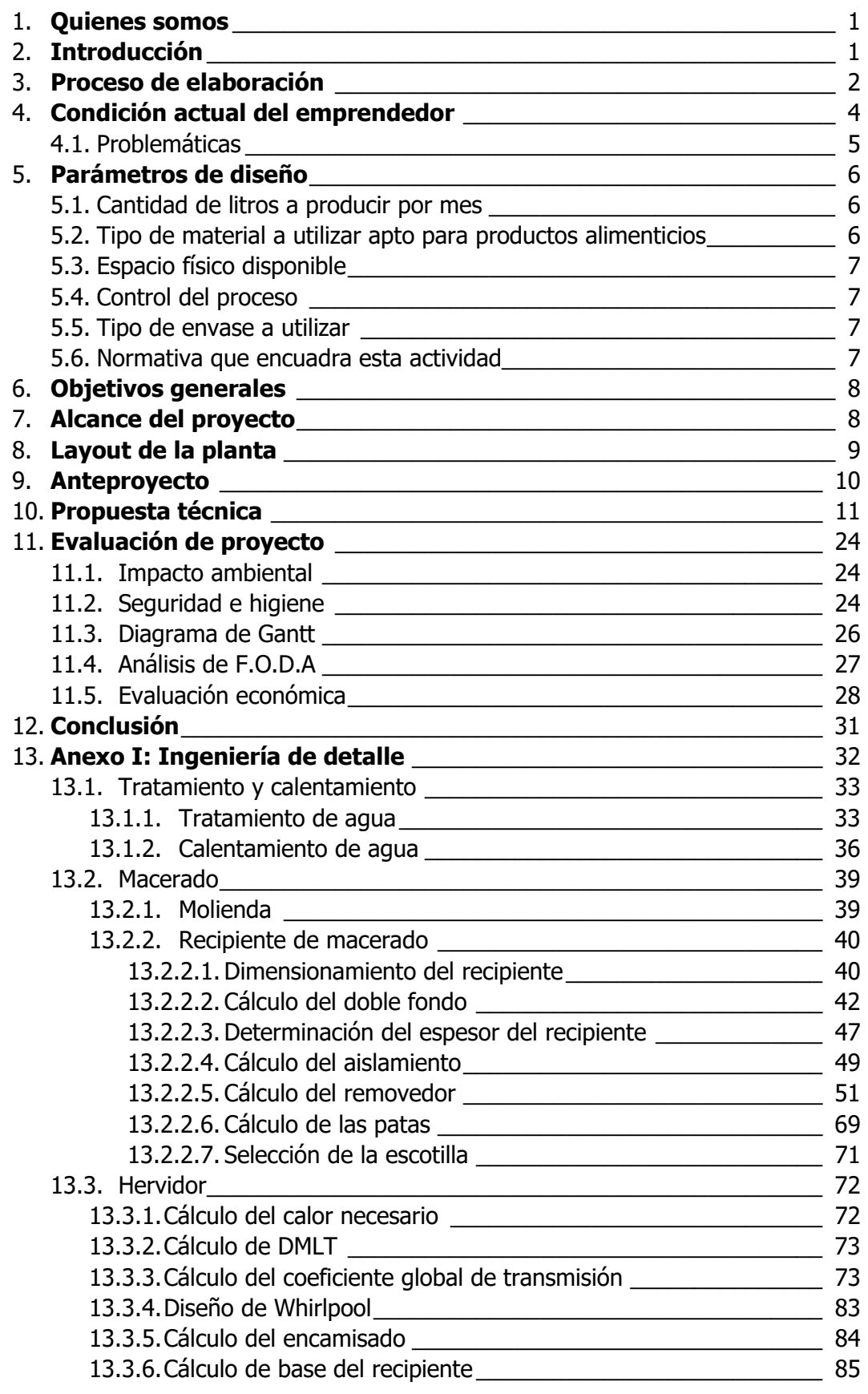

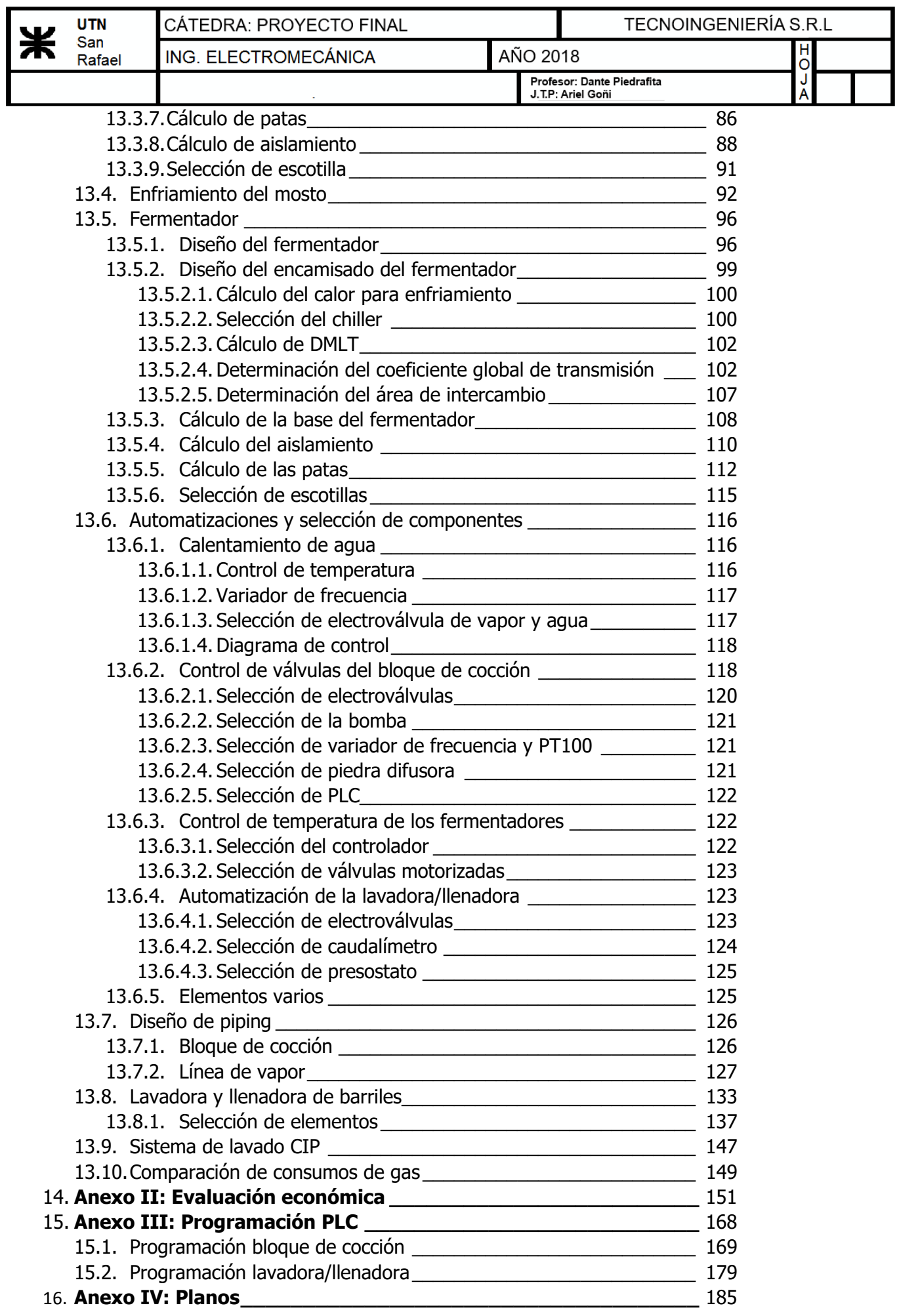

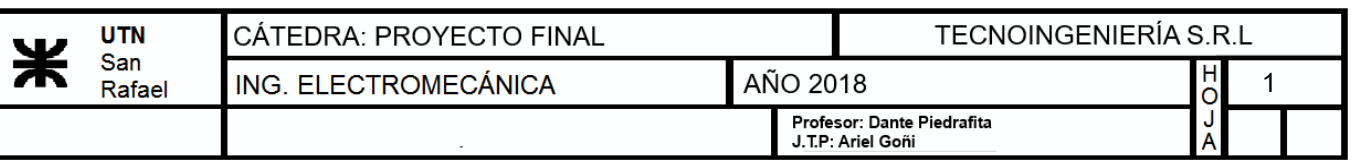

#### **1.¿Quiénes somos?**

Tecnoingeniería S.R.L. es una joven empresa formada por 4 socios dedicada a brindar soluciones técnicas de ingeniería en general. Contamos con el respaldo de otros trabajos realizados que garantizan nuestro compromiso con el cliente, no solo eligiendo la mejor opción técnico-económica, sino que además, asegurando mediante un análisis económico, la viabilidad del proyecto.

#### **2.Introducción**

La elaboración de cerveza artesanal ha ganado volumen e importancia en el país. De pronto, esta bebida preparada en forma casera dejó de ser solo un hobby de garaje y ha comenzado a ganar mercado como producto gourmet en bares y restaurantes.

Según datos estadísticos observados, se estima que la venta de cerveza al año en Argentina es de 18.6 millones de hectolitros con un consumo per cápita de 42 litros al año. Además, esta bebida tiene el 50% del consumo entre las bebidas con alcohol cuyos ingredientes son naturales. Esto ha posibilitado el crecimiento de la demanda para gente deseosa de probar sabores diferentes, en medio de un mercado con productos industrializados y parecidos entre sí.

Como respuesta a este auge, un productor local de cerveza artesanal con una producción actual de 100 litros por cocción, nos plantea la interrogativa de ampliar su capacidad a 2000 litros.

Se trata de generar una solución de diseño tecnológico de carácter sencillo, prestando especial atención a la eficiencia, funcionalidad, reducción de costos y seguridad e higiene, demandando la mínima asignación de recursos humanos.

Este informe tendrá como objeto describir en forma detallada la ejecución completa del diseño de las distintas etapas.

#### **3.¿Sabías acerca de…?**

**MOLTURACIÓN** 

### PROCESO DE ELABORACIÓN

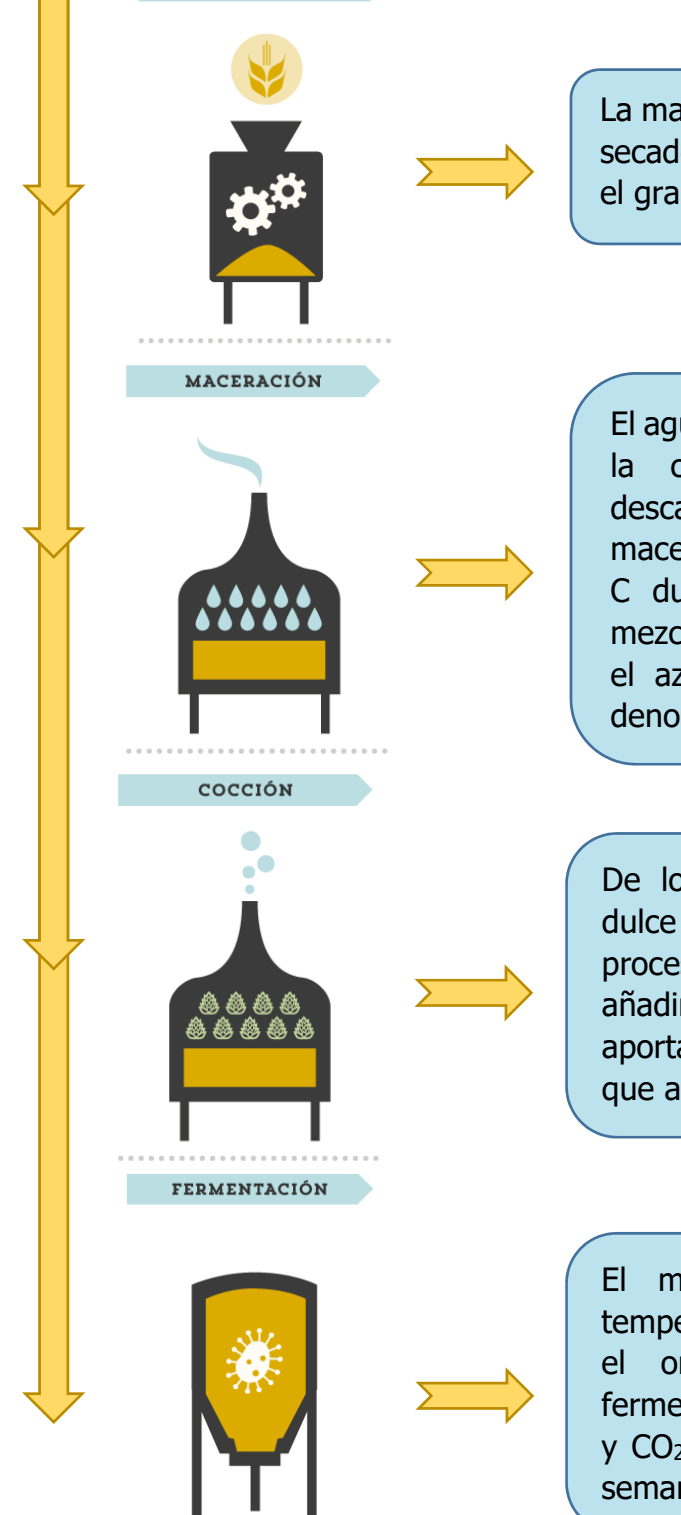

La malta de cebada es la cebada germinada que se ha secado o tostado. Durante la molturación rompemos el grano para utilizarlo durante la maceración.

El agua es el 95% de la cerveza, por ello aseguramos la calidad del agua mediante procesos de descalcificación, decloración y ósmosis. Durante el macerado se realiza una infusión en torno a los 66° C durante aproximadamente una hora y media mezclando el agua y la malta de cebada para extraer el azúcar contenido en el mismo, obteniendo el denominado mosto dulce.

De los procesos anteriores obtenemos un mosto dulce que hervimos durante 90 min. Durante este proceso se añade el lúpulo. Más concretamente añadimos la flor de esta planta trepadora, que nos aporta el amargor y los aromas afrutados y cítricos que acabamos encontrando en nuestras cervezas

El mosto se trasvasa al fermentador a una temperatura de 20°C. Se añade la levadura, que es el organismo vivo encargado de realizar la fermentación transformando los azúcares en alcohol y CO2, en un proceso que puede durar entre 1 y 2 semanas.

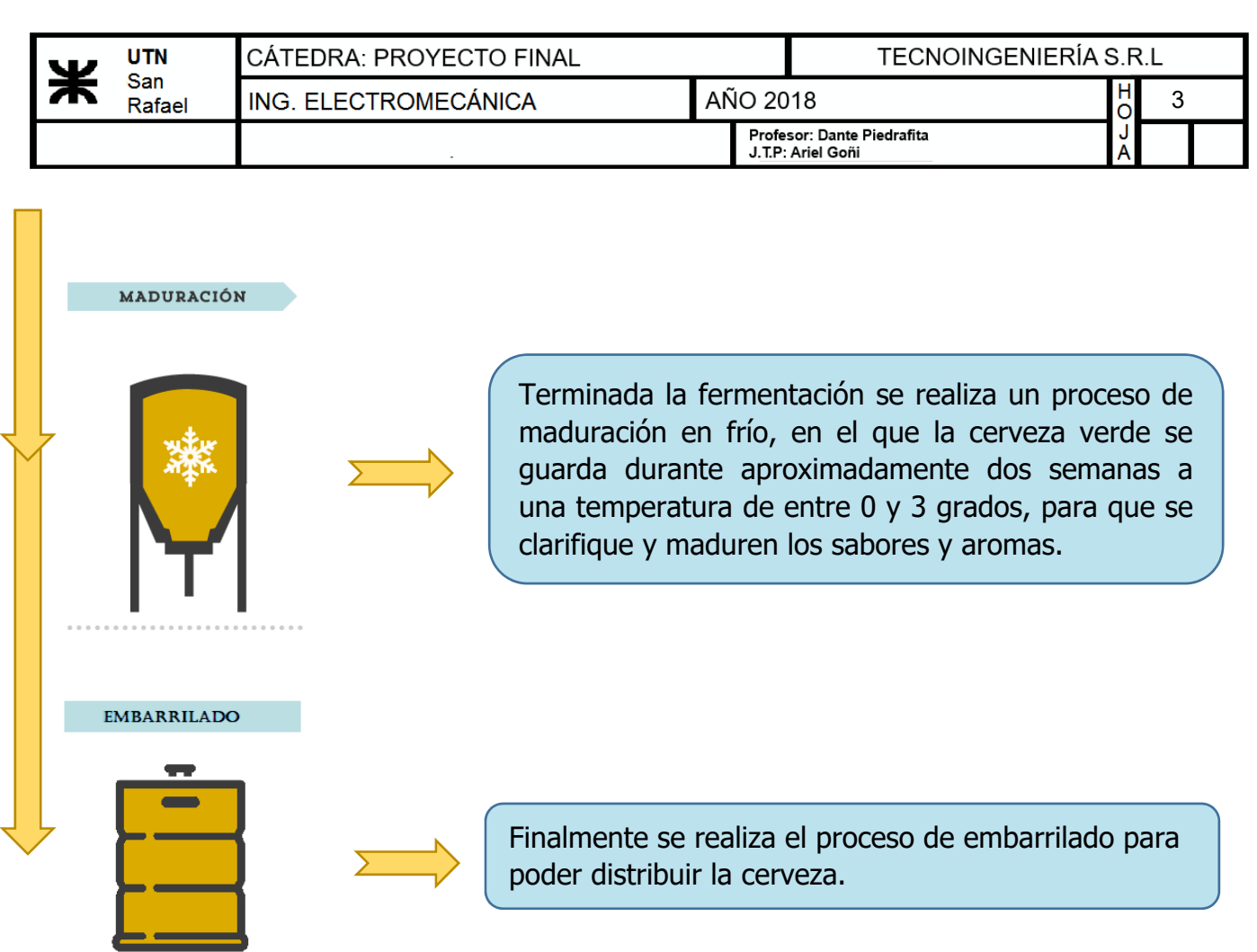

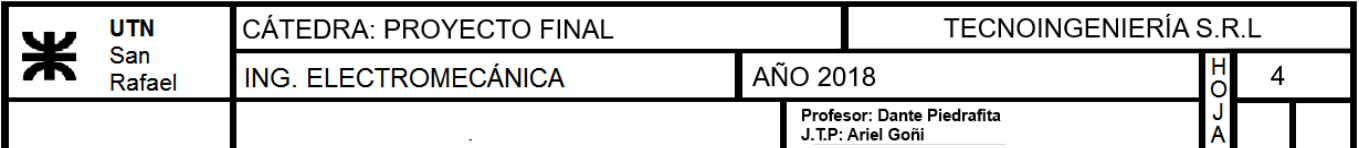

#### **4.Condición actual del emprendedor**

Actualmente el productor elabora 100 litros de cerveza por cocción diariamente. El equipo utilizado para ello es ineficiente, no funcional y posee muchos problemas técnicos. Esto provoca que el costo de producción sea más elevado y que el tiempo y mano de obra utilizada sea mayor.

Debido a lo mencionado anteriormente se buscará lograr una solución funcional, técnica y de diseño, aumentando el nivel de producción por cocción.

Actualmente la totalidad de los procesos se realizan manualmente, es decir, a cargo del cocinero. En la siguiente imagen se puede apreciar la planta actual:

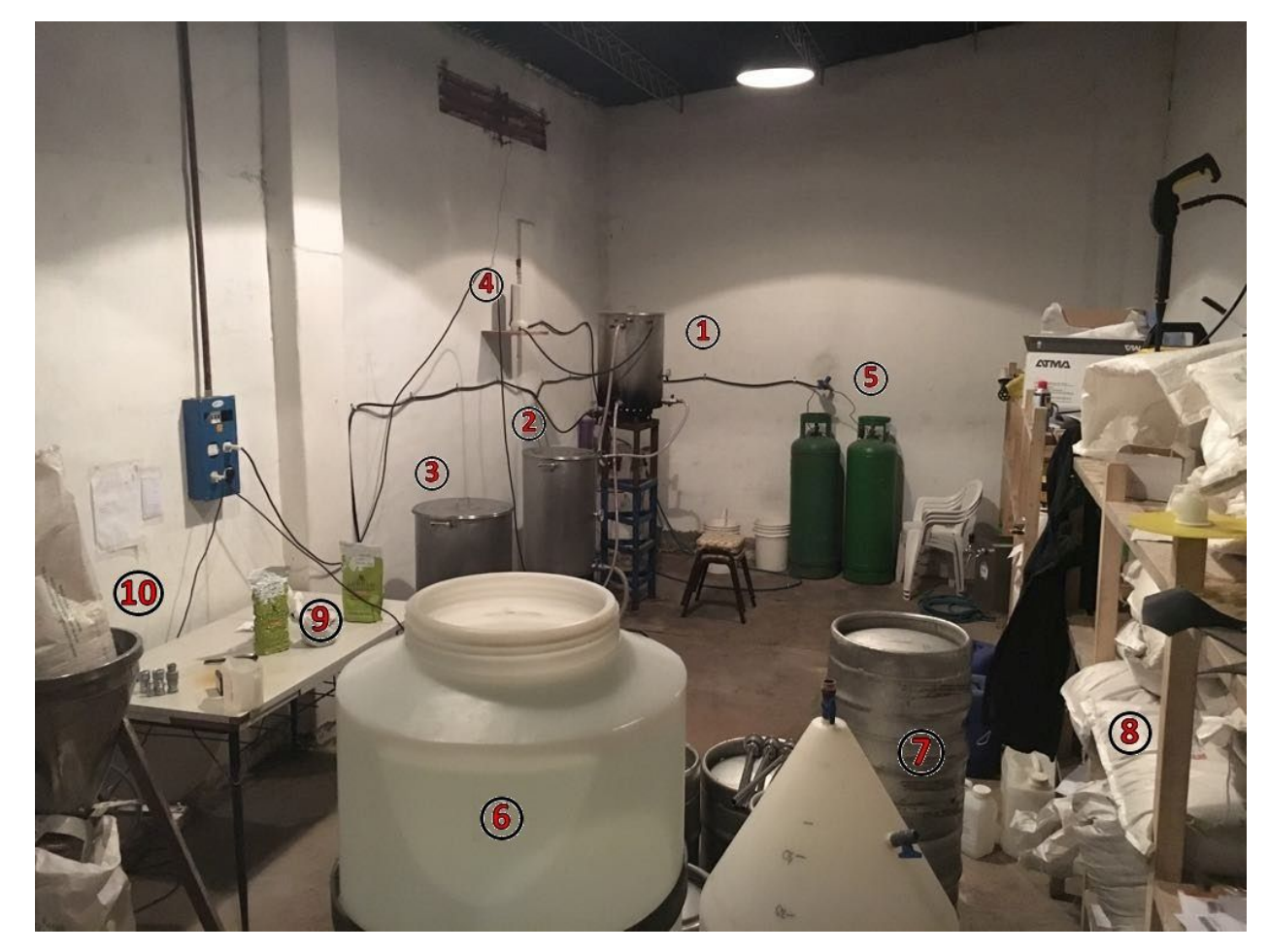

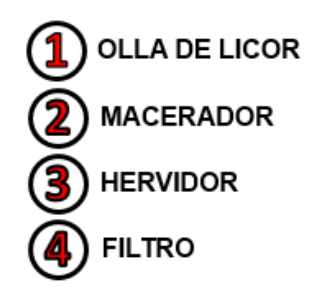

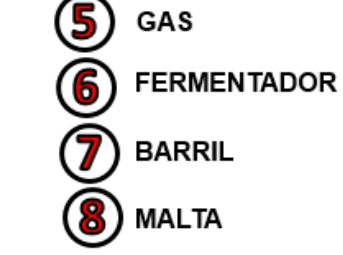

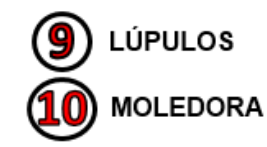

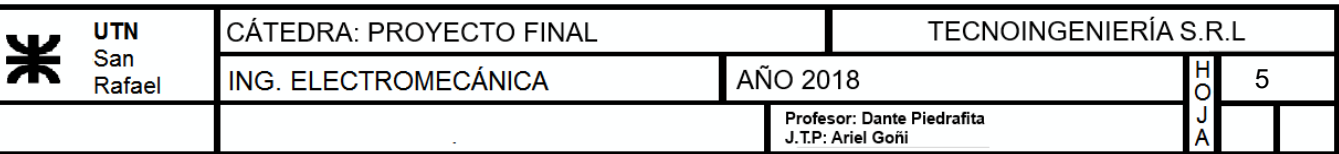

#### **4.1.Problemáticas**

El tratamiento de agua que se utiliza es muy básico. Solo consta de un filtro de celulosa y uno de carbón activado, logrando simplemente extraer impurezas y sabores del agua.

La moledora que se utiliza para molturar los granos es a discos. Esto provoca que sea difícil regular el tamaño de molienda y se forme mucha harina durante el proceso. Ello no es deseable ya que luego la misma se transfiere a la olla de hervor y produce sabores no deseados y proteínas que no se decantan, obteniendo una cerveza poco transparente o turbia.

Una falencia importante que se ha encontrado en la planta está ligada al método de calentamiento que se utiliza. El mismo consta de quemadores situados debajo de cada olla, lo que trae aparejado un mayor consumo de gas a causa de la baja eficiencia térmica. Por otra parte este sistema provoca que las ollas se tiznen, lo que no es bueno para la higiene.

Otro inconveniente que se presenta, es que el diseño del equipo no es adecuado, lo que ocasiona inconvenientes técnicos. En el caso de la olla de macerado, se debe colocar un falso fondo en la misma, que se encarga de poder separar el mosto de los granos. El macerador de la planta tiene un diámetro muy pequeño en

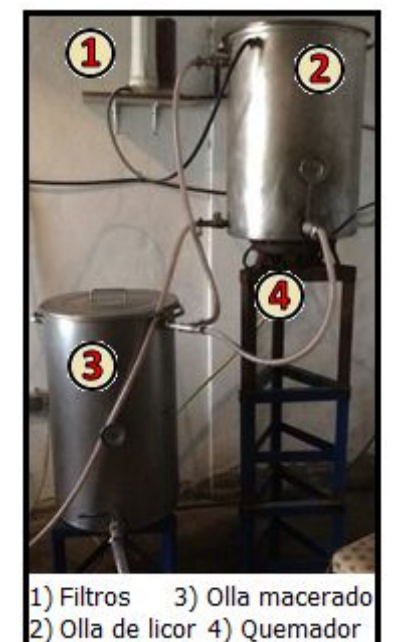

comparación con la altura de la olla, lo que provoca que la cama de granos sea muy alta y ejerza mucha presión sobre el falso fondo, obstruyendo al mismo.

Luego de que ha finalizado el hervor, se aprovecha la misma olla para realizar el proceso de Whirlpool. Para ello se coloca una entrada tangencial a la olla por donde ingresa el mosto, provocando un torbellino dentro de la misma y permitiendo que las impurezas que decantan se acumulen en forma de cono en su base. En este caso, debido al diseño, el Whirlpool no se realiza de forma correcta.

A la hora de enfriar, se utiliza un intercambiador de placas con agua de la red. Para que el mosto pueda bajar a la temperatura requerida, se debe estrangular la salida de la bomba, para disminuir el caudal y que la transferencia calórica sea la adecuada. En el invierno, no existen mayores inconvenientes, ya que la temperatura del agua es baja y se logra una buena temperatura de salida con un caudal de mosto considerable (el llenado del fermentador dura aproximadamente una hora). En el caso del verano, la temperatura del agua aumenta, y aún con caudales de mosto muy pequeños, no se logra la temperatura de salida requerida. Debido a esto se llena el fermentador con mosto a una temperatura superior y luego se coloca en una cámara de frío para lograr la temperatura de fermentación.

Las válvulas que se utilizan en todo el equipo son del tipo manual, lo que implica la posibilidad de que se cometan errores humanos. Por otro lado este tipo de válvulas provoca demoras en el proceso.

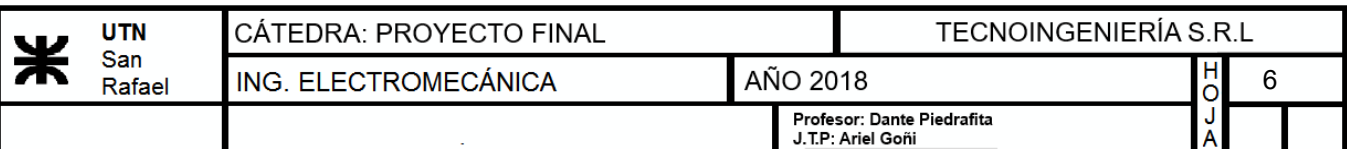

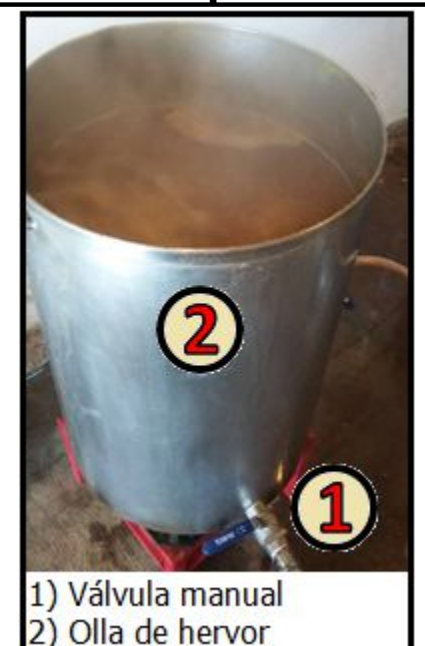

Durante el fermentado y madurado se debe mantener la temperatura en ciertos límites establecidos para cada proceso. Para este fin se utiliza hoy en día una cámara frigorífica en la que se introducen los fermentadores y se los mantiene a la temperatura de fermentación. Luego se utiliza otra cámara de frío a menor temperatura para realizar el madurado.

El siguiente proceso que se lleva a cabo en la planta es el llenado de los barriles. Para realizar esto, primero se desarman los barriles, luego se lavan y se esterilizan. El operario utiliza una hidrolavadora y luego ácido peracético. Posteriormente, los barriles se arman y barren con CO2 para eliminar todo el aire contenido. Todo esto se realiza de forma manual y se traduce en pérdida de tiempo y riesgo de contaminación por falta de higiene.

Por último se debe gasificar la cerveza contenida en los barriles con la utilización de CO2, obtenido de una garrafa y

colocado en el barril. A continuación se agita el mismo para lograr una mayor velocidad de absorción del gas. Para este propósito se utiliza una máquina diseñada para tal fin. El problema de esto es que la gasificación toma un tiempo considerable.

#### **5. Parámetros de diseño**

Al comenzar con el estudio de proyecto necesitamos efectuar un estudio exhaustivo de carácter técnico, con el fin de conocer en profundidad los diferentes métodos de producción de cerveza y envasado de la misma, optando por el que consideramos más conveniente y de mejor rendimiento para nuestro proyecto.

Los parámetros determinantes a tener en cuenta son:

- Cantidad de litros a producir por mes.
- Tipo de material a utilizar apto para productos alimenticios.
- Espacio físico disponible.
- Relación entre las distintas etapas del proceso.
- Tipo de envase a utilizar.
- Normativa que encuadra esta actividad.

#### **5.1.Cantidad de litros a producir por mes**

La producción mensual de cerveza estará definida en un máximo de 8000 litros mensuales según el pedido del cliente, produciendo 2000 litros por cocción. Posteriormente, éste podrá ampliar su producción solamente aumentando el número de fermentadores a utilizar.

#### **5.2.Tipo de material a utilizar apto para productos alimenticios**

El artículo 124 del Código Alimentario Argentino expresa lo siguiente:

Los recipientes, cubas de braceado y cocción, cubas de fermentación, envases, etc., deben ser construidos o revestidos de materiales inalterables a la acción directa del producto.

Por ende, para la fabricación de la planta se utilizará acero inoxidable AISI 304, el cual no genera peligro a las personas.

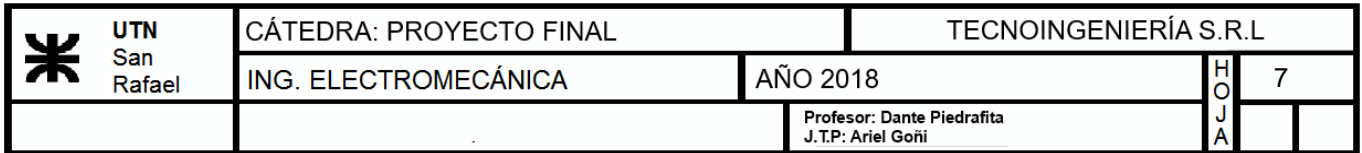

#### **5.3.Espacio físico disponible**

El espacio físico actual disponible se considerará como un limitante, por lo que el diseño y disposición de la instalación se pensó de acuerdo a esas dimensiones. Además, se tendrá en cuenta el tamaño del portón de acceso al establecimiento y se verificará que tanto los equipos diseñados como los elementos comerciales adquiridos ingresen sin dificultad por el mismo.

A continuación, se muestran las dimensiones del galpón.

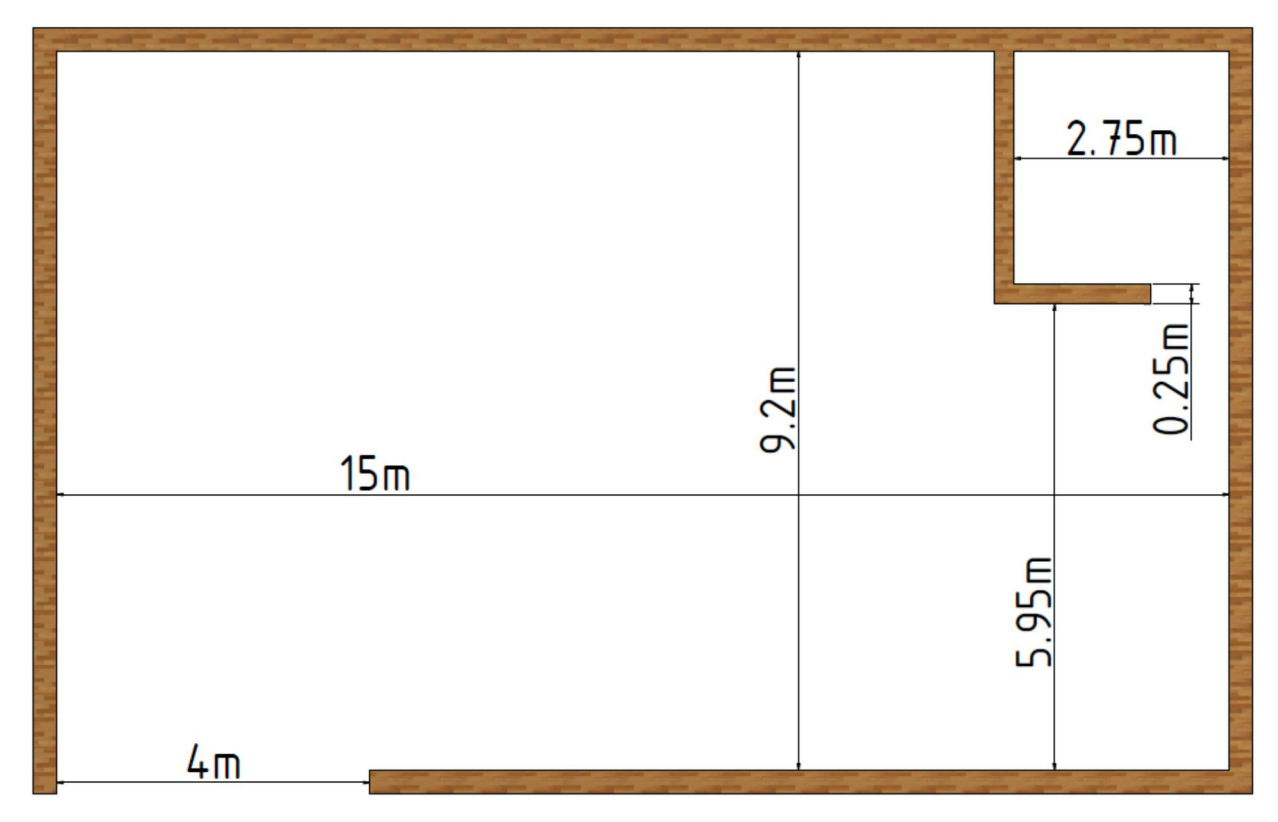

#### **5.4.Control del proceso**

La elaboración de cerveza consta de varias etapas para lograr el producto terminado. Debido a que es un proceso semiautomático, el cocinero tendrá a su disposición una pantalla táctil y un tablero con pulsadores mediante los cuales podrá comandar tanto las electroválvulas como también la bomba para las distintas fases de elaboración.

#### **5.5.Tipo de envase a utilizar**

Optamos por llevar a cabo el envasado de la cerveza en barriles de diferentes capacidades según el pedido específico del productor. Se trabajará con barriles de 50L, 30L y 20L.

#### **5.6.Normativa que encuadra esta actividad**

A nivel nacional no existe aún una normativa vigente que reglamente tanto los establecimientos como el método de comercialización de la cerveza. Solo hubo una actualización normativa, con la incorporación del artículo 1082 bis, al Código Alimentario.

Con la adición al Código Alimentario Argentino del artículo 1082 bis, se prevé que las cervezas que no utilicen en su producción aditivos alimentarios, que se encuentren adicionadas únicamente con ingredientes naturales, cuya elaboración sea manual o semiautomática y en caso que se les agreguen jugos o extractos de frutas (éstos previamente pasteurizados), podrán comercializarse bajo la leyenda "elaboración artesanal".

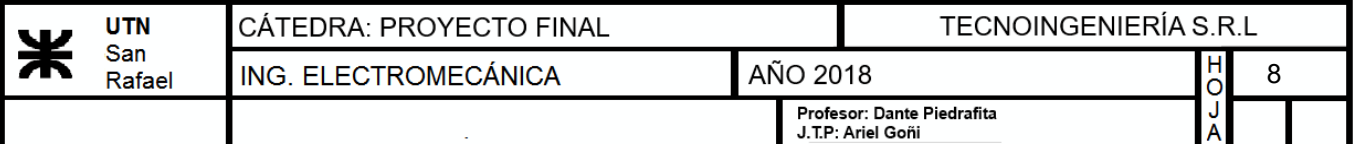

#### **6.Objetivos**

 Desarrollar una planta que cumpla las necesidades específicas de un productor de cerveza artesanal para un nivel de producción determinado.

Los objetivos generales se pueden establecer en los siguientes puntos:

- Mejorar la eficiencia térmica de todos los equipos, esto incluye intercambio calórico y aislamientos.
- Diseñar una planta funcional, facilitando las tareas durante y después del proceso de cocción, evitando problemas técnicos y averías.
- Reducir costos, disminuyendo al máximo los tiempos muertos de producción.
- Idear un plan de disposición final de los residuos generados para mejorar la higiene y seguridad de las instalaciones.
- Demandar la mínima asignación de recursos humanos.

#### **7.Alcance del proyecto**

El proyecto en desarrollo tiene como alcance llevar a cabo el diseño y ejecución de una planta de elaboración de cerveza artesanal con una capacidad de producción de 2000 litros por cocción.

El diseño de la planta incluirá cuatro fermentadores con el propósito de poder obtener 8000 litros en un lapso de 30 días.

El mismo abarcará desde el tratamiento del agua a utilizar en el proceso, hasta el embarrilado de la cerveza. Los aspectos puntuales que comprende, están referidos a un diseño eficiente de los recipientes mejorando el sistema de intercambio calórico.

Se realizará el tratamiento de agua a utilizar; diseño del recipiente de macerado, hervidor y fermentador-madurador; selección de moledora de granos; método de intercambio de calor; lavado y envasado de barriles de cerveza.

Se incluirá el diseño de una plataforma en la cual estarán distribuidos el macerador y hervidor logrando tener un mejor acceso a cada recipiente.

Además, se ofrecerá una evaluación económica, mediante la cual se podrá visualizar la rentabilidad del proyecto.

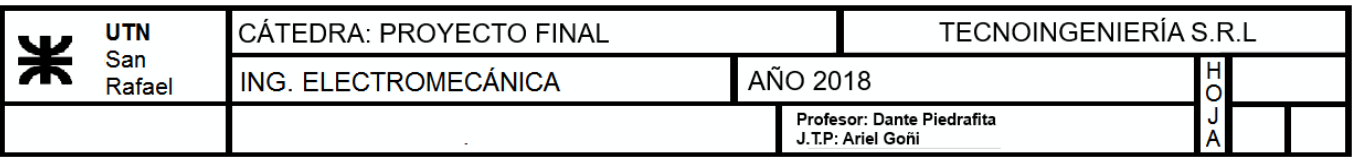

#### **8. Layout de la planta**

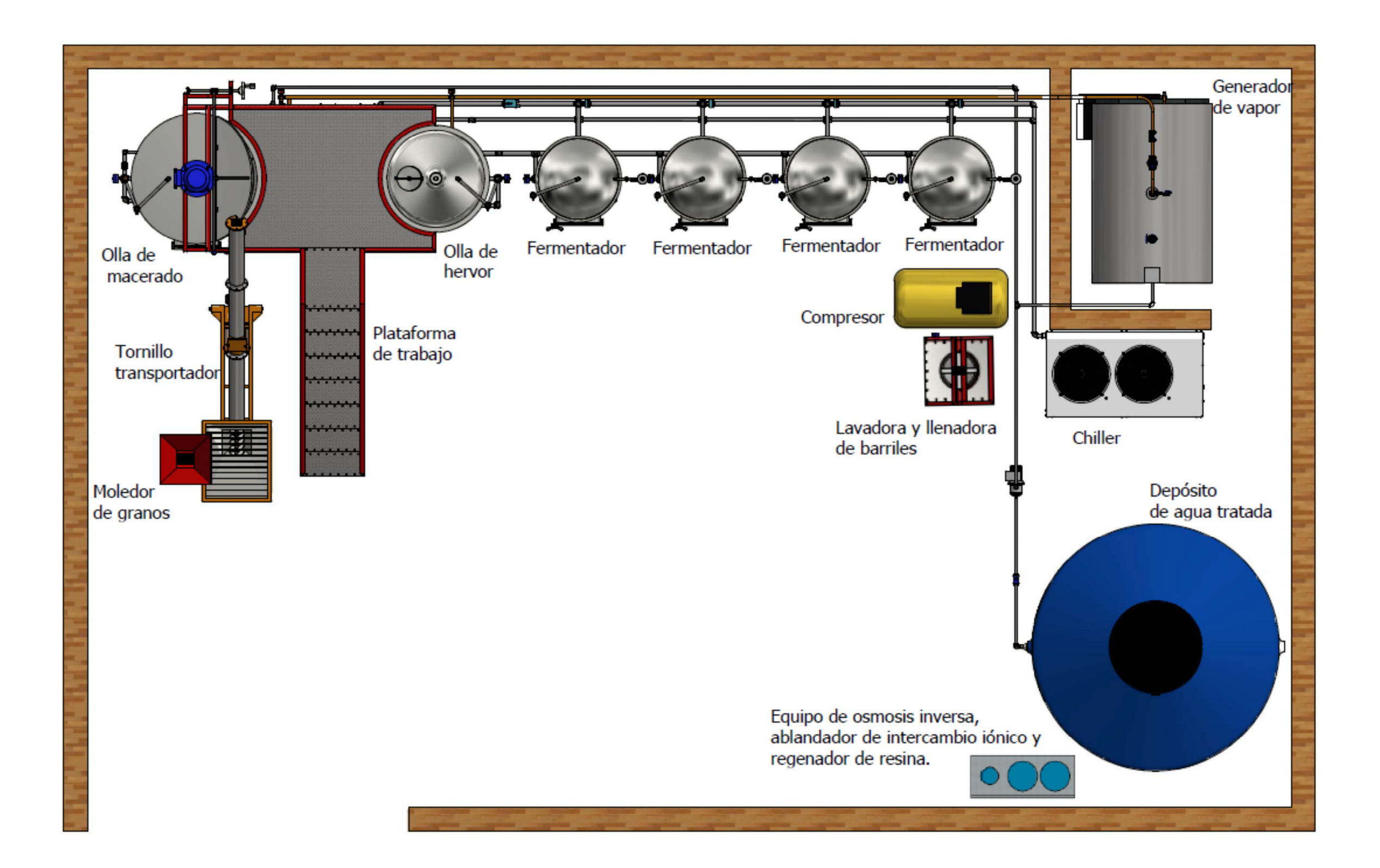

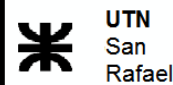

#### **9. Anteproyecto**

A modo de respuesta a la necesidad planteada de donde surge el proyecto, se originaron varias formas de llevar a cabo la solución. Luego de una evaluación de las mismas se decidió por elegir la que mejor se adaptaba a las necesidades del productor, las cuales son:

#### - Forma de transmitir calor:

Se consideró utilizar un mechero a gas natural para calentar agua para el proceso de macerado y aportar calor en el proceso del hervido. Al analizar esta opción se observó que la eficiencia del intercambio calórico no sería buena, y que tendríamos mucho gasto de combustible y tiempos innecesarios debido a la escasa superficie de intercambio.

Otra consideración fue la de utilizar una caldera para producir vapor y con ésta realizar el calentamiento del agua para el proceso de macerado y calentar el fluido en el hervidor. Resultó ser la más adecuada, ya que además podríamos utilizar el vapor proveniente de la caldera para otros propósitos del proceso.

Después de comparar y analizar entre los gastos producidos con los métodos actuales de calentamiento y el nuevo sistema propuesto, llegamos a la conclusión que el ahorro de gas será de 82.8% en favor del vapor. Para ver en detalle dirigirse al punto 13.10.

#### Direccionamiento de los fluidos del bloque de cocción.

Otra alternativa a analizar fue elegir entre válvulas de apertura y control manual o electroválvulas de control por solenoide, optando por las últimas para lograr un proceso semiautomático. Con esto, se logra evitar errores humanos al momento de accionar las válvulas manuales, provocando que el fluido ingrese en lugares incorrectos.

#### - Tipo de fermentador.

Con respecto a los fermentadores se debatió la utilización entre "fermentadores atmosféricos" y "fermentadores isobáricos". En los fermentadores atmosféricos, la cerveza obtenida al final del ciclo se encuentra sin gasificar. Para realizar esta tarea se utiliza  $CO<sub>2</sub>$  envasado, el cual se introduce al barril una vez lleno de cerveza, mientras éste, se agita constantemente con una maquina diseñada para tal fin. Esta opción no nos favorece. A diferencia de éstos, los fermentadores isobáricos, soportan presiones internas mayores que la atmosférica, lo que nos permite realizar la adición de CO<sub>2</sub> y gasificar durante la maduración en el mismo recipiente troncocónico. Es por esto que nos inclinamos por la segunda opción.

#### - Envasado de cerveza.

Para el envasado de la cerveza se optó por utilizar barriles, como requerimiento del productor solicitante del proyecto.

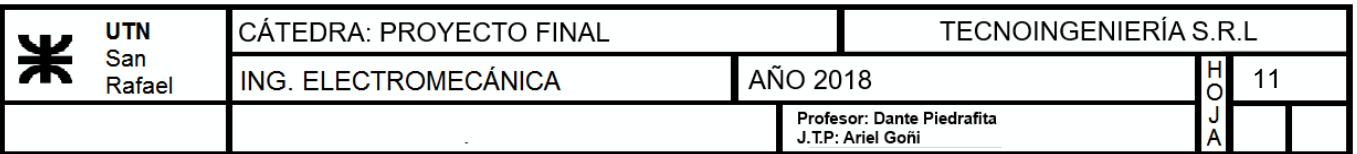

#### **10. Propuesta técnica**

El desarrollo ingenieril que hemos efectuado con respecto a la necesidad ya planteada en los párrafos anteriores corresponde a una planta cervecera semiautomática.

#### - **Tratamiento de agua**

Para realizar este procedimiento, se utilizará un ablandador de agua de resina de intercambio iónico en primera instancia, mediante el cual se extraen las sales del agua. Luego se hará circular el fluido a través de un proceso de ósmosis inversa, para lograr el desmineralizado y obtener agua pura. Esto se lleva a cabo para poder definir el estilo de cerveza que se quiera elaborar, considerando que cada tipo de éstas, utiliza distintas composiciones químicas de agua. Por ende, se ofrece la posibilidad de obtener agua desmineralizada para que el usuario opte por el agregado de minerales de acuerdo a su necesidad.

Una vez realizado esto, el agua se dirigirá a un tanque de 5000L en el cual será almacenada para su posterior utilización.

Para observar la selección de los equipos y los detalles técnicos, referirse al punto 13.1.1.

#### - **Calentamiento de agua**

Primeramente, se pensó en diseñar una olla de licor. Este es un recipiente en el cual se introduce agua y se calienta hasta alcanzar la temperatura deseada, que luego se utilizará en el proceso de macerado.

Luego, se buscó una alternativa que lleva a un ahorro energético y disminución de tiempos muertos. Ésta, consiste en utilizar un intercambiador de calor de placas. El agua se calienta al pasar por el interior del mismo e interactuar con el vapor, absorbiendo el calor y elevando su temperatura hasta 73°C.

Para observar la selección de los equipos y los detalles técnicos, referirse al punto 13.1.2.

#### - **Molienda**

Se seleccionará una moledora de granos de rodillos moleteados simples. Este equipo permite regular la distancia entre estos lo cual es necesario para controlar el tamaño de la molienda según el tipo de grano. Con esto se logra triturar el mismo sin formar exceso de harina. Para observar la selección de los equipos y los detalles técnicos, referirse al punto 13.2.1.

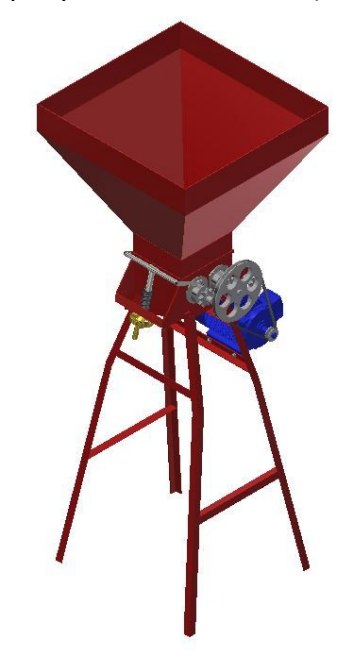

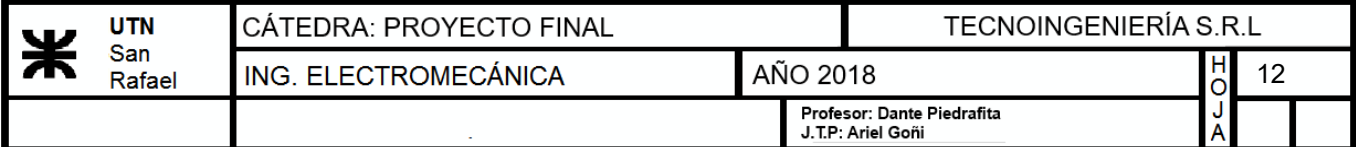

#### - **Macerado**

El recipiente de macerado se diseñó teniendo en cuenta el problema encontrado en la sección 4.1 mencionada anteriormente. Por lo que se buscó uniformidad en la relación entre el diámetro y altura de olla. De esta manera se evita que se obstruya el falso fondo, ya que la presión ejercida sobre éste es menor, debido a una disminución en la altura de la cama de granos.

Para evitar las pérdidas de calor se ha propuesto colocar una capa de aislante alrededor del recipiente. Se seleccionó espuma de poliuretano ya que presenta buenas propiedades a la temperatura de trabajo. Además, el aislante será recubierto con una camisa de acero inoxidable para proteger el mismo y darle más higiene a la planta.

La base del recipiente tendrá un desnivel de 15° hacia el centro permitiendo de esta manera que la extracción de suciedades sea fácil y rápida.

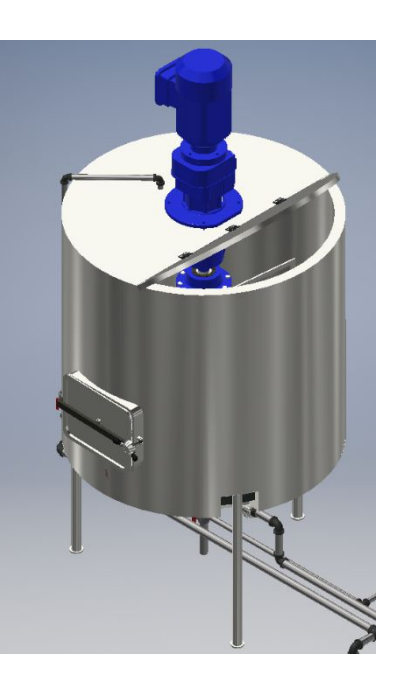

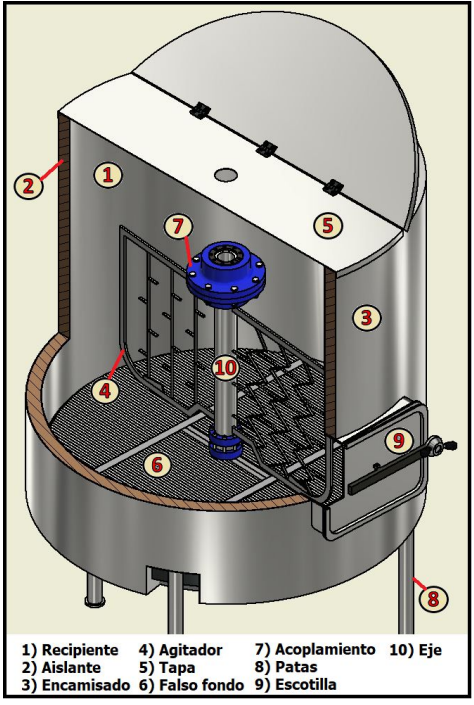

El falso fondo se ha diseñado en cuatro bloques para facilitar la extracción del mismo a través de la escotilla lateral, la cual se selecciona comercialmente, a la hora de higienizar el recipiente. Cada bloque está fabricado por planchuelas de acero inoxidable con una separación de 1 milímetro una de otra, lo que evita que los granos lo atraviesen durante el recirculado.

El conjunto del eje y agitador se ha ideado con el propósito de poder desmontarse para su mantenimiento. No obstante, el lavado del mismo debe realizarse en conjunto con la olla mediante el sistema de limpieza que se mencionará más adelante, sin necesidad de ser extraído. Además, se han colocado acoples rápidos para facilitar su desarme. Se decidió utilizar un agitador tipo ancla de diseño propio con paletas inclinadas. Consiste en una paleta contorneada adaptada a la forma del recipiente, evitando así la formación de grumos.

Cabe destacar, que el motoreductor será elegido comercialmente para la potencia requerida por el agitador.

**TECNOINGENIERÍA S.R.L UTN** CÁTEDRA: PROYECTO FINAL San AÑO 2018 H<br>O 13ING. ELECTROMECÁNICA Rafael Profesor: Dante Piedrafita 

Con lo que respecta a la tapa del macerador, la abertura de la misma debe ser tal que pueda extraerse con facilidad el agitador. Por otra parte, debido a problemas de quemaduras encontrados para abrirla manualmente, se diseñó un sistema de apertura mecánico. Este dispositivo consiste en un eje sólido a la tapa. En el extremo se coloca un piñón, el cual engrana con un tornillo sin fin, transmitiendo a otro eje perpendicular al mencionado. En este último, se colocará un volante para poder efectuar esta tarea.

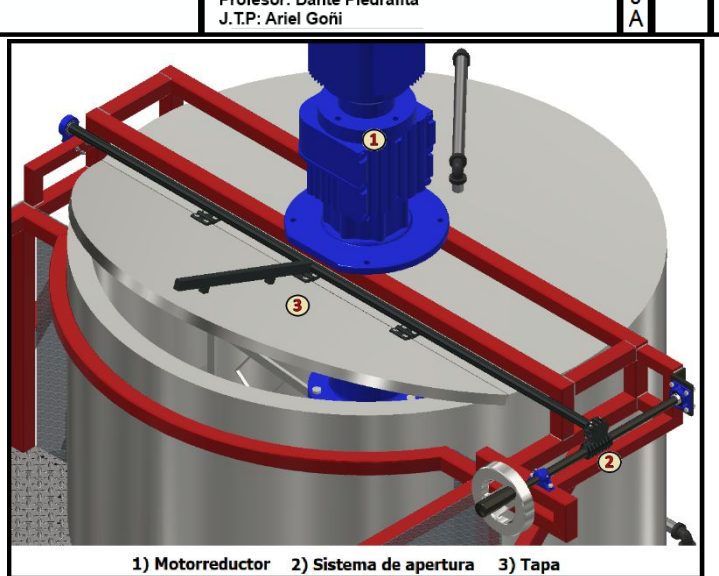

Para observar la selección de los equipos y los detalles técnicos, referirse al punto 13.2.2.

#### - **Hervidor**

Para mejorar la eficiencia térmica del equipo y lograr reducir tiempos muertos, se decidió cambiar el sistema de calentamiento mediante mecheros por otro en el cual incluye un encamisado con bafles por donde circula vapor. La ventaja de usar bafles, es que estos direccionan al vapor de manera tal que circule a lo largo de todo el encamisado.

Se colocará una capa de aislante recubriendo el recipiente y el encamisado. Éste, tiene que tener la particularidad de soportar altas temperaturas. Por lo tanto, se usará fibra de vidrio, la cual presenta buenas características para esta utilización. Se recubrirá con una camisa exterior de acero inoxidable para mayor seguridad e higiene.

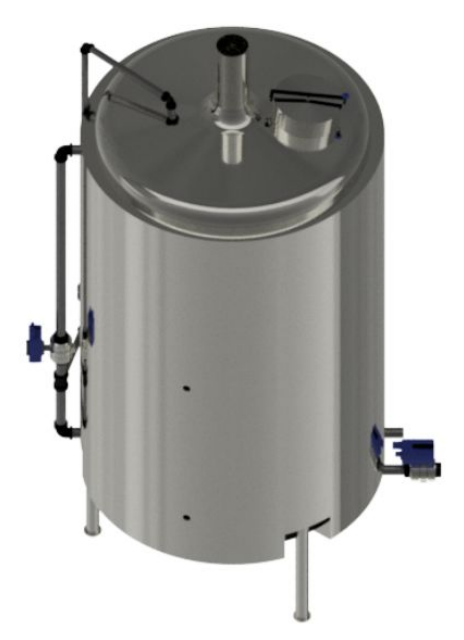

La base del recipiente tendrá un desnivel de 15° hacia el centro permitiendo de esta manera que la extracción de suciedades sea fácil y rápida.

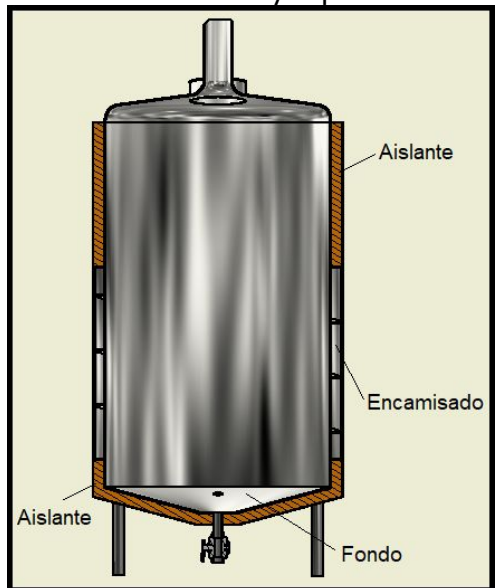

Por otra parte, el equipo cuenta con un sistema de Whirlpool, el cual se utiliza para realizar una clarificación del mosto antes de enfriarlo, permitiendo que todas las impurezas se decanten y se depositen en el fondo del recipiente formando una especie de montaña para su posterior extracción.

Se seleccionará comercialmente una escotilla, la cual irá ubicada en la parte superior de la olla.

En la parte superior de recipiente, se colocará una chimenea, por la cual se evacuará el vapor a la atmósfera, evitando que quede contenido en la sala de cocción.

Para observar la selección de los equipos y los detalles técnicos, referirse al punto 13.3.

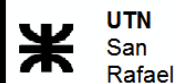

#### - **Fermentador**

Se ha propuesto la utilización de fermentadores isobáricos como se mencionó en el anteproyecto (punto 9).

Con el fin de realizar el control de temperatura de la cerveza, para fermentarla y madurarla, el fermentador se diseñó con un encamisado por el cual circula agua glicolada proveniente de un equipo de refrigeración o chiller. La ventaja principal de éste respecto al sistema de serpentín interior es que, por una parte, se evita la extracción del mismo para efectuar la limpieza correspondiente y por otra parte se logra obtener una temperatura homogénea debido a que la convección se realiza de mejor manera dentro del recipiente.

Además, el fondo será troncocónico para facilitar la extracción de la levadura cuando ha terminado el proceso de fermentado.

Se seleccionará comercialmente una escotilla que soporte presión interna, con el fin de inspeccionar que la limpieza sea de forma correcta.

Para observar la selección de los equipos y los detalles técnicos, referirse al punto 13.5.

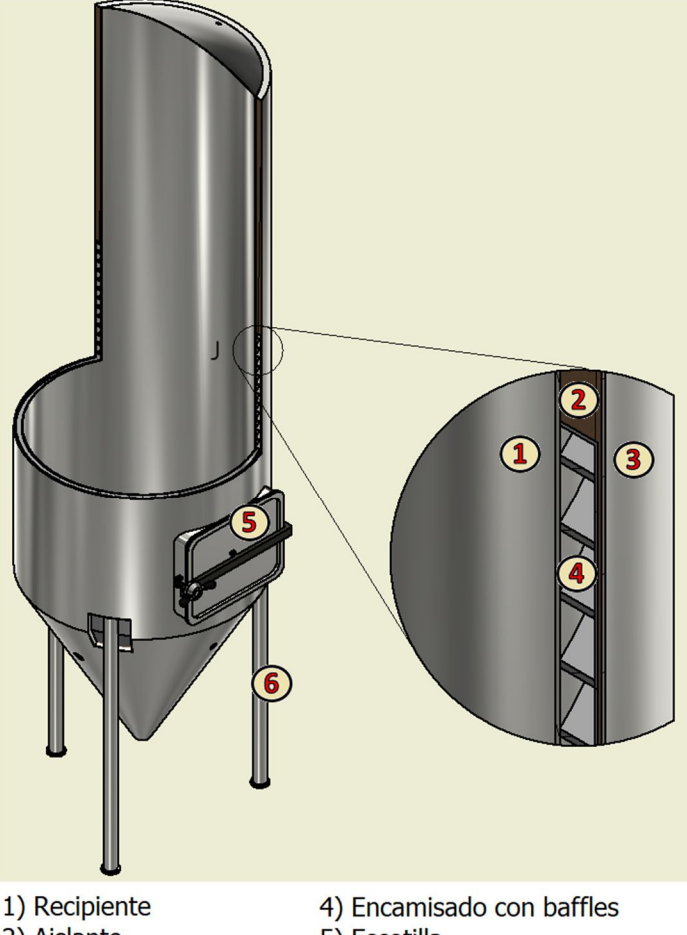

2) Aislante 3) Encamisado exterior

- 5) Escotilla
- 6) Patas

#### - **Patas de macerador, hervidor y fermentador**

El diseño de las patas para los recipientes de macerado, hervido y fermentado serán iguales en cuanto a su funcionalidad. Se colocarán tres patas distribuidas equidistantes entre sí alrededor del recipiente. Para su mejor sujeción se le realizará a las mismas una caladura con la forma del recipiente en su extremo.

Para reforzar la unión entre la chapa del recipiente y dichas patas, se utilizarán "ponchos" curvados, amoldados a la olla. De esta manera se soldarán las patas a los ponchos y luego al recipiente. Brindando una mayor seguridad al recipiente.

Para observar la selección de los equipos y los detalles técnicos, referirse al punto 13.2.7

#### - **Enfriamiento**

Para enfriar el mosto, se utilizarán dos intercambiadores de placas uno seguido de otro. El primero será refrigerado con agua de la red, mientras que el segundo con agua glicolada proveniente del chiller. Logrando con esto, que el mosto obtenga a su salida la temperatura requerida para fermentar.

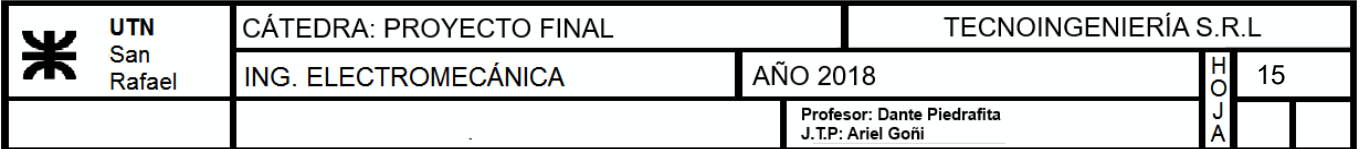

Con lo que respecta a los fermentadores, también se usará agua glicolada proveniente del chiller.

El chiller mencionado anteriormente se seleccionará comercialmente verificando que su capacidad frigorífica sea mayor a la requerida.

Para observar la selección de los equipos y los detalles técnicos, referirse al punto 13.4.

#### - **Automatizaciones**

Para realizar el control de la planta, se ha dividido la planta en tres sectores o bloques, estos son:1) Calentamiento de agua, 2) Bloque de cocción con fermentadores, 3) Lavadora y llenadora.

#### 1) Calentamiento de agua

Este proceso se realizará mediante un controlador de temperatura que conducirá a un variador de frecuencia, para modificar el caudal de agua en el intercambiador. Para activar o desactivar esta tarea se colocarán dos pulsadores en el tablero de comandos.

#### 2) Bloque de cocción con fermentadores

Se ha confeccionado un tablero de comandos que consta de una serie de pulsadores y una pantalla táctil, que permiten la interacción del cocinero con el equipo. Dicho comando, posee dos modos de funcionamiento, "Manual o Automático". Esto se selecciona mediante una llave selectora que debe ser posicionada en una de las dos opciones.

El modo de funcionamiento **automático**, se encarga de comandar las electroválvulas y bomba según sea la tarea que sea requerida por el operador, acción que realiza por medio de los pulsadores situados en el tablero. Estas tareas son las que a continuación se mencionarán:

- Removido
- Recirculado
- Trasvase
- Whirlpool
- Enfriado
- Hervido
- Interrupción de función

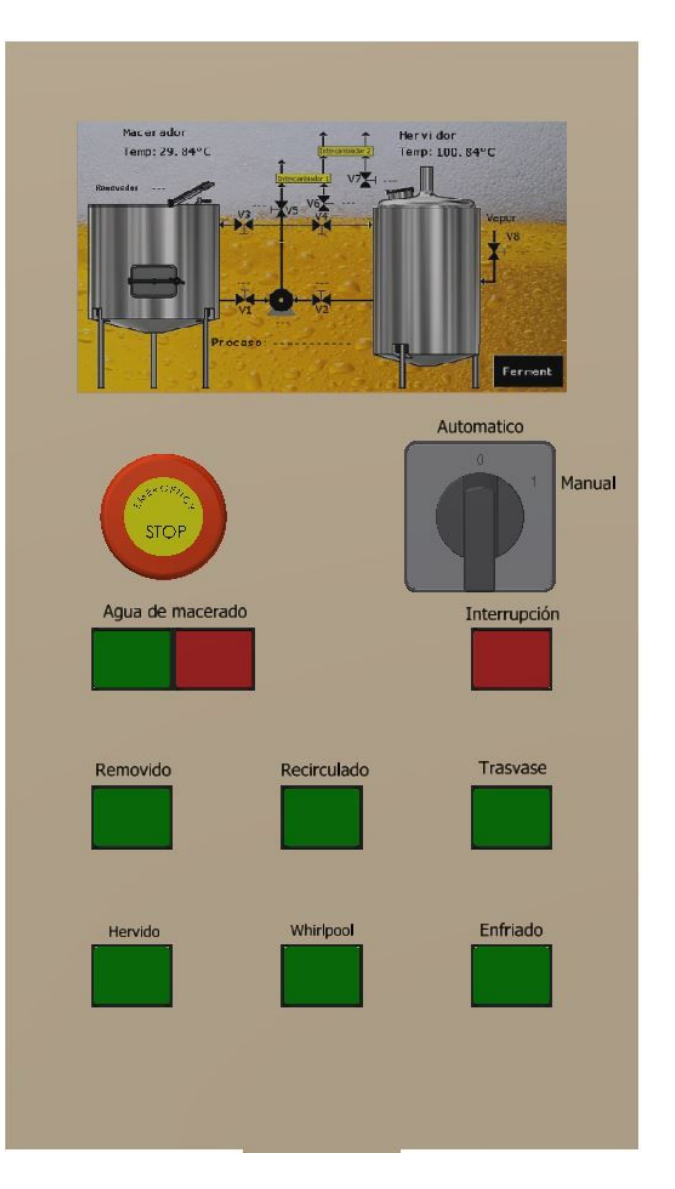

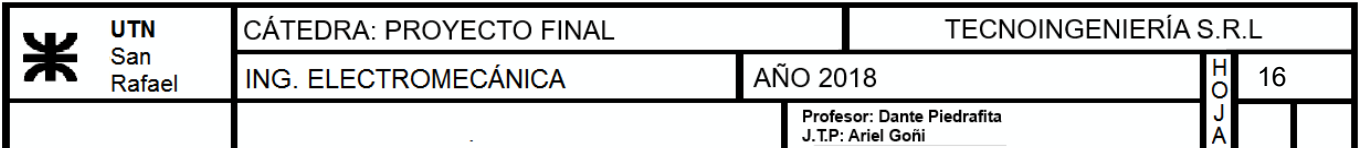

Una vez seleccionada la tarea, se podrá visualizar en la pantalla tanto el proceso que se ha requerido, como así también los elementos que se han activado para tal función. Por otra parte, el PLC estará continuamente tomando muestras de la temperatura de cada recipiente y mostrándola en la pantalla.

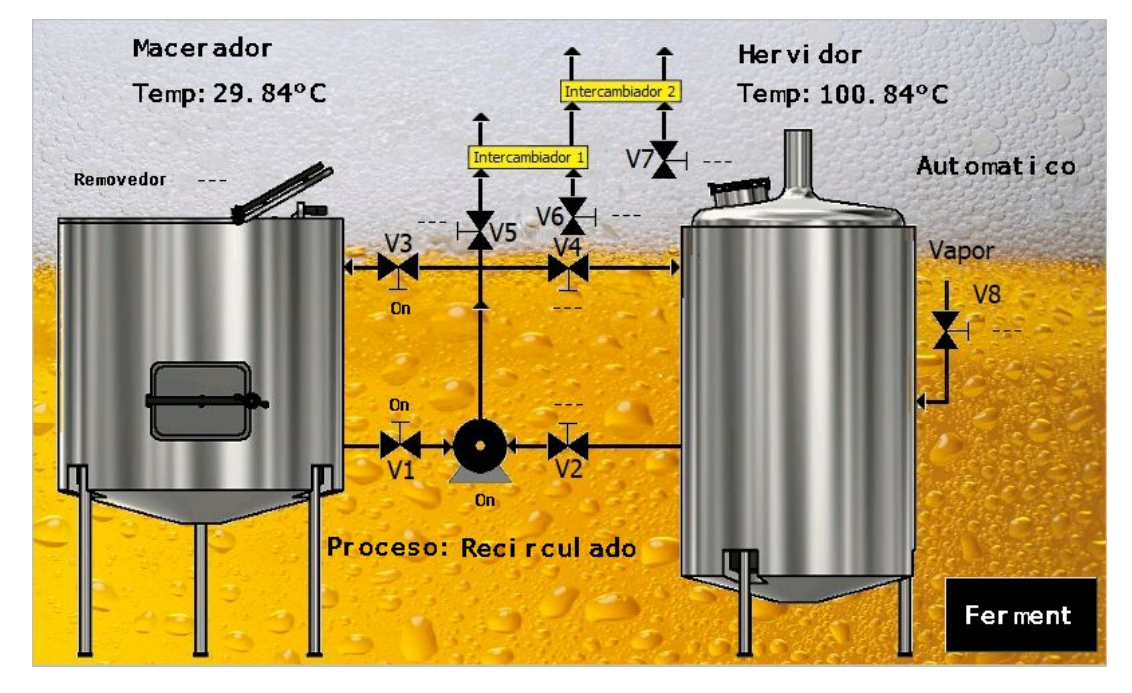

Cuando se selecciona la tarea de enfriado, la pantalla le pedirá al usuario que seleccione el fermentador que se desea llenar.

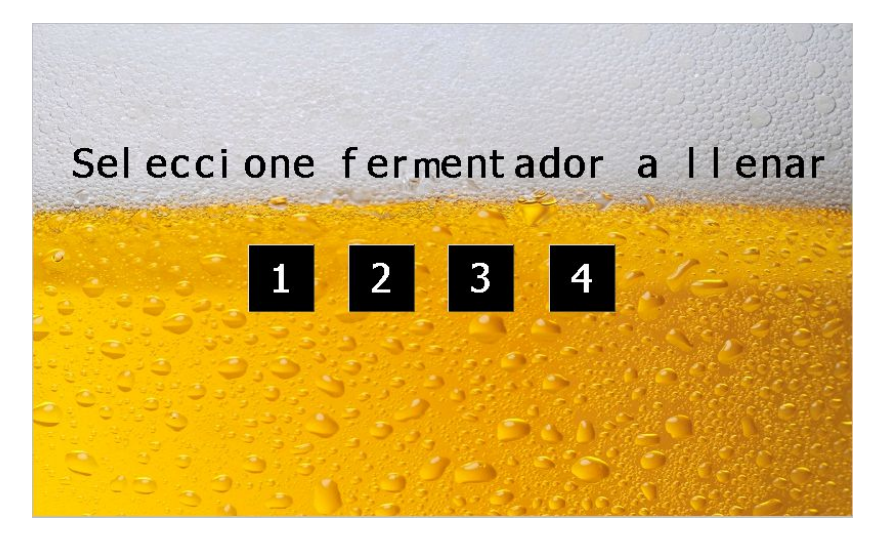

Una vez elegido el mismo, se comandarán las válvulas de manera tal de que se realice una purga de la cañería de llenado, evitando posibles contaminaciones. Inmediatamente después, se vuelve a realizar un comando automático de las válvulas para dirigir la cerveza hacia el fermentador seleccionado.

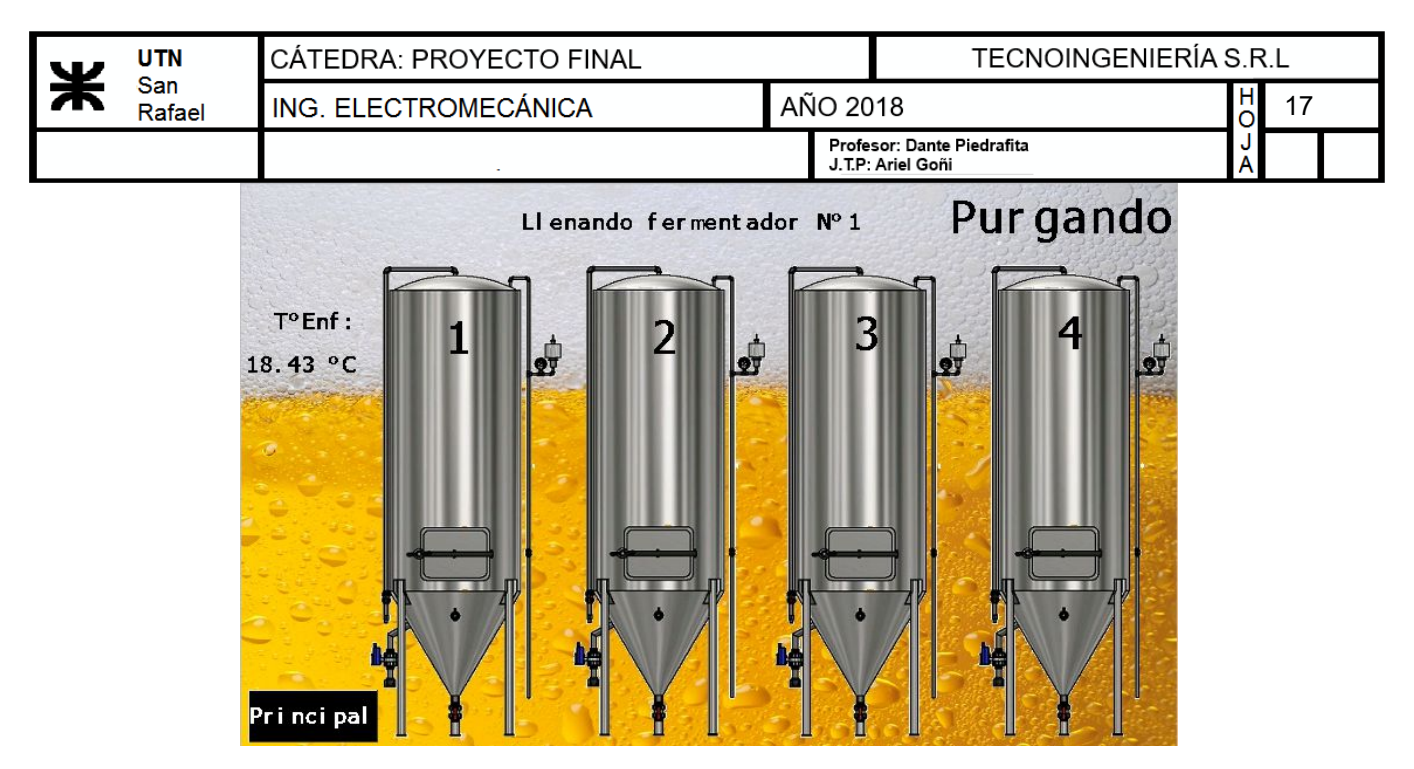

En el caso del modo de funcionamiento **manual**, cada pulsador del tablero de comandos es aprovechado para abrir o cerrar una válvula determinada o bien, encender o parar la bomba. Para determinar la velocidad de la bomba, se colocará un reóstato que será leído por el PLC, quien luego enviará la información al variador de frecuencia. Este modo se ideó para facilitar las tareas de mantenimiento e higienización. Cuando este modo es seleccionado, se mostrará en la pantalla mediante un indicador en la parte superior derecha.

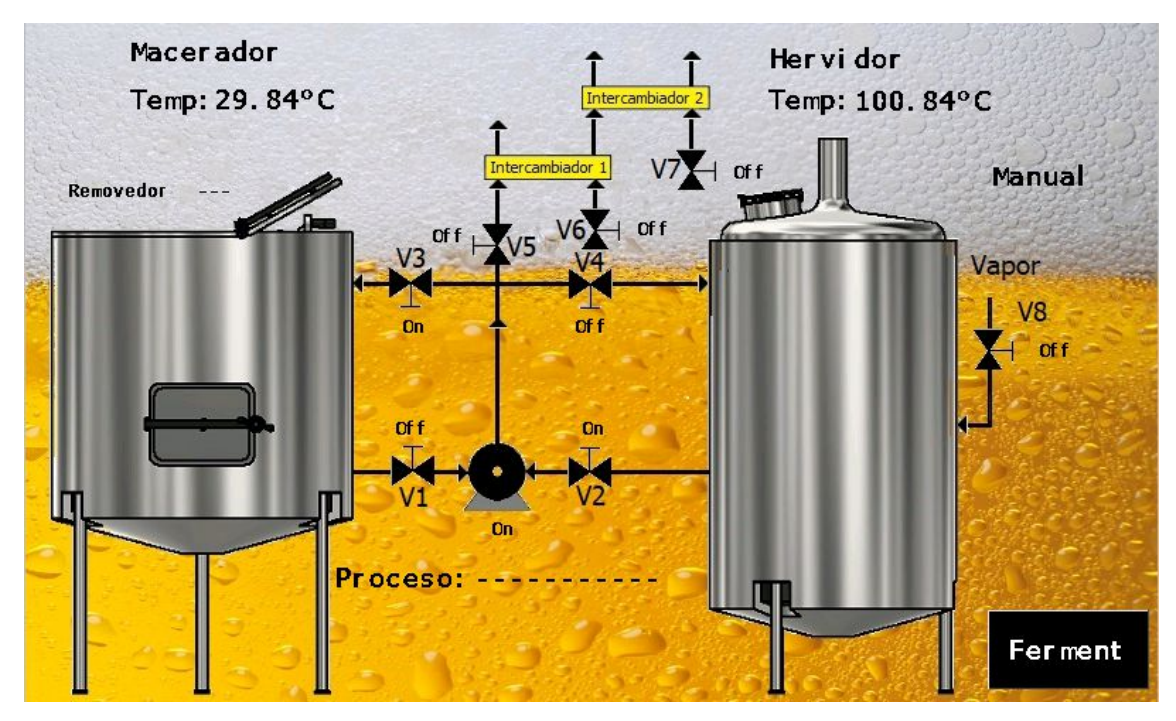

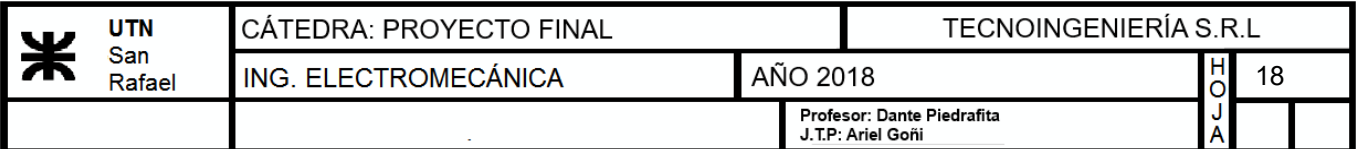

#### 3) Lavadora y llenadora

El equipo encargado de lavar y llenar los barriles, funcionará como se explicó en el anteproyecto. Para realizar la automatización, se utilizará un PLC que comandará a una bomba mediante un variador de frecuencia. Además se utilizarán electroválvulas que serán controladas por el mismo PLC. El programa para este dispositivo se ha diseñado de manera de que simplemente el operario coloque el barril sucio y solo presionando dos pulsadores se realice el lavado automático del mismo. Para realizar el llenado se debe presionar otro pulsador. De esta manera, es posible realizar primero el lavado de un grupo de barriles y luego el llenado, así como también lavar y llenar un único barril en algún caso de necesidad puntual.

Para observar la selección de los equipos y los detalles técnicos, referirse al punto 13.6.

#### - **Lavado CIP**

El lavado C.I.P. (Clean in Place) se utilizará para efectuar la limpieza de todos los recipientes de la planta (macerador, hervidor y fermentadores).

Este método se basa en la limpieza del equipo de producción sin el desmontaje, lo cual supone una ventaja notable respecto a los sistemas tradicionales de limpieza.

El sistema consiste en hacer circular a través del sistema de depósitos y líneas de proceso una serie de soluciones de limpieza y desinfección en un circuito cerrado, de acuerdo con unas secuencias y unos tiempos establecidos a priori. Estos sistemas admiten un alto grado de automatización, pero también se pueden configurar para que funcionen de forma manual.

El propósito de utilizar limpieza C.I.P. es eliminar los compuestos orgánicos propios del proceso ya que son la base para el crecimiento de bacterias y precursores de fenómenos de biocorrosión. La limpieza de depósitos y tuberías es una limpieza química basada en estos parámetros: concentración y tipos de agentes de limpieza, temperatura y tiempo. La suciedad se disuelve químicamente y la velocidad del fluido deber ser la adecuada para la descarga de las partículas desprendidas de la suciedad. Los programas de lavado dependerán del producto y exigencias sanitarias. Se utiliza una bocha ubicada en el interior de los mismos, por la cual se introducirán los fluidos necesarios para llevar a cabo el saneamiento. Ésta tiene la particularidad que trabaja a alta presión, por lo tanto, deberá seleccionarse una bomba capaz de entregar dicha presión.

Para observar la selección de los equipos y los detalles técnicos, referirse al punto 13.9.

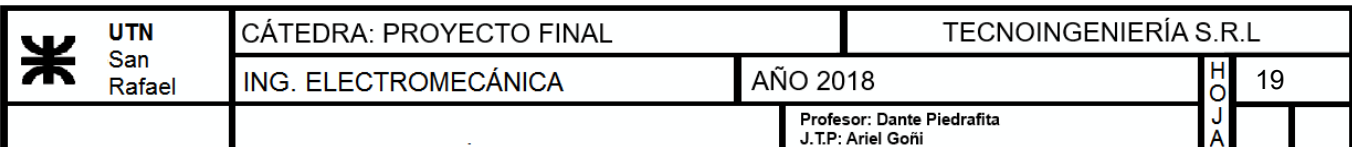

#### - **Lavadora y llenadora**

El proyecto incluye el diseño de una máquina multifunción automática apta para el lavado de barriles y el llenado isobárico de cerveza, utilizando válvulas a solenoide y una bomba.

Todo el dispositivo es fabricado de acero inoxidable AISI 304 y es controlado por un PLC, el cual permite cambiar individualmente el tiempo de cada ciclo y la cantidad de litros a inyectar, dependiendo de la capacidad del barril. Está equipado con un solo tanque para almacenar, y dosificar la solución de desinfección caliente alcalina durante el ciclo CIP.

La capacidad operativa será de diez a veinticinco barriles por hora dependiendo si se realizaran la totalidad de los ciclos (lavado y llenado), o solo los de lavado (enjuague y desinfección) respectivamente.

La máquina está diseñada para limpiar y llenar los barriles con un volumen de 20 a 50 litros. La inserción de los barriles

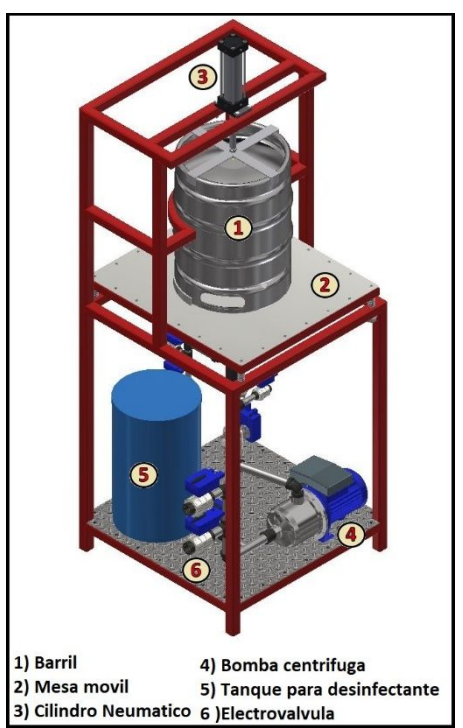

es manual, como así también el bajado los barriles después de la finalización del ciclo de llenado.

El equipo constará con los siguientes procesos:

Vaciado y despresurización del barril

Al inicio lo que se busca es evacuar los restos de cerveza que puedan hallarse en el interior del barril, mediante la inserción de aire comprimido por el espadín y los restos son evacuados por la salida de gases del mismo.

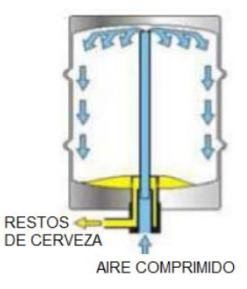

#### Enjuagado con agua fría

Aquí lo que se busca es seguir enjuagando el barril, esta vez se efectuará con agua fría según se muestra en la imagen a continuación.

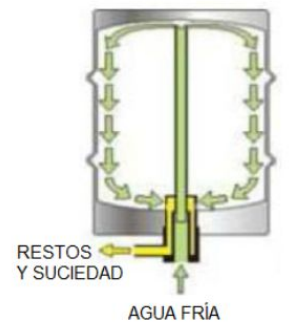

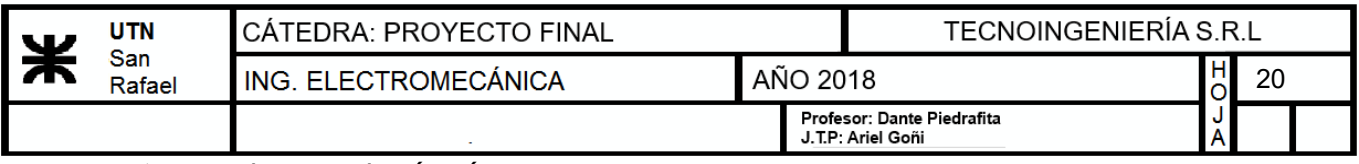

Lavado con solución cáustica

En este caso se ingresa solución cáustica por el espadín, para lograr la desinfección por el interior del barril.

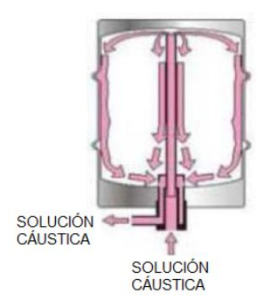

#### Enjuagado con agua caliente

En este ciclo se procede al enjuagado de la solución cáustica con agua caliente, aproximadamente a 66°C.

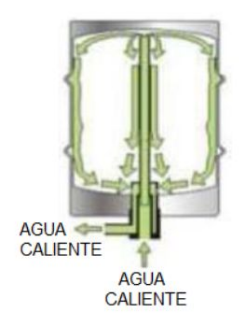

#### Esterilización con vapor

En este proceso se inyecta vapor de agua para esterilizar el recipiente y evacuar el agua utilizada anteriormente.

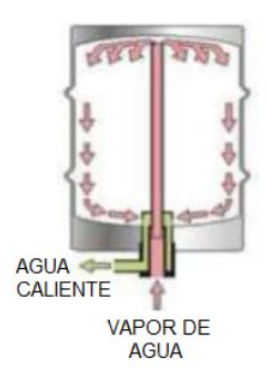

 $\checkmark$  Barrido con CO2

En este punto del proceso se inyecta CO2 con el objeto de realizar el barrido del recipiente y dejarlo listo para albergar a la cerveza.

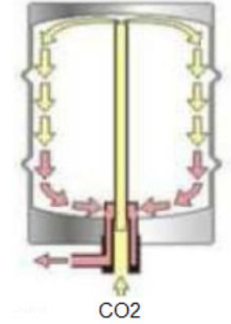

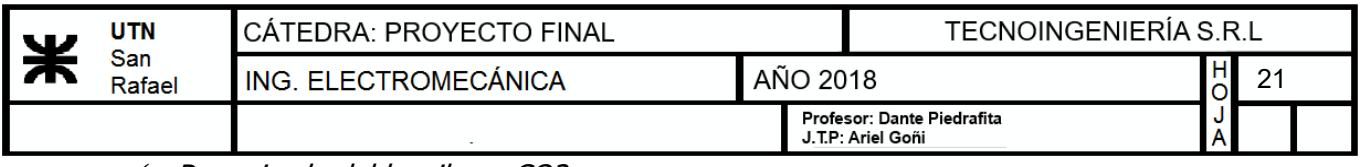

Presurizado del barril con CO2

Se inyecta CO2 por el espadín y se cierra el otro conducto para lograr presurizar el barril.

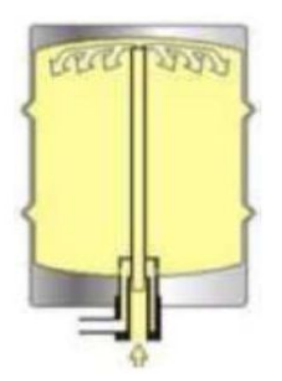

#### Llenado con cerveza

Se procede a llenar con cerveza, evacuando lentamente el CO2. Esto se consigue con una válvula limitadora de presión, la cual mantiene la presurizado el barril y va evacuando el CO2 a medida que se llena con cerveza.

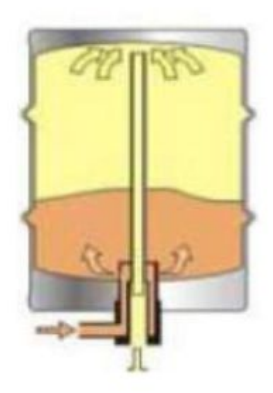

Para observar la selección de los equipos y los detalles técnicos, referirse al punto 13.8.

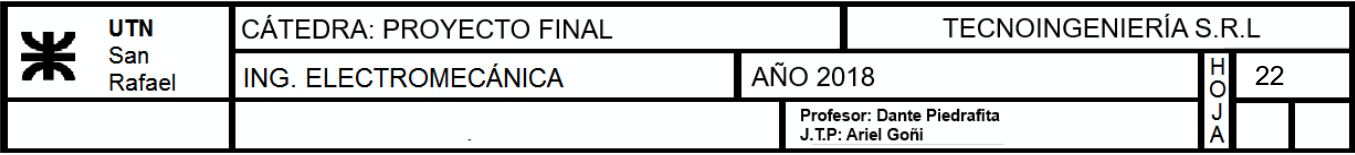

A continuación, se mostrará el diseño de la planta propuesta:

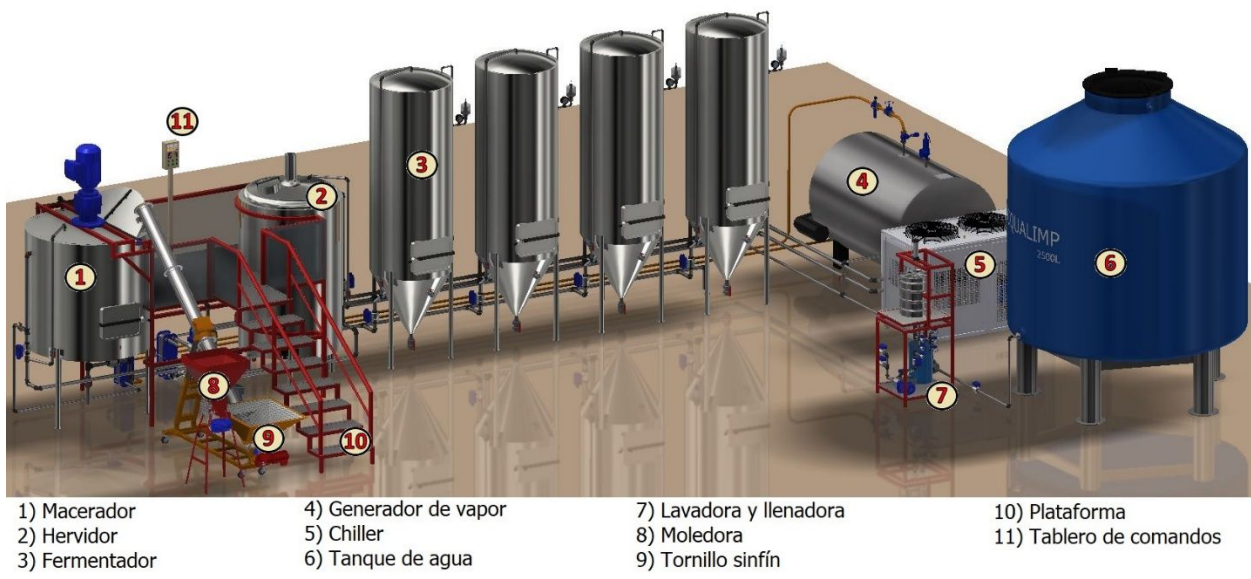

4) Generador de vapor<br>5) Chiller<br>6) Tanque de agua

- 7) Lavadora y llenadora<br>8) Moledora<br>9) Tornillo sinfín
- 10) Plataforma<br>11) Tablero de comandos

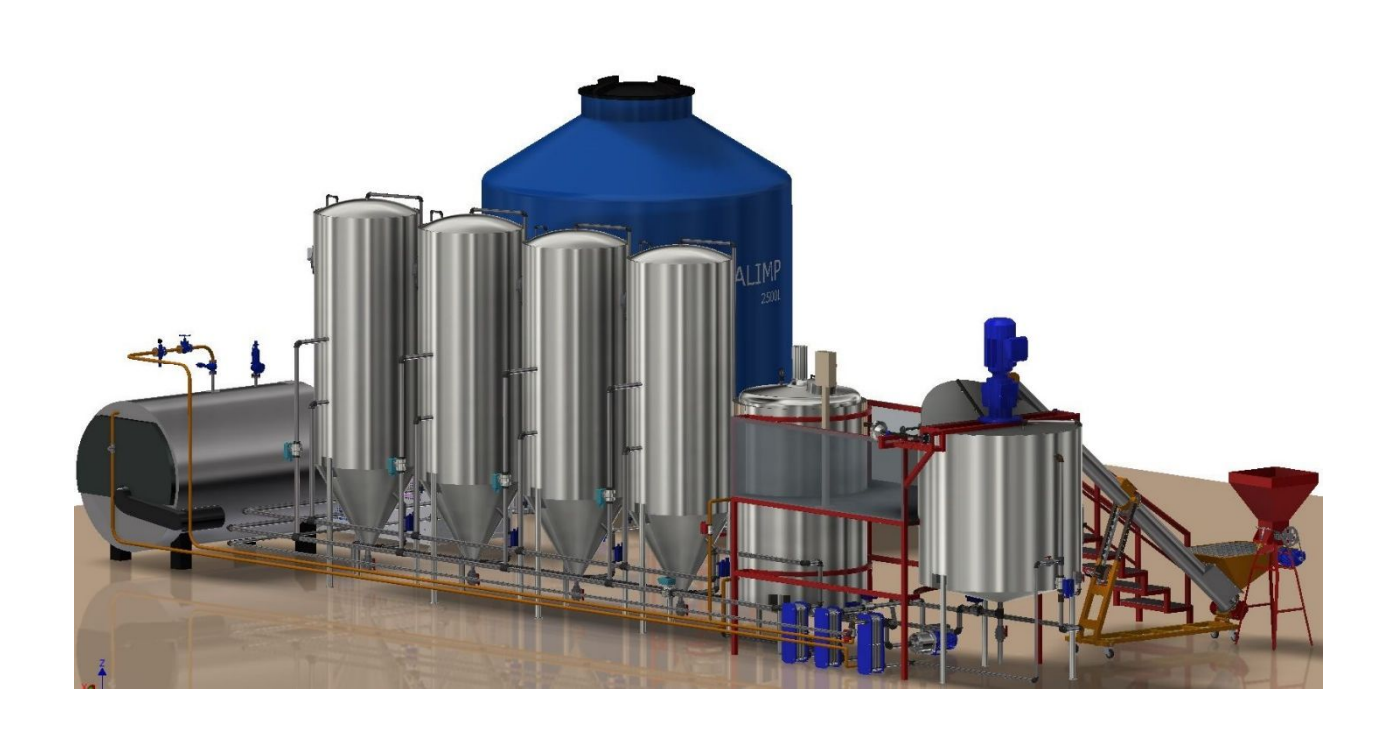

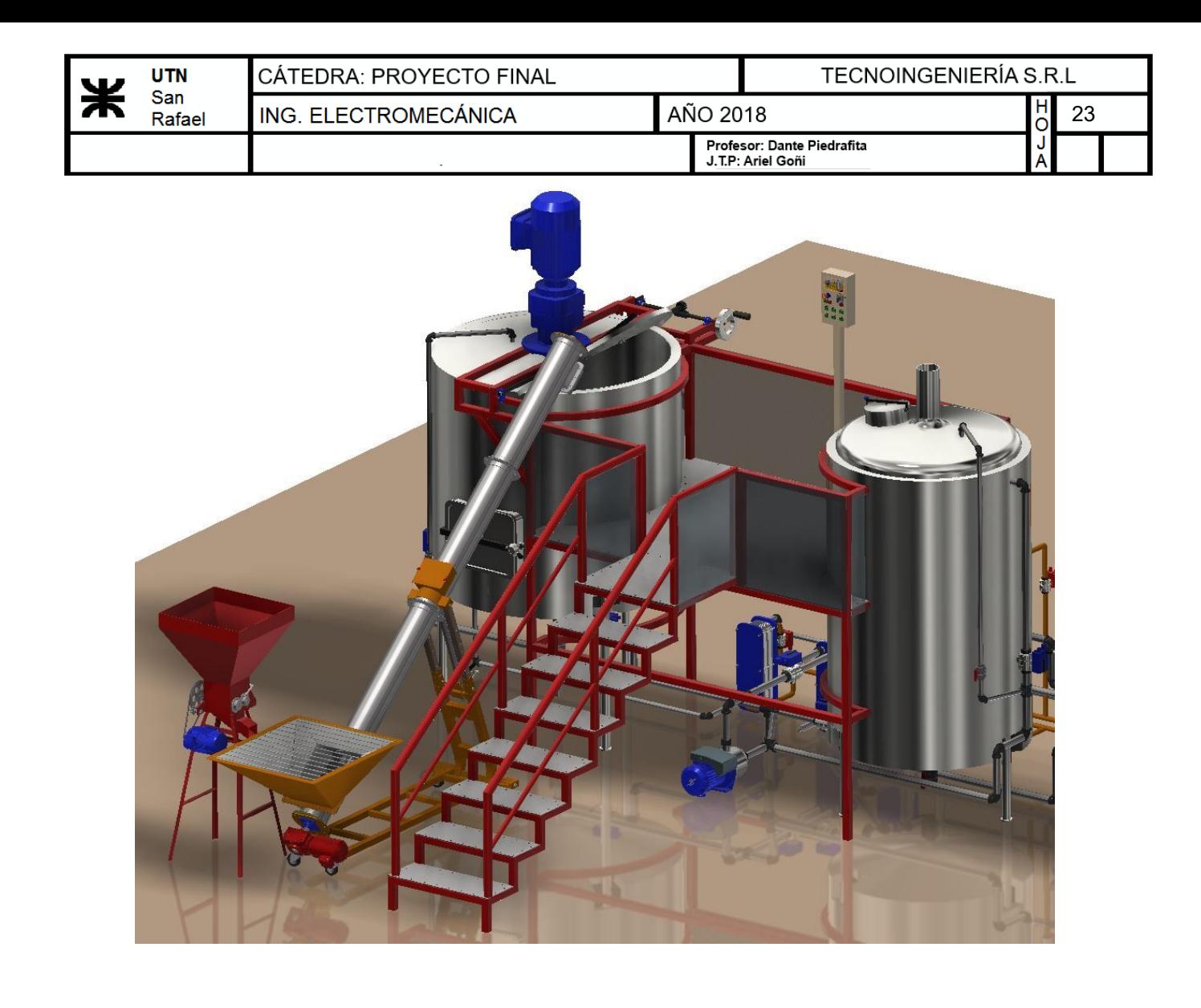

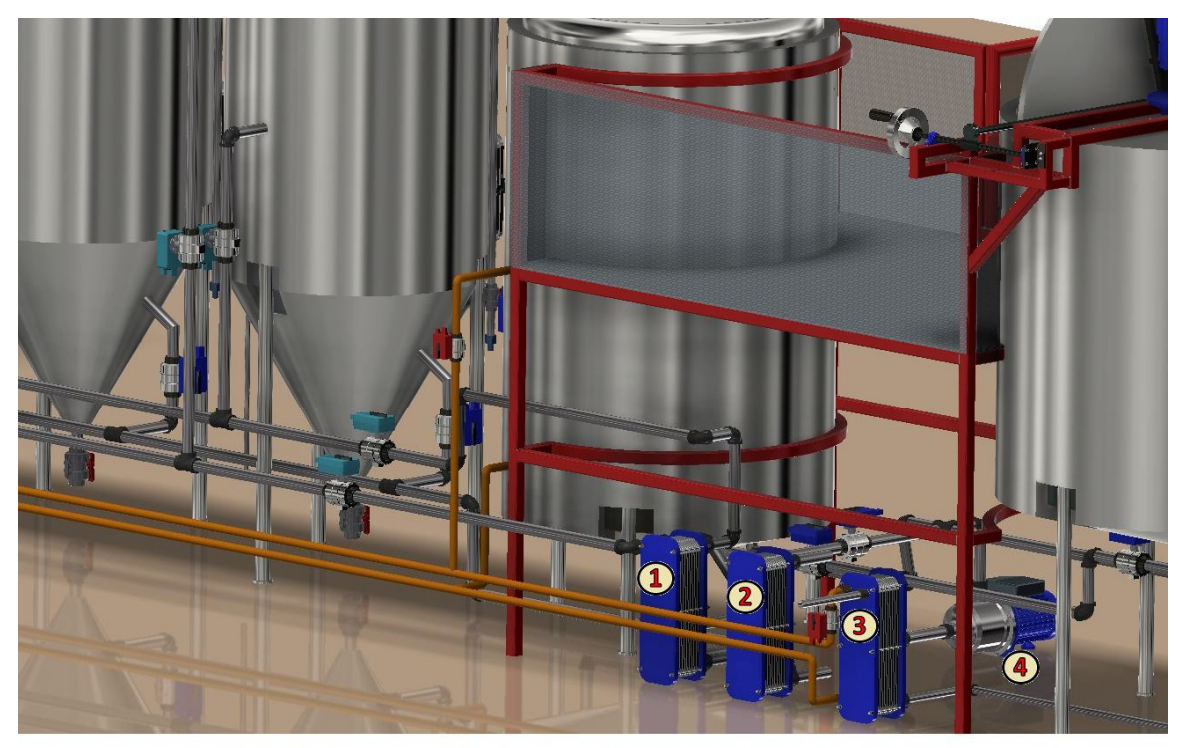

1,2,3) Intercambiadores de placas 4) Bomba

#### **11. Evaluación de proyecto**

#### **11.1. Impacto ambiental**

El impacto ambiental producido al llevar a cabo la elaboración de cerveza no será tan considerable en cuanto a contaminación.

Un aspecto a tener en cuenta es el consumo de agua significativo ya que todos los procesos requieren de la misma. Por lo tanto, el lugar de emplazamiento de la planta tendrá que tener disponibilidad de agua por lo mencionado anteriormente.

En el proceso de macerado, la pasta de malta o bagazo queda como desecho, con lo cual se deberán tomar ciertas decisiones que definirán que hacer con ésta. Algunas de las posibles soluciones que podemos llegar a determinar para darle un destino final a la misma son: para alimentación de ovinos, chanchos, etc.

Durante el proceso de cocción en el hervidor, las impurezas en suspensión que se encuentran en el mosto serán desplazadas hacia el centro del recipiente debido a la acción del Whirlpool, decantándose y formando en la base una especie de cono, permitiendo extraerlas por una tubería ubicada en el fondo de la olla para posteriormente ser evacuadas.

Los sedimentos a considerar en el fermentador luego de extraída la cerveza, serán retirados por la tubería ubicada en la base del mismo.

Con lo que respecta al proceso de limpieza CIP del macerador, hervidor y fermentador, los desechos provenientes de esta tarea serán extraídos por una tubería ubicada en la parte inferior de cada recipiente.

Los residuos eliminados tanto del macerador, hervidor, fermentador y el lavado de barriles no significan una amenaza al medio ambiente debido a su baja toxicidad, por lo tanto, pueden ser descartados junto con los desechos cloacales.

#### **11.2. Seguridad e higiene**

De acuerdo en lo que refiere a la seguridad en la operatividad y uso normal de la planta cervecera, no hemos dejado ningún aspecto librado al azar. Esta planta funcionará en forma semiautomática, es decir requiere permanentemente supervisión e interacción de un operario.

Se deberá contar con personal idóneo para evitar interactuar con las zonas de riesgo de la planta.

Para el diseño de la planta se contemplará lo estipulado en la ley N° 19587 "ley de seguridad e higiene en el trabajo".

Según artículo 224 la plataforma donde estarán colocados los comandos debe tener un ancho total de SESENTA CENTIMETROS (60 cm.) como mínimo y un ancho libre de obstáculos de TREINTA CENTIMETROS (30 cm.) como mínimo, no presentarán discontinuidades que signifiquen riego para la seguridad de los trabajadores. Para mayor seguridad se han dispuesto barandas en todo el perímetro de la misma. Además, se colocará piso antideslizante utilizando chapa semilla de melón.

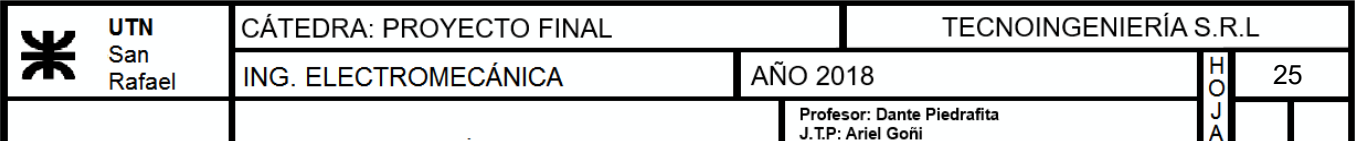

El artículo 67 establece que todas las herramientas, equipos y maquinarias deberán contar con señalamiento adecuado a los riesgos que genere su utilización, para prevenir la ocurrencia de accidentes.

El artículo 73 estipula que las cañerías por las que circulen fluidos se pintarán con los colores establecidos en la Norma IRAM correspondiente.

El articulo 219 hace mención que las escaleras deben cumplir las siguientes condiciones:

a) Deben soportar sin peligro las cargas previstas.

b) Tener un ancho libre de SESENTA CENTIMETROS (60 cm.) como mínimo.

c) Cuando tengan más de un metro (1 m.) de altura deben estar provistas en los lados abiertos de barandas, de un pasamanos, o cuerda apropiada que cumpla ese fin.

d) Deben tener una alzada máxima de VEINTE CENTIMETROS (20 cm.) y una pedada mínima de VEINTICINCO CENTIMETROS (25 cm.).

En cuanto a la higiene tuvimos especial atención en el material utilizado teniendo en cuenta que el producto final elaborado es para consumo humano. Por lo tanto, optamos por utilizar acero inoxidable AISI 304 el cual se encuentra habilitado para recipientes de productos alimenticios.

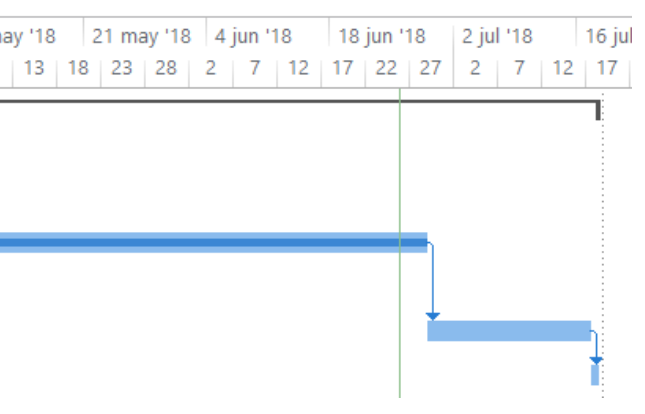

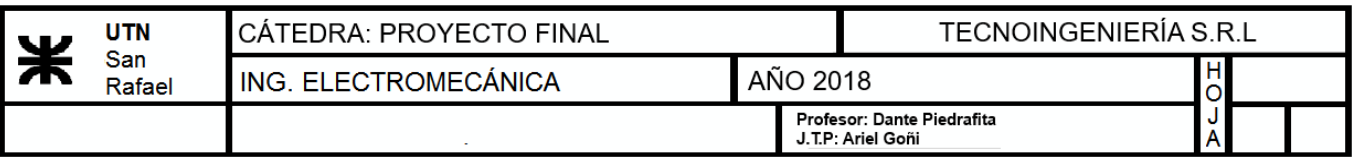

#### **11.3. Diagrama de Gantt**

A continuación, se presenta el diagrama de Gantt, esta herramienta se utilizó para la planificación y programación de actividades en el tiempo. Nos permitió establecer la duración y el comienzo de cada actividad, llevando a cabo el control de la planificación de manera sencilla y gráfica permitiendo una fácil interpretación.

Vale destacar que se cumplieron con los tiempos establecidos para las tareas propuestas y por lo tanto para la culminación del proyecto, siendo el intervalo de tiempo total del proyecto de 129 días.

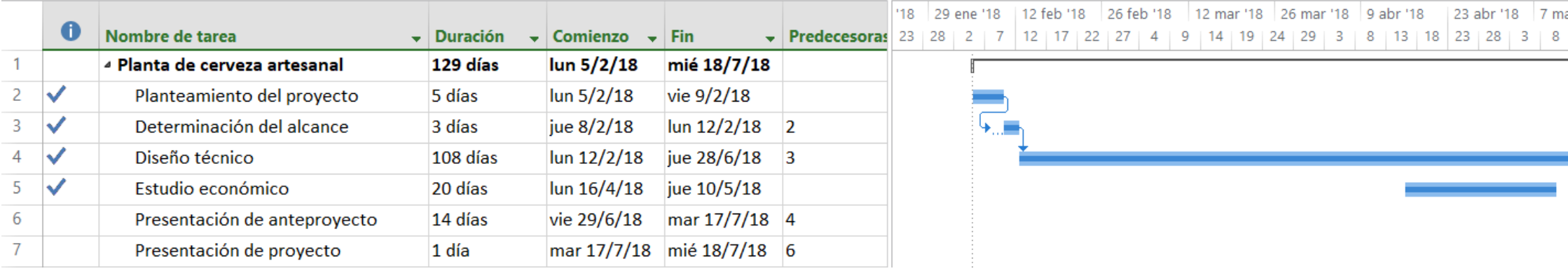

#### **11.4. Análisis de F.O.D.A**

#### **FORTALEZAS:**

- Cerveza elaborada con 100% de malta y una fina mezcla de lúpulos aromáticos.
- Calidad del proceso de elaboración.
- Eficiencia de equipos.
- Experiencia en el rubro de elaboración de cerveza.
- Flexibilidad en la producción de cerveza, la cual depende de la demanda del mercado.

#### **OPORTUNIDAD:**

- Consumo per cápita creciente de cerveza artesanal en el país.
- En San Rafael, la competencia no cuenta con plantas de este tamaño.
- Menor precio de venta por litro respecto a vinos artesanales de primera calidad.
- Aparición de nuevos bares para jóvenes que venden este producto.
- Posibilidad de comercializar en diferentes partes del país.

#### **DEBILIDAD:**

- Baja producción en comparación a la cerveza industrial.
- Falencia en el proceso productivo.
- Poca publicidad.
- Aumento de costo de ventas por encarecimiento de insumos.

#### **AMENAZA:**

- Entrada de un nuevo competidor.
- Situación actual del país.
- Las grandes cerveceras nacionales.
- Mayor control y reglamentación sobre el consumo de cerveza.

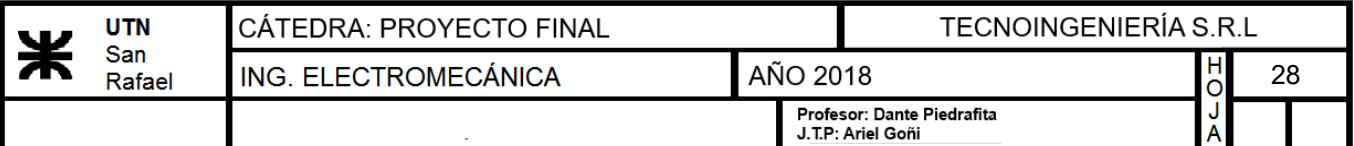

#### **11.5.Evaluación económica:**

A continuación, realizaremos un estudio económico y así poder analizar la rentabilidad y periodo de recuperación del proyecto.

Lo primero que determinamos fue la inversión inicial, en la cual se detalló el costo necesario para llevar a cabo el proyecto.

#### **Inversión:**

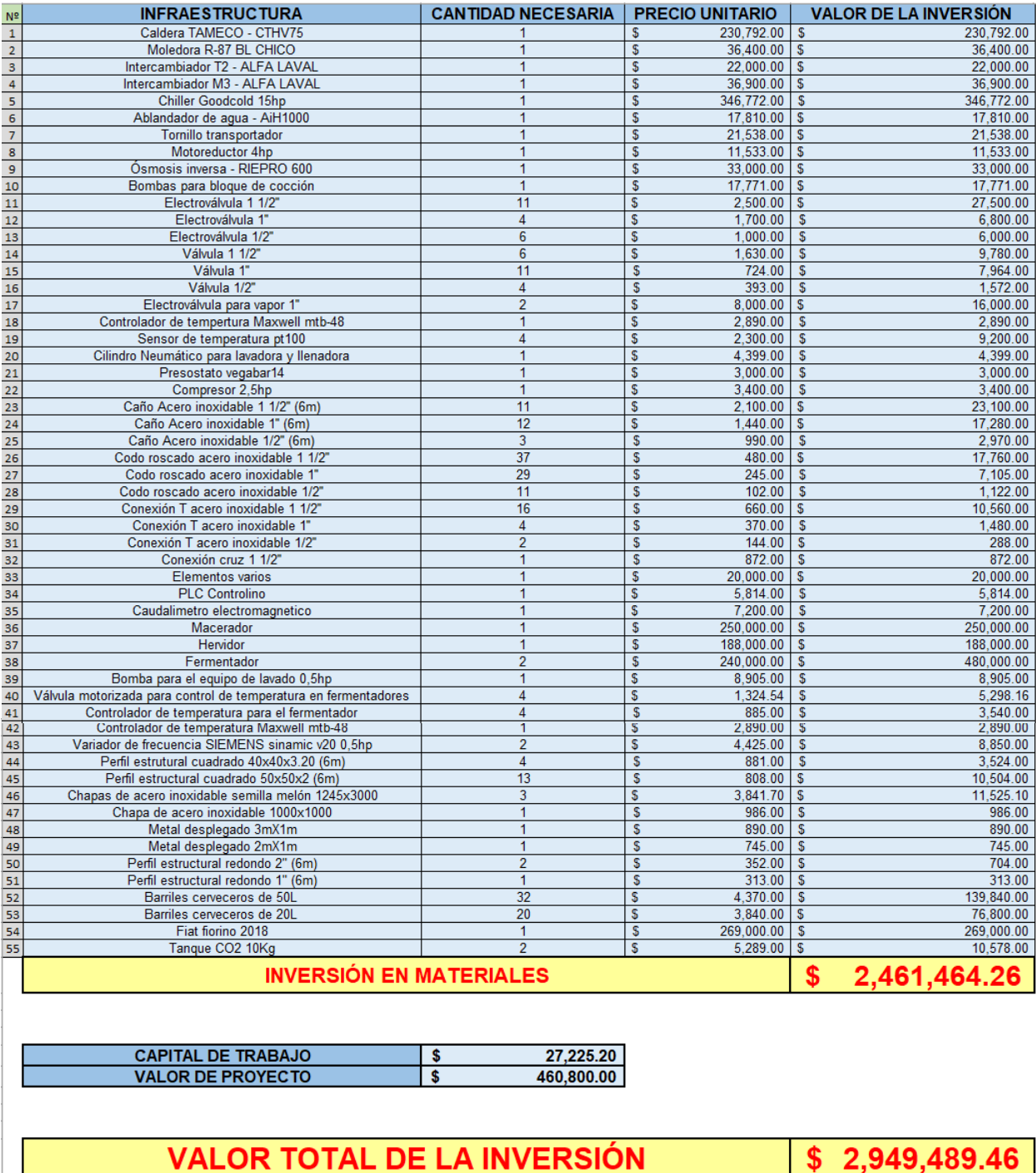

 $\frac{1}{2}$  \$ 2,949,489.46

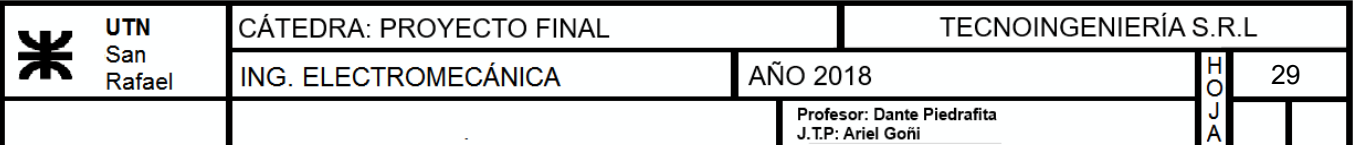

#### **FINANCIAMIENTO:**

Ya que el cliente no cuenta con la totalidad del dinero para realizar la inversión, se ofrece la posibilidad de solicitar un préstamo personal al Banco Nación por el monto de **\$1.000.000** con un **plazo de devolución de 4 años**.

El sistema Francés es utilizado por el Banco Nación para determinar el monto de cada cuota.

El pago del crédito, se llevará a cabo con un total de **48 cuotas**, siendo el monto de cada una de **\$38971.28** utilizando una **tasa de interés (C.F.T) de 38.33%.**

Para más información y observar en detalle cada cuota, dirigirse al punto 14, anexo de evaluación económica.

#### **FLUJO DE FONDO DE LA PLANTA CERVECERA:**

El flujo de caja es un informe financiero que presenta el detalle de los ingresos y egresos de dinero que tiene la empresa, en un período determinado. A partir de este informe podemos conocer de manera rápida la liquidez o ganancia neta de la empresa.

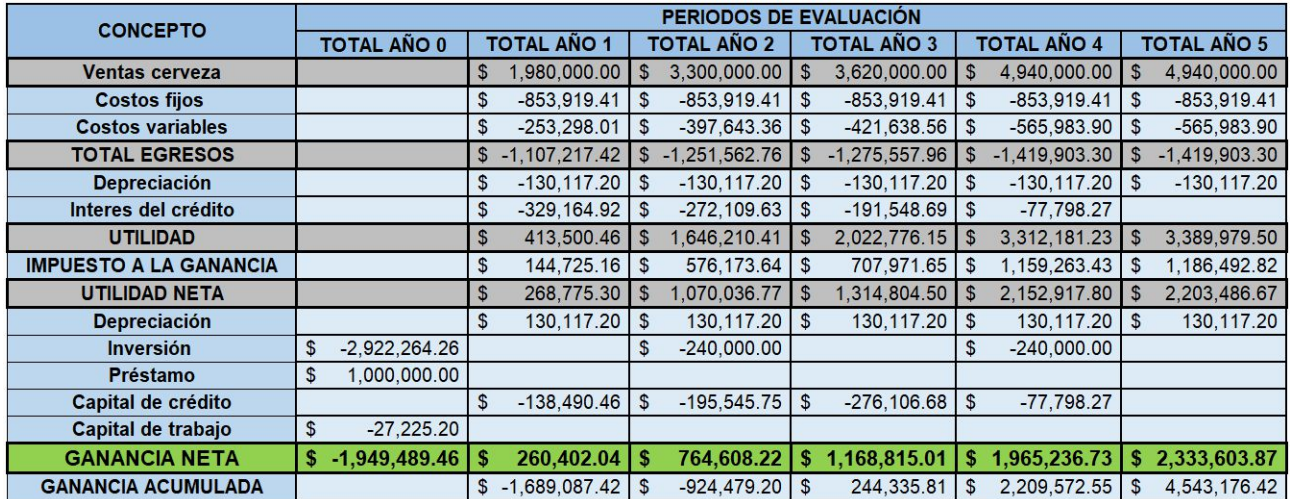

Como se observa en la tabla de flujo de fondos, vemos que en el año cero la ganancia será negativa debido a aquí el cliente realiza la inversión para la puesta en marcha de la planta.

En el primer año de producción, la planta producirá al 50% de su capacidad para ir ganando volumen en el mercado local, aumentando luego esta hasta llegar a su capacidad deseada de 8000 litros. Con esto, se logra que la ganancia neta aumente progresivamente durante el periodo de evaluación.

#### Para más información y observar en detalle la evaluación económica por año, dirigirse al punto 14, anexo de evaluación económica.

El VAN es una herramienta que permite determinar la rentabilidad de la empresa en términos económicos, si éste es mayor que cero, el proyecto es rentable. Para determinar esto, se establece una tasa de retorno del proyecto deseada. Cabe destacar que la tasa de retorno esperada sea mayor que la del plazo fijo para que el inversor se vea tentado a invertir en este proyecto y no ponga su dinero en un plazo fijo.

Luego, se determina mediante el TIR, cual será la tasa de retorno máxima que tiene el proyecto, esto se logra igualando el VAN sea cero.

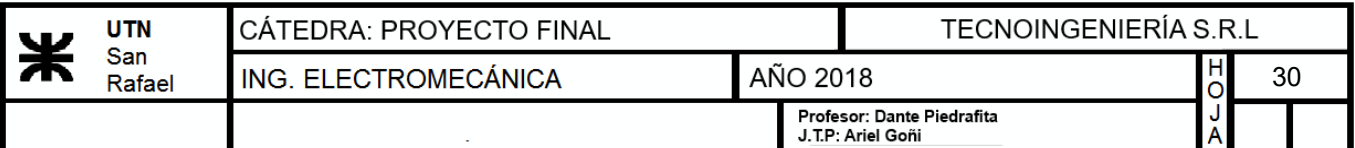

#### **VAN Y TIR:**

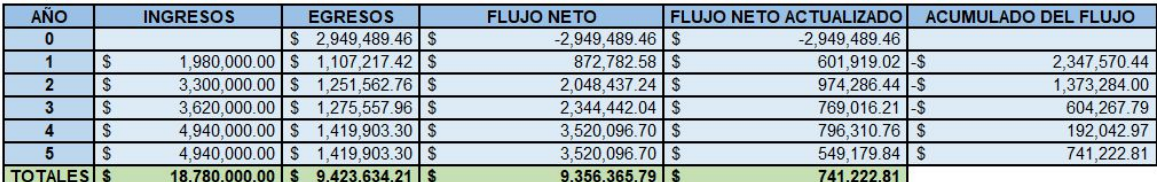

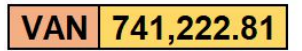

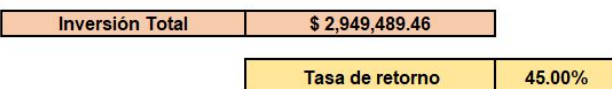

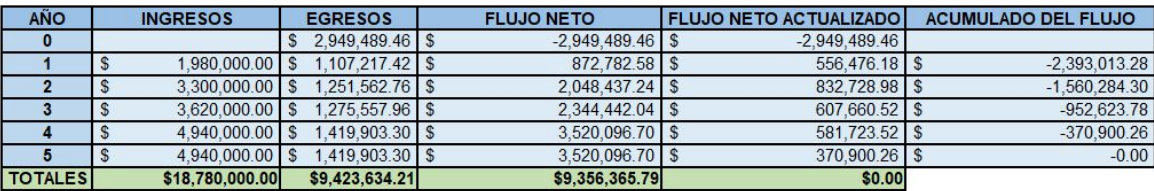

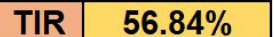

Suponiendo una tasa de retorno de 45%, el VAN será positivo, lo cual nos dice que el proyecto será rentable. Además, se determinó que la tasa de retorno máxima que se le puede exigir será de 56.84%.

#### **Periodo de recuperación:**

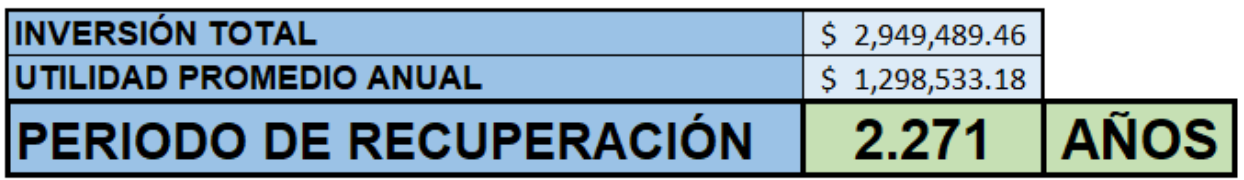

Para concluir la evaluación económica, se puede observar que el cliente recuperará la inversión en 2.27 años.

#### **12. Conclusión**

Concluimos que con el diseño propuesto de la planta cervecera se pudo cumplir con los objetivos planteados. Por una parte, mejorando los métodos de trasferencia calórica, como así también la aislación utilizada. Además, se realizó la semiautomatización de la planta cervecera facilitando las tareas de funcionamiento, evitando problemas técnicos y averías. Con lo mencionado en este párrafo se logró reducir considerablemente tanto los costos de producción, como también los tiempos muertos.

Al analizar los flujos de fondos económicos y financieros observamos que los indicadores VAN y TIR representan valores que se pueden considerar válidos para la ejecución del proyecto. Es importante destacar que se obtuvo un VAN positivo y que la tasa interna de retorno (TIR) máxima que se le puede exigir al proyecto es mayor que la TIR deseada. Esto quiere decir que el proyecto es rentable, siendo el periodo de recuperación de la inversión de 2.57 años. Por otra parte, al analizar los flujos de caja se pudo observar que el mismo deja un margen de ganancia para que se puedan hacer futuras mejoras a la planta o para ser destinada a otro fin.

Se concluye entonces que el proyecto es conveniente económicamente y técnicamente factible, siendo una interesante alternativa de inversión. La industria está en un momento favorable donde todavía no existen jugadores fuertes y con alta profesionalización, lo que genera una muy buena oportunidad para hacer negocios con una inversión inicial relativamente accesible.

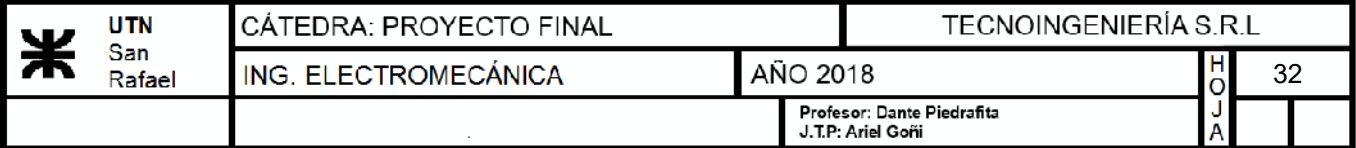

# **13)ANEXO I: INGENIERÍA DE DETALLE**

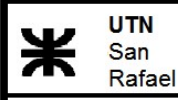

J.T.P: Ariel Goñi

#### 13) Ingeniería de detalle

#### 13.1) Tratamiento y calentamiento

#### 13.1.1) Tratamiento de agua

#### a) Ablandador de agua

Un ablandador de agua, se utiliza para disminuir la cantidad de calcio y magnesio que ésta posea, es decir la dureza de la misma. Estos elementos no se disuelven bien en el agua y precipitan o se pegan a las paredes de caños y recipientes. El fluido circula a través de un filtro llamado resina de intercambio iónico, quien se encarga de retener el calcio y magnesio.

Una vez saturado el filtro, se lo somete a un proceso de regeneración de la resina del ablandador, permitiendo que ésta pueda continuar con el proceso.

Se seleccionará un ablandador de agua por Intercambio Iónico "General Water Company Argentina", cuyo modelo será "AiH1000"

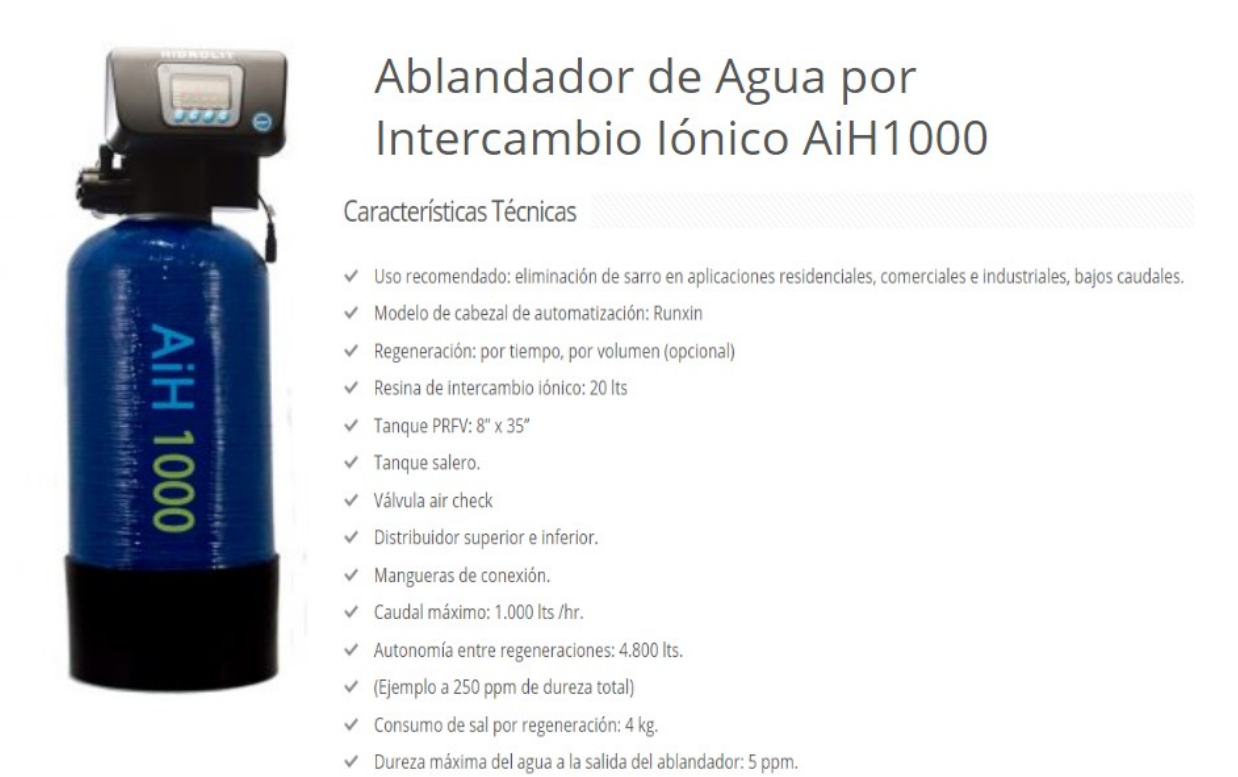

Imagen 1 - Características del ablandador de agua
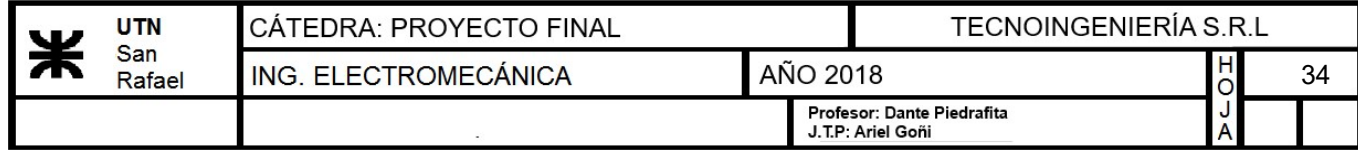

## b) Equipo de Ósmosis Inversa

Para el proceso de ósmosis inversa, se utilizará un equipo comercial de la serie "RIEPRO-600" con un caudal de 2271 litros por día, cuyas características son:

#### Características Básicas del Equipo

- TFC Membranas de Osmosis Inversa

- Motor de 1 Fase

- Pre-Filtro de 5 Micrones

- Rechazo Tipico de sales del 98%

- Bomba a Paletas Rotativas

- Manometro inmerso en glicerina de Acero Inoxidable

|            | <b>ESPECIFICACIONES DEL SISTEMA</b> |                     |                               |                                 |                               |                                             |  |  |  |  |  |  |  |
|------------|-------------------------------------|---------------------|-------------------------------|---------------------------------|-------------------------------|---------------------------------------------|--|--|--|--|--|--|--|
| Modelo     | Producción*<br>GPD LDP              | 3er Año<br>Operando | <b>Diámetro</b><br>de Entrada | Diámetro de<br><b>Elementos</b> | Recuperación<br>(s/reciclado) | Motor HP (1-Fase)<br><b>Modelos Standar</b> |  |  |  |  |  |  |  |
|            |                                     | Presión (psi)       | 1/2"                          | (pulgadas)                      | 60Hz 50Hz                     | 50Hz/220V<br>60Hz/115V                      |  |  |  |  |  |  |  |
| RIEPRO-150 | 150 567                             | 200                 | $1/2$ "                       | $2.5" \times 14"$               | 20% 25%                       | 1/3<br>1/3                                  |  |  |  |  |  |  |  |
| RIEPRO-250 | 250 945                             | 200                 | 1/2"                          | $2.5" \times 21"$               | 23% 27%                       | 1/3<br>1/3                                  |  |  |  |  |  |  |  |
| RIEPRO-450 | 450 1.703                           | 200                 | 1/2"                          | $4" \times 14"$                 | 20% 23%                       | 1/3<br>1/3                                  |  |  |  |  |  |  |  |
| RIEPRO-600 | 600 2.271                           | 200                 | 1/2"                          | $2.5" \times 40"$               | 26% 24%                       | 1/3<br>1/2                                  |  |  |  |  |  |  |  |
| RIEPRO-800 | 800 3.028                           | 200                 | $1/2$ "                       | $4" \times 21"$                 | 27% 22%                       | 1/2<br>1/2                                  |  |  |  |  |  |  |  |

Imagen 2 - Características del equipo de Ósmosis Inversa

## c) Selección de tanque de almacenamiento

Teniendo en cuenta la cantidad de agua necesaria para llevar a cabo todos los procesos y alimentación de la caldera, se utilizará un tanque como se mencionó anteriormente. Por ende, se seleccionará un tanque de 5000L "ROTOPLAS".

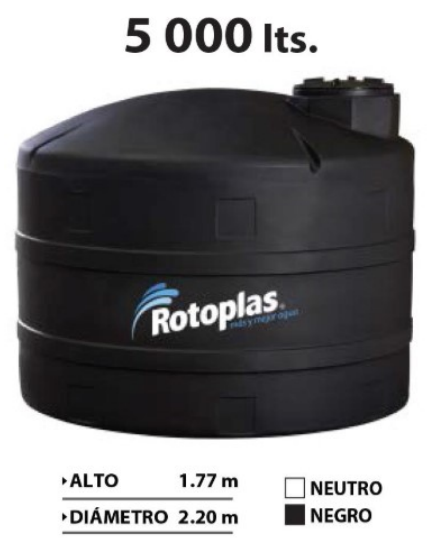

Imagen 3 - Tanque de agua a utilizar

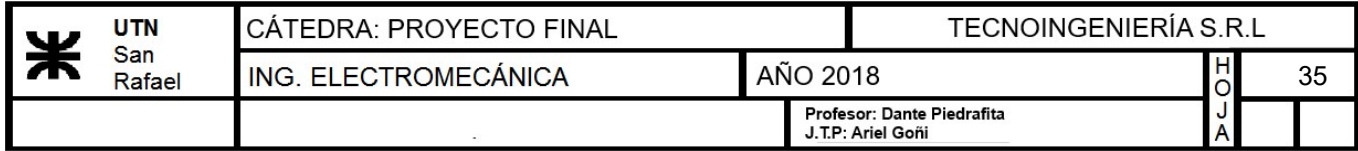

## d) Control de nivel

Se utilizará un flotante eléctrico para mantener el nivel de agua dentro de la sisterna en un rango establecido. El mismo es el que se muestra a continuación.

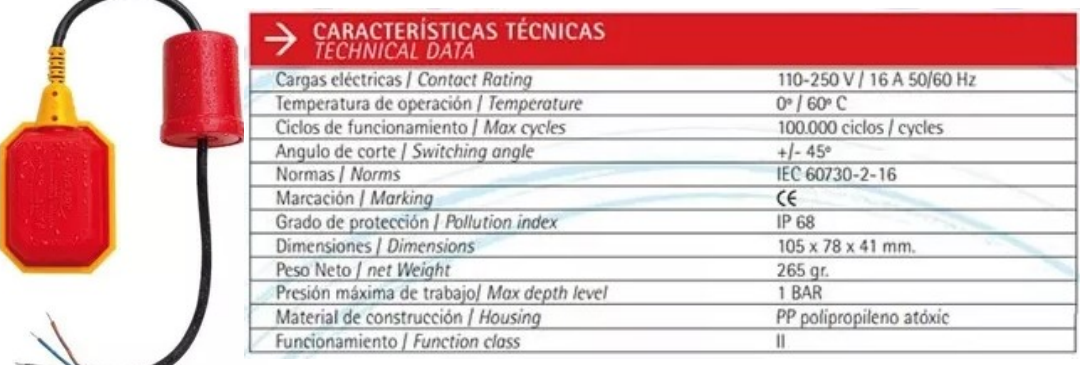

Imagen 4 - Flotante a utilizar

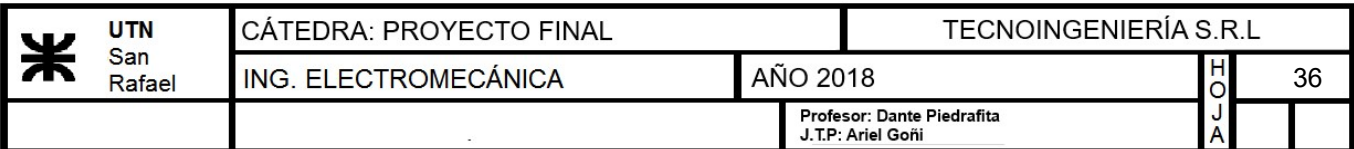

## 13.1.2) Calentamiento

## 13.1.2.1) Caldera

Para el calentamiento se utilizará una caldera humotubular horizontal de tres pasos, de alta eficiencia térmica y rápida vaporización, con circulación forzada de gases, que se obtiene por medio del ventilador centrífugo del quemador, desplazando los productos de la combustión del hogar, retornando la llama en sentido inverso por el mismo (zona de radiación y convección), para luego ingresar en el haz tubular (zona convectiva). La misma se determinó según máximo consumo calculado determinado en el alcance de proyecto. En consecuencia se seleccionará una caldera de la empresa "TAMECO S.R.L" cuyo modelo es "CTHV75":

#### Caldera Humotubular de Tres Pasos - Productora de Vapor / mod CTHV-75

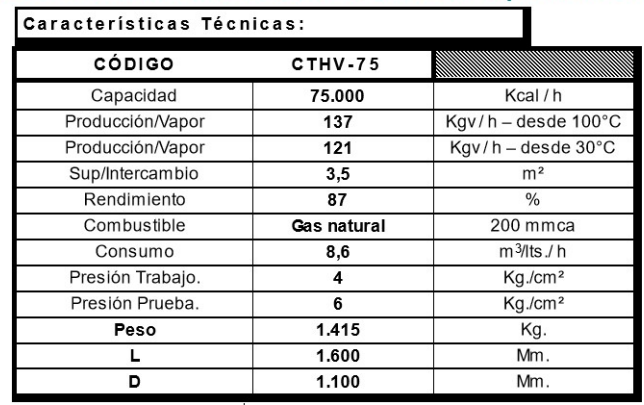

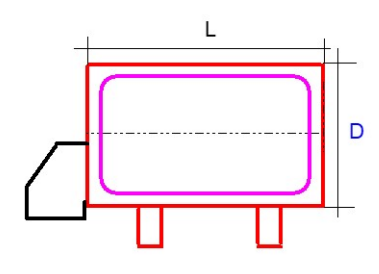

Imagen 1 - Datos de caldera

## Datos:

- Caudal másico del vapor:  $W_{vapor}$ =137 $\frac{kg}{hr}$
- Presión de trabajo:  $P=4 \frac{kgf}{r^2}$
- $\bm{c}\bm{m}^2$ • Capacidad:  $Q_{calera}$ =75000 hr

## 13.1.2.2) Equipo de calentamiento

### DATOS:

- Masa de agua a calentar:  $M_{aquad}$ =1440 kg
- Calor específico del agua:  $C_p$  ≔ 1  $\frac{kcal}{1 A^sC}$  $\overline{kg\cdot\varDelta^\circ C}$
- Temperatura caliente:  $t_2$ ≔73  $\Delta$ °C
- Temperatura Fría:  $t_1$ ≔ 25  $\Delta$ °C

## a) Cálculo del calor entregado por el vapor:

Para determinar el calor entregado por el vapor se utiliza la siguiente ecuación, en la cual se considera que éste entregará todo el calor haciendo que cambie de fase al estado líquido. Por lo tanto utilizaremos las entalpías de vapor saturado y de líquido:

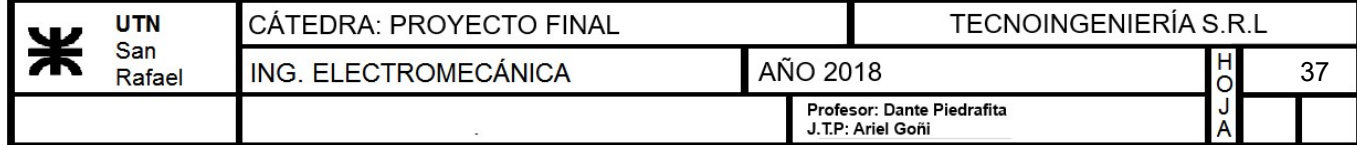

 $Q_v = W_{vapor} \cdot (h1 - h2)$ 

Donde:

- Caudal Másico:  $W_{vapor} = 137 \frac{kg}{hr}$
- $\bullet$ Entalpía del vapor saturado:  $h1 = 653.9$   $\frac{kcal}{1}$
- $\bullet$ Entalpía del líquido:  $h2 = 143.7 \frac{kcal}{l}$ kg

Para obtener las entalpías, se utilizará una tabla de vapor de agua saturado. Ingresando con una presión de trabajo de 4 kg/cm2.

kg

|                    | Temperatura   |          | Volumen específico | <b>Densidad</b><br>vapor saturado | Entalpía del | Entalpía del                    | <b>Calor latente</b> |
|--------------------|---------------|----------|--------------------|-----------------------------------|--------------|---------------------------------|----------------------|
| Presión            | de saturación | Líquido  | Vapor saturado     | <b>V</b> seco                     | líquido      | vapor saturado<br><b>V</b> seco | de<br>vaporización   |
| Kg/cm <sup>2</sup> | $^{\circ}$ C  | Litro/kg | $m^3/kg$           | kg/m <sup>3</sup>                 | kcal/kg      | kcal/kg                         | kcal/kg              |
| 1,50               | 110.8         | 1.052    | 1,181              | 0,8467                            | 110,99       | 643.1                           | 532,1                |
| 2,00               | 119.6         | 1.060    | 0.9018             | 1,109                             | 119,94       | 646.3                           | 526,4                |
| 2,50               | 126.8         | 1.067    | 0.7318             | 1.367                             | 127,2        | 648.7                           | 521,5                |
| 3,00               | 132,9         | 1,073    | 0.6169             | 1,621                             | 133,4        | 650.7                           | 517,3                |
| 3,50               | 138.2         | 1.078    | 0.5338             | 1,873                             | 138.9        | 652.4                           | 513.5                |
| 4,00               | 142.9         | 1.083    | 0.4709             | 2.124                             | 143.7        | 653.9                           | 510,2                |

Imagen 2 - propiedades del vapor saturado

Por lo tanto, el calor liberado por el vapor será:

$$
Q_v = W_{vapor} \cdot (h1 - h2) = 69897.4 \frac{kcal}{hr}
$$

## b) Cálculo del caudal másico del agua:

Con este dato, se calculará el caudal másico de agua necesario. Considerando que el calor entregado por el vapor será el mismo que el absorvido por el agua, entonces:

$$
Q_v = W_a \cdot C_p \cdot (t_2 - t_1) \xrightarrow{solve, W_a, float, 3} \frac{1456.0 \cdot kg}{hr}
$$

• Caudal másico del agua:  $W_{a\mu a1} = 1456 \frac{kg}{l} =$ hr  $0.404~\frac{\textit{kg}}{ }$ s

## c) Tiempo de llenado del recipiente de macerado:

$$
T_{\mathit{llenado}} \! := \! \frac{M_{\mathit{agua}}}{W_{\mathit{agua1}}}\! = \! 59.341\;\textit{min}
$$

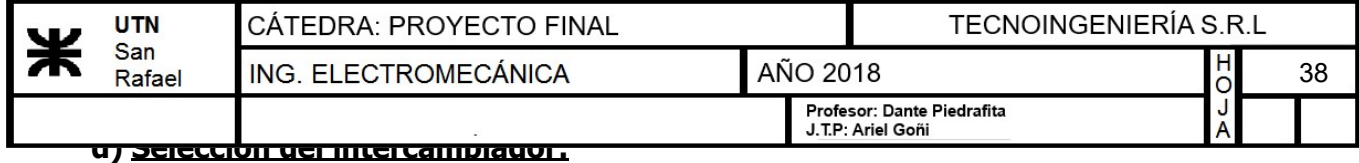

Se deberá elegir un intercambiador que satisfaga las necesidades de diseño. Osea que tenga la capacidad de intercambio calculada anteriormente y además que el caudal másico de agua que circule por éste sea menor al máximo determinado en el catálogo del fabricante.

- Potencia necesaria para el calentamiento:  $Q_v=81.291 \text{ kW}$
- Caudal másico del agua:  $W_{a g u a 1} = 0.404 \frac{kg}{s}$

Se seleccionará un intercambiador de calor de placas de la marca "Alfa Laval" modelo "M3" cuyas características son:

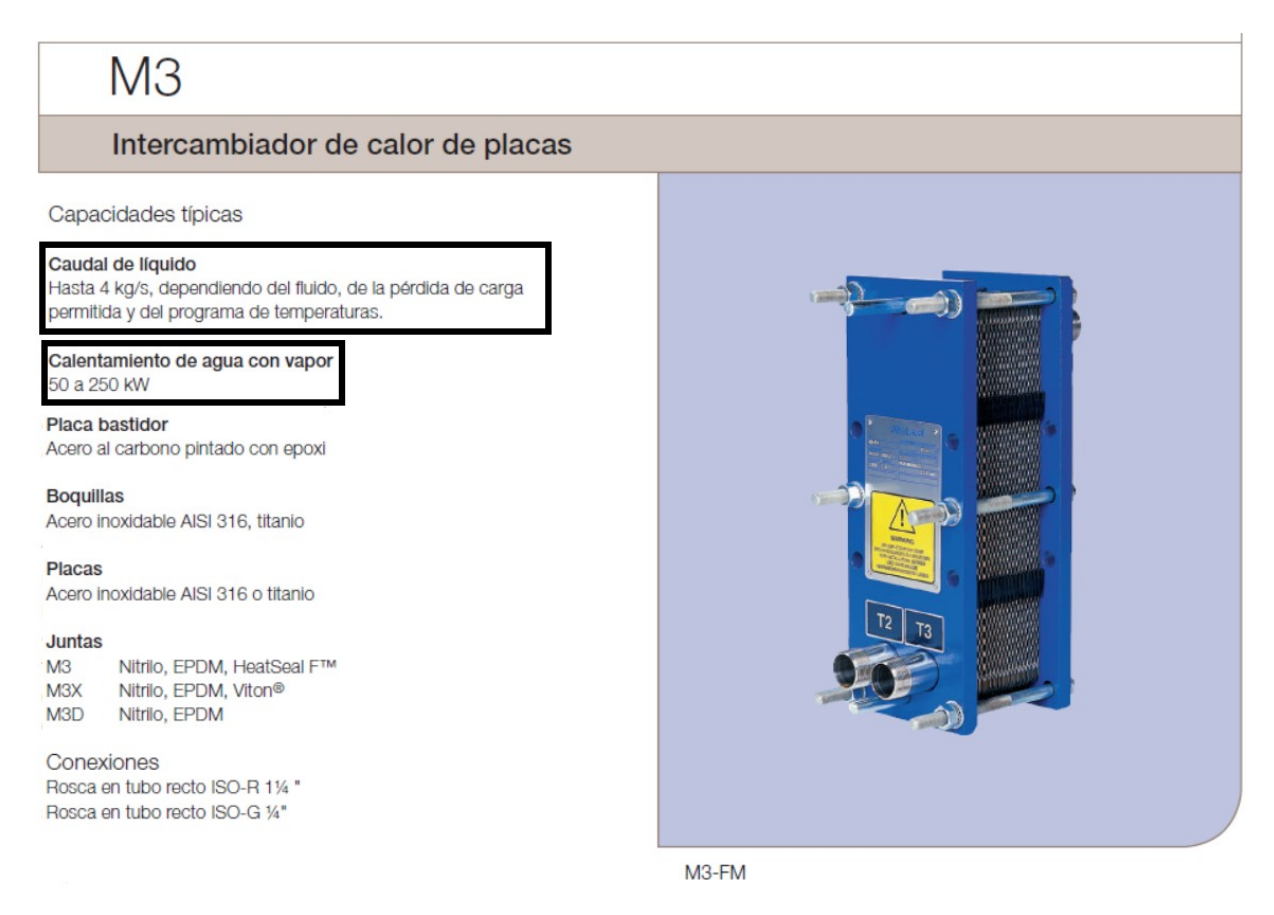

Imagen 3 - Selección del intercambiador de placas

Como puede observarse, la capacidad requerida o potencia necesaria para realizar el calentamiento se encuentra dentro del rango del intercambiador. Por otra parte se puede ver que el caudal del líquido también es mucho menor al caudal máximo permitido en el intercambiador.

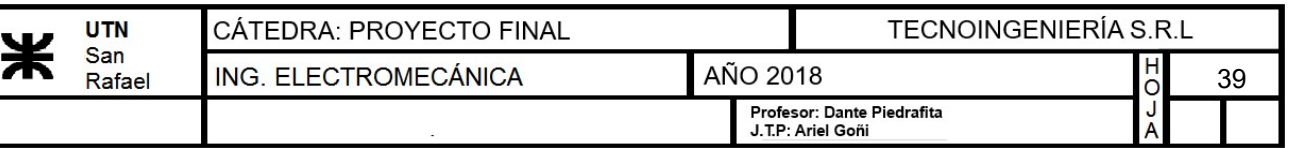

## 13.2) Macerado

## 13.2.1) Molienda

Para llevar a cabo el molturado, se utilizará un sistema de paso simple, es decir, dos rodillos moleteados que giran en sentido contrario produciendo la rotura del grano. Este proceso se realizará en seco ya que la cantidad de kilos que se necesita moler por cada cocción no es excesiva y se puede garantizar una adecuada calidad para tal fin. Se utilizará una moledora comercial de la empresa "Metalúrgica VZ" cuyo modelo es "R-87BL"

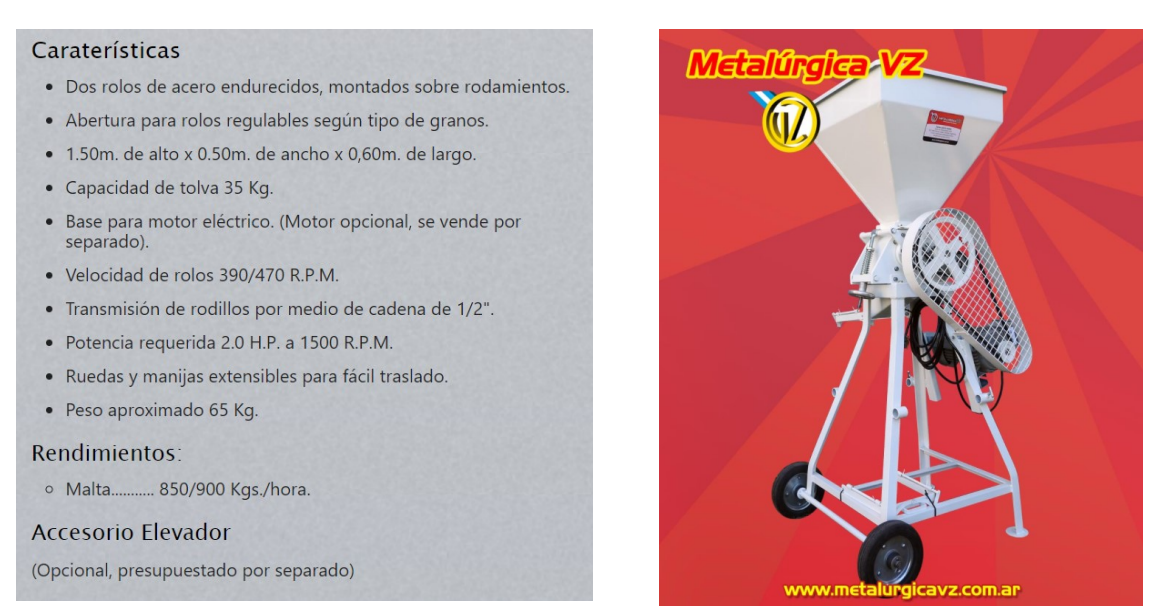

Imagen 1 - Propiedades de moledora seleccionada

El tornillo que se utilizará será de la firma Cardinali S.R.L. El mismo posee una altura regulable máxima de 3 metros y 4 metros de largo y cuenta con la posibilidad de trasladarlo con ruedas en su base. Además, se verificó que debido a sus dimensiones, el mismo ingrese por el portón de acceso al galpón.

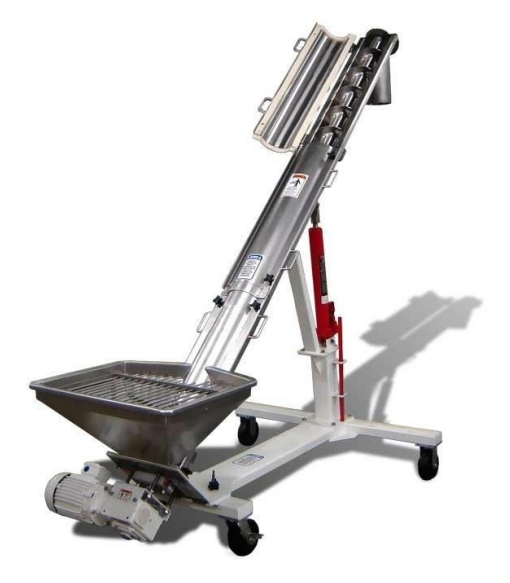

Imagen 2 - Tornillo sin fin seleccionado

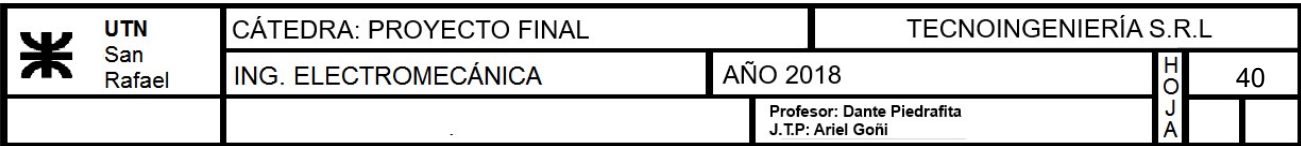

## 13.2.2) Recipiente de macerado

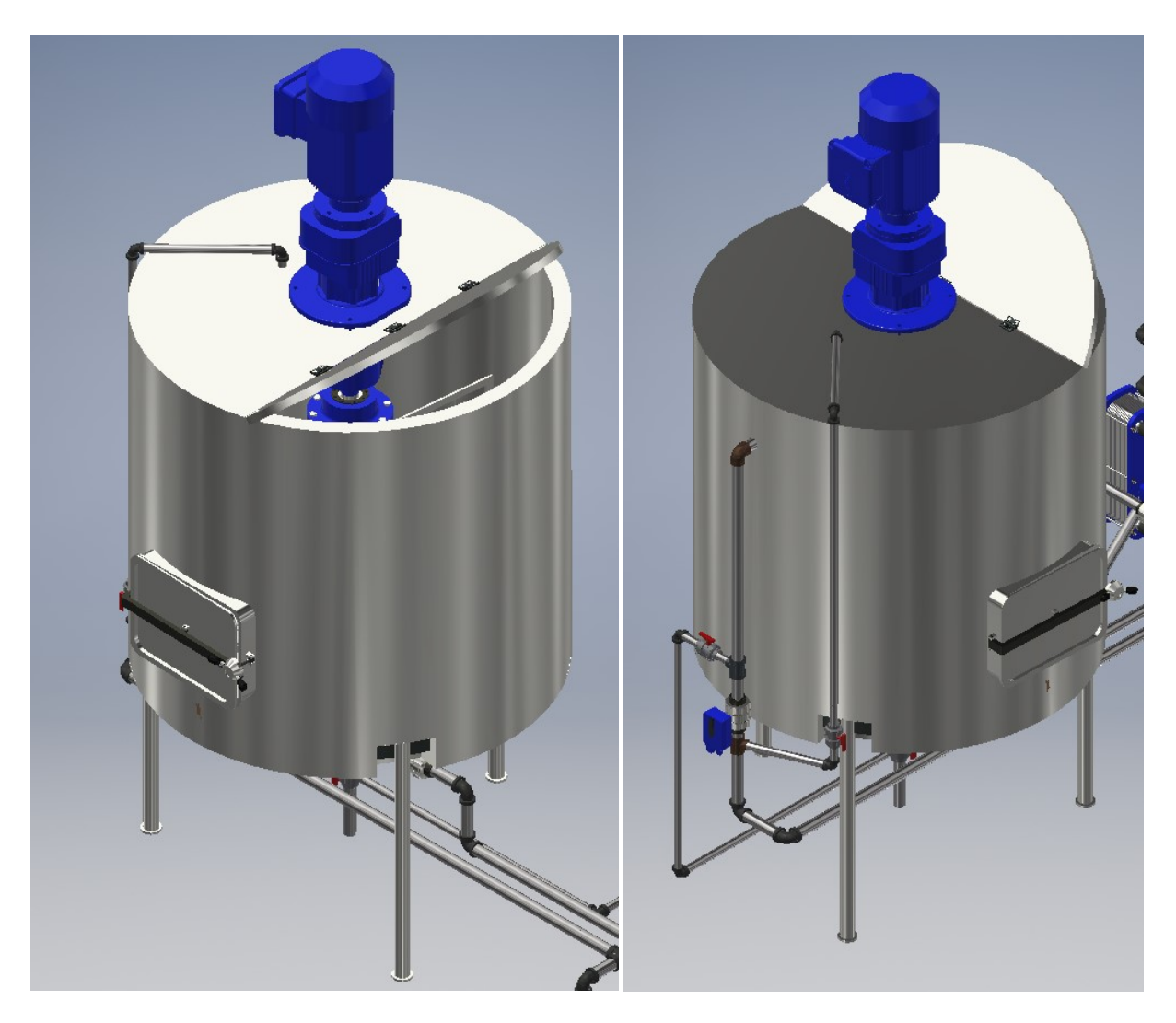

## 13.2.2.1) Dimensionamiento del recipiente:

Imagen 3 - Recipiente de macerado

A continuación se determinarán las dimensiones del recipiente en el cual se llevará a cabo el macerado. Según la experiencia del cocinero, para lograr una mezcla perfecta de agua y malta se utiliza una relación de agua-malta de 3 a 1. Por lo tanto, para 480kg de malta necesitaremos 1440L de agua para tener un macerado correcto:

## DATOS DE LA MALTA:

- Densidad de la malta:  $\delta_{malta} = 600 \frac{kg}{\delta}$  $\boldsymbol{m}^3$
- masa de la malta:  $m_{malta}$ ≔480 kg
- Volumen de la malta:  $v_{malta} = \frac{m_{matta}}{s} = 8$  $\delta_{malta}$  $800$   $L$

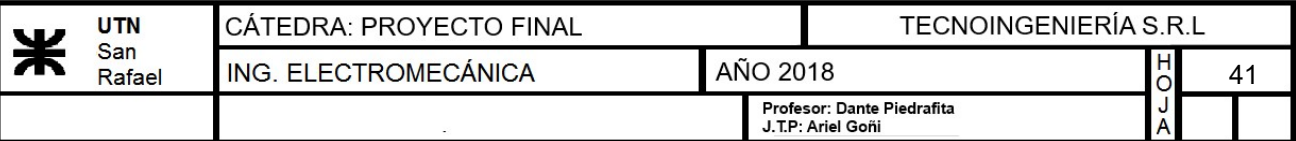

## DATOS DEL AGUA:

- <u>Volumen de agua:</u>  $v_{\text{agua}} = 1440 \text{ L}$
- <u>Densidad del agua:</u>  $\delta_{agua} = 1000 \frac{kg}{\delta_{0}^{3}}$  $\boldsymbol{m}^3$
- Masa de agua:  $m_{aqua} := \delta_{aqua} \cdot v_{aqua} = 1440 \; kg$

A continuación se supone un diámetro para el recipiente:

- Diámetro del tanque:  $D_t$ =1.5 m
- Volumen de la mezcla:  $v_{total1} = v_{malta} + v_{aqua} = 2240$  L

Cálculo del volumen total ocupado por la mezcla:

• Volumen adoptado de la mezcla:  $v_{total} = 2300 \ L$ 

Cálculo de la altura del recipiente:

$$
v_{total} = \frac{\pi \cdot D_t^2}{4} \cdot H
$$

$$
H_1 = \frac{4 \cdot v_{total}}{\pi \cdot D_t^2} = 1.302 \text{ m}
$$

• Altura del tanque:  $H = 1.50$  m

Cálculo de la altura del fluido:

 $h=65$  cm ⋅ tan(15 °) = 0.174 m

$$
v_{\text{cono}} = \frac{\pi \cdot \left(\frac{D_t}{2}\right)^2 \cdot h}{3} = 102.593 \text{ L}
$$

$$
H_{\text{c}} = \frac{4 \cdot (v_{\text{total}} - v_{\text{cono}})}{1} = 1.21 \text{ m}
$$

$$
H_f = \frac{4 \cdot (v_{total1} - v_{cono})}{\pi \cdot D_t^2} = 1.21 \text{ m}
$$

• Altura del fluido:  $H_f=1.21$  m

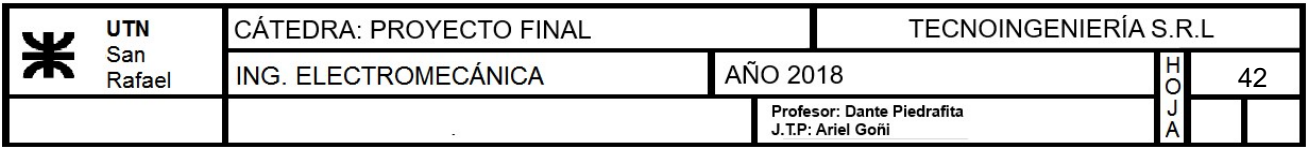

## 13.2.2.2) Cálculo del doble fondo

Para diseñarlo, consideraremos que el mismo se realizará con planchuelas de acero inoxidable AISI 304, las cuales tendrán una separación de 1mm una de otra. Se construirá en 4 bloques, con el fin de poder seccionar la estructura y extraerlos mas fácilmente por la escotilla lateral del recipiente. Se colocará hierro ángulo en el marco de cada bloque con el fin de dar mayor resistencia y para que las planchuelas puedan soldarse allí.

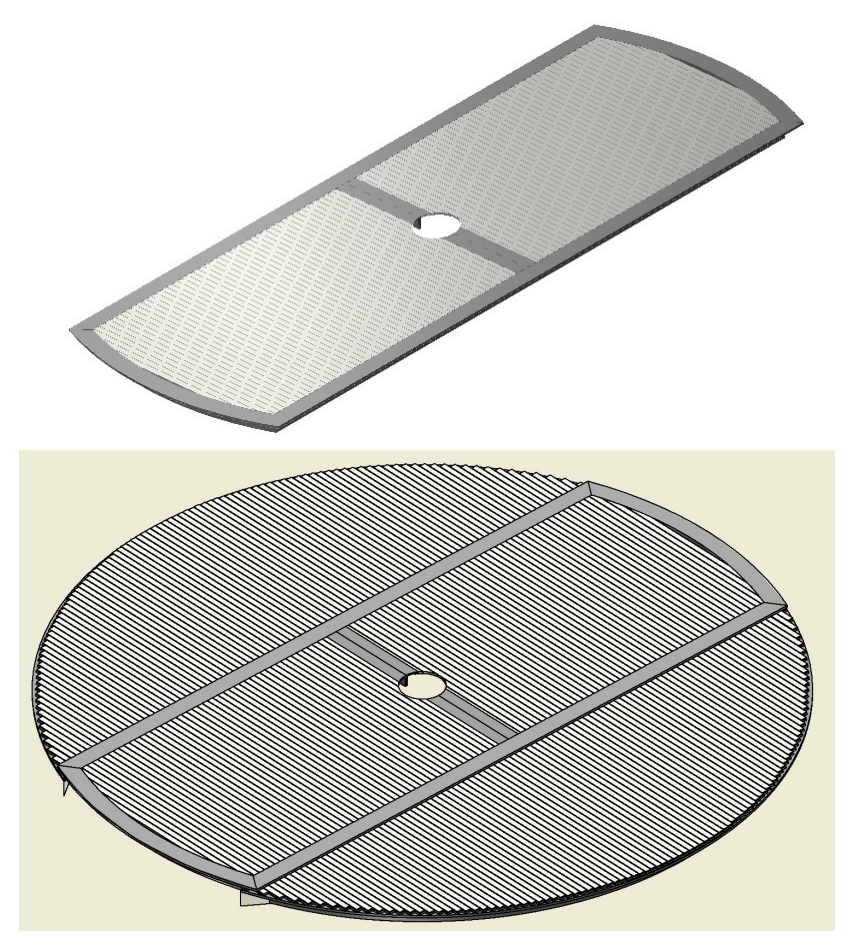

Imagen 4 - Doble fondo del macerador

## a) Selección de hierro ángulo

Para el dimensionamiento se considera que el peso de la malta húmeda es igual al de la malta seca mas el agua que consume cada kg de malta. Es decir, 1 kg de malta seca consume un litro de agua por lo tanto:

- Peso de la malta:  $m_{malta} = 480$  kg
- Peso del agua que absorbe la malta:  $m_{\text{anuads}}$  = 480  $\boldsymbol{L} \cdot \delta_{\text{anucl}}$  = 480 kg

Cálculo del peso total que actuará en el perfil:

• Peso total que soporta el doble fondo:  $Q_{total} = m_{malta} + m_{aguaabs} = 960$  kg

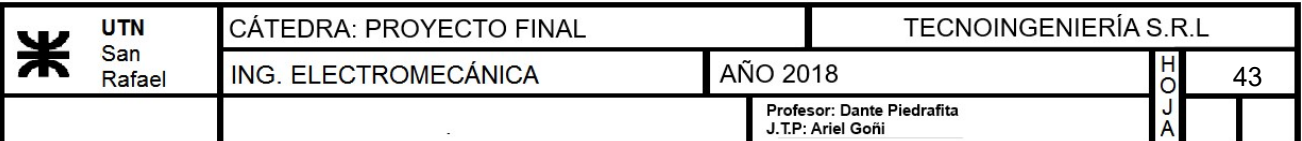

Los perfiles que se calcularán serán los hierros ángulos que contienen los bloques de afuera en los cuales apoyará el bloque de planchuelas central, entonces considerando que dichos perfiles soportarán el peso de la malta húmeda tenemos:

- Peso soporta cada ángulo:  $Q_{cada\'angulo} = \frac{Q_{total}}{2}$ = 2  $480\;{\bm k}{\bm g}$
- Longitud del hierro ángulo:  $l_{\text{\}}$  l<sub>ángulo</sub>=1.5 m
- Peso por metro que soporta cada ángulo:  $q = \frac{Q_{cadaángulo}}{1 \frac{Q}{\epsilon}}$  $l_{\acute{a}ngulo}$  $320 \frac{\textit{kg}}{ }$  $\bm{m}$

## A continuación se determinan las propiedades del material a utilizar. Los cuales son obtenidos de la tabla A-22 de Shigley

Tabla A-22

Resultados de ensayos a la tensión de algunos metales\* Fuente: J. Datsko, "Solid Materials", capítulo 32, en Joseph E. Shigley, Charles R. Mischke y Thomas H. Brown, Jr. (editores en jefe). Standard Handbook of Machine Design, 3a. ed., McGrawHill, Nueva York, 2004, pp. 32.49-32.52.

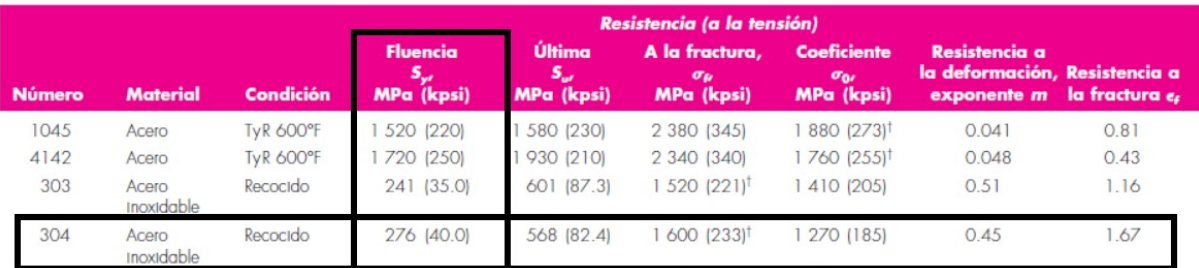

Imagen 5 - Propiedades del material seleccionado

- Tensión de fluencia:  $\sigma_{fluencia}$  = 276 MPa
- Coeficiente de seguridad:  $\eta=2$
- Tensión admisible:  $\sigma_{adm} = \frac{\sigma_{fluencia}}{\sigma_{adm}}$ η  $1407.208 \frac{kgf}{r^2}$  $\boldsymbol{cm}^2$

El momento flector máximo producido se obtiene de MD Solid. Este será:

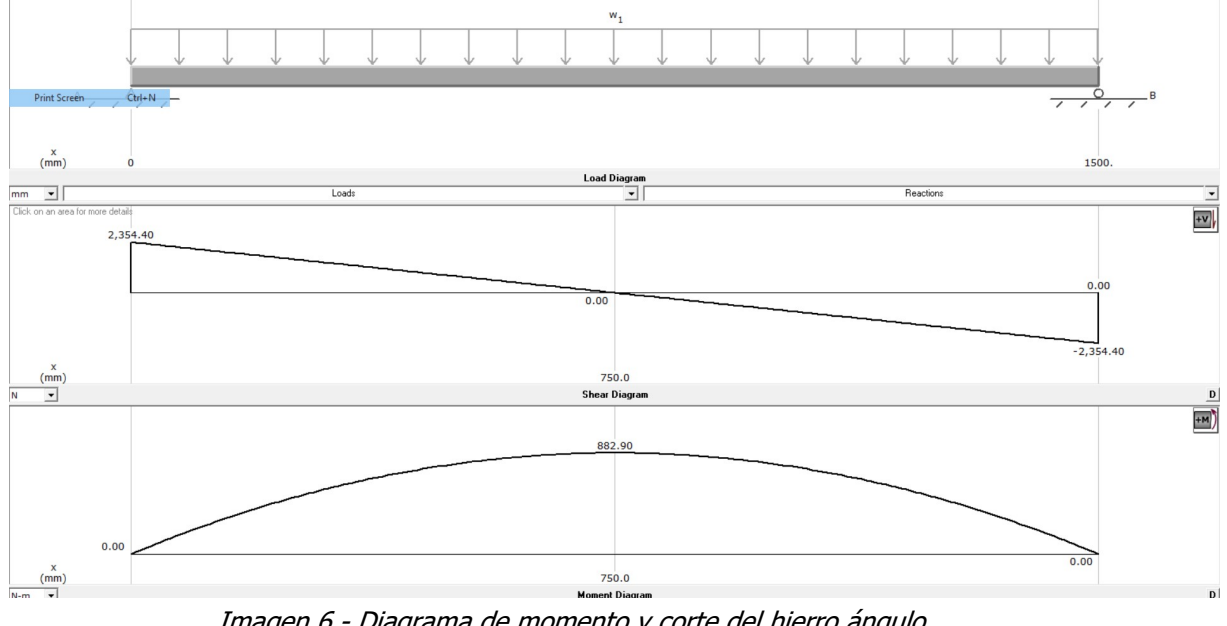

Imagen 6 - Diagrama de momento y corte del hierro ángulo

Integrantes: Mazzocca Lucas; Martinez Bruno; Rodríguez Marcos; Manrique Emiliano.

Imagen 6 - Diagrama de momento y corte del hierro ángulo

| $\mathbf{u}$ | UTN           | <b>CATEDRA: PROYECTO FINAL</b> | <b>TECNOINGENIERIA S.R.L</b> |                                                 |    |
|--------------|---------------|--------------------------------|------------------------------|-------------------------------------------------|----|
| ́́љ          | San<br>Rafael | ING ELECTROMECANICA            |                              | AÑO 2018                                        | 44 |
|              |               |                                |                              | Profesor: Dante Piedrafita<br>J.T.P: Ariel Goñi |    |

• Momento flector máximo:  $Mf_{max} = 882.90 \text{ N} \cdot \text{m}$ 

Con el momento flector máximo y la tensión admisible, calculamos el momento de inercia

$$
\omega\!:=\!\frac{Mf_{max}}{\sigma_{adm}}\!=\!6.398\;\textbf{cm}^3
$$

Con éste, seleccionamos un hierro angulo comercial con un momento de inercia superior al calculado:

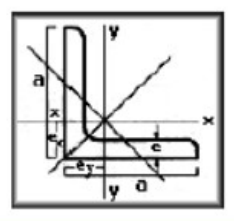

| <b>Ángulos</b>                 |         | <b>Dimensiones</b> |               | <b>Sección</b>       | Peso      |                          | <b>Valores estáticos</b> |                       |
|--------------------------------|---------|--------------------|---------------|----------------------|-----------|--------------------------|--------------------------|-----------------------|
|                                | a<br>mm | e<br>mm            | $ex=ey$<br>mm | F<br>cm <sup>2</sup> | G<br>kg/m | yt=xt<br>cm <sup>3</sup> | J1<br>cm <sup>3</sup>    | J2<br>cm <sup>3</sup> |
| $11/4$ $\times$ $1/4$          | 31.7    | 6,4                | 1.01          | 3.67                 | 2.9       | 3.13                     | 1.37                     | 4.9                   |
| $11/2$ " x $1/8$ "             | 38.1    | 3.2                | 1.07          | 2.32                 | 1.8       | 3.25                     | 1.30                     | 5.17                  |
| $11/2$ $\times$<br>3/16"       | 38.1    | 4,8                | 1.13          | 3.40                 | 2.7       | 4.58                     | 1.86                     | 7.26                  |
| $11/2$ " x $1/4$ "             | 38.1    | 6.4                | 1.18          | 4.44                 | 3.4       | 5.78                     | 2.43                     | 9.09                  |
| $13/4$ $\times$ $1/8$ $\times$ | 44,4    | 3,2                | 1.23          | 2.73                 | 2.1       | 5.24                     | 2.11                     | 8.35                  |
| $13/4$ $\times$<br>3/16"       | 44.4    | 4,8                | 1.29          | 4.00                 | 3.25      | 7.45                     | 3.03                     | 11.84                 |
| $2" \times 1/8"$               | 50.8    | 3.2                | 1.39          | 3.13                 | 2.52      | 7.91                     | 3.18                     | 12.64                 |

Imagen 7 - Selección de hierro ángulo

• Momento de inercia perfil comercial:  $w_x = 7.45$   $cm^3$ 

Se seleccionará un hierro ángulo de acero inoxidable comercial "aperam" de 11/2"x1/4" Verificación del sigma de trabajo:

$$
\sigma_{trabajo}\!:=\!\frac{Mf_{max}}{w_x}\!=\!1208.466\,\frac{\textit{kgf}}{\textit{cm}^2}
$$

$$
\sigma_{trabajo} < \sigma_{adm} = 1
$$
 "Verifica"

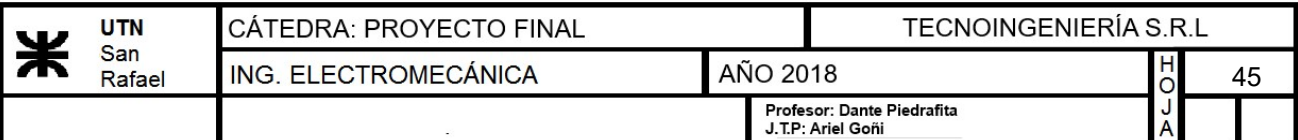

## b) Cálculo de las planchuelas

• Peso actuante sobre las planchuelas:  $Q_{total} = 960$  kg

• Área del doble fondo: 
$$
At := \frac{\pi \cdot D_t^2}{4} = 1.767 \ m^2
$$

• Peso por metro cuadrado: 
$$
q_{superficial}
$$
 :=  $\frac{Q_{total}}{At}$  = 543.249  $\frac{kg}{m^2}$ 

A continuación se adoptará una planchuela comercial de acero inoxidable:

Planchuelas - Kgs x metro

|              |       |                |       |       |       |       |       | <b>ESPESOR</b> |       |       |        |        |        |        |        |
|--------------|-------|----------------|-------|-------|-------|-------|-------|----------------|-------|-------|--------|--------|--------|--------|--------|
|              |       |                | 1/8"  | 3/16" | 1/4"  | 5/16" | 3/8"  | 7/16"          | 1/2"  | 5/8"  | 3/4"   | 7/8"   | 1"     | 1/4"   | 11/2"  |
|              | mm    | pulg.          | 3,17  | 4,76  | 6,35  | 7,94  | 9,53  | 11,11          | 12,70 | 15,88 | 19,05  | 22,23  | 25,40  | 31,75  | 38,10  |
|              | 12,70 | 1/2            | 0,317 | 0,475 | 0,633 | 0,791 | 0,948 | 1,108          |       |       | ۰      |        |        |        |        |
|              | 15,88 | 5/8            | 0,396 | 0,593 | 0,791 | 0,989 | 1,187 | 1,384          | 1,582 |       |        |        |        |        |        |
|              | 19,05 | 3/4            | 0.475 | 0.712 | 0.950 | 1,187 | 1,424 | 1,661          | 1,899 | 2,373 | ۰      |        |        |        |        |
|              | 22,23 | 7/8            | 0,554 | 0.831 | 1,108 | 1,385 | 1,662 | 1,938          | 2,215 | 2,769 | 3,323  |        |        |        |        |
|              | 25,40 |                | 0,633 | 0,949 | 1,266 | 1,583 | 1,899 | 2,215          | 2,532 | 3,165 | 3,797  | 4,430  |        |        | ۰      |
|              | 28,57 | 11/8           | 0.712 | 1.068 | 1,424 | 1,780 | 2,137 | 2,492          | 2,848 | 3,560 | 4,272  | 4,984  | 5,696  | ٠      | ۰      |
|              | 31,75 | 1 1/4          | 0.791 | 1,187 | 1,583 | 1,978 | 2,374 | 2,769          | 3,164 | 3,956 | 4,747  | 5,538  | 6,329  |        | ۰      |
|              | 38,10 | 11/2           | 0.948 | 1,422 | 1,896 | 2,369 | 2,843 | 3,316          | 3,790 | 4,738 | 5,686  | 6,633  | 7,581  | 9,488  | ۰      |
|              | 44,45 | 1 3/4          | 1,108 | 1,662 | 2,216 | 2,769 | 3,324 | 3,876          | 4,430 | 5,538 | 6,645  | 7,753  | 8,860  | 11,068 | 13,282 |
|              | 50,80 | $\overline{2}$ | 1,266 | 1,899 | 2,532 | 3,165 | 3,798 | 4,430          | 5,063 | 6,329 | 7,595  | 8,860  | 10,126 | 12,649 | 15,179 |
|              | 57,15 | 21/4           | 1,424 | 2,136 | 2,849 | 3,561 | 4,273 | 4,984          | 5,696 | 7,120 | 8,544  | 9,968  | 11,392 | 14,231 | 17,077 |
| <b>ANCHO</b> | 63,50 | 21/2           | 1,583 | 2,374 | 3,165 | 3,956 | 4,748 | 5,538          | 6,329 | 7,911 | 9,493  | 11,076 | 12,658 | 15,812 | 18,974 |
|              | 69,85 | 23/4           | 1.741 | 2,611 | 3,482 | 4,352 | 5,223 | 6,091          | 6,962 | 8,702 | 10.443 | 12,183 | 13,924 | 17,393 | 20,872 |

Imagen 8 - Selección de planchuela de acero inoxidable

Dimensiones:

- Ancho de la planchuela:  $b=12.7$  mm
- Espesor de la planchuela:  $h = \frac{3}{4a}$  in = 16  $\boldsymbol{in}$  = 4.763 mm
- Peso por metro de la planchuela:  $q_{planchuela}$ :=0.475  $\frac{kg}{m}$

Por lo tanto, el peso que soportará cada planchuela será:

$$
Q_{plane} = q_{superficial} \cdot 50 \, \text{cm} \cdot (b+1 \, \text{mm}) = 3.721 \, \text{kg}
$$

El área que se considera para el cálculo a la flexión es el ancho de la planchuela más el ancho de la ranura existente entre dos planchuelas. Ya que se considerará que los granos retenidos en este huelgo serán soportados por la planchuela en cuestión.

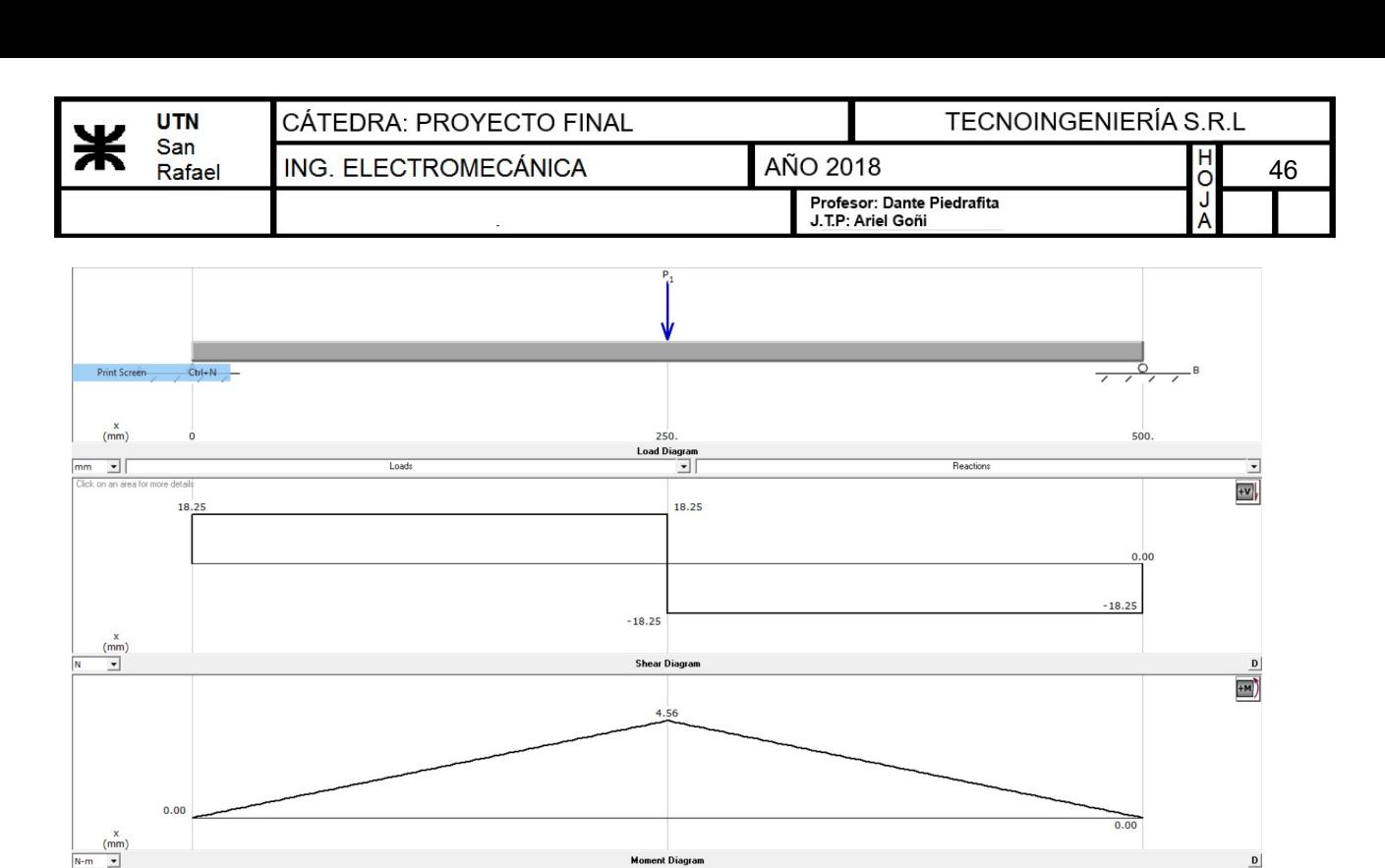

Imagen 9 - Diagrama de momento y corte de las planchuelas

• Momento flector de la planchuela:  $Mf_{\text{planchuela}}$ : = 4.56  $\textbf{N} \cdot \textbf{m}$ 

Verificación de la planchuela seleccionada a la flexión:

• Momento de inercia de la planchuela:  $w_x = \frac{h^2 \cdot b}{c} =$ 6  $0.048\;$  cm  $^3$ 

$$
\sigma_{trab}\!:=\!\frac{Mf_{\mathit{planchuela}}}{w_x}\!=\!968.549\,\frac{\textit{kgf}}{\textit{cm}^2}
$$

 $\sigma_{trab} < \sigma_{adm} = 1$  "VERIFICA"

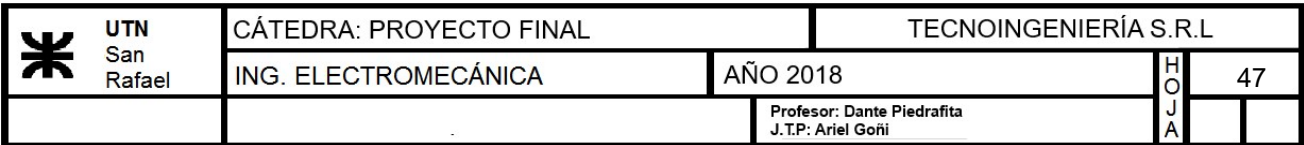

## 13.2.2.3) Determinación del espesor del recipiente

### a) Espesor de las paredes del recipiente

Para determinar el espesor del recipiente, se llevará a cabo según desarrollo de la ecuación de Laplace obtenida de libro "Resistencia de materiales- Stiopin"

- Tensión específica del material:  $\sigma_{adm} = 1407.208 \frac{kgf}{r^2}$  $\boldsymbol{cm}^2$
- Peso específico del agua:  $\gamma=1000 \frac{\textit{kgf}}{\textit{m}^2}$
- $\boldsymbol{m}^3$ • Radio del cilindro:  $r = \frac{D_t}{2}$ 2  $0.75\; \bm{m}$

La ecuación a utilizar para la determinación del espesor de pared viene dada por la siguiente ecuación:

$$
\sigma = \frac{p \cdot h}{e}
$$

$$
p = \gamma \cdot r
$$

$$
e := \frac{\gamma \cdot r \cdot H}{\sigma_{adm}} = 0.08 \text{ mm}
$$

**Espesor calculado:**  $e=0.08$  mm

|                      |                                   |                                    | <b>PESOS TEORICOS</b> |                                                 |                |        |  |  |  |  |  |  |
|----------------------|-----------------------------------|------------------------------------|-----------------------|-------------------------------------------------|----------------|--------|--|--|--|--|--|--|
|                      | <b>CHAPAS DE ACERO INOXIDABLE</b> |                                    |                       |                                                 |                |        |  |  |  |  |  |  |
| <b>N<sup>o</sup></b> |                                   | Milímetros Peso por m <sup>2</sup> |                       |                                                 | Peso por Chapa |        |  |  |  |  |  |  |
|                      |                                   |                                    |                       | 2000 x 1000 2500 x 1250 3000 x 1250 3000 x 1500 |                |        |  |  |  |  |  |  |
|                      | 1.50                              | 11.95                              | 23.91                 | 37.35                                           | 44.82          | 53.79  |  |  |  |  |  |  |
| 16 BG                | 1.59                              | 12.67                              | 25.34                 | 39.59                                           | 47.51          | 57.01  |  |  |  |  |  |  |
|                      | 1.75                              | 13.94                              | 27.89                 | 43.58                                           | 52.29          | 62.75  |  |  |  |  |  |  |
| 14 BG                | 2.00                              | 15.94                              | 31.87                 | 49.80                                           | 59.76          | 71.72  |  |  |  |  |  |  |
|                      | 2.50                              | 19.92                              | 39.84                 | 62.25                                           | 74.70          | 89.65  |  |  |  |  |  |  |
| 12 BG                | 2.52                              | 20.08                              | 40.16                 | 62.75                                           | 75.30          | 90.36  |  |  |  |  |  |  |
|                      | 3.00                              | 23.91                              | 47.81                 | 74.70                                           | 89.65          | 107.57 |  |  |  |  |  |  |
|                      | 4.00                              | 31.87                              | 63.75                 | 99.61                                           | 119.53         | 143.43 |  |  |  |  |  |  |

Imagen 10 - Selección de chapa de acero inoxidable para recipiente

Se adoptará un espesor comercial de 2mm, entonces:

• Espesor adoptado:  $e_{recip}$ =2 mm

Se verificará que el sigma de trabajo sea menor al sigma admisible. Por lo tanto:

$$
\sigma_{trab} = \frac{\gamma \cdot r \cdot H}{e_{recip}} = 56.25 \frac{\textit{kgf}}{\textit{cm}^2}
$$

$$
\sigma_{\text{trab}} \!<\! \sigma_{\text{adm}} \!=\! 1 \quad \text{``VERIFICA''}
$$

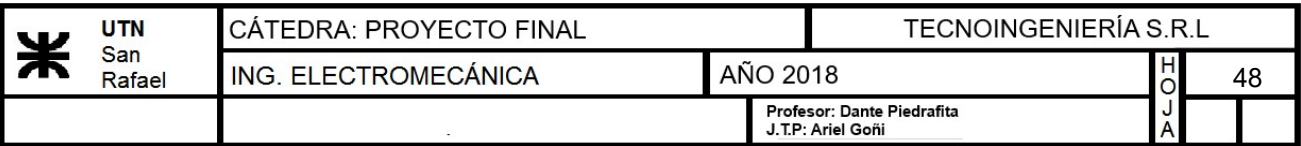

## b) Espesor de la camisa

Para el recubrimiento de la camisa y el aislante, se adoptará una chapa de acero inoxidable cuyo espesor es:

|           |                                   |                                    | <b>PESOS TEORICOS</b> |                                     |                |        |  |  |  |  |  |  |
|-----------|-----------------------------------|------------------------------------|-----------------------|-------------------------------------|----------------|--------|--|--|--|--|--|--|
|           | <b>CHAPAS DE ACERO INOXIDABLE</b> |                                    |                       |                                     |                |        |  |  |  |  |  |  |
| <b>N°</b> |                                   | Milímetros Peso por m <sup>2</sup> |                       |                                     | Peso por Chapa |        |  |  |  |  |  |  |
|           |                                   |                                    | 2000 x 1000           | 2500 x 1250 3000 x 1250 3000 x 1500 |                |        |  |  |  |  |  |  |
|           | 1.50                              | 11.95                              | 23.91                 | 37.35                               | 44.82          | 53.79  |  |  |  |  |  |  |
| 16 BG     | 1.59                              | 12.67                              | 25.34                 | 39.59                               | 47.51          | 57.01  |  |  |  |  |  |  |
|           | 1.75                              | 13.94                              | 27.89                 | 43.58                               | 52.29          | 62.75  |  |  |  |  |  |  |
| 14 BG     | 2.00                              | 15.94                              | 31.87                 | 49.80                               | 59.76          | 71.72  |  |  |  |  |  |  |
|           | 2.50                              | 19.92                              | 39.84                 | 62.25                               | 74.70          | 89.65  |  |  |  |  |  |  |
| 12 BG     | 2.52                              | 20.08                              | 40.16                 | 62.75                               | 75.30          | 90.36  |  |  |  |  |  |  |
|           | 3.00                              | 23.91                              | 47.81                 | 74.70                               | 89.65          | 107.57 |  |  |  |  |  |  |
|           | 4.00                              | 31.87                              | 63.75                 | 99.61                               | 119.53         | 143.43 |  |  |  |  |  |  |

Imagen 11 - Selección de chapa de acero inoxidable para camisa

• Espesor de la chapa exterior:  $e_2 = 2$  mm

## c) Espesor de la base del recipiente

Para determinar éste, utilizaremos una quía de cálculo obtenida de "Curso superior de resistencia de materiales - Seely Smith; pag. 218" .

Se utilizará este método ya que si la inclinación del fondo es menor a 30° el mismo se considera plano, por lo tanto se podrá analizar como una chapa plana.

- Peso de la malta y agua:  $P_1$ =1920 kgf
- Peso extra considerado:  $P_2$ =400 kgf
- Peso total:  $P = P_1 + P_2 = 2320$  kgf
- Diámetro del recipiente:  $D_t=1.5$  m
- Área de la base:  $A = \frac{\pi \cdot D_t^2}{4}$ 4  $1.767~m^2$
- Peso por unidad de área:  $w = \frac{P}{A}$ A 1312.851  $\frac{kgf}{a}$  $\boldsymbol{m}^{2}$
- Radio del recipiente:  $D_t$ 2  $0.75\; \bm{m}$
- **Tensión admisible del acero inoxidable:**  $\sigma_{adm} = 1407.208 \frac{kgf}{r^2}$  $\boldsymbol{cm}^2$

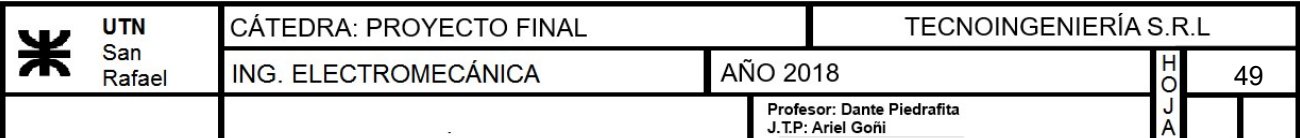

Para determinar el espesor utilizaremos la siguiente ecuación:

$$
\sigma_{adm} = w \cdot \left(\frac{r_t}{t}\right)^2
$$

Despejando:

$$
t = \frac{r}{\left(\sqrt[2]{\frac{\sigma_{adm}}{w}}\right)} = 7.244 \text{ mm}
$$

Se adoptará una chapa comercial de acero inoxidable AISI 304 con un espesor comercial de 7.93mm.

|           |                                   |                                    | <b>PESOS TEORICOS</b> |                                                 |        |        |  |  |  |  |  |
|-----------|-----------------------------------|------------------------------------|-----------------------|-------------------------------------------------|--------|--------|--|--|--|--|--|
|           | <b>CHAPAS DE ACERO INOXIDABLE</b> |                                    |                       |                                                 |        |        |  |  |  |  |  |
| <b>N°</b> |                                   | Milímetros Peso por m <sup>2</sup> |                       | Peso por Chapa                                  |        |        |  |  |  |  |  |
|           |                                   |                                    |                       | 2000 x 1000 2500 x 1250 3000 x 1250 3000 x 1500 |        |        |  |  |  |  |  |
| 12 BG     | 2.52                              | 20.08                              | 40.16                 | 62.75                                           | 75.30  | 90.36  |  |  |  |  |  |
|           | 3.00                              | 23.91                              | 47.81                 | 74.70                                           | 89.65  | 107.57 |  |  |  |  |  |
|           | 4.00                              | 31.87                              | 63.75                 | 99.61                                           | 119.53 | 143.43 |  |  |  |  |  |
|           | 5.00                              | 39.84                              | 79.69                 | 124.51                                          | 149.41 | 179.29 |  |  |  |  |  |
|           | 6.00                              | 47.81                              | 95.62                 | 149.41                                          | 179.29 | 215.15 |  |  |  |  |  |
|           | 7.93                              | 63.19                              | 126.38                | 197.47                                          | 236.96 | 284.36 |  |  |  |  |  |
|           | 9.53                              | 75.94                              | 151.88                | 237.31                                          | 284.77 | 341.73 |  |  |  |  |  |
|           | 10.00                             | 79.69                              | 159.37                | 249.02                                          | 298.82 | 358.58 |  |  |  |  |  |
|           | 12.70                             | 101.19                             | 202.37                | 316.21                                          | 379.45 | 455.34 |  |  |  |  |  |
|           | 15.87                             | 126.49                             | 252.97                | 395.27                                          | 474.32 | 569.19 |  |  |  |  |  |
|           | 19.05                             | 151.80                             | 303.60                | 474.37                                          | 569.25 | 683.10 |  |  |  |  |  |
|           | 22.22                             | 177.06                             | 354.12                | 553.31                                          | 663.98 | 796.77 |  |  |  |  |  |
|           | 25.40                             | 202.40                             | 404.80                | 632.50                                          | 759.00 | 910.80 |  |  |  |  |  |

Imagen 12 - Selección de chapa de acero inoxidable para base

• Espesor comercial:  $e_c$ =7.93 mm

Se verificará que la tensión de trabajo sea menor que la tensión admisible:

$$
\sigma_{trabajo} = w \cdot \left(\frac{r}{e_c}\right)^2 = 1174.334 \frac{\textit{kgf}}{\textit{cm}^2}
$$

 $\sigma_{trabajo} \leq \sigma_{adm} = 1$  "VERIFICA"

### 13.2.2.4) Cálculo de aislamiento

Se considerará que el aislamiento se llevará a cabo con espuma de poliuretano. El cual presenta buenas propiedades a nuestra temperatura de trabajo y tiene la ventaja de su fácil aplicación.

### DATOS:

• Masa de mezcla contenida en el recipiente:  $m_m = 1440 \; kg + 480 \; kg = 1920 \; kg$ 

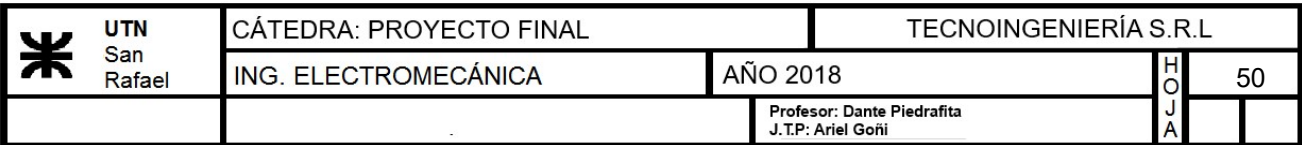

• Temperatura adentro del recipiente:  $t_i = 66 \degree C = 339.15 K$ 

- Temperatura ambiente:  $t_{amb}$  = 25 °C
- Calor específico de la mezcla:  $Cp_m = 1 \frac{kcal}{l K}$  $\bm{kg}\bm{\cdot}\bm{K}$
- Área de intercambio:  $A_{int} = (\pi \cdot D_t) \cdot H = 7.069 \ m^2$
- Radio interior del recipiente:  $r_1 = \frac{D_t}{2} = 0$ 2  $0.75\; \bm{m}$
- Radio exterior del recipiente:  $r_2 = r_1 + (e_{recip}) = 0.752$  m
- Conductividad térmica del aislante:  $k_{aislante}$  ≔0.029  $\frac{W}{W}$  $\overline{\bm{m}\!\cdot\!\bm{K}}$
- Conductividad térmica del recipiente:  $k_{aceronox} = 10 \frac{Btu}{\epsilon_1 L_1 A^2 \Gamma_2} =$  $ft\cdot hr\cdot \Delta^\circ F$  $17.307 \frac{W}{V}$  $m \cdot K$

Para determinar la cantidad de calor que atraviesa el aislante para un espesor determinado, se utilizará un desarrollo de la formula de fourier. El cual se obtiene del libro "Transferencia de calor- Philip Holman".

Para nuestro caso necesitamos que durante el tiempo de macerado la temperatura dentro del recipiente se mantenga lo mas constante posible. Por lo tanto se adoptará un espesor de aislante y se calculará la temperatura final del sistema

- Espesor del aislante:  $e_{aislante} := 6$  cm
- Radio exterior del aislante:  $r_3 = r_2 + e_{\text{aislante}} = 81.2 \text{ cm}$
- Radio exterior del recubrimiento del recipiente:  $r_4 = r_3 + e_2 = 81.4$  cm

$$
Q_{aisl} := \frac{2 \pi \cdot H \cdot (t_i - t_{amb})}{\ln\left(\frac{r_2}{r_1}\right)} = 125.507 \frac{kcal}{hr}
$$

$$
\frac{\ln\left(\frac{r_2}{r_1}\right)}{k_{aceronionx}} + \frac{\ln\left(\frac{r_3}{r_2}\right)}{k_{aislante}} + \frac{\ln\left(\frac{r_4}{r_3}\right)}{k_{aceronionx}}
$$

• Cantidad de calor que atraviesa el aislante:  $Q_{aisl}\!=\!125.507$   $\frac{kcal}{hr}$ 

Como la cantidad de calor que puede atravesar el aislante sera igual a la cantidad de calor que puede ceder la mezcla dentro del recipiente durante el macerado entonces tenemos:

$$
Q_{aisl} = m_m \cdot Cp_m \cdot (t_i - t_f)
$$

 $\overline{\mathcal{L}}$ 

Cálculo de la temperatura final de la mezcla durante el macerado:

 $t_i$  –  $\frac{v_{\text{diss}}}{C}$  $Q_{aisl}$  $m_m$  •  $C p_m$ 

$$
t_{f} = t_{i} - \frac{Q_{aisl} \cdot 1.5 \text{ hr}}{m_{m} \cdot Cp_{m}} = 339.052 \text{ K}
$$

• Temperatura final de la mezcla:  $t_f=65.902$  °C

NOTA: Como pudo observarse, la temperatura final de la mezcla durante una hora y media de macerado se mantiene prácticamente constante bajando solamente 0.1°C. Por ende el aislante seleccionado cumple con nuestro requerimiento.

## 13.2.2.5) Cálculo del removedor

Para calcular el removedor se seguirá una quía de cálculo obtenida de libro "Operaciones" Unitarias en Ingeniería Química-Julian Smith, pag 257-258". Se utilizará un agitador tipo ancla combinado con paletas inclinadas. Consisten en una paleta contorneada adaptada a la forma del ricipiente. Trabajan a poca velocidad ya que en este caso se requiere un bajo nivel de turbulencia.

Las dimensiones del mismo se extraen según datos experimentales:

 $D_a = 0.9 \cdot D_t = 1.35$  m

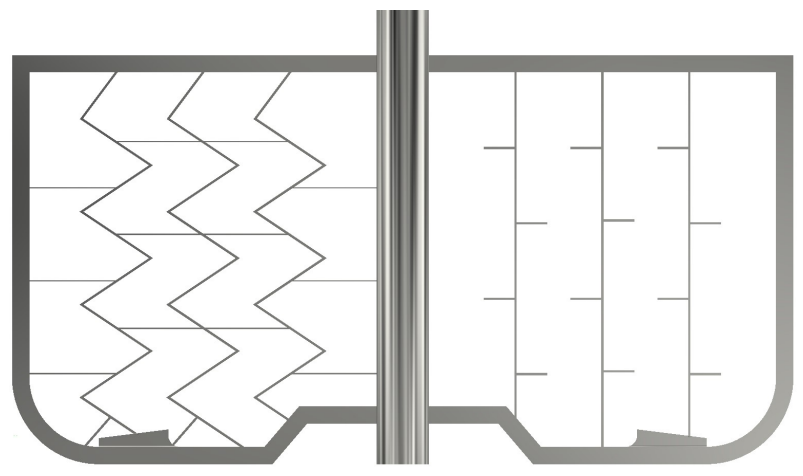

Imagen 13 - Diseño del agitador a utilizar

## a) Cálculo de Reynolds del agitador

Según especialistas, se aconseja que la velocidad de giro del agitador no sea superior a 2m/s, ya que de otra forma ocasionaría turbulencia, por ende, la oxidación del fluido.

• <u>Velocidad de giro:</u>  $v_{agitador} := 1 \frac{m}{s}$ 

\n- Radio del agitador: 
$$
r_{agitador} := \frac{D_a}{2} = 0.675 \, \textit{m}
$$
\n- Velocidad angular de giro:  $n := \frac{v_{agitador}}{r_{agitador}} = 1.481 \, \frac{\textit{rad}}{\textit{s}}$
\n

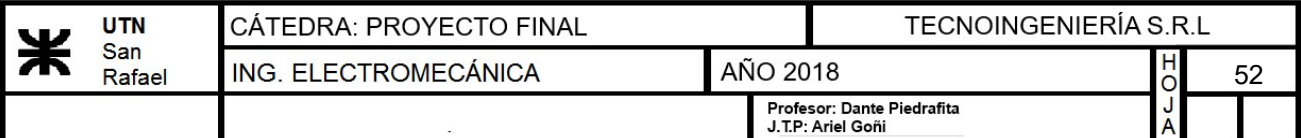

• <u>Viscosidad de la mezcla</u>:  $\mu_{mezcla} = 1.6$  mPa •  $s = 0.002$   $\frac{kg}{\mu_{mezcla}}$  $\overline{m \cdot s}$ 

• Densidad de la mezcla: 
$$
\delta_{mezcla} := \frac{m_{agua} + m_{malta}}{v_{agua} + v_{malta}} = 857.143 \frac{kg}{m^3}
$$

$$
Re := \frac{D_a^2 \cdot n \cdot \delta_{mezcla}}{\mu_{mezcla}} = 1446428.571
$$

Si Reynolds es > 10.000 se considera regimen turbulento. Por lo tanto en nuestro caso tendremos regimen turbulento.

### b) Cálculo de número de potencia

Con la siguiente gráfica podemos determinar el número de potencia, utilizando el número de Reynolds:

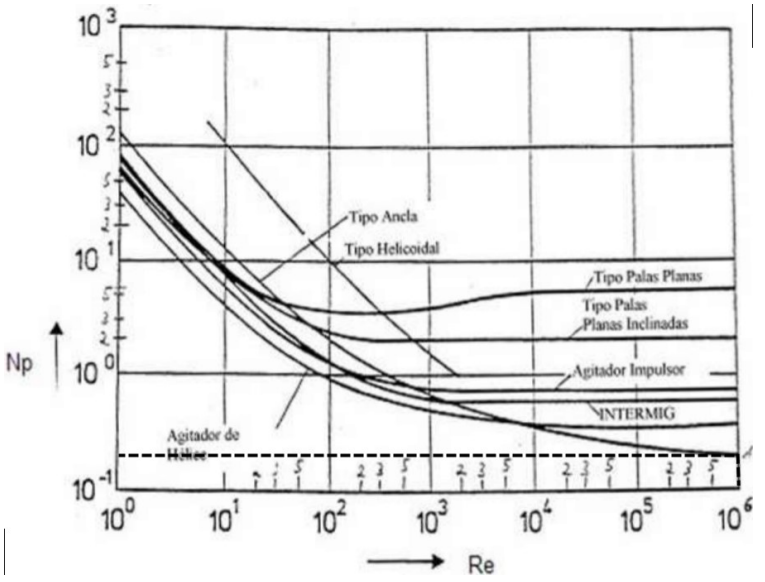

Imagen 14 - Número de potencia (imagen obtenida de la web)

• Número de potencia:  $N_p = 0.2$ 

## c) Cálculo de potencia requerida por el agitador

$$
N_p = \frac{N_{agitador}}{\delta_{mezcla} \cdot n^3 \cdot D_a^{\ 5}}
$$

$$
N_{agitador} \coloneqq \delta_{mezcla} \boldsymbol{\cdot} n^3 \boldsymbol{\cdot} D_a^5 \boldsymbol{\cdot} N_p \mathtt{=}\, 2.499 \;\textit{kW}
$$

• Potencia requerida por el agitador:  $N_{aqitador}=3.352$  hp

#### d) Selección del motoreductor

A continuación se nombrarán las nomenclaturas a utilizar durante el seleccionamiento del motoreductor. Se utilizará un catálogo comercial de la marca "LENTAX" Rendimiento del reductor: ηreductor≔0.985

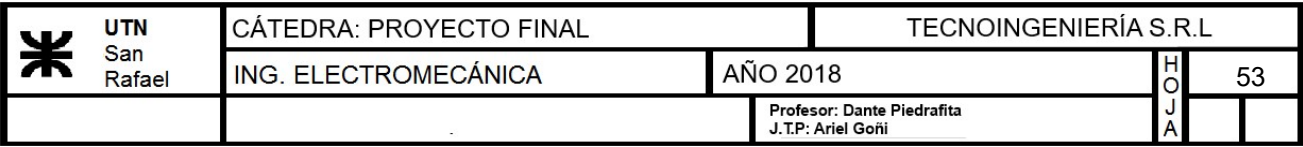

- Rendimiento del reductor:  $\eta_{reductor}$  ≔ 0.985
- Potencia absorbida por el mecanismo:  $N_{abs} = N_{adiador} = 2.499$  kW

NOTA: La potencia absorbida es la potencia teórica necesaria para el accionamiento.

• Potencia de entrada al reductor: 
$$
N_{entrada} = \frac{N_{abs}}{\eta_{reductor}} = 2.537 \text{ kW}
$$

NOTA: La potencia de entrada debe ser referida al eje de entrada afectando la potencia absorbida por el rendimiento del reductor.

## d.1) Determinación del factor de servicio

Para determinar este factor, se seleccionará de acuerdo al proceso a realizar y con el tiempo de servicio. Considerando agitadores livianos y para un tiempo de aplicación de 8 hs tenemos:

| <b>MAQUINA ACCIONADA</b><br><b>TIPO DE MAQUINA</b> | <b>FACTOR</b> fs<br><b>fs FACTOR</b><br>Service hrs.<br>8 | hs. de Servicio<br>16 | 24  | <b>APPLICATIONS AND INDUSTRY</b><br><b>DRIVEN MACHINE</b> |
|----------------------------------------------------|-----------------------------------------------------------|-----------------------|-----|-----------------------------------------------------------|
| <b>INDUSTRIA QUIMICA</b>                           |                                                           |                       |     | <b>CHEMICAL INDUSTRY</b>                                  |
| Agitadores (livianos - baja densidad)              | 1.15                                                      | 1.4                   | 1.5 | <b>Agitators (liquid material)</b>                        |
| Agitadores (pesados - alta densidad)               | 1.3                                                       | 1.5                   | 1.7 | Agitators (semi-liquid material)                          |
| Centrífugas (uso liviano)                          | 1.15                                                      | 1.4                   | 1.5 | Centrifuges (heavy)                                       |
| Centrífugas (uso pensado)                          | 1.3                                                       | 1.5                   | 1.7 | <b>Centrifuges (light)</b>                                |
| <b>Mezcladoras</b>                                 | 1.5                                                       | 1.6                   | 1.6 | <b>Mixers</b>                                             |
| Tambores de refrigeración                          | 1.5                                                       | 1.6                   | 1.6 | <b>Cooling drums</b>                                      |
| <b>Tambores secadores</b>                          | 1.5                                                       | 1.6                   | 1.6 | <b>Drying drums</b>                                       |

Imagen 15 - Determinación del factor de servicio

• Factor de servicio para 8hs:  $f_s = 1.15$ 

## d.2) Potencia de selección:

Para calcular ésta, se debe afectar a la potencia de entrada al reductor por el factor de servicio.

 $N_{select} = N_{entrada} \cdot f_s = 2.918 \; kW$ 

 $n_{\rm{rms}} = n = 14.147$  rpm

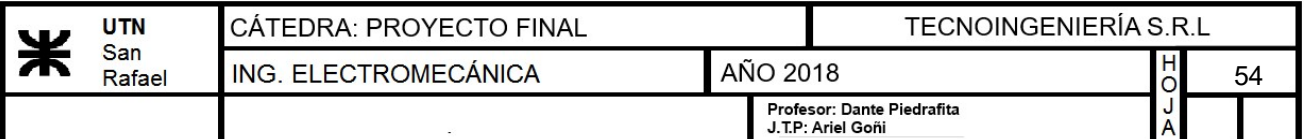

| Potencia<br><b>Entrada</b> |           | Entrada         | Velocidad Velocidad<br><b>Salida</b>       | Relación                                                | <b>MODELO</b>                                                                                                    | <b>Factor de Momento</b><br><b>Seguridad</b> | Util                                         |
|----------------------------|-----------|-----------------|--------------------------------------------|---------------------------------------------------------|----------------------------------------------------------------------------------------------------|----------------------------------------------|----------------------------------------------|
| kW                         | <b>HP</b> | aprox.<br>(RPM) | aprox.<br>(RPM)                            | (i)                                                     |                                                                                                    | (fz)                                         | (Nm)                                         |
| 3.00                       | 4.00      | 1405            | 8.2<br>9.8<br>11.5<br>12.4<br>13.2<br>15.2 | 171.80<br>143.90<br>122.70<br>113.60<br>106.10<br>92.70 | C45T3<br>4.00<br>C <sub>45</sub> T <sub>3</sub><br>4.00<br>C <sub>45</sub> T <sub>3</sub><br>4.00<br>C <sub>45</sub> T <sub>3</sub><br>4.00<br>C <sub>45</sub> T <sub>3</sub><br>4.00<br>C <sub>45</sub> T <sub>3</sub><br>4.00 | 1.55<br>1.85<br>2.15<br>2.35<br>2.50<br>2.85 | 3293<br>2758<br>2352<br>2177<br>2034<br>1777 |
|                            |           |                 | 17.3<br>20.0                               | 81.18<br>70.17                                          | C <sub>45</sub> T <sub>3</sub><br>4.00<br>C <sub>45</sub> T <sub>3</sub><br>4.00                                                                                                    | 3.25<br>3.75                                 | 1556<br>1345                                 |

Imagen 16- Selección del motoreductor

Entrando en la tabla anterior para una potencia de 3kW y una velocidad de salida del reductor de 15.2 r.p.m. seleccionamos un motoreductor de la marca LENTAX cuyo modelo es "C45T3 4.00"

TABLA DE MEDIDAS - SERIE " C " CON TROMPA PARA AGITADOR. **OVERALL DIMENSIONS - TYPE "C" AGITATOR** 

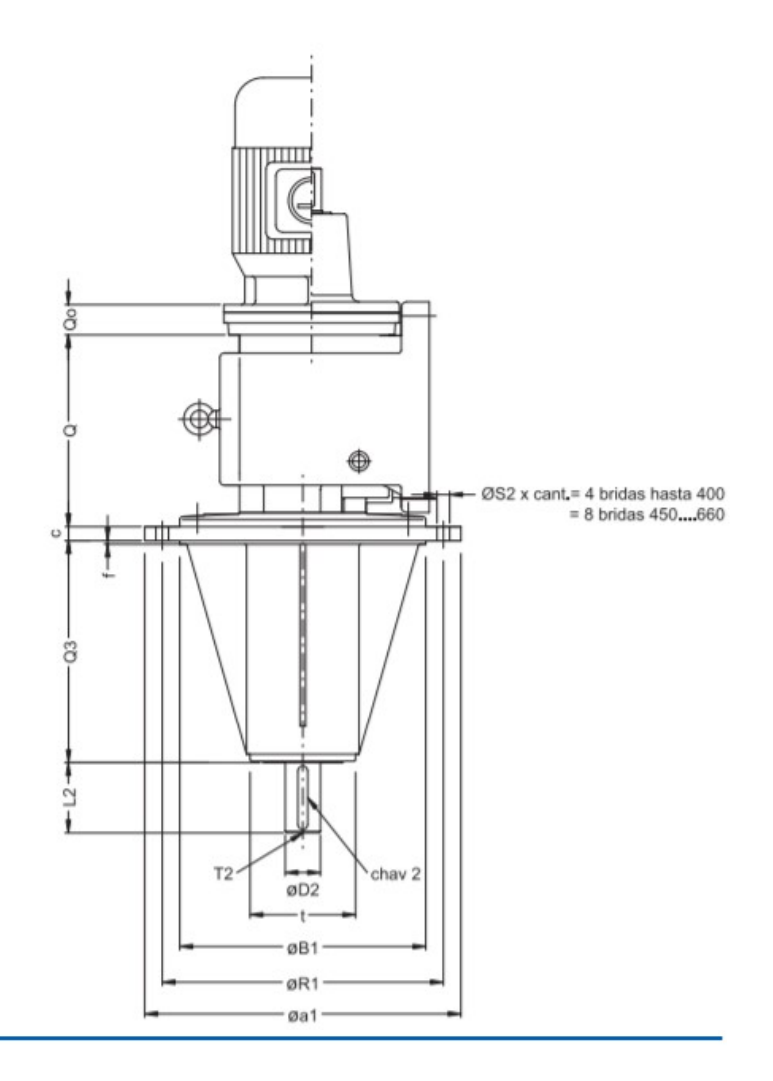

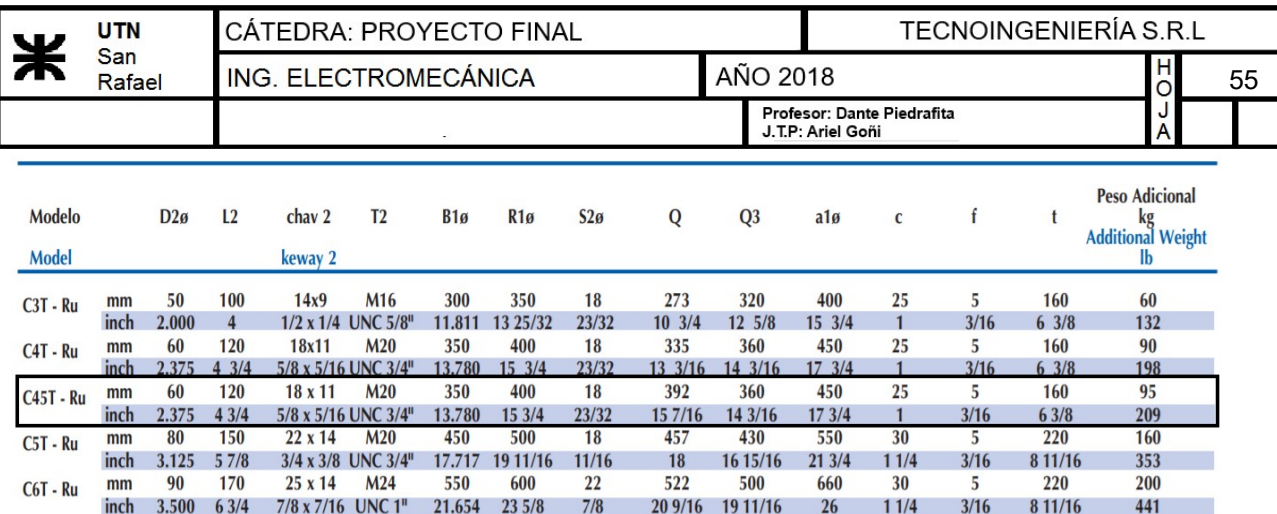

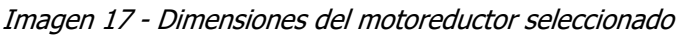

Medidas a utilizar:

 $Q_3 = 360$  mm  $L_2 = 120$  mm

## e) Seleccion del motor

Según la siguiente tabla brindada por el catálogo del motorreductor, podemos determinar el tipo de motor a utilizar para el motorreductor seleccionado:

LINEA "C" - TYPE "C"

|                               |    | TAMAÑO MOTOR IEC / IEC MOTOR SIZE |    |     |     |     |     |     |     |     |     |     |  |
|-------------------------------|----|-----------------------------------|----|-----|-----|-----|-----|-----|-----|-----|-----|-----|--|
| <b>MODELO</b><br><b>MODEL</b> | 71 | 80                                | 90 | 100 | 112 | 132 | 160 | 180 | 200 | 225 | 250 | 280 |  |
| C <sub>00</sub>               |    |                                   |    |     |     |     |     |     |     |     |     |     |  |
| C <sub>0</sub>                |    |                                   |    |     |     |     |     |     |     |     |     |     |  |
| C <sub>1</sub>                |    |                                   |    |     |     |     |     |     |     |     |     |     |  |
| C <sub>2</sub>                |    |                                   |    |     |     |     |     |     |     |     |     |     |  |
| C <sub>3</sub>                |    |                                   |    |     |     |     |     |     |     |     |     |     |  |
| C <sub>4</sub>                |    |                                   |    |     |     |     |     |     |     |     |     |     |  |
| C <sub>45</sub>               |    |                                   |    |     |     |     |     |     |     |     |     |     |  |
| C <sub>5</sub>                |    |                                   |    |     |     |     |     |     |     |     |     |     |  |
| C6                            |    |                                   |    |     |     |     |     |     |     |     |     |     |  |

Imagen 18 - Tipo de motor a utilizar según norma IEC

Según nos enseña el catálogo, podemos seleccionar motores según norma IEC desde 100 a 225.

Se seleccionará un motor de la marca WEG para una potencia de 3 kW.

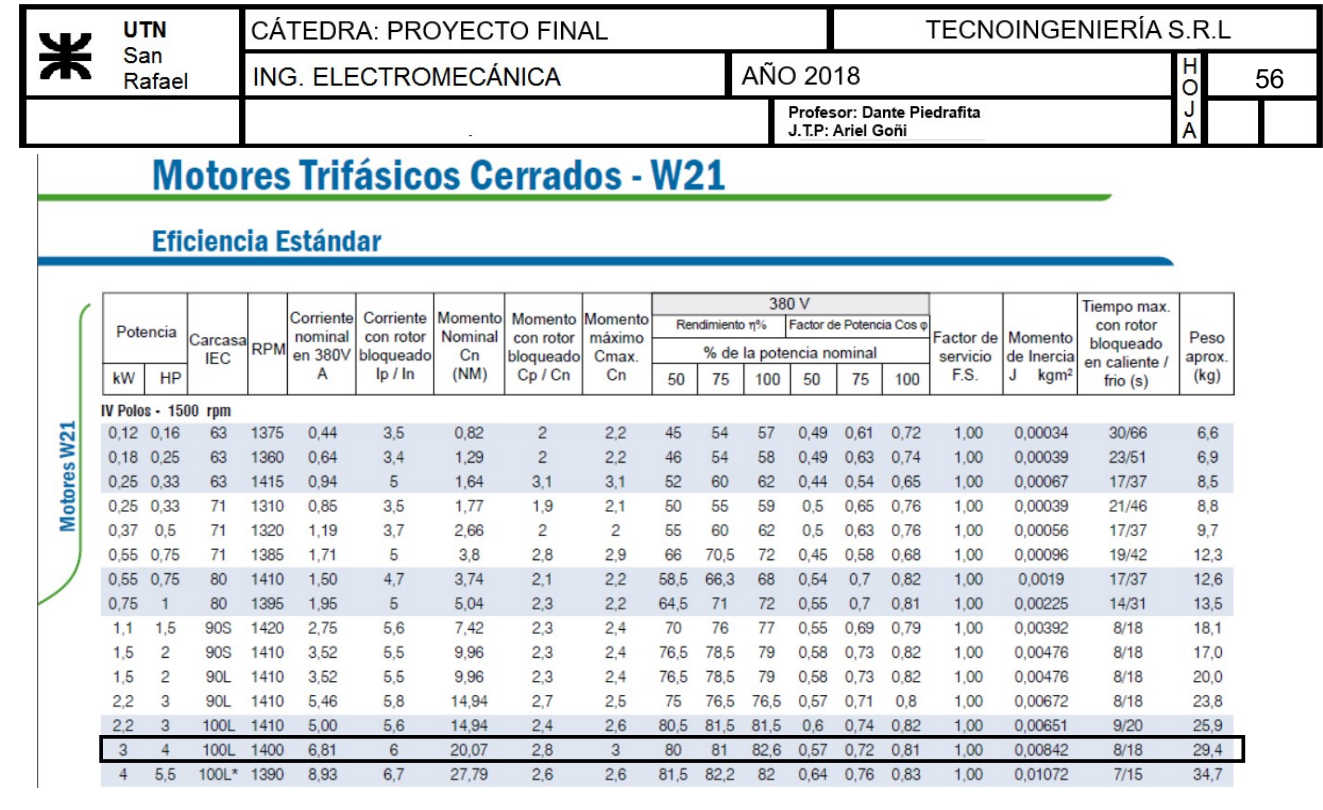

Imagen 19 - Selección del motor

#### **CODIGO DE DESIGNACION / UNIT DESIGNATIONS**

C3T - 200/6 FRB - 34 - B3 - XXX

Cada unidad se subdivide en 5 campos con sus correspondientes siglas o números. Juntando éstos se obtiene el código de designación del equipo.

Every unit contains 5 fields composed by characters or numbers . Joining these items we obtain the unit designation code

 $C3T$ 200/6 FRB 34  $B<sub>3</sub>$ **XXX**  $(1)$  $(2)$  $\binom{3}{}$  $\left( \overline{4}\right)$  $\circ$ VELOCIDAD **MODELO MOTOR MONTAIE** KIT **MODEL MOTOR OUTPUT R.P.M. MOUTING POSITION** KIT POSICIONES DE MONTAIE

#### **MOUNTING POSITIONS**

SERIE " C" TYPE " C "

Ejemplo: In example

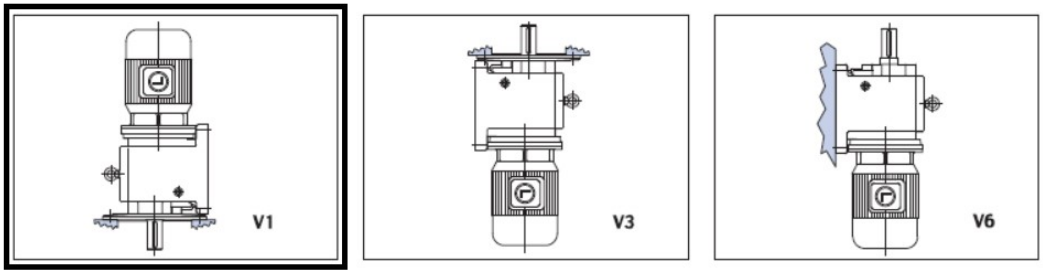

Imagen 20 - "Código de pedido" y "posición de montaje"

#### CÓDIGO DE PEDIDO: "C45T3-4-15.2-V1-Ru"

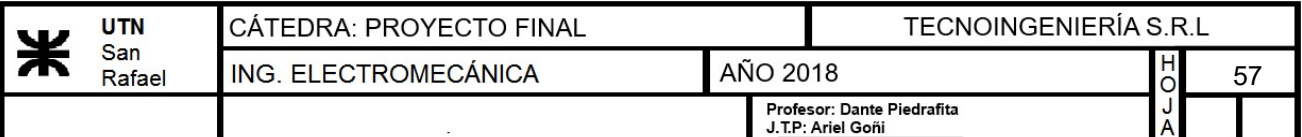

## f) Cálculo del eje

Consideraremos que el eje del agitador estará unido al motorreductor mediante un acople rígido. Debido a esto no existirá carga radial en el extremo izquierdo del eje. El dimensionamiento del mismo se hará siguiendo los pasos de nuevo código ASME brindados por el libro Shigley.

## f.1) Propiedades del material

Se partirá seleccionando el material a utilizar para la confección del eje. Utilizaremos acero inoxidable AISI 304. Las propiedades del mismo se obtienen de la tabla A-22 de Shigley.

#### Tabla A-22

Resultados de ensayos a la tensión de algunos metales\* Fuente: J. Datsko, "Solid Materials", capítulo 32, en Joseph E. Shigley, Charles R. Mischke y Thomas H. Brown, Jr. (editores en jefe). Standard Handbook of Machine Design, 3a. ed., McGraw-Hill, Nueva York, 2004, pp. 32.49-32.52.

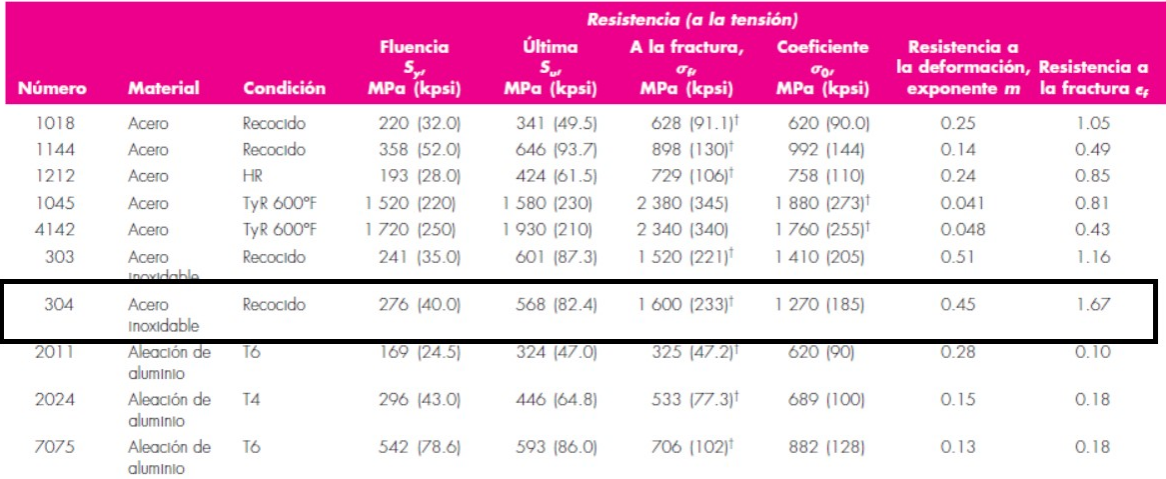

\*Los valores se tomaron de una o dos coladas y se considera que pueden obtenerse usando especificaciones de compra. La deformación por fractura puede variar hasta en 100% <sup>1</sup>Valor derivado

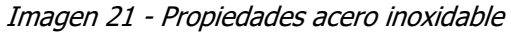

- Tensión de rotura:  $\sigma_r = 1600 \; MPa = 16315.459 \; \frac{kgf}{r^2}$  $\boldsymbol{cm}^2$
- Tensión de fluencia:  $\sigma_f$ ≔ 276 MPa = 2814.417  $\frac{kgf}{\sigma}$  $\boldsymbol{cm}^2$
- Longitud del eje:  $L_{eie}$  ≔  $H-10$  cm  $-Q_3 L_2 = 92$  cm

Debido a que único momento actuante en el eje es el momento torsor, se dimensionará el eje a través de éste:

- Potencia aplicada al eje del agitador:  $N_{aoitador}=2.499$  kW
- Velocidad del agitador:  $v_{agitador} = 1 \frac{m}{s}$
- Velocidad de giro del agitador:  $n=14.147$  rpm
- Momento producido por el agitador:  $M_{agit} = \frac{N_{agit} N_{agitador}}{N_{ agent}}$  $\boldsymbol{n}$ 1687.114  $N·m$ Coeficiente de seguridad adoptado: nseg

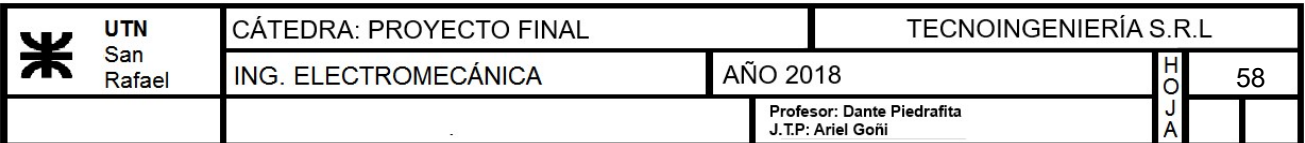

• Coeficiente de seguridad adoptado:  $n_{seq} = 2$ 

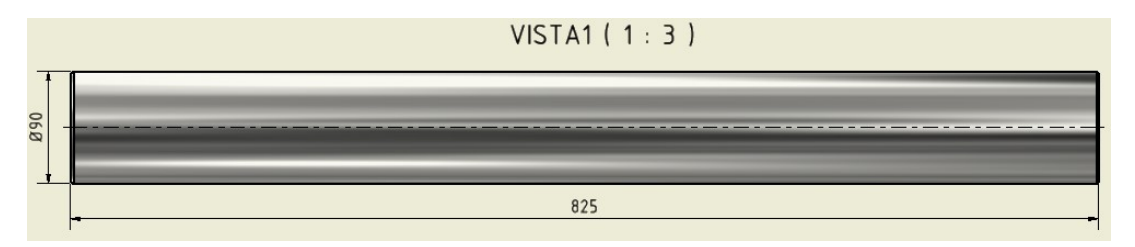

Imagen 22 - Eje del agitador

## f.2) Determinación del diámetro en la sección del acople:

En este caso se verificará un diámetro mínimo que solo debe soportar momento torsor, para así determinar el mínimo tamaño de éste.

Para ello es necesario conocer la tensión admisible del material antes seleccionado para el eje.

Tomando para el eje un acero inoxidable AISI 304, nos dará un diámetro mínimo calculado a la torsión, calculado con norma "ASME B 106", teniendo en cuenta que la flexión es cero, coeficiente de seguridad 2 y sin tener en cuenta el chavetero:

$$
d_{eje}t = \sqrt[3]{\frac{32 \cdot n_{seg}}{\pi} \left( \sqrt{\frac{3}{4} \left( \frac{M_{agit}}{\sigma_f} \right)^2} \right)} = 47.599 \text{ mm} \qquad \text{Diámetro mínimo por torsión}
$$

## f.3) Verificación del eje por torsión:

| Constantes físicas de materiales

|                                 |             | Módulo de<br>elasticidad E |             | Módulo de<br>rigidez G | <b>Relación</b> |                               | <b>Peso unitario w</b> |                   |
|---------------------------------|-------------|----------------------------|-------------|------------------------|-----------------|-------------------------------|------------------------|-------------------|
| <b>Material</b>                 | <b>Mpsi</b> | GPa                        | <b>Mpsi</b> | GPa                    | de Poisson v    | $\mathsf{lb}/\mathsf{pulg}^3$ | Ib/ft <sup>3</sup>     | kN/m <sup>3</sup> |
| Aluminio (todas las aleaciones) | 10.3        | 71.0                       | 3.80        | 26.2                   | 0.334           | 0.098                         | 169                    | 26.6              |
| Cobre al berilio                | 18.0        | 124.0                      | 7.0         | 48.3                   | 0.285           | 0.297                         | 513                    | 80.6              |
| Latón                           | 15.4        | 106.0                      | 5.82        | 40.1                   | 0.324           | 0.309                         | 534                    | 83.8              |
| Acero al carbono                | 30.0        | 207.0                      | 11.5        | 79.3                   | 0.292           | 0.282                         | 487                    | 76.5              |
| Fundición de hierro (gris)      | 14.5        | 100.0                      | 6.0         | 41.4                   | 0.211           | 0.260                         | 450                    | 70.6              |
| Cobre                           | 17.2        | 119.0                      | 6.49        | 44.7                   | 0.326           | 0.322                         | 556                    | 87.3              |
| Abeto Douglas                   | 1.6         | 11.0                       | 0.6         | 4.1                    | 0.33            | 0.016                         | 28                     | 4.3               |
| Vidrio                          | 6.7         | 46.2                       | 2.7         | 18.6                   | 0.245           | 0.094                         | 162                    | 25.4              |
| Inconel                         | 31.0        | 214.0                      | 11.0        | 75.8                   | 0.290           | 0.307                         | 530                    | 83.3              |
| Plomo                           | 5.3         | 36.5                       | 1.9         | 13.1                   | 0.425           | 0.411                         | 710                    | 111.5             |
| Magnesio                        | 6.5         | 44.8                       | 2.4         | 16.5                   | 0.350           | 0.065                         | 112                    | 17.6              |
| Molibdeno                       | 48.0        | 331.0                      | 17.0        | 117.0                  | 0.307           | 0.368                         | 636                    | 100.0             |
| Metal Monel                     | 26.0        | 179.0                      | 9.5         | 65.5                   | 0.320           | 0.319                         | 551                    | 86.6              |
| Níquel plata                    | 18.5        | 127.0                      | 7.0         | 48.3                   | 0.322           | 0.316                         | 546                    | 85.8              |
| Acero al niquel                 | 30.0        | 207.0                      | 11.5        | 79.3                   | 0.291           | 0.280                         | 484                    | 76.0              |
| <b>Bronce fosforado</b>         | 16.1        | 111.0                      | 6.0         | 41.4                   | 0.349           | 0.295                         | 510                    | 80.1              |
| Acero inoxidable (18-8)         | 27.6        | 190.0                      | 10.6        | 73.1                   | 0.305           | 0.280                         | 484                    | 76.0              |

Imagen 23 - Módulo de rigidez del acero inoxidable

cm

 $\ldots$   $\ldots$  kaf Módulo de deformación por torsión:

Integrantes: Mazzocca Lucas; Martinez Bruno; Rodríguez Marcos; Manrique Emiliano.

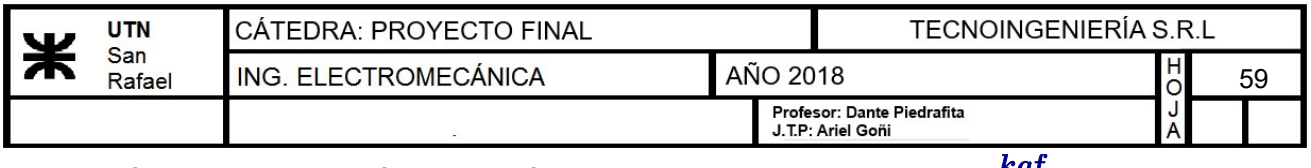

• Módulo de deformación por torsión:  $Gt=73.1$   $GPa = 745412.552$   $kgf$  $\boldsymbol{cm}^2$ 

• Deformación angular admisible por metro:  $\phi_{adm} = 0.333 \frac{deg}{m}$ 

- Diámetro mínimo por torsión  $d_{eje}t=47.599$  mm
- Momento torsor aplicado al agitador:  $M_{\text{avit}} = 1687.114 \text{ N} \cdot \text{m}$
- Deformación angular del eje por metro:  $\phi_T$

$$
r_M\!\coloneqq\!\frac{M_{agit}}{\left(\!\pi\!\cdot\!\frac{d_{eje}t^4}{32}\!\right)\!\!\cdot\! G t}\!\!=\!2.624\;\frac{deg}{m}
$$

Vemos que el diámetro calculado por esfuerzo no resiste la deformación admisible.

$$
\phi_{adm}\!>\!\phi_{TM}\!=\!0
$$

NOTA: ya que el eje sufre una deformación mayor a la admisible, se recalculará el diámetro del eje del agitador sometido al esfuerzo de torsión.

## Redimensionamiento por deformación a torsión:

$$
d_{eje}1\!:=\!\sqrt[4]{\frac{32\boldsymbol{\cdot}M_{agit}}{\pi\boldsymbol{\cdot}\phi_{adm}\boldsymbol{\cdot}Gt}}\!=\!7.975\;\textit{\textbf{cm}}
$$

7.975 cm Diámetro mínimo por torsión recalculado

Se seleccionará una barra de acero inoxidable con un diámetro comercial mayor al calculado. Por lo tanto adoptamos:

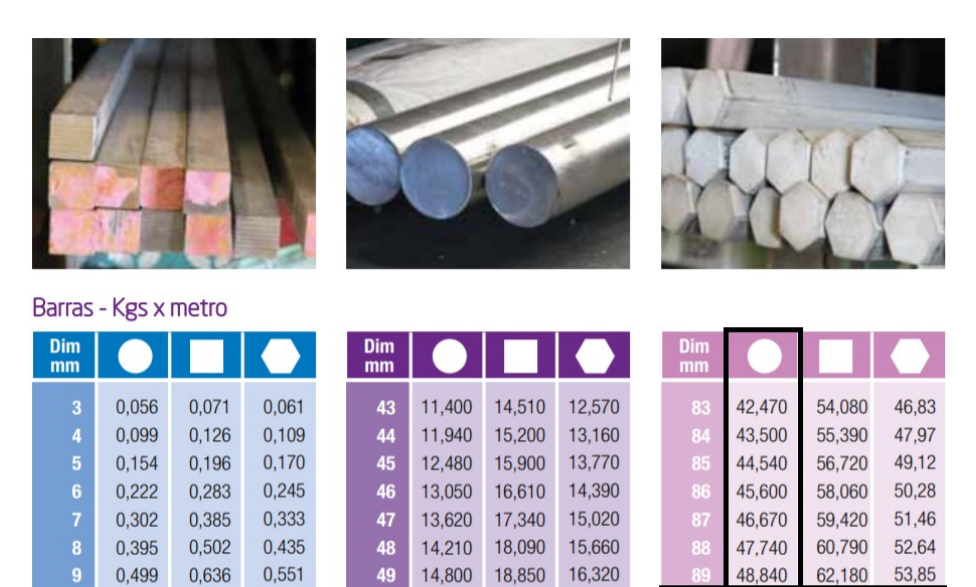

16,670 21,230 Imagen 24 - barra acero inoxidable para eje

19,630

20,420

17,000

17,680

18,380

49.940

51,060

52,180

55.07

63.590

65,010

66,440

15,410

16,040

50

 $51$ 

 $52$ 

## Se adoptará una barra de 90mm de diámetro

0.680

0,823

0,979

0,785

0.950

1,130

0,617

0,746

0,888

 $12$ 

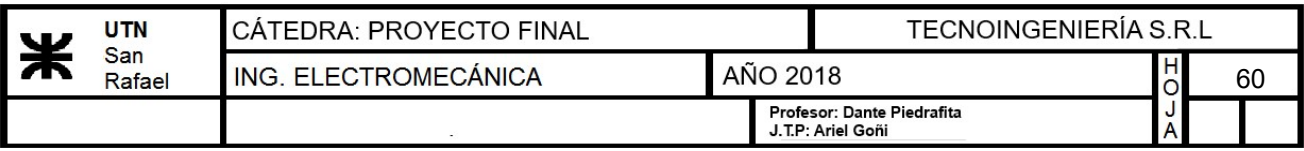

## g) Selección del acoplamiento superior

• Momento producido por el agitador:  $M_{agit} = \frac{N_{agitador}}{N_{agitator}} =$  $\boldsymbol{n}$ 1687.114  $N·m$ 

Se utilizará un acoplamiento de bridas de la marca "TRU-LINE RFK" con elementos cónicos de sujeción sin hoguras. Las dimensiones del mismo son:

## Acoplamientos de brida Tru-Line RFK

## **RINGSPANN®**

con elemento cónico de conexión sin hoguras

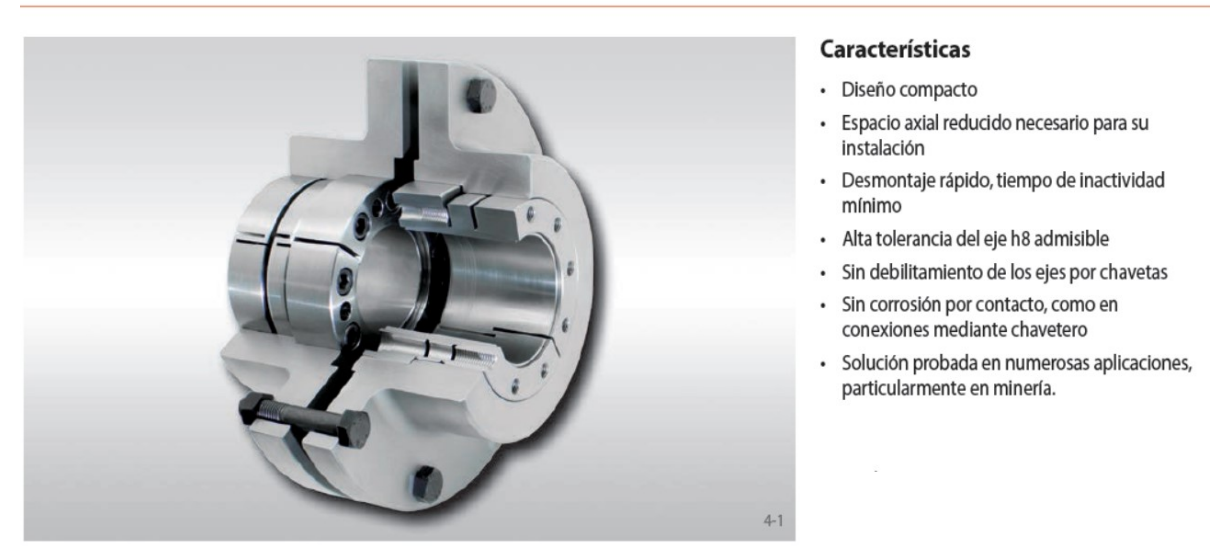

Imagen 25 - Características del aclopamiento seleccionado

## Acoplamientos de brida Tru-Line RFK

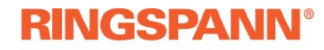

con elemento cónico de conexión sin hoguras

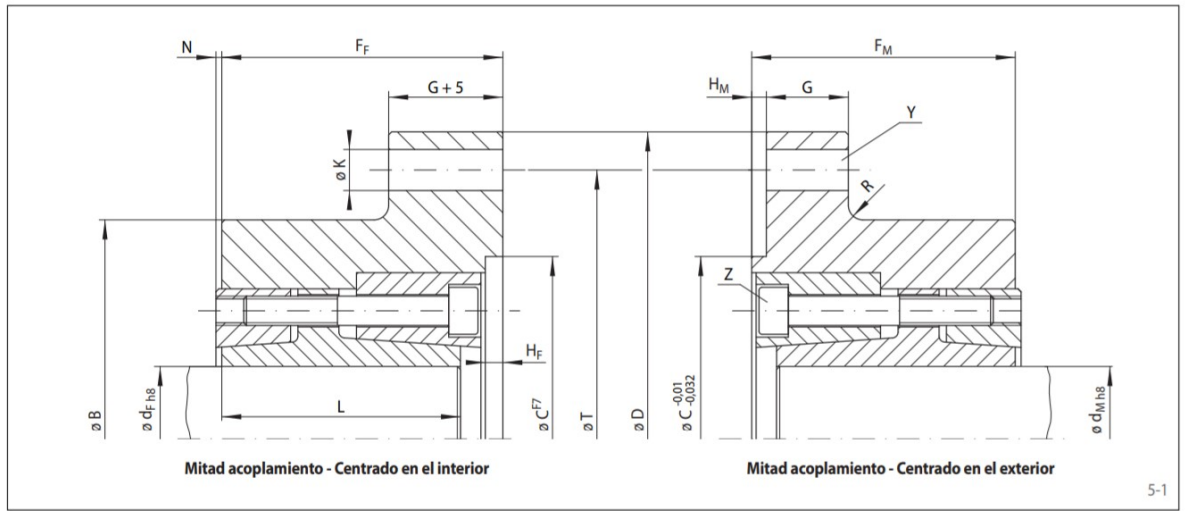

Imagen 26 - Dimensiones del acoplamiento

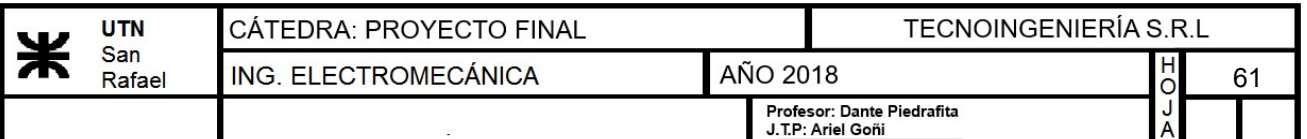

Para seleccionar el acoplamiento, ingresamos en la tabla con el diámetro "df" del eje del motorreductor para la primer mitad del acoplamiento. Para la segunda mitad del acoplamiento se ingresa en la tabla con el diámetro del eje del agitador. En ambos casos se verificó que el momento producido sea menor que el máximo transmisible del acople.

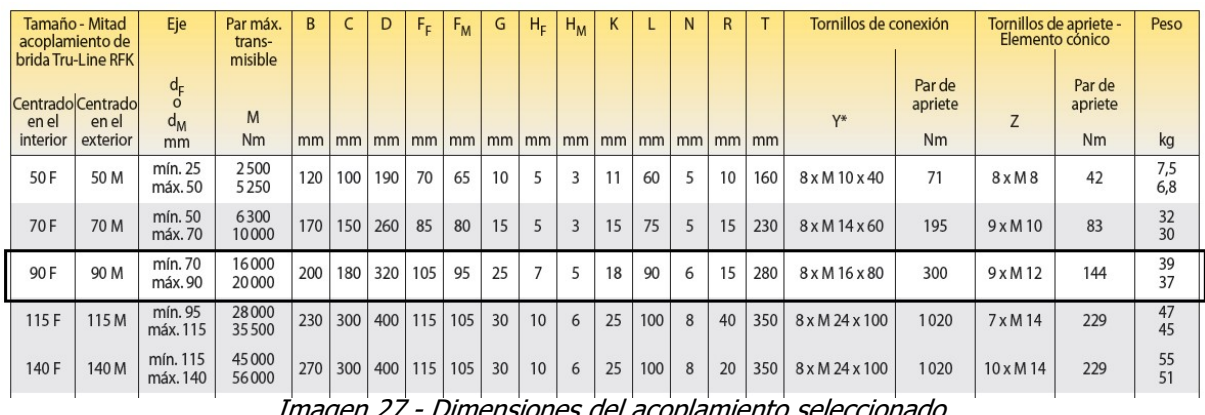

- Dimensiones del acopiamiento seleccionado

Código de pedido para un acople de brida Tru-Line RFK con mitad del acoplamiento centrado en el interior, para un diámetro de 70mm y mitad del acoplamiento centrado en el exterior para diámetro de eje de 90mm:

## Código de pedido: "RFK 90F - 90M, dF=70 - dM=90"

## h) Selección del acoplamiento inferior

• Momento producido por el agitador:  $M_{agit} = \frac{N_{agitador}}{N_{agitator}} =$  $\boldsymbol{n}$ 1687.114  $N·m$ 

Se utilizará un acoplamiento de bridas RWK 500 de la marca "RINGSPANN" con conexión sin holguras de dos ejes enfrentados. Las dimensiones del mismo son:

## **Acoplamientos rígidos RWK 500**

**RINGSPANN®** 

con conexión sin holguras de dos ejes enfrentados

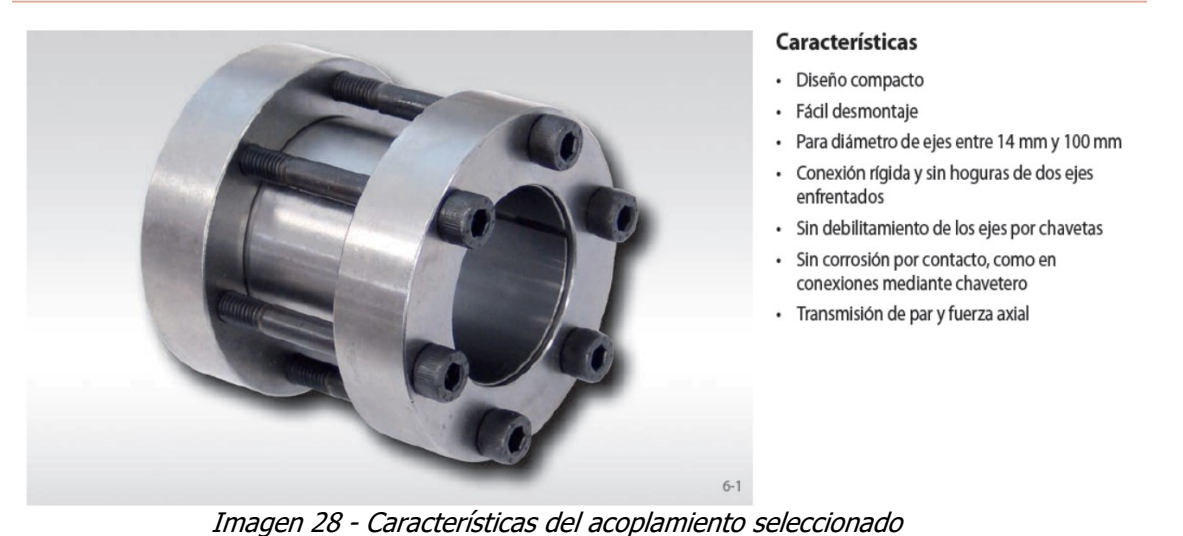

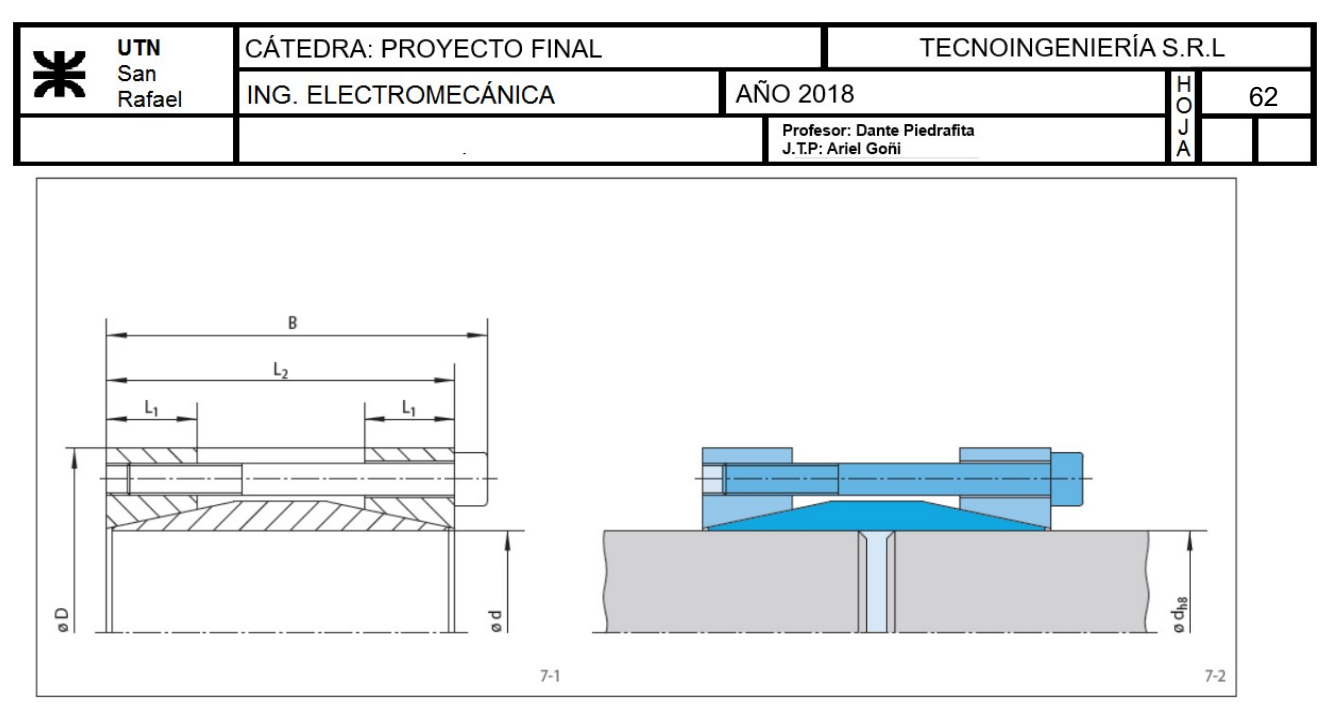

Imagen 29 - Dimensiones del acoplamiento seleccionado

Para seleccionar el acoplamiento, ingresamos en la tabla con el diámetro "d" del eje del motorreductor.

| Tamaño | Par o fuerza axial<br>máx. transmisible |     |                |                | Tornillos de apriete |          | D   | B   |    | $L_{2}$ | Peso |
|--------|-----------------------------------------|-----|----------------|----------------|----------------------|----------|-----|-----|----|---------|------|
|        |                                         |     | Par de apriete | Número         | Tamaño               | Longitud |     |     |    |         |      |
| d      | M                                       | F   | $M_{\zeta}$    |                |                      |          |     |     |    |         |      |
| mm     | <b>Nm</b>                               | kN  | <b>Nm</b>      |                |                      |          | mm  | mm  | mm | mm      | kg   |
| 40     | 650                                     | 32  | 37             | $\overline{4}$ | M8                   | 70       | 75  | 83  | 20 | 75      | 1,19 |
| 42     | 990                                     | 47  | 37             | 6              | M8                   | 80       | 85  | 93  | 22 | 85      | 1,80 |
| 45     | 1050                                    | 46  | 37             | 6              | M8                   | 80       | 85  | 93  | 22 | 85      | 1,72 |
| 50     | 1200                                    | 48  | 37             | 6              | M8                   | 80       | 90  | 93  | 22 | 85      | 1,80 |
| 55     | 1700                                    | 61  | 37             | 8              | M8                   | 80       | 95  | 93  | 22 | 85      | 2,00 |
| 60     | 1950                                    | 65  | 37             | 8              | M8                   | 80       | 100 | 93  | 22 | 85      | 2,17 |
| 65     | 2150                                    | 66  | 37             | 8              | M8                   | 80       | 105 | 93  | 22 | 85      | 2,60 |
| 70     | 2800                                    | 80  | 73             | 6              | M 10                 | 80       | 115 | 110 | 35 | 100     | 4,10 |
| 75     | 2900                                    | 77  | 73             | 6              | M 10                 | 80       | 120 | 110 | 35 | 100     | 4,30 |
| 80     | 4200                                    | 100 | 73             | 8              | M 10                 | 80       | 125 | 110 | 35 | 100     | 4.48 |
| 90     | 4700                                    | 100 | 73             | 8              | M 10                 | 80       | 135 | 110 | 35 | 100     | 5,20 |

Imagen 30 - Dimensiones del acoplamiento seleccionado

Código de pedido para un acople rígido RWK 500 , para un diámetro de 90mm:

## Código de pedido: "RWK 500, d=90"

## h.1) Verificación del momento

El catálogo RINGSPANN de acoplamientos rígidos aclara que los pares transmisibles M que aparecen en las tablas anteriores se aplican para fuerzas axiales F=0 KN y en caso de que se tengan fuerzas axiales simultaneamente el momento a transmitir será menor al indicado. El momento reducido se calcula de la siguiente manera:

deje

- Momento máximo transmitible:  $M = 4700 \ N \cdot m$
- Fuerza axial:  $F_A = 32 \text{ kgf} = 0.314 \text{ kN}$
- Diámetro eje:  $d_{eie}$ ≔90 mm

63

 $\ddot{\circ}$ 

$$
M_{red} = \sqrt[2]{M^2 - \left(F_A \cdot \frac{d_{eje}}{2}\right)^2} = 4699.979 \; \textbf{N} \cdot \textbf{m}
$$

Como puede observarse, el momento calculado es casi igual al de catálogo por lo tanto verifica ya que éste es mayor al momento producido por el agitador.

## i) Selección del rodamiento axial:

Aplicando el método de determinación de la carga básica dado por el catálogo de rodamientos NSK.

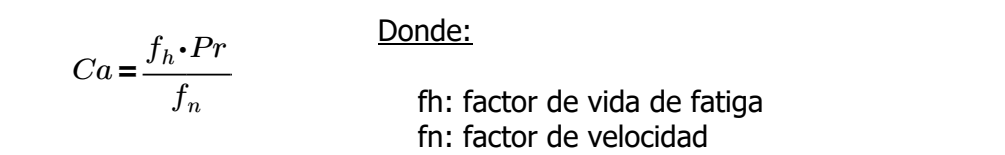

Pr: carga del rodamiento (equivalente)

Consideraremos una condición de funcionamiento bajo impacto y vibraciones:  $f_W = 1.5$ 

La carga equivalente del rodamiento es:

 $Pr:=f_W \cdot F_A = 464.1 \text{ N}$ 

Este valor "Ca" va a ser necesario para la selección por tabla del tipo y tamaño del rodamiento que satisfaga las condiciones de trabajo a la cual estará sometido. La fuerza axial actuante en el rodamiento será:

$$
F_A = 31.55 \text{ kgf}
$$

Habrá que afectarla por un factor de carga, dado que durante el funcionamiento suelen producirse cargas momentáneas de choque, vibraciones, arranques bajo carga, que producen picos en el valor de la carga radial.

Este factor lo obtenemos de la siguiente tabla (pág. A28 catálogo NSK):

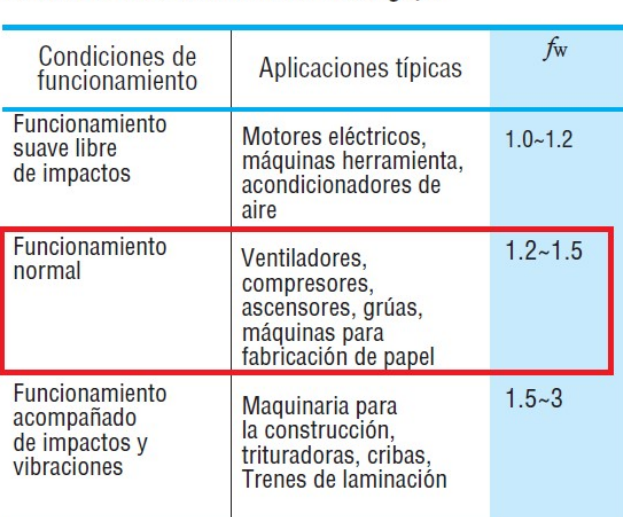

Tabla 5.5 Valores del factor de carga  $f_{\rm w}$ 

Imagen 31 - Factor de carga

### Factor de vida a la fatiga y factor de velocidad

El factor de vida a la fatiga y el factor de velocidad pueden obtenerse por medio de las ecuaciones de la siguiente tabla (pág. A25 catálogo NSK):

| w          | <b>UTN</b>    | IDRA: PROYECTO FINAL<br>CAT<br>Έľ | TECNOINGENIERÍA S.R.L |                                                 |                                                |    |
|------------|---------------|-----------------------------------|-----------------------|-------------------------------------------------|------------------------------------------------|----|
| $\sqrt{ }$ | San<br>Rafael | ING. ELECTROMECÁNICA              | AÑO 2018              |                                                 | ັ                                              | 64 |
|            |               |                                   |                       | Profesor: Dante Piedrafita<br>J.T.P: Ariel Goñi | $\mathbf{\Lambda}$<br>$\overline{\phantom{a}}$ |    |

Tabla 5.2 Indice básico de vida, factor de vida de fatiga y factor de velocidad

| Parámetros<br>de vida                            | Rodamientos de<br>bolas                                                         | Rodamientos de<br>rodillos                                                                                                    |  |  |  |
|--------------------------------------------------|---------------------------------------------------------------------------------|----------------------------------------------------------------------------------------------------|--|--|--|
| <i><u><b>Indice</b></u></i><br>básico<br>de vida |                                                                                 | $L_h = \frac{10^6}{60n} \left(\frac{C}{P}\right)^3 = 500 f_h^3 \left(L_h = \frac{10^6}{60n} \left(\frac{C}{P}\right)^{\frac{10}{3}} = 500 f_h^{\frac{10}{3}}$ |  |  |  |
| Factor<br>de vida<br>de fatiga                   | $f_h = f_n \frac{C}{R}$                                                         | $f_h = f_n \frac{C}{R}$                                                                                                    |  |  |  |
| Factor<br>de velo-<br>cidad                      | $f_n = \left(\frac{10^6}{500 \times 60n}\right)^3$<br>$=(0.03n)^{-\frac{1}{3}}$ | $f_n = \left(\frac{10^6}{500 \times 60n}\right)^{10}$<br>$=(0.03n)^{-\frac{3}{10}}$                                                                           |  |  |  |

Imagen 32 - Factor de vida a la fatiga y factor de velocidad

### Factor de vida a la fatiga

Según el Manual de transportadores de correa - Faco, seleccionamos la vida útil teórica mediante la siguiente lista:

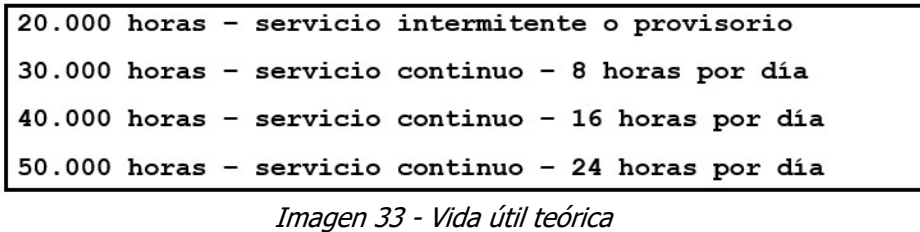

Consideraremos un servicio de 8 horas diarias, por lo que la vida útil valdrá:

• Vida util:  $Vu=30000$  hr

Estimando el factor de vida para un rodamiento de bolas que unicamente soportará carga axial tenemos que:

$$
Vu = 500 \cdot f_h^{3} \qquad \text{despejanto el valor de fh} \qquad f_h = \sqrt[3]{\frac{Vu}{500}} \cdot \frac{1}{1} =
$$

$$
f_h = \sqrt[3]{\frac{Vu}{500} \cdot \frac{1}{hr}} = 3.915
$$

### Factor de velocidad

Tambien lo obtenemos por medio de la ecuación proporcionada por la tabla anterior para rodamientos de bolas.

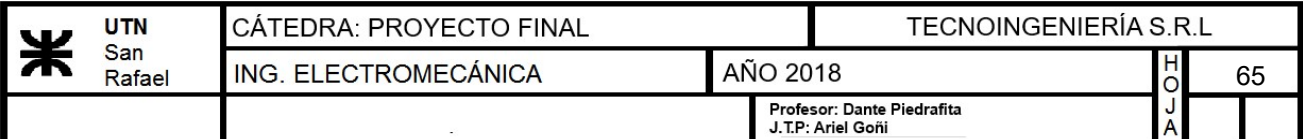

Las rpm del agitador, ya han sido calculadas anteriormente, y valen:

$$
n_{rpm}\!\coloneqq\!14.147\;\textit{rpm}
$$

Y el factor de velocidad valdrá:

$$
f_n\!\coloneqq\!\!\left(\!0.03\!\cdot\! n_{rpm}\!\cdot\!\frac{1}{\boldsymbol{rpm}}\!\right)^{\frac{-1}{3}}\!\!=\!1.331
$$

Carga Básica:

$$
Ca' := \frac{f_h \cdot Pr}{f_n} = 1365.391 \text{ N}
$$

Teniendo la carga básica y sabiendo que el diámetro interior que podemos adoptar está determinado por el diámentro mínimo del eje calculado previamente, de 85 mm, por lo tanto vamos a optar por seleccionar un rodamiento de empuje de bolas (Pág B206 catálogo NSK), el cual tiene las siguientes dimensiones:

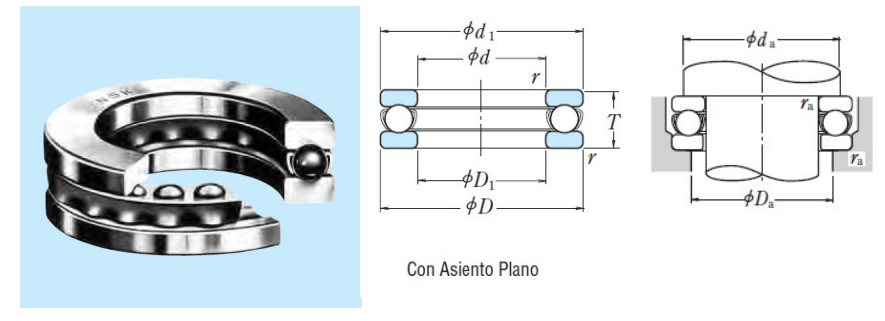

Imagen 34 - Dimensiones del rodamiento seleccionado

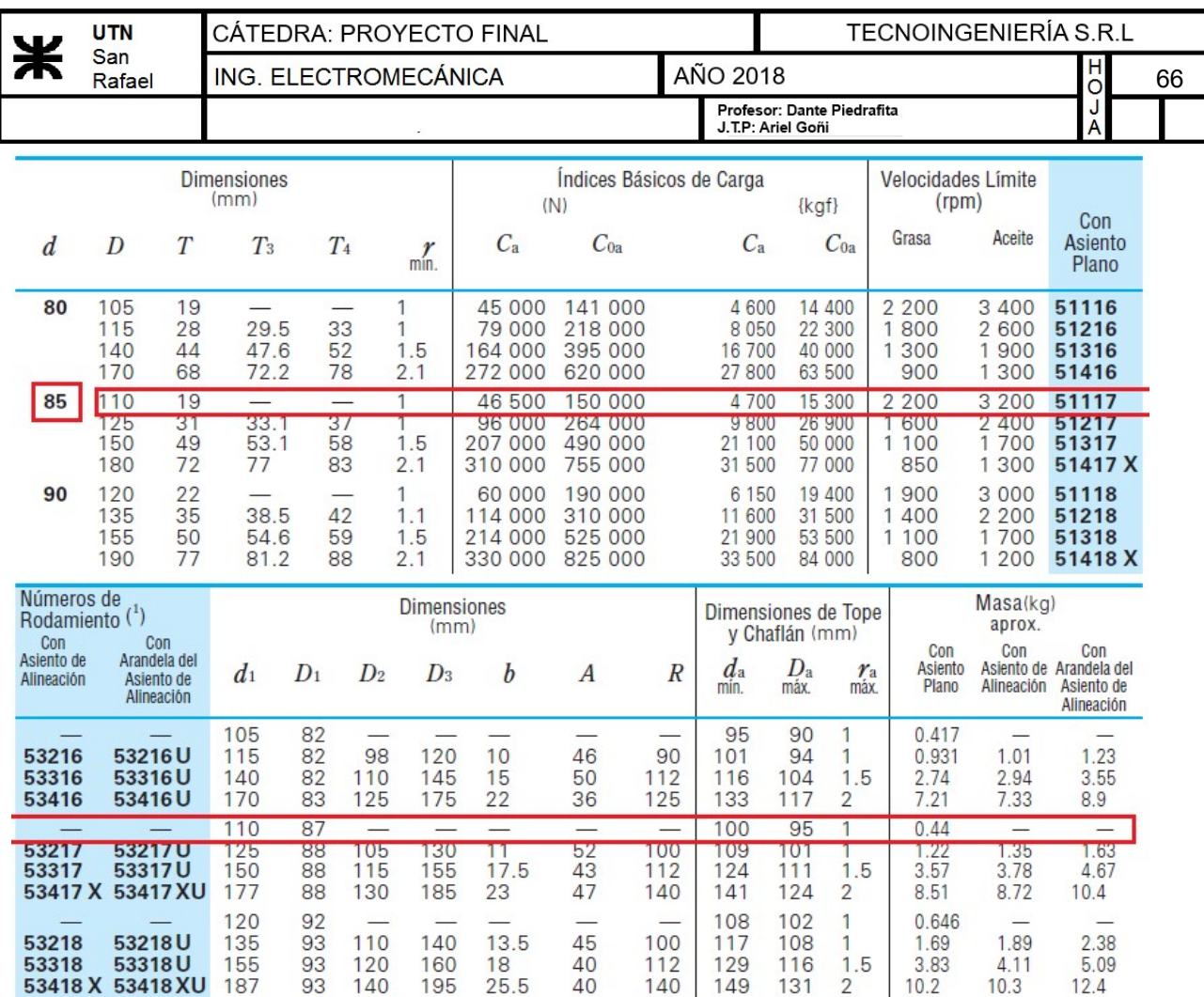

Imagen 35 - Características del rodamiento seleccionado

### DENOMINACIÓN: Rodamiento de bolas Axial con asiento plano 51117

 $d_{rod}$ ≔85 mm

 $D_{rod}$ ≔110 mm

 $T_{rod}$ ≔19 mm

#### Selección de chumacera:

Se realizará la seleccion porta rodamiento para fijar el mismo en el macerador.

El tipo de soporte será tipo brida cuadrada con tornillos de aprite (UCF2 de NSK), Este tendrá una cubierta de fundicion con extremo cerrado para evitar el ingreso de fluidos externos hacia el rodamiento, y de esta manera tambien no producir la contaminacion del mosto.

÷.

 $\mathbf{r}$ 

|                                                                                         | <b>UTN</b><br>San                                                            | CÁTEDRA: PROYECTO FINAL |                      |                             |                                                                |                |                                                |                              |                                    | <b>TECNOINGENIERÍA S.R.L</b>                    |                            |                |                                        |    |
|-----------------------------------------------------------------------------------------|------------------------------------------------------------------------------|-------------------------|----------------------|-----------------------------|----------------------------------------------------------------|----------------|------------------------------------------------|------------------------------|------------------------------------|-------------------------------------------------|----------------------------|----------------|----------------------------------------|----|
|                                                                                         | Rafael                                                                       |                         | ING. ELECTROMECÁNICA |                             |                                                                |                |                                                |                              | <b>AÑO 2018</b>                    |                                                 |                            |                | $\overline{a}$                         | 67 |
|                                                                                         |                                                                              |                         |                      |                             |                                                                |                |                                                |                              |                                    | Profesor: Dante Piedrafita<br>J.T.P: Ariel Goñi |                            |                | J                                      |    |
|                                                                                         | UCF <sub>2</sub><br>Soportes tipo brida cuadrada<br>con tornillos de apriete |                         |                      |                             |                                                                |                | N<br>L<br>A.<br>Tipo de cubierta de fundición. |                              |                                    |                                                 |                            |                |                                        |    |
| Diám. Eje                                                                               | Designación                                                                  |                         |                      |                             |                                                                |                |                                                | Dimensiones nominales        | Extremo abierto<br>Extremo cerrado |                                                 | C-UCF--D1<br>CM-UCF ··· D1 | Tamaño         | Número                                 |    |
|                                                                                         | soporte(1)                                                                   |                         |                      |                             |                                                                |                | mm pulgadas                                    |                              |                                    |                                                 |                            | tornillo       | alojamiento                            |    |
| mm<br>pulgadas                                                                          |                                                                              |                         | L                    | J                           | A <sub>2</sub>                                                 | A <sub>1</sub> | А                                              | N                            | A <sub>0</sub>                     | B                                               | S                          | mm<br>pulgadas |                                        |    |
| 85<br>31/4<br>35/16                                                                     | <b>UCF217D1</b><br>UCF217-304D1<br><b>UCF217-305D1</b><br>37/16 UCF217-307D1 |                         | 220                  | 175<br>821/32 657/64 127/64 | 36                                                             | 24<br>15/16    | 63<br>215/32                                   | 23<br>29/32                  | 87.6<br>329/64                     | 85.7<br>3.3740                                  | 34.1<br>1.343              | M20<br>3/4     | F217D1<br>$-2170'$<br>F217D1<br>F217D1 |    |
| Número soporte con tapa de<br>Número soporte con tapa de<br>fundición<br>acero prensado |                                                                              |                         |                      |                             | Dimensiones nominales                                          |                |                                                |                              | Masa de la unidad                  |                                                 |                            |                |                                        |    |
|                                                                                         |                                                                              |                         |                      |                             |                                                                |                | t                                              | mm pulgadas<br>$A_4$<br>max. | A <sub>5</sub>                     | UCF                                             | kg lb<br>Z(ZM)             | C(CM)          |                                        |    |
|                                                                                         |                                                                              |                         |                      | C(CM)-UCF217D1              |                                                                |                | 5                                              |                              | 114                                | 9.3                                             |                            | 12             |                                        |    |
|                                                                                         |                                                                              |                         |                      |                             | C(CM)-UCF217-304D1<br>C(CM)-UCF217-305D1<br>C(CM)-UCF217-307D1 |                |                                                | 13/64                        |                                    | 41/2                                            | 21                         |                | 26                                     |    |

Imagen 36 - Características de la chumacera seleccionada

# DENOMINACIÓN: C(CM)-UCF217D1

## Ajustes y Tolerancias

|                                                                    | Condiciones de Carga                      | Ejemplos                                                         | Diámetro del eje (mm)       |                      | <b>Observaciones</b> |  |
|--------------------------------------------------------------------|-------------------------------------------|------------------------------------------------------------------|-----------------------------|----------------------|----------------------|--|
|                                                                    | Sólo Cargas Axiales Centrales             | Ejes principales de<br>Diámetros de todos los ejes<br>fresadoras |                             | h6o<br>$j$ s6 $(j6)$ |                      |  |
| <b>Cargas Axiales</b>                                              | Carga del Anillo<br>Interior Estacionario | <b>Trituradoras Cónicas</b>                                      | Diámetros de todos los ejes | $j\$ ( $j\$ )        |                      |  |
| y Radiales<br>Combinadas<br>(Rodamientos del<br>Rodillos Esféricos | Carga del Anillo<br>Interior Rotatorio o  | Refinadoras de                                                   | $<$ 200                     | k6                   |                      |  |
|                                                                    | Dirección de la Carga                     | Pulpa de Papel,<br>Extrusionadoras de<br>Plástico                | $200 - 400$                 | m6                   |                      |  |
| de Empuje)                                                         | Indeterminada                             |                                                                  | más de 400                  | n6                   |                      |  |

Tabla 9.3 Ajustes de Rodamientos Axiales con Ejes

Imagen 37 - Ajustes de rodamientos axiales

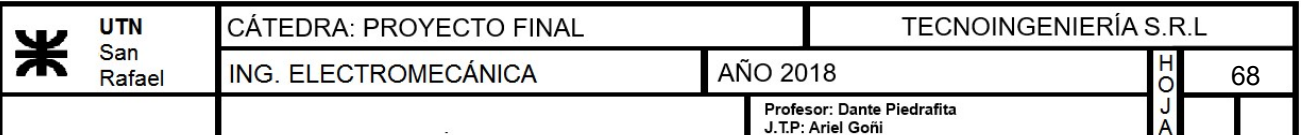

Las tolerancias para las dimensiones geométricas y presición de funcionamiento de los rodamientos vienen definidas por la norma ISO 492/199/582. Para nuestro tipo de rodamiento se utilizará una clase de tolerancia 6.

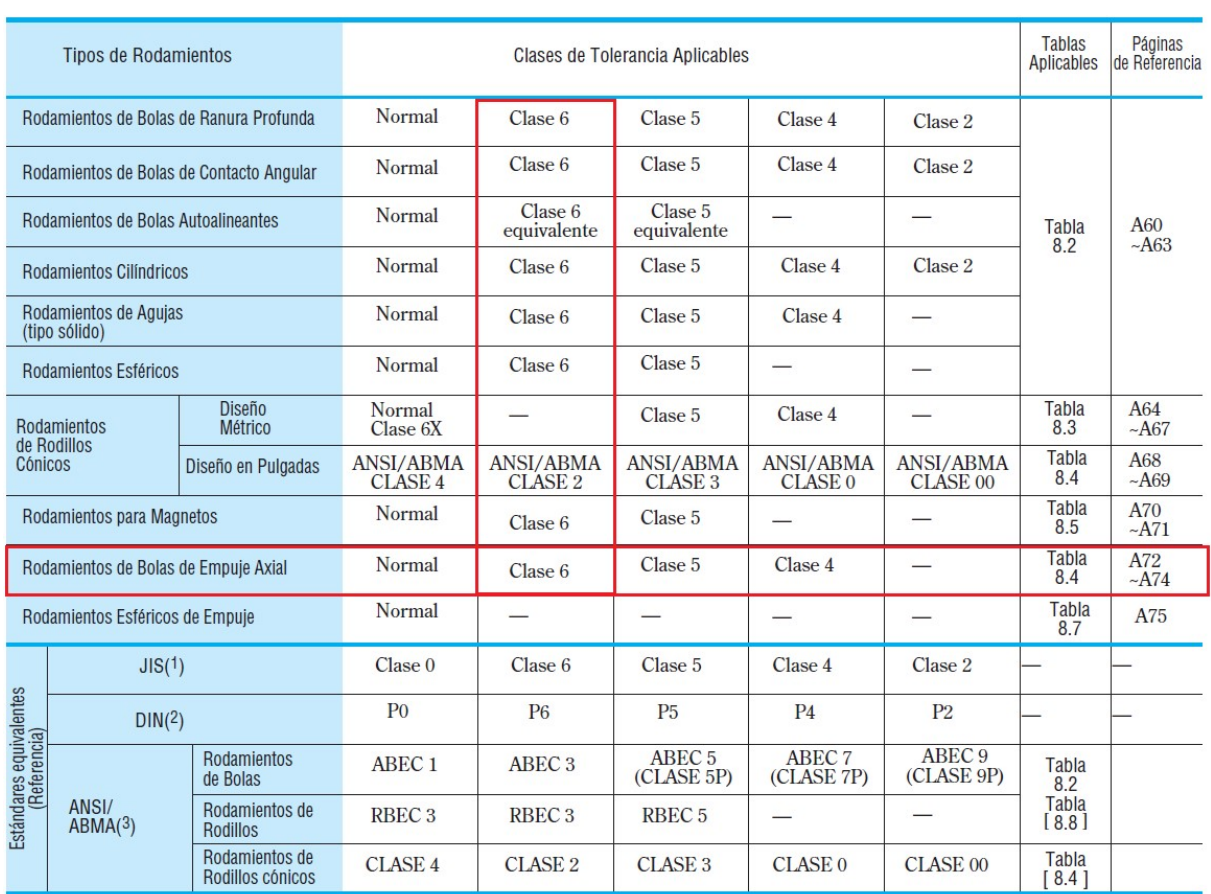

#### Tabla 8. 1 Tipos de Rodamientos y Clases de Tolerancia

Imagen 38 - Clase de tolerancia

| <b>Alojamiento</b>                   |                            |                                    |                                      |  |  |  |  |  |
|--------------------------------------|----------------------------|------------------------------------|--------------------------------------|--|--|--|--|--|
| Elemento                             | Clase de<br>Rodamientos    | Eje                                | Diámetro Interior<br>del Alojamiento |  |  |  |  |  |
|                                      | Normal, Clase 6            | IT <sub>3</sub><br>IT4             | IT4<br>IT <sub>5</sub>               |  |  |  |  |  |
| Tolerancia para<br>Error de Redondez | Clase 5, Clase 4           | 2<br>2<br>IT <sub>2</sub><br>IT3   | 2<br>2<br>IT <sub>2</sub><br>IT3     |  |  |  |  |  |
|                                      |                            | $\overline{2}$<br>2                | 2<br>2                               |  |  |  |  |  |
|                                      | Normal, Clase 6            | IT <sub>3</sub><br>IT <sub>4</sub> | IT4<br>IT <sub>5</sub>               |  |  |  |  |  |
| Tolerancia para                      |                            | 2<br>2                             | $\mathcal{L}$<br>$\mathcal{D}$       |  |  |  |  |  |
| Cilindricidad                        | Clase 5, Clase 4           | IT <sub>2</sub><br>IT <sub>3</sub> | IT <sub>2</sub><br>IT3               |  |  |  |  |  |
|                                      |                            | 2<br>2                             | 2<br>2                               |  |  |  |  |  |
| Tolerancia para<br>Excentricidad del | Normal, Clase 6            | IT <sub>3</sub>                    | $IT3\sim IT4$                        |  |  |  |  |  |
| Chaflán                              | Clase 5, Clase 4           | IT <sub>3</sub>                    | IT3                                  |  |  |  |  |  |
| Rugosidad para<br>las Superficies de | Rodamientos Pequeños       | 0.8                                | 1.6                                  |  |  |  |  |  |
| Ajuste<br>Ra                         | <b>Rodamientos Grandes</b> | 1.6                                | 3.2                                  |  |  |  |  |  |

#### Precisión y Rugosidad del Eje y el **Tabla 11.1 Algiamianto**

Imagen 39 - Precisión y rugosidad del eje

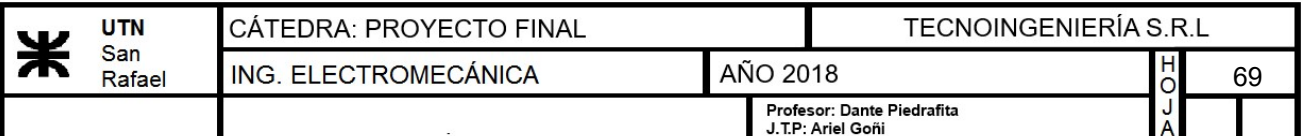

### Rugosidad de superficie de ajuste:

### $R_a=1.6 \ \mu m$

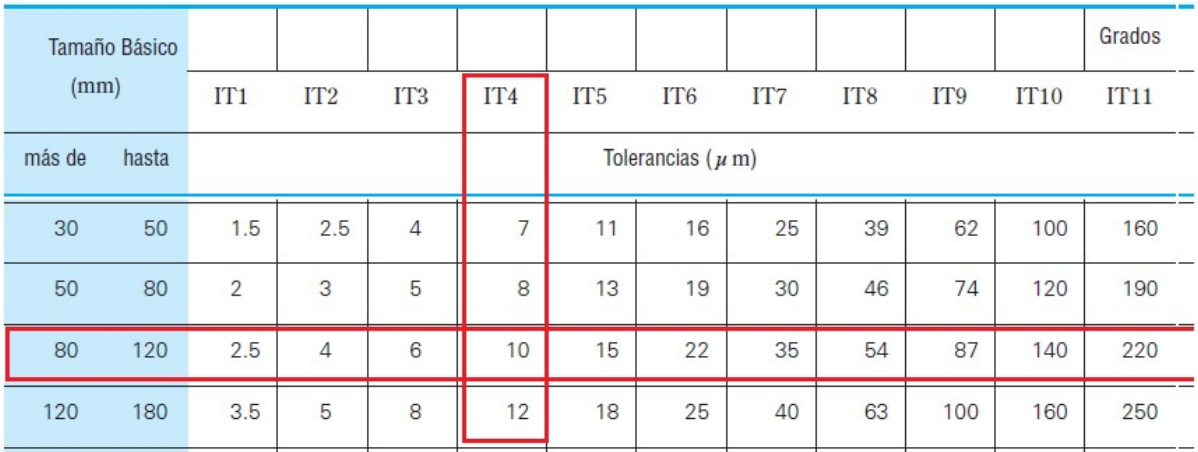

Tabla 11 del Apéndice Valores de los Grados de Tolerancia Estándar IT

Imagen 40 - Grado de tolerancia

Tolerancia de redondez:

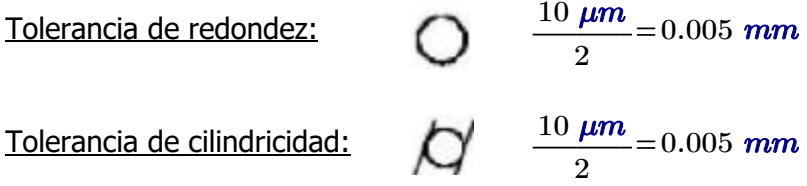

## 13.2.2.6) Cálculo de las patas del macerador.

Para determinar las dimensiones de las mismas se adoptará un perfil circular hueco y se verificará mediante pandeo con el método de "w"

Datos:

- Fuerza de pandeo:  $P = \frac{3500}{\text{e}}$  kgf = 3  $\textit{kgf}$   $=$   $\left( 1.167\cdot 10^{3} \right) \textit{kgf}$
- Longitud de las patas:  $L_{nata}$ =988 mm
- Tensión admisible:  $\sigma_{adm} = 1200 \frac{\textit{kgf}}{\textit{m}^2}$  $\boldsymbol{cm}^2$

## a) Cálculo de lamda

Se seleccionará un caño schedule 40 de 2" cuyas dimensiones son:

- Diámetro exterior:  $D_e$ =6.03 cm
- Espesor:  $e := 0.391$  *cm*
- Diámetro interior:  $D_i = 5.248$  cm
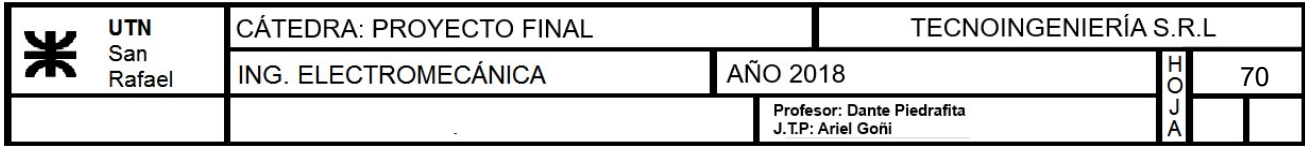

- <u>Área</u>:  $A = 6.927$  *cm*<sup>2</sup>
- Momento de inercia polar:  $J_x = 55.329$   $cm^4$
- Radio de giro mínimo:  $i_{min} = \sqrt{\frac{v_x}{A}} = 1$  $2 \int J_{\infty}$  $\frac{J_x}{\sqrt{2}} =$ A  $2.826$   $cm$

Cálculo de lamda de trabajo:

$$
\lambda_{trab} = \frac{2 \cdot L_{pata}}{i_{min}} = 69.917
$$

• Lamda admisible:  $\lambda = 150$ 

$$
\lambda\!\geq\!\lambda_{\mathit{trab}}\!=\!1\quad \ \ \text{``VERIFICA AL PANDEO''}
$$

Una vez conocido lamda podemos obtener de tabla de pandeo el "w":

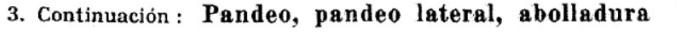

DIN 4114 hoja 1

|            | $\bullet$    |              |                                                   |                  |                     |                     |                     | Tabla 1: Coeficientes de pandeo $\omega$ para el acero St 33 <sup>1</sup> ) y St 37 |                                      |                     |            |
|------------|--------------|--------------|---------------------------------------------------|------------------|---------------------|---------------------|---------------------|-------------------------------------------------------------------------------------|--------------------------------------|---------------------|------------|
| λ          |              |              |                                                   |                  | $\lambda +$         |                     |                     |                                                                                     |                                      |                     | λ          |
|            | 0            |              | 2                                                 | 3                | 4                   | 5                   | 6                   | 7                                                                                   | 8                                    | 9                   |            |
| 20         | 1,04         | 1,04         | 1,04                                              | 1,05             | 1,05                | 1,06                | 1,06                | 1,07                                                                                | 1,07                                 | 1,08                | 20         |
| 30         | 1,08         | 1,09         | 1,09                                              | 1,10             | 1,10                | 1,11                | 1,11                | 1,12                                                                                | $\frac{1,13}{1,19}$                  | $\frac{1}{1,20}$    | 30         |
| 40         | 1,14         | 1,14         | 1,15                                              | 1,16             | 1,16                | 1,17                | 1,18                | 1,19                                                                                |                                      |                     | 40         |
| 50         | 1,21         | 1,22         | 1,23                                              | 1,23             | 1,24                | 1,25                | 1,26                | 77                                                                                  | 1,28                                 | 1,29                | 50         |
| 60         | 1.30         | 1,31         | 1,32                                              | 1,33             | 1,34                | 1,35                | $\frac{1,36}{1,49}$ | 1,37                                                                                | $1,39$<br>$1,52$<br>$1,68$<br>$1,86$ | $\frac{1,40}{1,53}$ | 60         |
| 70         | 1,41         | 1,42         | $1,44$<br>$1,58$                                  | 1,45             | $\frac{1,46}{1,61}$ | $\frac{1,48}{1,62}$ |                     | 1,50                                                                                |                                      |                     | 70         |
| ου         | 1,33<br>1,71 | 1,56         |                                                   | 1,59             |                     |                     | $\frac{1,64}{1,82}$ | 1,66<br>1,84                                                                        |                                      | 1,69                | 80         |
| 90         |              | 1,73         | 1,74                                              | 1,76             | 1,78                | 1,80                |                     |                                                                                     |                                      | 1,88                | 90         |
| 100        | 1,90         | 1,92         | 1,94                                              | 1,96             | 1,98                | 2,00                | 2,02                | 2,05                                                                                | 2,07                                 | 2,09                | 100        |
| 110        | 2,11         | 2,14         | 2,16                                              | 2,18             | 2,21                | 2,23                | $^{2,27}$           | 2,31                                                                                | 2,35                                 | 2,39                | 110        |
| 120        | 2,43         | 2,47         | 2,51                                              | 2,55<br>2,99     | 2,60                | $\frac{2,64}{3,08}$ | $\frac{2,68}{3,12}$ | 2,72                                                                                | 2,77                                 | 2,81                | 120        |
| 130        | 2,85         | 2,90         | 2,94                                              |                  | 3,03                |                     |                     | 3,17                                                                                | 3,22                                 | 3,26                | 130        |
| 140        | 3,31         | 3,36         | 3,41                                              | 3,45             | 3,50                | 3,55                | 3,60                | 3,65                                                                                | 3,70                                 | 3,75                | 140        |
| 150        | 3,80         | 3,85         | 3,90                                              | 3,95             | 4,00                | 4,06                | 4,11                | $\frac{4,16}{4,71}$<br>5,29                                                         | 4,22                                 | 4,27                | 150        |
| 160        | 4,32         | 4,38         | 4,43                                              | 4,49             | 4,54                | 4,60                | $4,65$<br>5,23      |                                                                                     | 4,77                                 | 4,82                | 160        |
| 170        | 4,88         | 4,94         | 5,00                                              | $5,05$<br>$5,66$ | 5,11                | 5,17                |                     |                                                                                     | $5,35$<br>$5,97$                     | 5,41                | 170        |
| 180        | 5,47         | 5,53         | 5,59                                              |                  | 5,72                | 5,78                | 5,84                | 5,91                                                                                |                                      | 6,03                | 180        |
| 190        | 6,10         | 6,16         | 6,23                                              | 6,29             | 6,36                | 6,42                | 6,49                | 6,55                                                                                | 6,62                                 | 6,69                | 190        |
| 200        | 6,75         | 6,82         | 6,89                                              | 6,96             | 7,03                | 7,10                | 7,17                | 7,24                                                                                | 7,31                                 | 7,38                | 200        |
| 210        | 7,45         | 7,52         | 7,59                                              | 7,66             | 7,73                | 7,81                | $7,88$<br>8,63      | 7,95                                                                                | $8,03$<br>$8,78$                     | 8,10                | 210        |
| 220        | 8,17         | 8,25         | 8,32                                              | 8,40             | 8,47                | $8,55$<br>9,33      |                     | 8,70                                                                                |                                      | 8,86                | 220        |
| 230<br>240 | 8,93<br>9,73 | 9,01<br>9,81 | 9,09<br>9,89                                      | 9,17             | 9,25<br>10.05       |                     | 9,41                | 9,49                                                                                | 9,57                                 | 9,65                | 230<br>240 |
|            |              |              |                                                   | 9,97             |                     | 10,14               | 10,22               | 10,30                                                                               | 10,39                                | 10,47               |            |
| 250        | 10,55        |              |                                                   |                  |                     |                     |                     |                                                                                     |                                      |                     | 250        |
|            |              |              | Valores intermedios no necesitan ser interpolados |                  |                     |                     |                     |                                                                                     |                                      |                     |            |

Imagen 41 - Coeficiente de pandeo "w"

$$
w\!:=\!1.41
$$

Cálculo de la tensión de trabajo:

$$
\sigma_{trab} = \frac{P \cdot w}{A}
$$
\n
$$
\sigma_{trab} = 237.477 \frac{\text{kgf}}{\text{cm}^2}
$$
\n
$$
\sigma_{trab} \le \sigma_{adm} = 1 \quad \text{``VERIFICA''}
$$

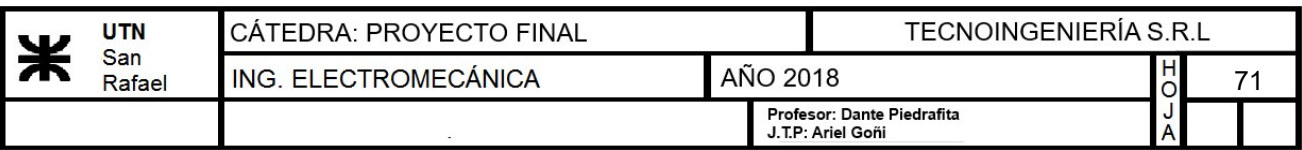

# b) Diseño y montaje de patas

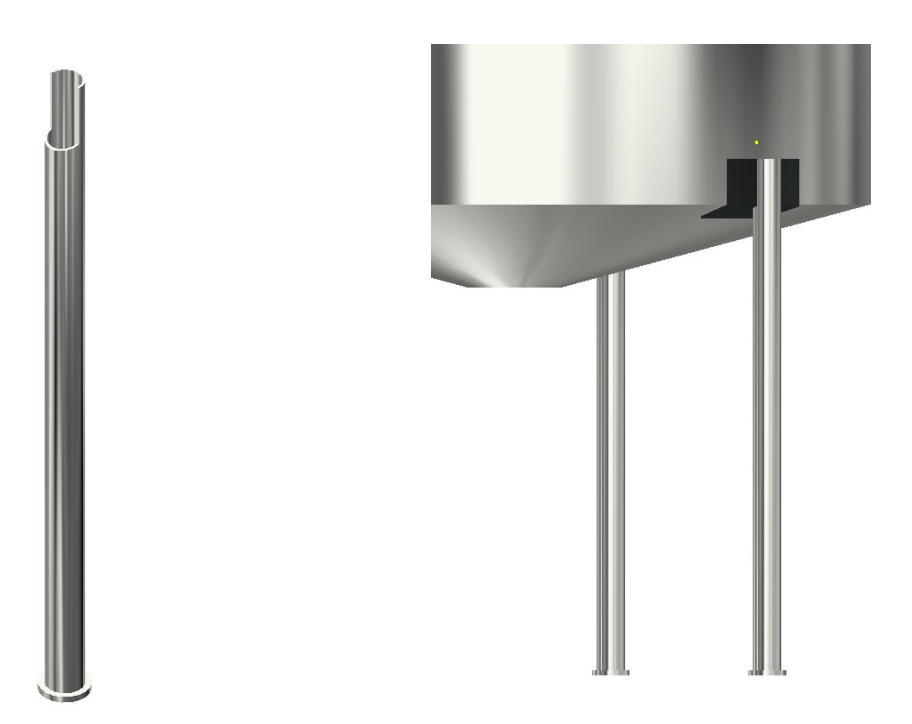

Imagen 41 - Pata del macerador Imagen 42 - Pata con poncho soldado al recipiente

# 13.2.2.7) Selección de escotilla

Se seleccionará una escotilla comercial de la marca "FAMIQ", la cual estará colocada a una altura adecuada para poder tener acceso al interior del macerador.

| REF.                                                                                                    | PU        | <b>PS</b> |   | H  | <b>AISI</b> |
|----------------------------------------------------------------------------------------------------|-----------|-----------|---|----|-------------|
| P23 308                                                                                                    | 314 X 424 | 0.3       | 8 | 60 | 304 / 316 L |
| P23 312                                                                                                    | 410 X 534 | 0.3       | 8 | 60 | 304 / 316 L |
| VARIANTE 1: marco H: 80<br>VARIANTE 2: vertical un brazo P23 307 - PU 314 X 424<br>VARIANTE 1: marco H: 80<br>VARIANTE 2: vertical um braço P23 307 - PU 314 x 424 |           |           |   |    |             |

Imagen 43 - Selección desde catálogo escotilla del macerdador

Selección: "P23 312" paso útil "410 x 534"

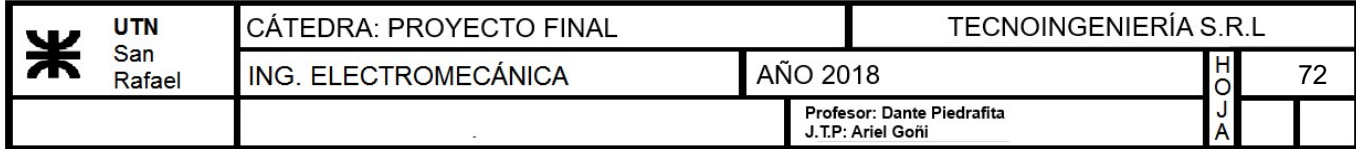

# 13.3) Diseño de la olla de hervor

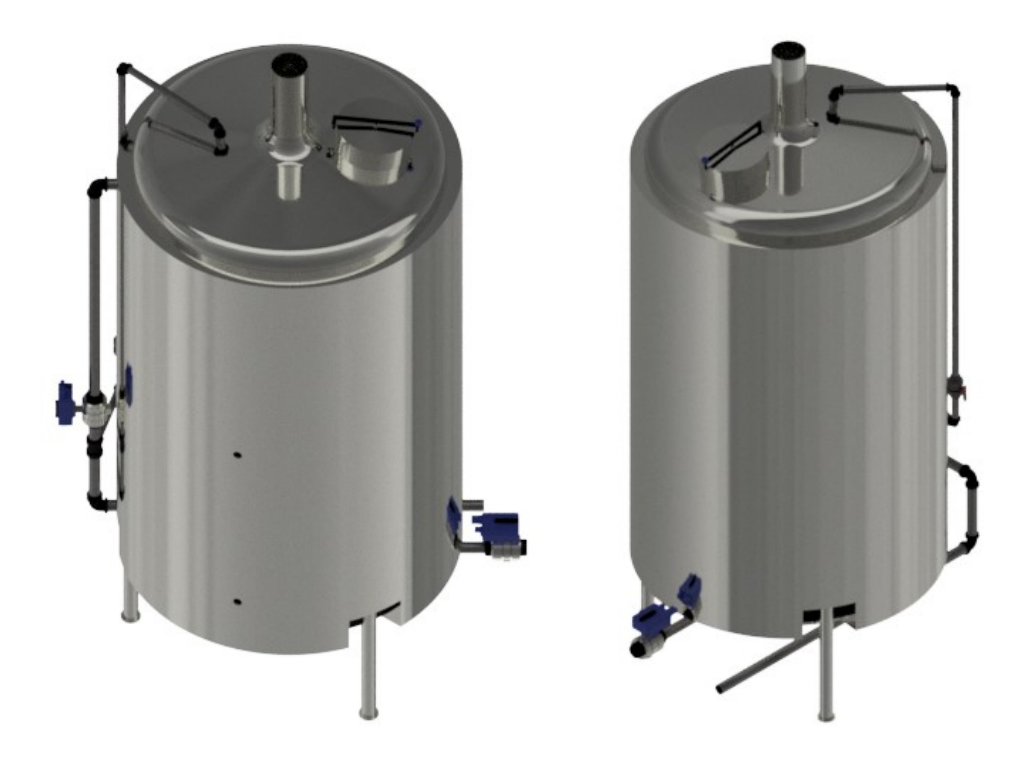

Imagen 1 - Olla de hervor

## DATOS:

- Cantidad de mosto:  $M_{mosto} = 2000$  kg
- Calor específico del mosto:  $C_p = 4.17 \frac{J}{\sqrt{25}}$  $\overline{gm\cdot K}$
- Temperatura caliente:  $t_2$ ≔373.15 K=100 °C
- Temperatura fría:  $t_1$ ≔338.15 K=65 °C

## 13.3.1) Cálculo del calor necesario para calentar el mosto hasta la temperatura deseada

$$
Q_a\!\coloneqq\! M_{mosto}\boldsymbol{\cdot} C_p\boldsymbol{\cdot} (t_2\!-\!t_1)\;\frac{1}{\boldsymbol{hr}}\!=\!69719.117\;\frac{\boldsymbol{k}\boldsymbol{c}\boldsymbol{a}\boldsymbol{l}}{\boldsymbol{hr}}
$$

Debido a que el calor absorvido por el mosto es aproximadamente igual al calor cedido por el vapor, entonces tenemos:

$$
Q_v\!:=\!Q_a
$$

$$
Q_v = W_{vapor} \cdot (h1 - h2)
$$

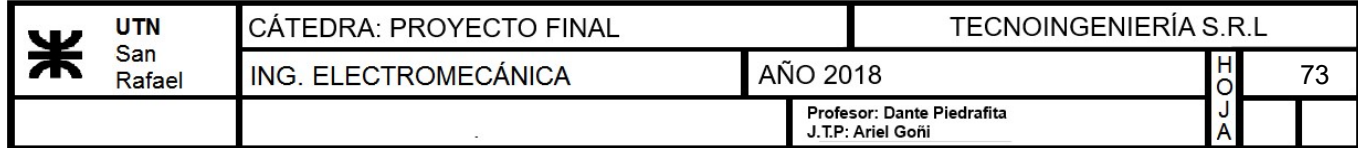

Donde:

- Caudal Másico:  $\boldsymbol{W_{vapor}}$
- Entalpía del vapor saturado:  $h1 = 653.9 \frac{kcal}{h}$ kg
- Entalpía del líquido:  $h2 = 143.7 \frac{kcal}{l}$ kg

Para obtener las entalpías, se utilizará una tabla de vapor de agua saturado para una presión de trabajo de 4 kg/cm2.

| Presión            | Temperatura   |          | Volumen específico | <b>Densidad</b><br>vapor saturado | Entalpía del | Entalpía del<br>vapor saturado | <b>Calor latente</b><br>de |
|--------------------|---------------|----------|--------------------|-----------------------------------|--------------|--------------------------------|----------------------------|
|                    | de saturación | Líquido  | Vapor saturado     | <b>V</b> seco                     | líquido      | <b>V</b> seco                  | vaporización               |
| Kglcm <sup>2</sup> | $^{\circ}$ C  | Litro/kg | $m^3$ /kg          | kg/m <sup>3</sup>                 | kcal/kg      | kcal/kg                        | kcal/kg                    |
|                    |               |          |                    |                                   |              |                                |                            |
| 1,50               | 110,8         | 1.052    | 1,181              | 0.8467                            | 110,99       | 643.1                          | 532,1                      |
| 2,00               | 119.6         | 1.060    | 0.9018             | 1,109                             | 119.94       | 646.3                          | 526,4                      |
| 2,50               | 126.8         | 1.067    | 0.7318             | 1.367                             | 127,2        | 648.7                          | 521,5                      |
| 3,00               | 132,9         | 1,073    | 0.6169             | 1,621                             | 133,4        | 650.7                          | 517,3                      |
| 3,50               | 138,2         | 1.078    | 0,5338             | 1,873                             | 138.9        | 652.4                          | 513.5                      |
| 4,00               | 142,9         | 1,083    | 0.4709             | 2,124                             | 143,7        | 653,9                          | 510,2                      |

Imagen 2 - Tabla de vapor de agua saturado

Por lo tanto, el caudal másico de vapor necesario para realizar el calentamiento del agua será:

$$
W_{vapor} \cdot (h1 - h2) = Q_v \xrightarrow{solve, W_{vapor}, float, 3} \frac{137.0 \cdot kg}{hr}
$$

• Caudal másico del vapor: 
$$
W_{vapor} = 137 \frac{kg}{hr}
$$

# 13.3.2) Cálculo de la diferencia media logarítmica de temperatura (DMLT)

• Tempratura del vapor:  $T_v$ =416.05 K=142.9 °C

$$
DMLT := \frac{(T_v - t_1) - (T_v - t_2)}{\ln\left(\frac{(T_v - t_1)}{(T_v - t_2)}\right)} = 58.67 \text{ K}
$$

## 13.3.3) Cálculo del coeficiente global de transmisión real teniendo en cuenta las pérdidas

• Coeficiente global de transmisión:  $U_0$ 

$$
_{0} = \frac{1}{\frac{1}{h_{io}} + ff_{io} + r_{w} + ff_{o} + \frac{1}{h_{o}}}
$$

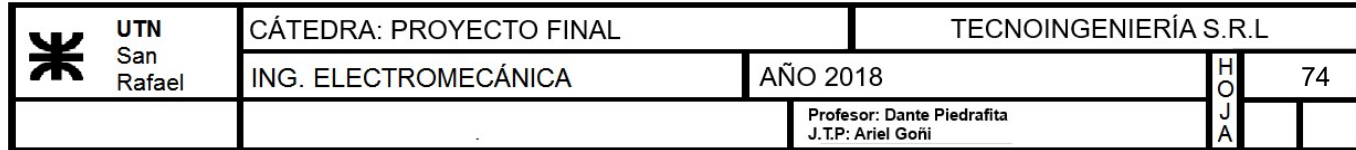

## a) Coeficiente de ensuciamiento del lado vapor y lado mosto

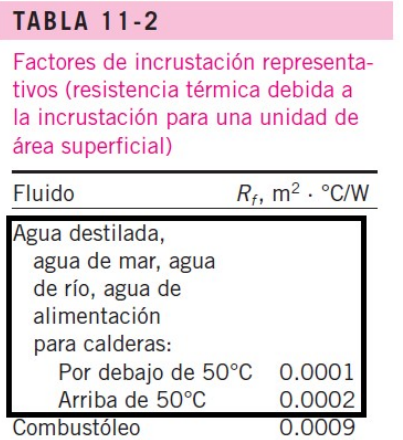

Imagen 3 - Factor de incrustación (Libro cengel - transf. calor pág. 617)

2  $\frac{K}{\sqrt{K}}$ W

• Coeficiente del lado mosto:

| B. Factores para otros productos.                      |                       |
|--------------------------------------------------------|-----------------------|
| Hidrocarburos ligeros (metano, etano, propano, butano) | 0.003-0.006<br>0,001  |
|                                                        | 0.001                 |
|                                                        | 0.001<br>0.001        |
|                                                        | 0.001                 |
|                                                        | 0.002                 |
|                                                        | 0.003                 |
|                                                        | 0.005                 |
|                                                        | 0.010<br>0,0005-0,001 |
|                                                        |                       |

Imagen 4 - Factores de enfriamiento (apunte Inst. Térmicas - trans. de calor pág. 15 pdf)

• Coeficiente del lado vapor: 
$$
ff_{io} = 0.001 \frac{hr \cdot ft^2 \cdot K}{Btu} = 0.00032 \frac{m^2 \cdot K}{W}
$$

## b) Coeficiente de resistencia de pared

Para determinar el coeficiente de resistencia primero debemos determinar que espesor tendrá el recipiente de hervor, por lo tanto, a continuación se realizará el cálculo del mismo:

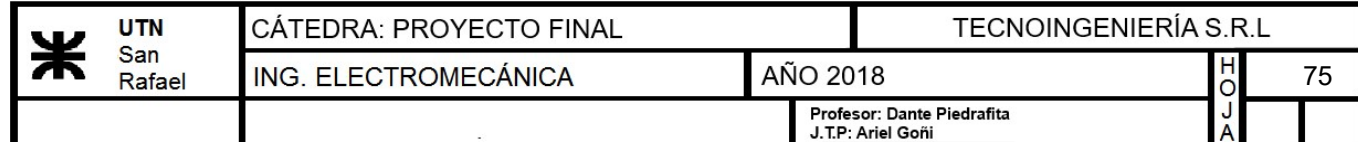

# b.1) Cálculo del espesor para el hervidor sometido a presiones externas

- Presión del vapor en el encamisado:  $p=4 \frac{kgf}{r^2}$  $\boldsymbol{cm}^2$
- Presión crítica que origina el colapso:

$$
p_c = \frac{2.60 \cdot E \cdot \left(\frac{e}{D_{ext}}\right)^{\frac{5}{2}}}{\frac{h_{olla}}{D_{ext}} - 0.45 \cdot \left(\frac{e}{D_{ext}}\right)^{\frac{1}{2}}}
$$

• Modulo de Elasticidad:  $E=190$  GPa

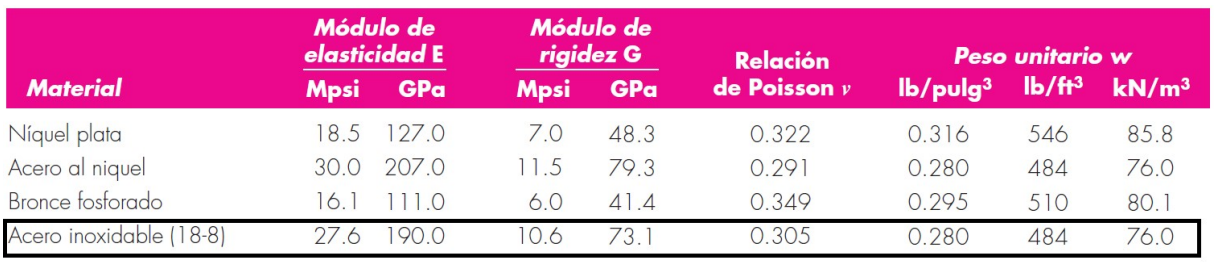

Imagen 5 - Datos técnicos acero inoxidable (Libro - Diseño en ing. mecánica de Shigley pág. i)

- Volúmen necesario del hervidor: V=2200 L
- Diámetro interno del hervidor:  $D_{interno}$  = 1200 mm
- Altura del hervidor:  $h_{olla} = \frac{V}{\frac{1}{2}}$  $\frac{\boldsymbol{\pi}\boldsymbol{\cdot} D_{interno}}{4}$  $1.945 \; \textcolor{red}{m}$
- Diámetro externo del hervidor:  $D_{ext} = D_{interno} + 2 e$

Se seleccionará de catálogo una chapa de acero inoxidable para la construcción de la olla, cuyas dimensiones serán:

4

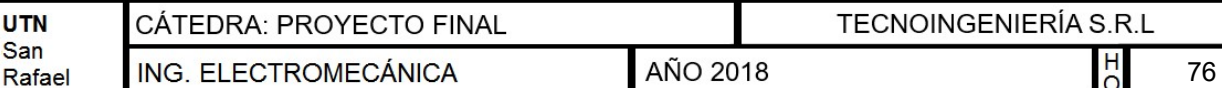

Profesor: Dante Piedrafita J.T.P: Ariel Goñi

76

|                                   | <b>PESOS TEORICOS</b> |                                    |                |                                                 |        |        |  |  |  |  |
|-----------------------------------|-----------------------|------------------------------------|----------------|-------------------------------------------------|--------|--------|--|--|--|--|
| <b>CHAPAS DE ACERO INOXIDABLE</b> |                       |                                    |                |                                                 |        |        |  |  |  |  |
| $N^{\rm o}$                       |                       | Milímetros Peso por m <sup>2</sup> | Peso por Chapa |                                                 |        |        |  |  |  |  |
|                                   |                       |                                    |                | 2000 x 1000 2500 x 1250 3000 x 1250 3000 x 1500 |        |        |  |  |  |  |
| 14 BG                             | 2.00                  | 15.94                              | 31.87          | 49.80                                           | 59.76  | 71.72  |  |  |  |  |
|                                   | 2.50                  | 19.92                              | 39.84          | 62.25                                           | 74.70  | 89.65  |  |  |  |  |
| 12 BG                             | 2.52                  | 20.08                              | 40.16          | 62.75                                           | 75.30  | 90.36  |  |  |  |  |
|                                   | 3.00                  | 23.91                              | 47.81          | 74.70                                           | 89.65  | 107.57 |  |  |  |  |
|                                   | 4.00                  | 31.87                              | 63.75          | 99.61                                           | 119.53 | 143.43 |  |  |  |  |
|                                   | 5.00                  | 39.84                              | 79.69          | 124.51                                          | 149.41 | 179.29 |  |  |  |  |
|                                   | 6.00                  | 47.81                              | 95.62          | 149.41                                          | 179.29 | 215.15 |  |  |  |  |
|                                   | 7.93                  | 63.19                              | 126.38         | 197.47                                          | 236.96 | 284.36 |  |  |  |  |
|                                   | 9.53                  | 75.94                              | 151.88         | 237.31                                          | 284.77 | 341.73 |  |  |  |  |
|                                   | 10.00                 | 79.69                              | 159.37         | 249.02                                          | 298.82 | 358.58 |  |  |  |  |
|                                   | 12.70                 | 101.19                             | 202.37         | 316.21                                          | 379.45 | 455.34 |  |  |  |  |
|                                   | 15.87                 | 126.49                             | 252.97         | 395.27                                          | 474.32 | 569.19 |  |  |  |  |
|                                   | 19.05                 | 151.80                             | 303.60         | 474.37                                          | 569.25 | 683.10 |  |  |  |  |
|                                   | 22.22                 | 177.06                             | 354.12         | 553.31                                          | 663.98 | 796.77 |  |  |  |  |
|                                   | 25.40                 | 202.40                             | 404.80         | 632.50                                          | 759.00 | 910.80 |  |  |  |  |

Imagen 6 - Datos técnicos chapas de acero inoxidable

Datos:

**UTN** San

- Espesor de la chapa:  $e=6$  mm
- Diámetro externo del hervidor:  $D_{ext} = D_{interno} + 2 \cdot e = 1.212$  m

Cálculo de la presión de colapso:

Para realizar este cálculo se necesita conocer la altura que tendrá la camisa. La misma se obtiene más adelante, al final del cálculo, por lo que se realizará una iteración con un primer valor estimado de altura de camisa, hasta lograr satisfacer el cálculo. Se utilizará la ecuación 67 obtenida del libro "Cálculo de elementos de máquina" Vallance Doughtie pag. 101.

hcamisa≔0.401 m=401 mm

$$
p_c := \frac{2.60 \cdot E \cdot \left(\frac{e}{D_{ext}}\right)^{\frac{5}{2}}}{\frac{hcamisa}{D_{ext}} - 0.45 \cdot \left(\frac{e}{D_{ext}}\right)^{\frac{1}{2}}} = 29.032 \frac{\textit{kgf}}{\textit{cm}^2}
$$

La norma ASME especifica que la presión de trabajo debe cumplir lo siguiente:

―5

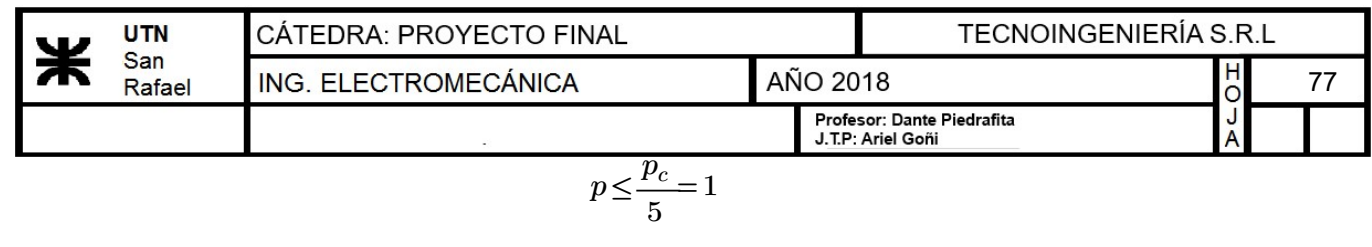

$$
\frac{p_c}{5} = 5.806 \frac{kgf}{cm^2}
$$

$$
p = 4 \frac{kgf}{cm^2}
$$

Luego se determina la conductividad de metal del tubo con la siguiente tabla:

| Acero de carbono $\ldots$ 26 |       | $BTU/pie\times h\times^{\circ}F$ |
|------------------------------|-------|----------------------------------|
| Acero inoxidable             |       |                                  |
| Aluminio                     | - 110 |                                  |
| Cobre                        | 220   |                                  |
| 70-30 % Cu-Ni                | -17   |                                  |
| Latón                        | 60    |                                  |
| Monel                        | 14.6  |                                  |
| Niquel                       | 74    |                                  |

Imagen 7 - Conductividad de los metales (apunte Inst. Termicas - trans. de calor pág 15 pdf)

- conductividad del acero inoxidable:  $k=10 \frac{Btu}{\epsilon_0^2}$  $ft\cdot hr\cdot \Delta$ ° $F$
- coeficiente de resistencia de la pared de tubos:  $r_w = \frac{e}{l}$ k 1.451  $\frac{m^2 \cdot s \cdot K}{1}$ kcal

#### c) Coeficiente pelicular del vapor en el encamisado

Para calcular el coeficiente de transmisión de calor exterior (hj), es decir, el producido por el líquido que circula por la camisa, se ha de determinar primero el tipo de camisa a instalar.

Para este problema, el sistema escogido es una camisa anular con deflectores en espiral con el fin de reducir la resistencia térmica del sistema. Un deflector en espiral consiste en una cinta metálica que se suelda en forma de espiral alrededor del tanque, obteniendo unas velocidades de fluído de trabajo de hasta 1.2m/s. Su cálculo, por otro lado, es un caso especial de los sistemas de serpentines.

$$
\frac{h_j \cdot D_e}{k} = 0.027 \cdot Re^{0.8} \cdot Pr^{0.33} \cdot \left(\frac{\mu}{\mu_w}\right)^{0.14} \cdot \left(1 + 3.5 \cdot \left(\frac{D_e}{D_c}\right)\right)
$$

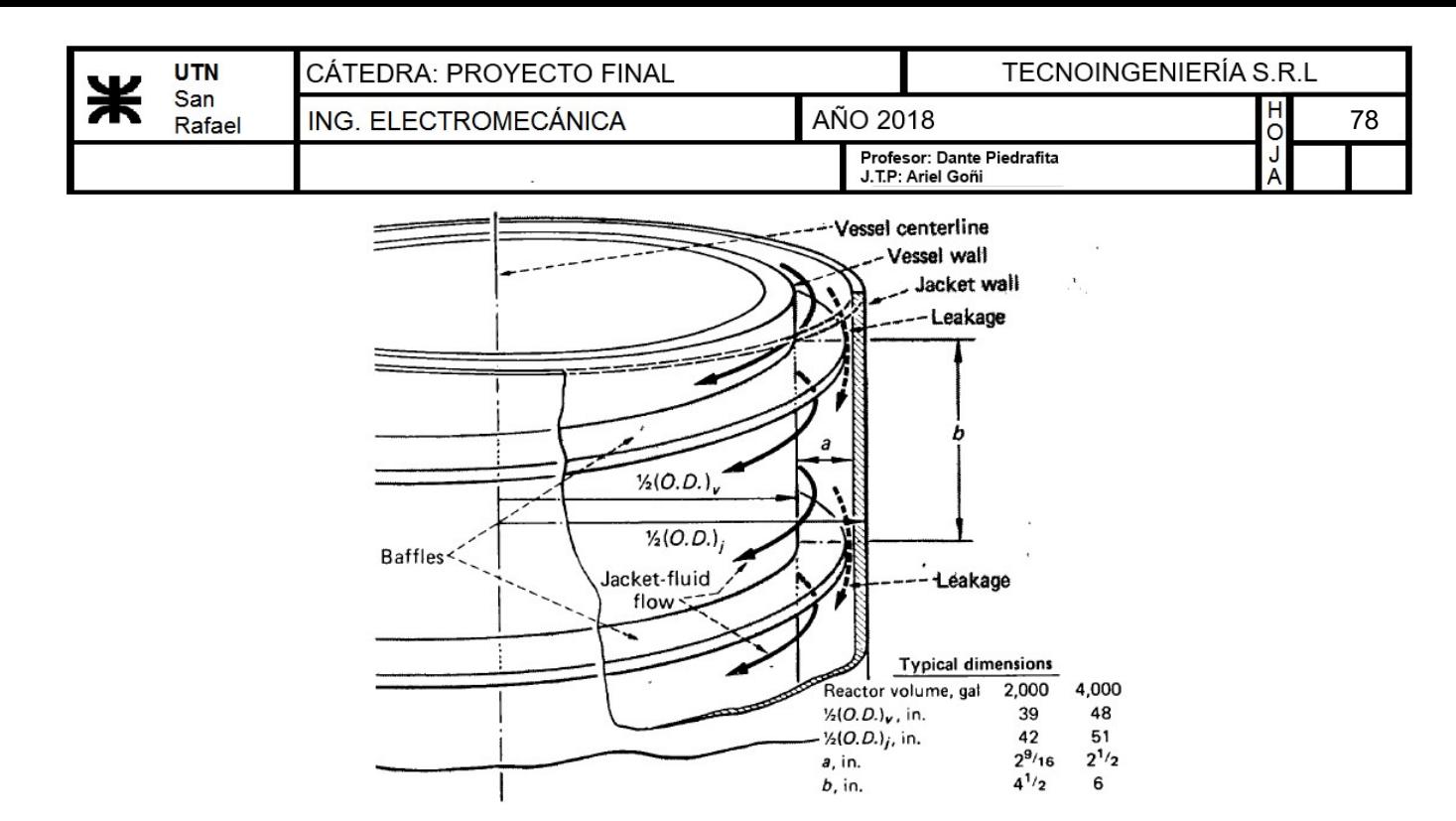

Imagen 8 - Heat Transfer Design Methods. John J. McKetta pág. 419

## Valores propuestos y conocidos

Para proceder con los cálculos, se propondrá un tamaño de olla en función a los 2000L de mosto que se desea producir más 200L.

- <u>Velocidad del vapor:</u>  $v_{vapor} = 1.2 \frac{m}{s}$
- Volúmen necesario del hervidor:  $V = 2200$  L
- Diámetro interno del hervidor:  $D_{interno} = 1.2$  m
- Altura del hervidor:  $h_{\text{old}} = 1.945 \text{ m}$
- Área de intercambio disponible de la olla: $A_{inter\_olla} \coloneqq \pi \cdot D_{interno} \cdot h_{olla} = 7.333 \; m^2$
- Densidad de vapor:  $\rho_{vapor}$ := 2.1623  $\frac{kg}{\frac{3}{4}}$  $\boldsymbol{m}^3$
- Espesor de la camisa:  $a = 50$  mm
- Distancia entre baffles:  $b := \frac{W_{vapor}}{W_{vapor}} =$  $\rho_{vapor}$  •  $v_{vapor}$  •  $a$ 293.326 mm

Determinación del número de Reynolds

- <u>Viscosidad dinámica del vapor</u>:  $\mu_{dinámica} = 0.00001377 \ N \cdot \frac{s}{s}$  $\boldsymbol{m}^{2}$
- <u>Densidad del vapor</u>:  $\rho_{vapor} = 2.162 \frac{kg}{r^3}$  $\boldsymbol{m}^3$

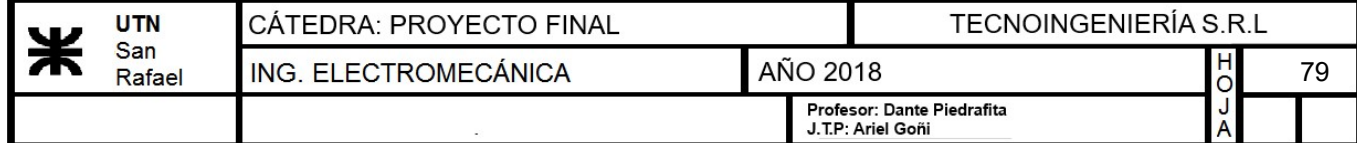

- <u>Velocidad del vapor</u>:  $v_{vapor} = 1.2 \frac{m}{s}$
- Diámetro equivalente de la canaleta del encamisado

 $4\bm{\cdot} a\bm{\cdot} b$  $\frac{4 \cdot a \cdot b}{2 \cdot (a+b)} = 85.437$  mm

 $Re_{vapor} \coloneqq \frac{-eq - vapor - vapor}{\ }$  = 1  $d_{eq}{\bm\cdot} v_{vapor}{\bm\cdot}\rho_{vapor}$  $\mu_{dini \acute{e}mica}$ 

Re>10000 se considera régimen turbulento

Determinación del número de Prandtl

Conductividad termica del vapor:

Para obtener la conductividad termica del vapor a 142.9  $\degree C$  realizamos una interpolacion.

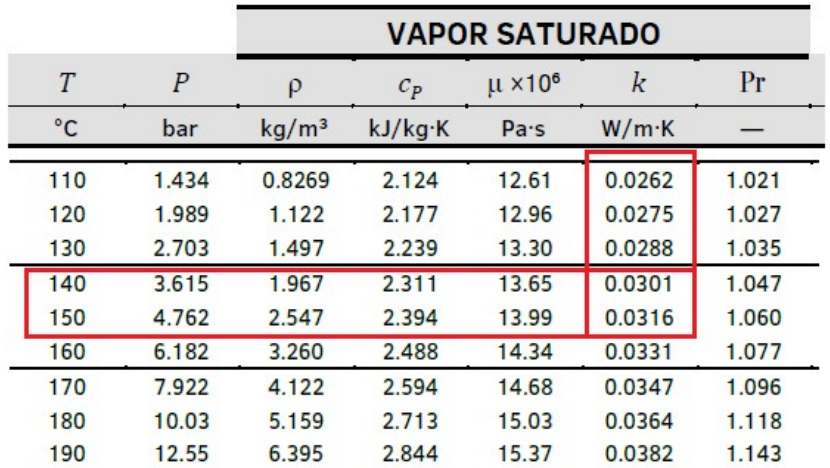

Imagen 9 - Propiedades del agua-vapor

 $x1 = 413.15$  K = 140 °C  $y1 = 0.0301$  W  $\frac{W}{m \cdot K}$   $x = 416.05 \text{ K} = 142.9 \text{ °C}$  $x2 = 423.15$  K = 150 °C  $y2 = 0.0316 \frac{W}{W}$  $\overline{\bm{m}\!\cdot\!\bm{K}}$  $y:=y1+\frac{(x-x1)}{(x-x)}\cdot(y2-y1)=$  $(x2 - x1)$  $(y2 - y1) = 0.031$  — W  $m$   $\cdot$   $K$ 

La conductividad térmica del vapor es:  $k_{vapor} \coloneqq 0.029\ \frac{\textit{W}}{\textit{m} \cdot \textit{K}}$  $\overline{\bm{m}\!\cdot\! \bm{K}}$  $Cp_{vapor}$ ≔ 2.08 — $\frac{J}{V}$  $gm\!\cdot\!K$ 

$$
Pr_{vapor} \coloneqq \frac{Cp_{vapor} \cdot \mu_{dinámica}}{k_{vapor}} = 0.988
$$

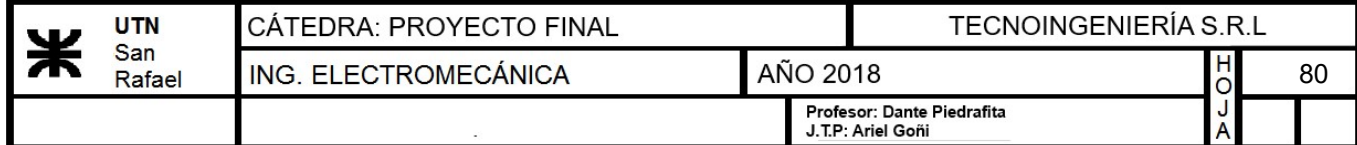

Coeficiente pelicular lado vapor

• Diámetro externo del tanque  $D_c := D_{ext} = 1.212$  m

$$
h_j\!:=\!\!\left(\!0.027\!\cdot \!Re_{vapor}\!^{0.8}\!\cdot \!Pr_{vapor}\!^{0.33}\!\cdot\! (1)^{0.14}\!\cdot \!\left(\!1\!+\!3.5\!\cdot \!\left(\!\frac{d_{eq}}{D_c}\!\right)\!\right)\!\!\right)\!\cdot \!\frac{k}{d_{eq}}\!=\!15753.743\;\frac{\bm{W}}{\bm{m}^2\cdot \bm{K}}
$$

# d) Coeficiente pelicular del lado mosto

Para la determinacion del coeficiente, se debe tener en cuenta que en este caso se va a generar una conveccion natural, por lo que se calculará el numero de Nusselt para este tipo de condición:

Determinación del número de Grashof

- <u>Viscosidad dinámica del mosto a 65°C</u>:  $\mu_{din\'amicam} = 0.000434 \frac{kg}{m}$
- <u>Densidad del mosto</u>:  $\rho_{mosto} = 1060 \frac{gm}{L}$
- Viscosidad cinematica de la mosto:  $\mu_{chemical} = 1.792 \cdot 10^{-6} \frac{m^2}{m}$
- Coeficiente de expansión volumétrica:  $\beta_{cerveza} = 207 \cdot 10^{-6} \frac{1}{K}$

$$
Gr_{cerveza} = \frac{g \cdot \beta_{cerveza} \cdot (t_2 - t_1) \cdot h_{olla}^{3}}{\mu_{cinematica}^{2}} = 1.629 \cdot 10^{11}
$$

 $\overline{m \cdot s}$ 

s

 $\boldsymbol{K}$ 

Determinación del número de Prandtl

Conductividad térmica del mosto:

Para obtener la conductividad térmica del mosto a 65 °C realizamos una interpolación.

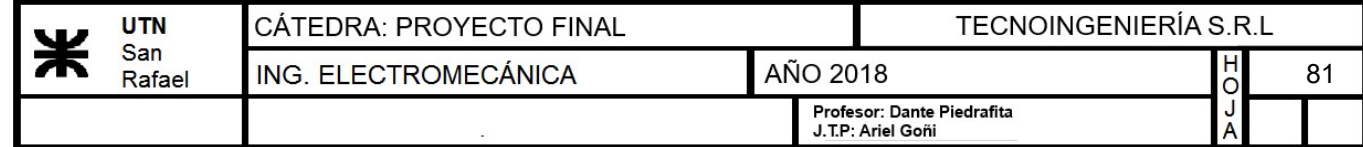

# **PROPIEDADES DEL AGUA**

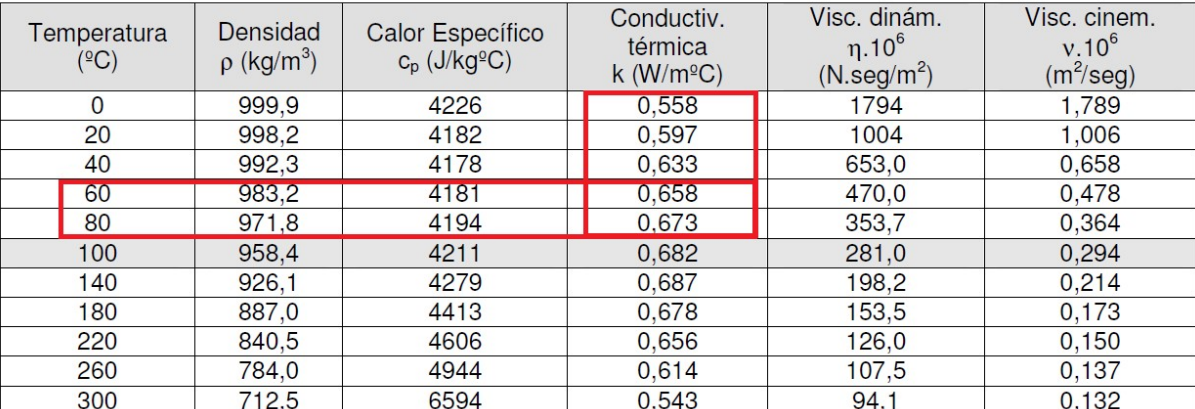

Imagen 10 - Propiedades del agua

$$
x1 = 333.15 \text{ K}
$$
  $y1 = 0.658 \frac{W}{W}$ 

 $\frac{W}{m \cdot K}$   $x=338.15 K$ 

 $x2 = 353.15 K$ 

 $y2 = 0.673 \frac{W}{W}$  $\overline{\bm{m}\!\cdot\!\bm{K}}$ 

$$
y:=y1+\frac{(x-x1)}{(x2-x1)}\cdot (y2-y1)=0.662\frac{W}{m\cdot K}
$$

La conductividad térmica del mosto es:  $k_{mosto}$ := $y$ =0.662  $\frac{W}{W}$  $m$   $\cdot$   $K$ 

$$
Cp_{mosto} = 4.19 \cdot 10^3 \frac{J}{kg \cdot \Delta^{\circ}C}
$$

$$
Pr_{mosto} := \frac{Cp_{mosto} \cdot \mu_{din\'amicam}}{k_{mosto}} = 2.748
$$

#### Número de Nusselt

Tablas XIII.3.- Valores de las constantes de la ecuación de Nusselt para convección natural Planos verticales y cilindros verticales

|   | $1700 < Ra < 10^6$ | $10^8 < Ra < 10^{10}$ | $10^{10} < Ra < 10^{13}$ |
|---|--------------------|-----------------------|--------------------------|
|   | 0,59               | 0.13                  | 0.021                    |
| n | 0.25               | 0,33                  |                          |

Imagen 11 - Valores de las constantes de la ecuación de Nusselt, convección natural

$$
Ra = Gr_{cerveza} \cdot Pr_{mosto} = 4.475 \cdot 10^{11}
$$

$$
C \coloneqq 0.021 \qquad \qquad n \coloneqq 0.4
$$

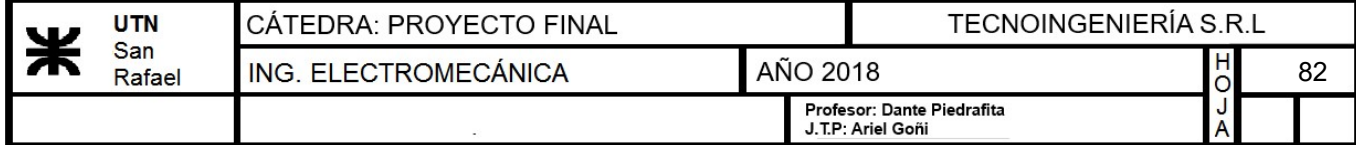

 $Nu_{mosto} := C \cdot (Ra)^n = 960.596$ 

Coeficiente pelicular lado mosto

$$
h_{io} = \frac{Nu_{mosto} \cdot k_{mosto}}{D_{interno}} = 529.729 \frac{W}{m^{2} \cdot K}
$$

## Cálculo del coeficiente de transmisión global

$$
U_0 \coloneqq \cfrac{1}{\cfrac{1}{h_j} + ff_{io} + r_w + ff_o + \cfrac{1}{h_{io}}} = 305.461 \; \cfrac{kcal}{hr \cdot K \cdot m^2}
$$

Determinación del área de intercambio real:

$$
U_0 \cdot A_{int} \cdot DMLT = Q_a
$$

• Área de intercambio real: 
$$
A_{int} := \frac{Q_a}{DMLT \cdot U_0} = 3.89 \ m^2
$$

$$
A_{inter\_olla} > A_{int} = 1 \qquad A_{inter\_olla} = 7.333 \ m^2
$$

Por lo tanto podemos verificar que el encamisado de la olla de hervor se podrá realizar sin ningún inconveniente, ya que el área de intercambio necesario para realizar el calentamiento del mosto es inferior al área total de la olla de hervor.

Entonces, a continuación se realizará la determinación de la altura del encamisado en la olla de hervor.

• Altura del encamisado: 
$$
h_{camisa} = \frac{A_{int}}{\pi \cdot D_{ext}} = 1.022 \text{ m}
$$

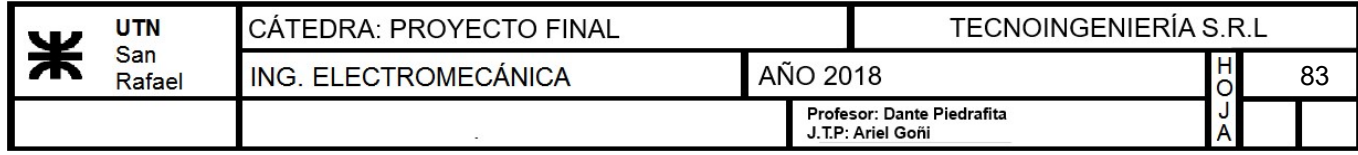

# 13.3.4) Diseño del whirlpool

En cervecería se llama Whirlpool al remolino creado en la olla de hervido al final de la cocción. El objetivo será siempre crear un movimiento circular que provoque un remolino en el centro de la olla. Este remolino irá absorbiendo todos los sólidos en suspensión o turbio caliente, y una vez detenido, quedarán amontonados en el centro de la olla de cocción.

Es un método muy habitual, que permite decantar en poco tiempo parte de los sólidos en suspensión de nuestro mosto,<br>avudando a desechar proteínas avudando a coaguladas y clarificando el producto final.

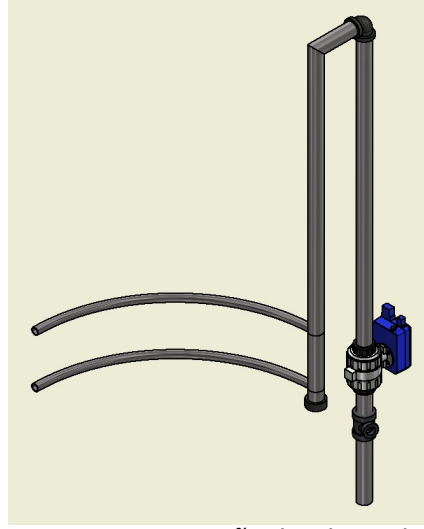

Imagen 12 - Diseño de whirpool

# 13.3.5) Cálculo del encamisado

Se realizará el cálculo del espesor de la chapa del encamisado, el cuál soportará la presión del vapor que circula por el interior de la misma.

• Presión del vapor:  $p=4$ 

$$
b=4\frac{kgf}{cm^2}
$$

Tensión admisible del acero inoxidable:

#### Tabla A-22

Resultados de ensayos a la tensión de algunos metales\* Fuente: J. Datsko, "Solid Materials", capítulo 32, en Joseph E. Shigley, Charles R. Mischke y Thomas H. Brown, Jr. leditores en iefe), Standard Handbook of Machine Desian, 3a. ed., McGraw-Hill, Nueva York, 2004, pp. 32,49-32,52.

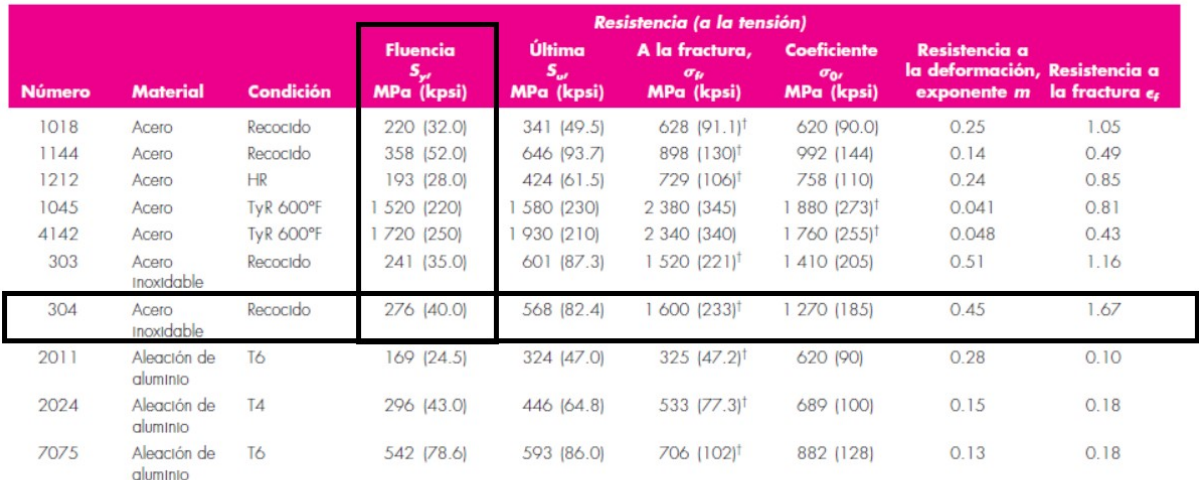

\*Los valores se tomaron de una o dos coladas y se considera que pueden obtenerse usando especificaciones de compra. La deformación por fractura puede variar hasta en 100%.

<sup>t</sup>Valor derivado

Imagen 13 - Tensión admisible del acero inoxidable (Libro diseño en ing. mecánica - shigley. Pág. 1023)

fl⊒=276 MPa Tensión de fluencia.<br>En el managemento

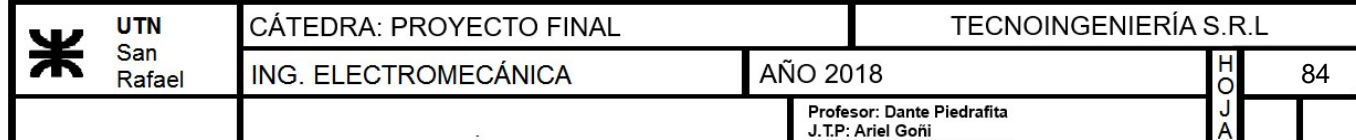

 $\sigma_{\rm fl}$ =276 MPa Tensión de fluencia.

n≔5 Según norma ASME - Coeficiente de seguridad

 $\sigma_{adm} := \frac{\sigma_{l}}{\sigma_{m}} = 5$  $\sigma_{fl}$  $\boldsymbol{n}$  $562.883 \frac{kgf}{m}$  $\boldsymbol{cm}^2$ 

Tensión admisible del acero inoxidable

Para realizar el cálculo, primero debemos determinar la fuerza actuante sobre la superficie de la camisa.

- Diámetro interno de la camisa:  $D_{comisa} = D_{ext} + 2 \cdot a = 1.312$  m
- Área sometida a la presión  $A_{resist} = \pi \cdot h_{camisa} \cdot D_{camisa} = 4.211 \ m^2$ interna del vapor:
- Fuerza actuante sobre la superficie de la camisa:  $F:=p \cdot A_{resist}=168449.125$  kgf  $h_{camisa}=1.022$  m
- Tensión de trabajo de un cilindro sometido a presión interna según Shigley Ec. 3.53 pág. 108:

$$
\sigma_{trab} = \frac{p \cdot (d_{int} + e)}{2 \cdot e}
$$

Por lo tanto despejamos el espesor de la ecuación anterior:

$$
e_{camisa} \coloneqq \frac{p \cdot D_{camisa}}{2 \left(\sigma_{adm} - \frac{p}{2}\right)} = 4.678 \text{ mm}
$$

Seleccionamos un espesor de chapa de 5mm.

|                                   | <b>PESOS TEORICOS</b> |                          |                                                 |        |        |        |  |  |  |  |
|-----------------------------------|-----------------------|--------------------------|-------------------------------------------------|--------|--------|--------|--|--|--|--|
| <b>CHAPAS DE ACERO INOXIDABLE</b> |                       |                          |                                                 |        |        |        |  |  |  |  |
| <b>N<sup>o</sup></b>              |                       | Milímetros Peso por $m2$ | Peso por Chapa                                  |        |        |        |  |  |  |  |
|                                   |                       |                          | 2000 x 1000 2500 x 1250 3000 x 1250 3000 x 1500 |        |        |        |  |  |  |  |
| 12 BG                             | 2.52                  | 20.08                    | 40.16                                           | 62.75  | 75.30  | 90.36  |  |  |  |  |
|                                   | 3.00                  | 23.91                    | 47.81                                           | 74.70  | 89.65  | 107.57 |  |  |  |  |
|                                   | 4.00                  | 31.87                    | 63.75                                           | 99.61  | 119.53 | 143.43 |  |  |  |  |
|                                   | 5.00                  | 39.84                    | 79.69                                           | 124.51 | 149.41 | 179.29 |  |  |  |  |
|                                   | 6.00                  | 47.81                    | 95.62                                           | 149.41 | 179.29 | 215.15 |  |  |  |  |
|                                   | 7.93                  | 63.19                    | 126.38                                          | 197.47 | 236.96 | 284.36 |  |  |  |  |
|                                   | 9.53                  | 75.94                    | 151.88                                          | 237.31 | 284.77 | 341.73 |  |  |  |  |
|                                   | 10.00                 | 79.69                    | 159.37                                          | 249.02 | 298.82 | 358.58 |  |  |  |  |
|                                   | 12.70                 | 101.19                   | 202.37                                          | 316.21 | 379.45 | 455.34 |  |  |  |  |
|                                   | 15.87                 | 126.49                   | 252.97                                          | 395.27 | 474.32 | 569.19 |  |  |  |  |
|                                   | 19.05                 | 151.80                   | 303.60                                          | 474.37 | 569.25 | 683.10 |  |  |  |  |
|                                   | 22.22                 | 177.06                   | 354.12                                          | 553.31 | 663.98 | 796.77 |  |  |  |  |
|                                   | 25.40                 | 202.40                   | 404.80                                          | 632.50 | 759.00 | 910.80 |  |  |  |  |

Imagen 14 - Datos técnicos chapas de acero inoxidable

p⋅ ⎛⎝Dcamisa+ecamisa⎞⎠

526.8 ――kgf

 $e_{camisa} = 5$  mm

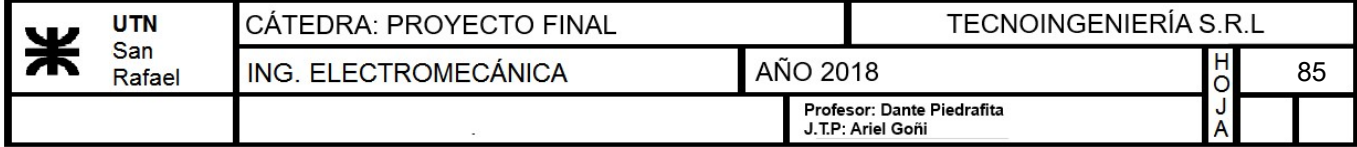

• Tensión de trabajo:

$$
\sigma_{trab}\!:=\!\frac{p\bm{\cdot}\left(D_{camisa}\!+\!e_{camisa}\right)}{2\bm{\cdot}e_{camisa}}\!=526.8\;\frac{\bm{kgf}}{\bm{cm}^2}
$$

 $\sigma_{trab} < \sigma_{adm} = 1$  Verifica.

# 13.3.6) Cálculo del espesor de la base del recipiente

Para determinar éste, utilizaremos una guía de cálculo obtenida de "Curso superior de resistencia de materiales - Seely Smith; pag. 216" .

Se utilizará este metodo ya que si la inclinación del fondo es menor a 30° el mismo se considera plano, por lo tanto se podrá analizar como una chapa plana.

- Peso del mosto:  $P_1$ =2000 kgf
- Peso adicional considerado:  $P_2$ =400 kgf
- Peso total:  $P = P_1 + P_2 = 2400$  kgf
- Diámetro del recipiente:  $D_{int} = 1.2$  m
- Área de la base:  $A = \frac{\pi \cdot D_{int}^2}{4}$ 4 1.131  $m^2$

• Peso por unidad de área: 
$$
w = \frac{P}{A} = (2.122 \cdot 10^3) \frac{kgf}{m^2}
$$

- Radio del recipiente:  $r:=\frac{D_{int}}{2}=0$ 2  $0.6\ \bm{m}$
- **Tensión admisible del acero inoxidable:**  $\sigma_{adm} = 1407.208 \frac{kgf}{r^2}$  $\boldsymbol{cm}^2$

Para determinar el espesor utilizaremos la siguiente ecuación:

$$
\sigma_{adm} = w \cdot \left(\frac{r}{t}\right)^2
$$

Despejando:

$$
t = \frac{r}{\left(\sqrt[2]{\frac{\sigma_{adm}}{w}}\right)} = 7.368 \text{ mm}
$$

Se adoptará una chapa comercial de acero inoxidable AISI 304 con un espesor comercial de 7.93mm.

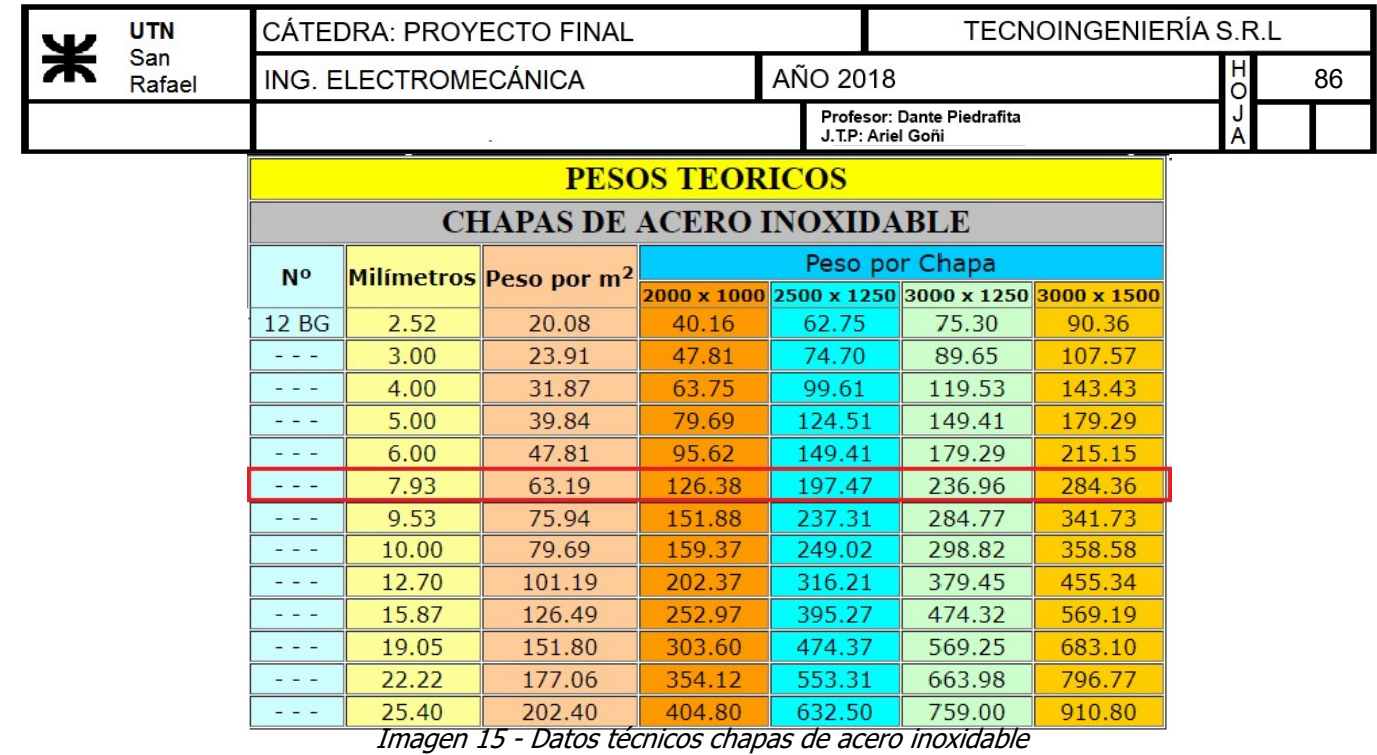

• Espesor comercial:  $t_c$ ≔7.93 mm

Se verificará que la tensión de trabajo sea menor que la tensión admisible:

$$
\sigma_{trabajo} = w \cdot \left(\frac{r}{t_c}\right)^2 = 1214.829 \frac{\text{kgf}}{\text{cm}^2}
$$

$$
\sigma_{trabajo} \le \sigma_{adm} = 1 \qquad \text{"VERIFICA"}
$$

# 13.3.7) Cálculo de las patas del hervidor.

Para determinar las dimensiones de las mismas se adoptará un perfil circular hueco y se verificará mediante pandeo con el método de "w"

Datos:

- Fuerza de pandeo:  $P = \frac{2790}{\text{o}}$  kgf = 3  $kgf = 930$  kgf
- Longitud de las patas:  $L_{pata}$ =500 mm
- Tensión admisible:  $\sigma_{adm} = 1200 \frac{\textit{kgf}}{\textit{m}^2}$  $\boldsymbol{cm}^2$

# a) Cálculo de lamda

Se seleccionará un caño schedule 40 de 2" cuyas dimensiones son:

- Diámetro exterior:  $D_e$ =6.03 cm
- Espesor:  $e := 0.391$  cm

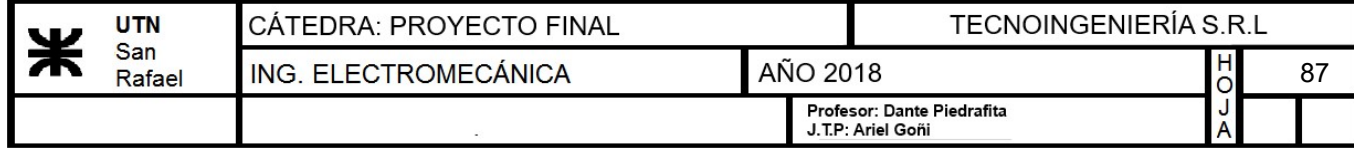

- Diámetro interior:  $D_i = 5.248$  cm
- <u>Área</u>:  $A = 6.927$  *cm*<sup>2</sup>
- Momento de inercia polar:  $J_x = 55.329$   $cm^4$
- Radio de giro mínimo:  $i_{min} = \sqrt{\frac{v_x}{A}} = 1$  $2 \left| J_{\scriptscriptstyle m} \right|$  $J_x =$ A  $2.826$   $cm$

Cálculo de esbeltez de trabajo:

$$
\lambda_{trab} = \frac{2 \cdot L_{pata}}{i_{min}} = 35.383
$$

• Lamda admisible:  $\lambda = 150$ 

Como la esbeltez es menor que 50 se considera que no habrá pandeo en las patas del hervidor, pero de todas formas se verificará la tensión de trabajo considerando el "w" de pandeo.

Una vez conocido lamda podemos obtener de tabla de pandeo el "w":

## 3. Continuación: Pandeo, pandeo lateral, abolladura

#### DIN 4114 hoja 1

|                 | ٠                                    |                                                             |                                                   |                             |                                      |                                              |                                      | Tabla 1: Coeficientes de pandeo $\omega$ para el acero St 33 <sup>1</sup> ) y St 37 |                                                     |                                                   |     |
|-----------------|--------------------------------------|-------------------------------------------------------------|---------------------------------------------------|-----------------------------|--------------------------------------|----------------------------------------------|--------------------------------------|-------------------------------------------------------------------------------------|-----------------------------------------------------|---------------------------------------------------|-----|
| λ               |                                      | $\lambda +$                                                 |                                                   |                             |                                      |                                              |                                      |                                                                                     |                                                     |                                                   | λ   |
|                 | 0                                    |                                                             | 2                                                 | 3                           | 4                                    | 5                                            | 6                                    | 7                                                                                   | 8                                                   | 9                                                 |     |
| 20              | 1.04                                 | 1.04                                                        | 1.04                                              | 1.05                        | 1.05                                 | 1.06                                         | 1.06                                 | 1,07                                                                                |                                                     | 1,08                                              | 20  |
| 30              | 1,08                                 | 1,09                                                        | 1,09                                              | 1,10                        | 1,10                                 | 1,11                                         | 1,11                                 | 1,12                                                                                | $\begin{array}{c} 1,07 \\ 1,13 \\ 1,19 \end{array}$ | $\frac{1,13}{1,20}$                               | 30  |
| 40              | 1,14                                 | 1,14                                                        | 1,15                                              | 1,10                        | 1,10                                 | 1,11                                         | 1,18                                 | 1,19                                                                                |                                                     |                                                   | 40  |
| $\overline{50}$ | 1,21                                 | 1,22                                                        | 1,23                                              | 1,23                        | 1,24                                 | 1,25                                         | 1,26                                 | 1, 27                                                                               | $\frac{1,28}{1,39}$<br>$1,52$<br>$1,68$<br>$1,86$   | 1,29                                              | 50  |
| -60             | $1,30$<br>$1,41$<br>$1,55$<br>$1,71$ | $\begin{array}{c} 1,31 \\ 1,42 \\ 1,56 \\ 1,73 \end{array}$ | $1,32$<br>$1,44$<br>$1,58$<br>$1,74$              | 1,33                        | 1,34                                 | $1,35$<br>$1,48$<br>$1,62$<br>$1,80$         | $1,36$<br>$1,49$<br>$1,64$<br>$1,82$ | 1,37<br>1,50<br>1,66<br>1,84                                                        |                                                     | $1,40$<br>$1,53$<br>$1,69$<br>$1,88$              | 60  |
| 70              |                                      |                                                             |                                                   | $1,45$<br>$1,59$<br>$1,76$  | $^{1,46}_{1,61}$                     |                                              |                                      |                                                                                     |                                                     |                                                   | 70  |
| 80              |                                      |                                                             |                                                   |                             |                                      |                                              |                                      |                                                                                     |                                                     |                                                   | 80  |
| 90              |                                      |                                                             |                                                   |                             | 1,78                                 |                                              |                                      |                                                                                     |                                                     |                                                   | 90  |
| 100             | 1,90                                 | 1,92                                                        | 1,94                                              | 1,96                        | 1,98                                 | 2,00<br>2,23<br>2,64<br>2,64<br>3,08<br>3,55 | $2,02$<br>$2,27$<br>$2,68$<br>$3,12$ | $\frac{2,05}{2,31}$<br>$\frac{2,72}{3,17}$                                          | 2,07<br>2,35<br>2,77<br>3,22                        | $\frac{2,09}{2,39}$<br>$2,81$<br>$3,26$<br>$3,75$ | 100 |
| 110             | 2,11                                 | 2,14                                                        |                                                   | 2,18                        | 2,21                                 |                                              |                                      |                                                                                     |                                                     |                                                   | 110 |
| 120             | 2,43                                 | $\frac{2,47}{2,90}$                                         | 2,16<br>2,51<br>2,94                              | $2,55$<br>$2,99$            | 2,60                                 |                                              |                                      |                                                                                     |                                                     |                                                   | 120 |
| 130             | 2,85                                 |                                                             |                                                   |                             | 3,03                                 |                                              |                                      |                                                                                     |                                                     |                                                   | 130 |
| 140             | 3,31                                 | 3,36                                                        | 3,41                                              | 3,45                        | 3,50                                 |                                              | 3,60                                 | 3,65                                                                                | 3,70                                                |                                                   | 140 |
| 150             | 3,80<br>4,32                         | 3,85                                                        | 3,90                                              | 3,95                        | 4,00                                 | 4,06                                         | 4,11                                 | $\frac{4,16}{4,71}$                                                                 | $\frac{4,22}{4,77}$                                 | 4,27                                              | 150 |
| 160             |                                      | 4,38                                                        | 4,43                                              | 4,49                        | 4,54                                 |                                              |                                      |                                                                                     |                                                     | 4,82                                              | 160 |
| 170             | 4,88<br>5,47                         | 4,94                                                        |                                                   |                             | $\frac{5,11}{5,72}$                  |                                              |                                      | $5,29$<br>$5,91$                                                                    |                                                     | $5,41$<br>$6,03$                                  | 170 |
| 180             |                                      | 5,53                                                        | $\frac{5,00}{5,59}$<br>6,23                       | $\frac{5,05}{5,66}$<br>6,29 |                                      | $4,60$<br>5,17<br>5,78<br>6,42               | $4,65$<br>5,23<br>5,84<br>6,49       |                                                                                     | $\frac{5,35}{5,97}$<br>6,62                         |                                                   | 180 |
| 190             | 6,10                                 | 6,16                                                        |                                                   |                             | 6,36                                 |                                              |                                      | 6,55                                                                                |                                                     | 6,69                                              | 190 |
| 200             | $6,75$<br>$7,45$<br>$8,17$           | $6,82$<br>$7,52$<br>$8,25$                                  | $6,89$<br>$7,59$<br>$8,32$                        | $6,96$<br>$7,66$            | $7,03$<br>$7,73$<br>$8,47$<br>$9,25$ | $7,10$<br>$7,81$<br>$8,55$<br>$9,33$         | 7,17                                 | 7,24                                                                                | $7,31$<br>8,03<br>8,78<br>9,57                      | 7,38                                              | 200 |
| 210             |                                      |                                                             |                                                   |                             |                                      |                                              |                                      |                                                                                     |                                                     |                                                   | 210 |
| 220             |                                      |                                                             |                                                   | 8,40                        |                                      |                                              | $7,88$<br>$8,63$<br>$9,41$           | $7,95$<br>8,70<br>9,49                                                              |                                                     | $8,10$<br>$8,86$<br>$9,65$                        | 220 |
| 230             | 8,93                                 | 9,01                                                        | 9,09                                              | 9,17                        |                                      |                                              |                                      |                                                                                     |                                                     |                                                   | 230 |
| 240             | 9,73                                 | 9,81                                                        | 9,89                                              | 9,97                        | 10,05                                | 10,14                                        | 10,22                                | 10,30                                                                               | 10,39                                               | 10,47                                             | 240 |
| 250             | 10,55                                |                                                             |                                                   |                             |                                      |                                              |                                      |                                                                                     |                                                     |                                                   | 250 |
|                 |                                      |                                                             | Valores intermedios no necesitan ser interpolados |                             |                                      |                                              |                                      |                                                                                     |                                                     |                                                   |     |

Imagen 16 - Coeficiente de pandeo

 $w = 1.11$ 

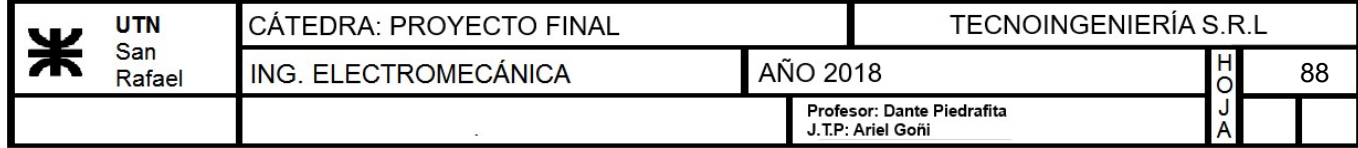

Cálculo de la tensión de trabajo:

$$
\sigma_{trab} = \frac{P \cdot w}{A}
$$

$$
\sigma_{trab} = 149.026 \frac{\textit{kgf}}{\textit{cm}^2}
$$

$$
\sigma_{\mathit{trab}} \!\leq\! \sigma_{\mathit{adm}} \!=\! 1 \quad \text{ "VERIFICA"}
$$

# b) Diseño y montaje de patas

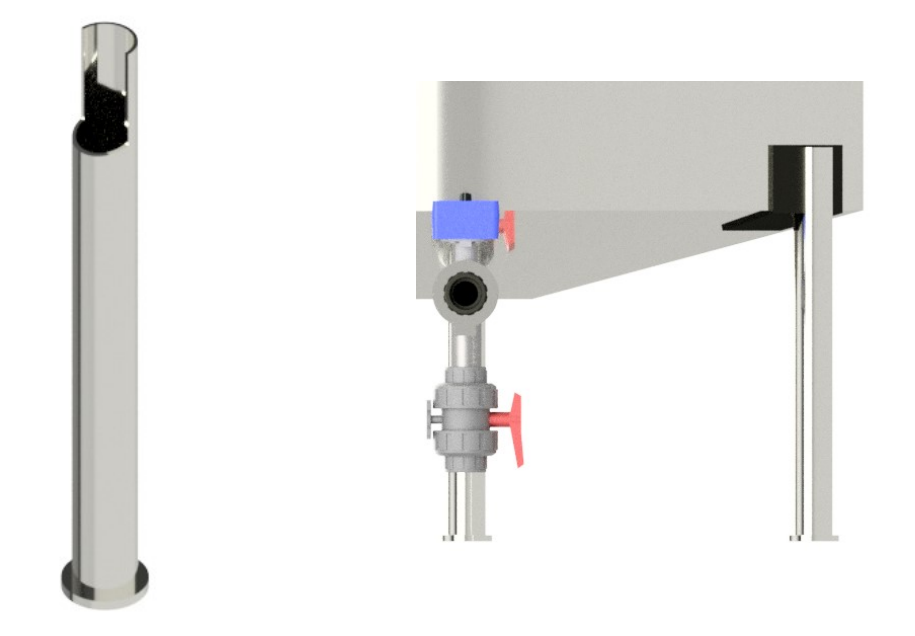

Imagen 17 - Caladura de las patas Imagen 18 - Esquema de montaje con poncho

# 13.3.8) Cálculo del aislamiento del hervidor

En el cálculo del espesor del aislante, primero se adoptará un valor de espesor y luego verificaremos que las pérdidas calóricas no sean significativas.

Dinterno

0.6 m

- Masa de Cerveza:  $M_{mosto} = 2000$  kg
- Temperatura del hervidor:  $t_2=373.15 \text{ K}$
- Temperatura de Ambiente:  $t_{amb}$  ≔ 298.15 K = 25 °C
- Calor específico del mosto: 2  $\boldsymbol{s}^2 \boldsymbol{\cdot} \boldsymbol{K}$

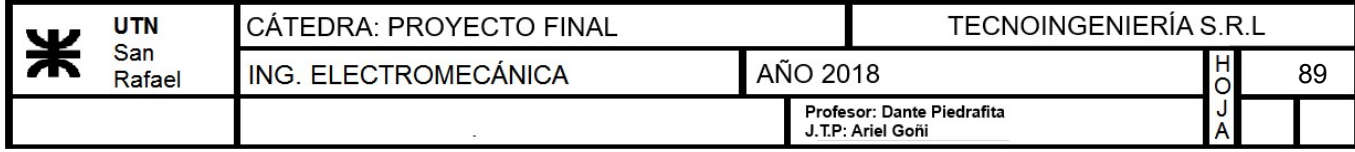

## • Radio interno de la olla del hervidor:  $r$

$$
c_{interno} := \frac{D_{interno}}{2} = 0.6 \text{ m}
$$

- Radio externo de la olla del hervidor:  $D_{ext}$ 2  $0.606\ \bm{m}$
- Coeficiente de conductividad de la fibra de vidrio:
- Conductividad del acero inoxidable:  $k=17.307 \frac{W}{W}$  $\overline{\bm{m}\!\cdot\!\bm{K}}$

Para determinar el calor que retiene el aislamiento, se utilizará un desarrollo de la fórmula de fourier. El cual se obtiene del libro "Transferencia de calor- Philip Holman"

$$
Q_{aisl} = \frac{2 \pi \cdot h_{olla} \cdot (t_2 - t_{amb})}{ln \left(\frac{r_{externo}}{r_{interno}}\right)} \cdot ln \left(\frac{r_{aisl}}{r_{externo}}\right)} + \frac{ln \left(\frac{r_4}{r_{aisl}}\right)}{k} + \frac{ln \left(\frac{r_4}{r_{aisl}}\right)}{k}
$$

Primero adoptaremos un espesor de aislamiento para poder observar que pérdidas calóricas tendremos con el mismo.

- Espesor del aislante:  $e_{aisl}$ ≔55 mm
- Radio del aislante:  $r_{aisl} := r_{externo} + e_{aisl} = 661$  mm

Tambien se adoptará la medida del chapa de acero inoxidable que recubrirá al hervidor.

• Radio de la chapa que recubre al hervidor:

$$
r_4 = r_{aisl} + 2 \, \text{mm} = 663 \, \text{mm}
$$

 $k_{aislante}\!:=\!0.05~\frac{\boldsymbol{W}}{\boldsymbol{m}\boldsymbol{\cdot}\boldsymbol{K}}$ 

## 13.3.8.1) Cálculo de las pérdidas calóricas del aislante

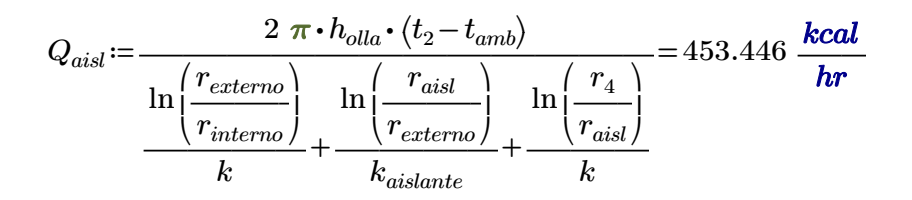

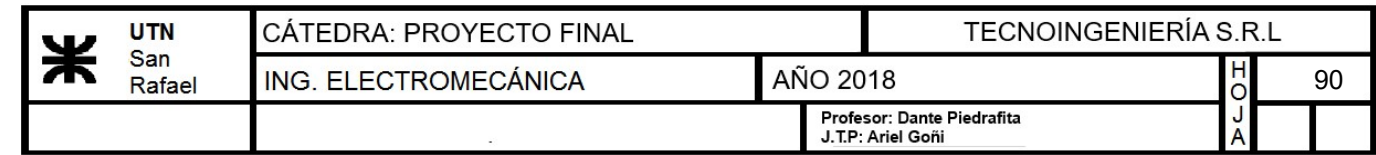

# 13.3.8.2) Cálculo de la temperatura final

$$
Q_{aisl} = M_{cerveza} \cdot Cp_{cerveza} \cdot (t_2 - t_{final})
$$

$$
t_{final} := -\frac{Q_{aisl}}{M_{mosto} \cdot Cp_{mosto}} \cdot 1 \; hr + t_2 = 372.923 \; K
$$

 $t_{final}=99.773$  °C

Por lo tanto en solo una hora sin aporte de calor solo perdería:

$$
t_2 - t_{final} = 0.227 \text{ K}
$$

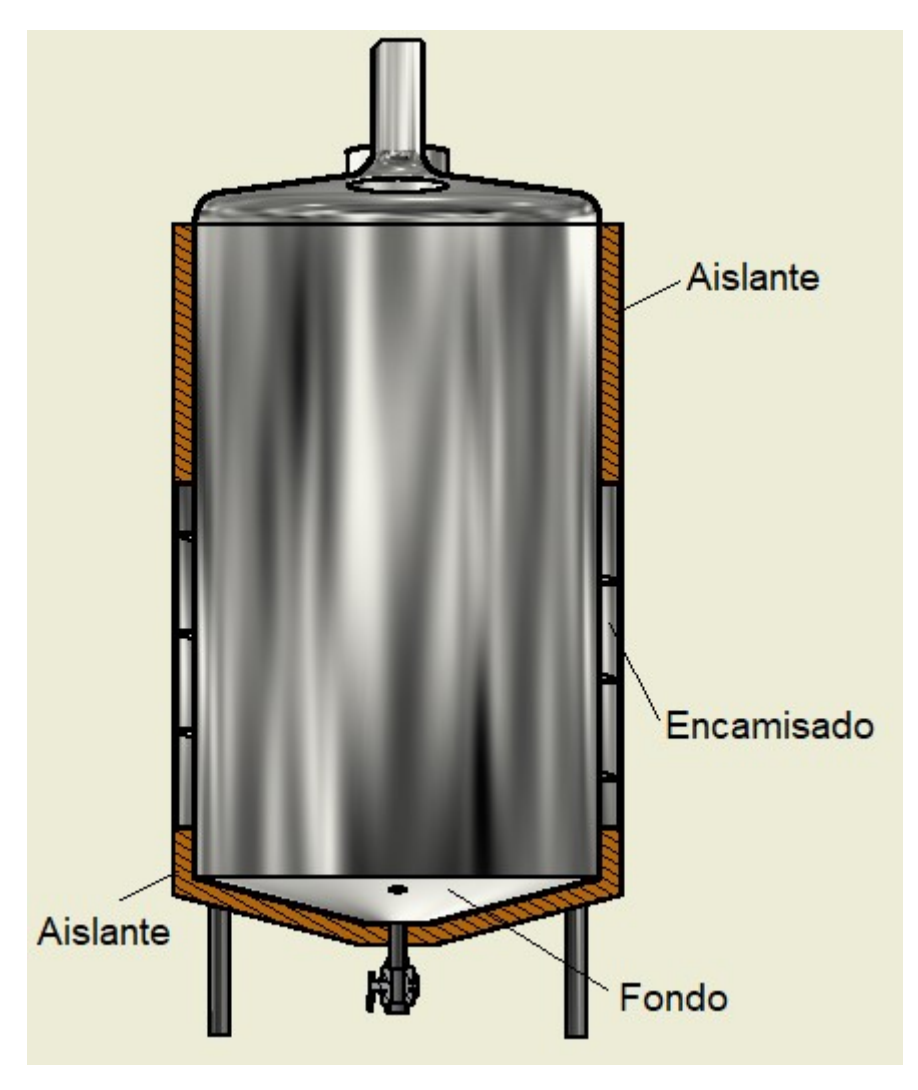

Imagen 19 - Corte de la olla de hervor

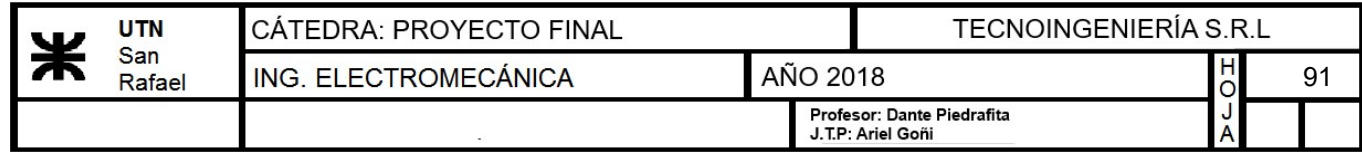

# 13.3.9) Selección de escotilla

Se seleccionará una escotilla comercial de la marca "FAMIQ", la cual estará colocada en la parte superior del mismo para poder tener acceso al hervidor.

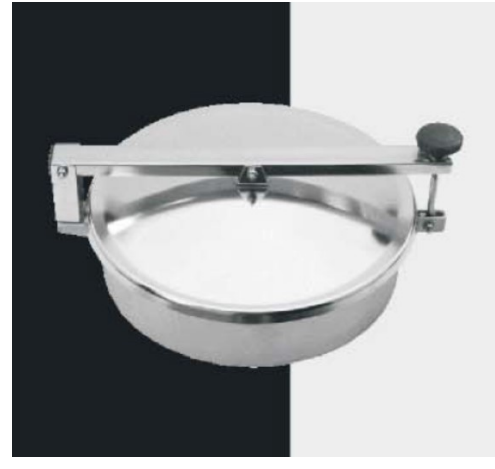

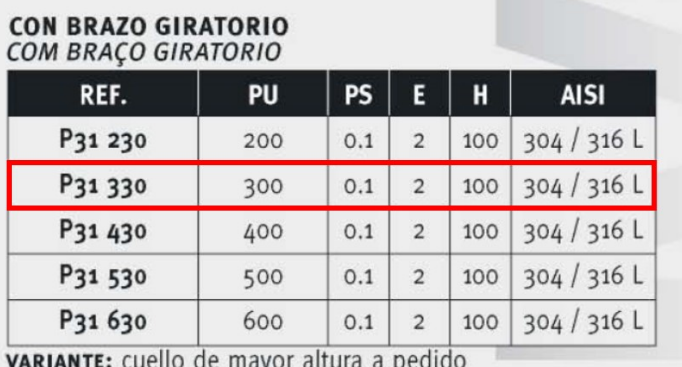

VARIANTE: gargalo de maior altura sob pedido

Imagen 20 - Selección desde catálogo de la escotilla del hervidor

# Selección "P31 330" paso útil "300mm diámetro"

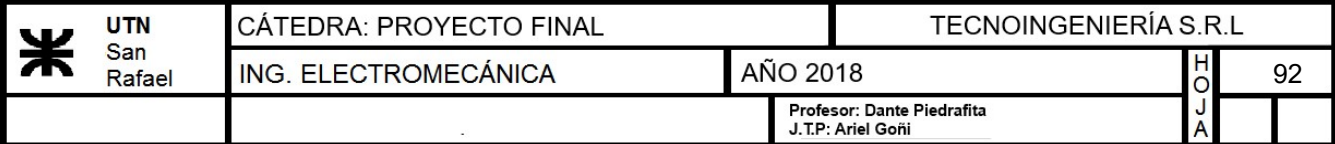

## 13.4) Enfriamiento del mosto

En este punto se debe seleccionar el enfriador necesario para poder llevar la cerveza que terminó de hervir, hasta los 20 grados necesarios para la fermentación. En primer lugar se propondrá un tiempo de enfriamiento para poder comenzar los cálculos.

 $t_{enfriodo}$ ≔1.5 **hr**  $M_{mosto}$ ≔2000 **kg** 

$$
W_{mosto} = \frac{M_{mosto}}{t_{enfriado}} = 0.37 \frac{kg}{s}
$$

Con estos datos calculamos la transferencia de calor necesaria en el intercambiador. Como el agua de la red se encuentra disponible a una temperatura mayor a la deseada, el enfriado se realizará en dos etapas en verano, pero en invierno el agua se encuentra disponible a menor temperatura por lo que quizás no sea necesario utilizar las dos etapas. En este caso, simplemente se deja sin efecto la segunda etapa.

Según el libro "Intercambiadores de calor" Eduardo Cao, podemos suponer un coeficiente global de transferencia para los intercambiadores de placa segun la siguiente tabla:

Coeficientes tipo de transmisión de calor (Reproducido con permiso, Alfa Laval Thermal Handbook)

|                        | Propiedades                                                             |                                        | Coeficiente de Transferencia     |                          |                                     |  |  |  |
|------------------------|-------------------------------------------------------------------------|----------------------------------------|----------------------------------|--------------------------|-------------------------------------|--|--|--|
| Servicio               | físicas del<br>producto                                                 | placa de<br>corrugación<br>transversal | placa de<br>espina de<br>pescado | placa<br>con<br>insertos | presión<br>específica               |  |  |  |
|                        | $\nu$ = viscosidad<br>cinemática $(m^2/s)$                              |                                        |                                  |                          |                                     |  |  |  |
|                        | $K = \text{cond}, \text{ térmica}$<br>$(J/\rm s~m~K)$                   | $J/s$ $m^2$ K                          | $J/s$ m <sup>2</sup> K           | $J/s$ m <sup>2</sup> K   | m. de columna<br>líquida por unidad |  |  |  |
|                        | $\rho_c$ = capacidad<br>calorífica por unidad<br>de volumen $(J/m^3 K)$ |                                        |                                  |                          | de transferencia                    |  |  |  |
| Agua a<br>agua o vapor | $v = 0.6 \times 10^{-6}$<br>$K = 0.62$<br>$\rho_c = 4.18 \times 10^6$   | $3100 - 3900$                          | $3000 - 3700$                    |                          | $1,5 - 3$                           |  |  |  |

Imagen 1 - Coeficientes tipo de transmición de calor ("Intercambiadores de calor" Eduardo Cao. pág. 127)

$$
U = 3600 \frac{J}{s \cdot m^2 \cdot K}
$$

## a) Caso verano Primer etapa de enfriado

- Calor específico del mosto:  $CP_{mosto} = 4.17 \frac{J}{K}$  $\overline{gm\cdot K}$
- Temperatura caliente del mosto:  $T_{cmosto} = 95 °C = 368.15 K$
- Temperatura fría del mosto:  $T_{fmosto} := 40 °C = 313.15 K$

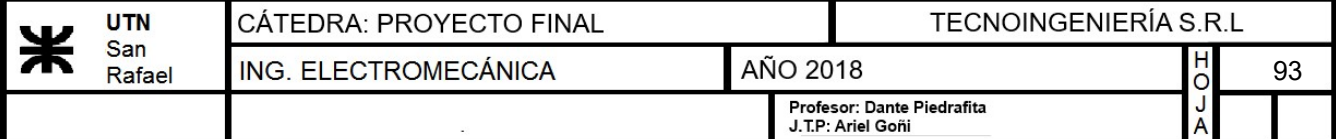

 $Q_{necesario} \coloneqq W_{mosto} \cdot Cp_{mosto} \cdot (T_{cmosto} - T_{fmosto}) = 84.944 \text{ kW}$ 

- Calor específico del agua:  $Cp_{agua} = 4.186 \frac{J}{K}$  $gm\!\cdot\!K$
- Temperatura caliente del agua:  $T_{caqua} = 40 °C$
- Temperatura fría del agua:  $T_{fagni} = 25 \text{ °C}$

$$
W_{agua} \coloneqq \frac{Q_{necesario}}{Cp_{agua} \cdot \left(T_{cagua} - T_{fagua}\right)} = 1.353 \frac{kg}{s}
$$

# Diferencia media logarítmica de temperatura

$$
DMLT := \frac{(T_{cmosto} - T_{cagua}) - (T_{fmosto} - T_{fagua})}{\ln \left( \frac{T_{cmosto} - T_{cagua}}{T_{fmosto} - T_{fagua}} \right)} = 30.786 \text{ K}
$$

$$
U = (3.6 \cdot 10^{3}) \frac{J}{s \cdot m^{2} \cdot K}
$$

$$
A = \frac{Q_{necesario}}{U \cdot DMLT} = 0.766 \ m^2
$$

## Segunda etapa

- Calor específico del mosto:  $CP_{mosto} = 4.17 \frac{J}{V}$  $gm\!\cdot\!K$
- Temperatura caliente del mosto:  $T_{cmosto} = 40 °C = 313.15 K$
- Temperatura fría del mosto:  $T_{fmosto} = 20 °C = 293.15 K$

$$
Q_{necesario} = W_{mosto} \cdot Cp_{mosto} \cdot (T_{cmosto} - T_{fmosto}) = 30.889 \text{ kW}
$$

• Calor específico del agua glicolada:  $Cp_{agua} = 3297.63 \frac{J}{1 - 57}$  $\overline{\bm{k}\bm{g}\bm{\cdot}\bm{K}}$ 

Qnecesario

- Temperatura caliente del agua glicolada:  $T_{caqua} = 10 \text{ }^{\circ}C$
- Temperatura fría del agua glicolada:  $T_{fagna} = 0$  °C

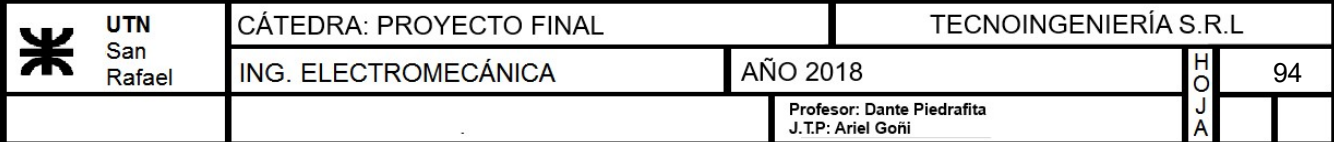

$$
W_{aguaglicolada} \! := \! \frac{Q_{necesario}}{Cp_{agua} \!\cdot\! \left(T_{cagua} \! - \! T_{fagua}\right)} \! = \! 0.937 \; \frac{\textit{kg}}{\textit{s}}
$$

## Diferencia media logarítmica de temperatura

$$
DMLT := \frac{(T_{cmosto} - T_{cagua}) - (T_{fmosto} - T_{fagua})}{\ln \left( \frac{T_{cmosto} - T_{cagua}}{T_{fmosto} - T_{fagua}} \right)} = 24.663 \text{ K}
$$
\n
$$
U = (3.6 \cdot 10^3) \frac{J}{s \cdot m^2 \cdot K}
$$
\n
$$
A := \frac{Q_{necesario}}{U \cdot DMLT} = 0.348 \text{ m}^2
$$

## b) Caso invierno

En la época invernal, las temperaturas son menores por lo que puede considerarse que el agua de la red está a menor temperatura.

- Calor específico del mosto:  $CP_{mosto} = 4.17 \frac{J}{\sqrt{1 4.17}}$  $\overline{gm\!\cdot\! K}$
- Temperatura caliente del mosto:  $T_{cmosto} = 95 °C = 368.15 K$
- Temperatura fría del mosto:  $T_{fmosto} = 30 °C = 303.15 K$

 $Q_{necesario} \coloneqq W_{mosto} \cdot Cp_{mosto} \cdot (T_{cmosto} - T_{fmosto}) = 100.389$  kW

• Calor específico del agua:  $Cp_{agua} = 4.186 \frac{J}{\sqrt{3}}$  $\overline{gm\cdot K}$ 

• Temperatura caliente del agua: 
$$
T_{cagua} = 40
$$
 °C

• Temperatura fría del agua:  $T_{fagu} = 15 \text{ °C}$ 

$$
W_{agua} = \frac{Q_{necesario}}{Cp_{agua} \cdot (T_{cagua} - T_{fagua})} = 3453.416 \frac{kg}{hr}
$$

El chiller seleccionado en la sección 13.5.2.2, aportará un caudal máximo de 10500 l/hr lo que es suficiente para enfriar el mosto a la vez que se mantiene la temperatura de los fermentadores.

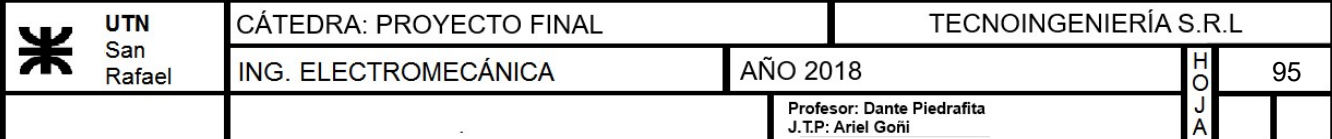

Diferencia media logarítmica de temperatura

$$
DMLT := \frac{(T_{cmosto} - T_{cagua}) - (T_{fmosto} - T_{fagua})}{\ln \left( \frac{T_{cmosto} - T_{cagua}}{T_{fmosto} - T_{fagua}} \right)} = 30.786 \text{ K}
$$
\n
$$
U = (3.6 \cdot 10^3) \frac{J}{s \cdot m^2 \cdot K}
$$
\n
$$
A := \frac{Q_{necesario}}{U \cdot DMLT} = 0.906 \text{ m}^2
$$

Con los cálculos realizados ya estamos en condiciones de seleccionar un intercambiador desde catálogo.

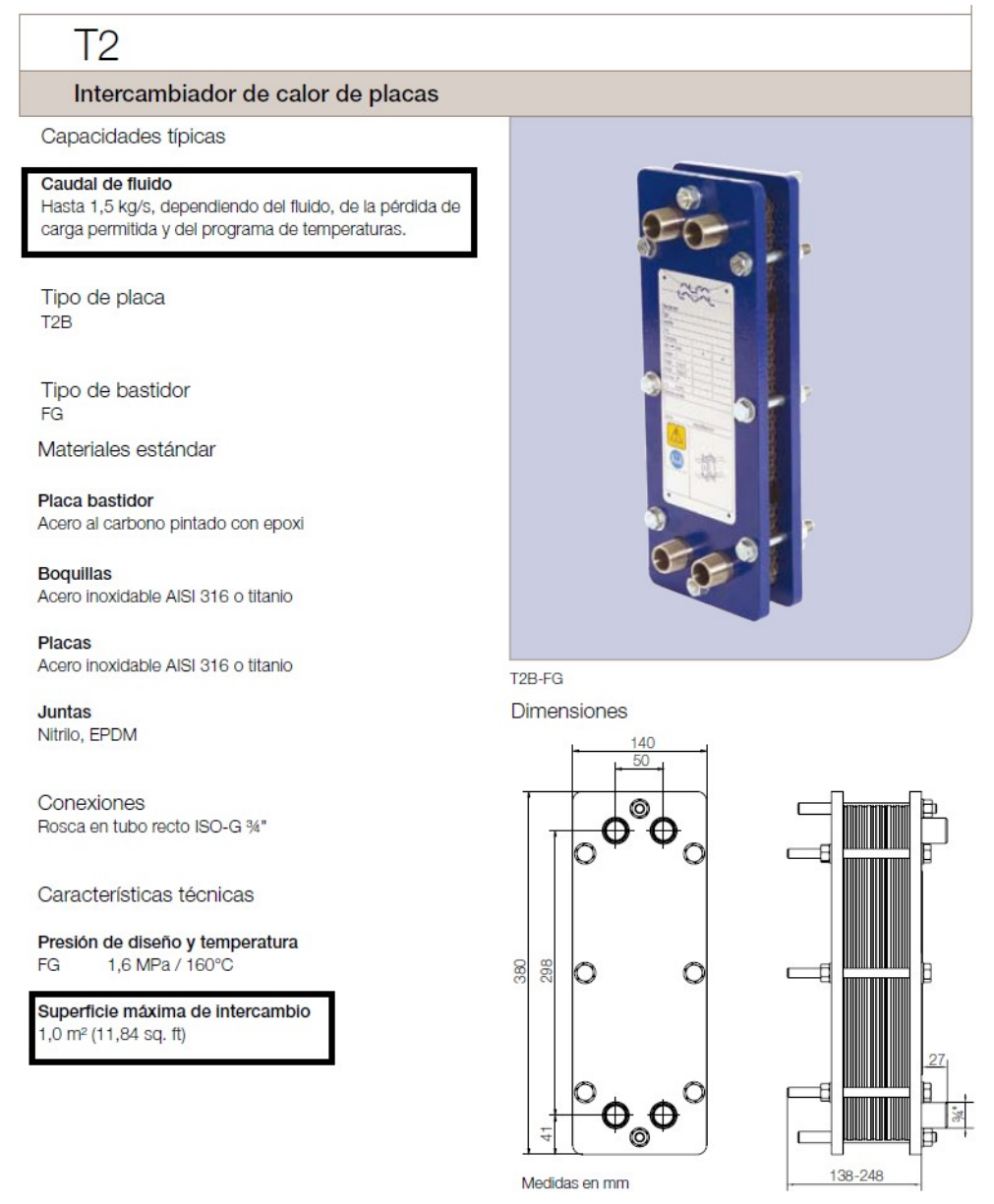

Imagen 2 - Características técnicas intercambiador de calor de placas

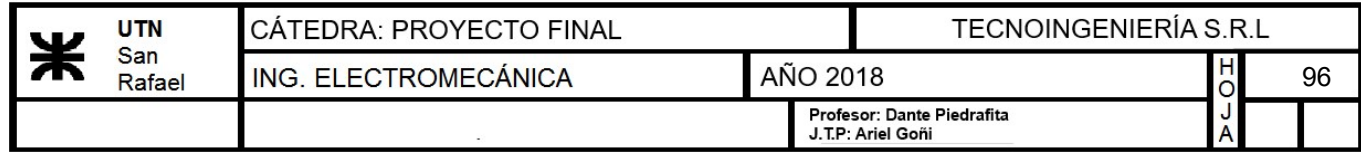

# 13.5) Fermentador

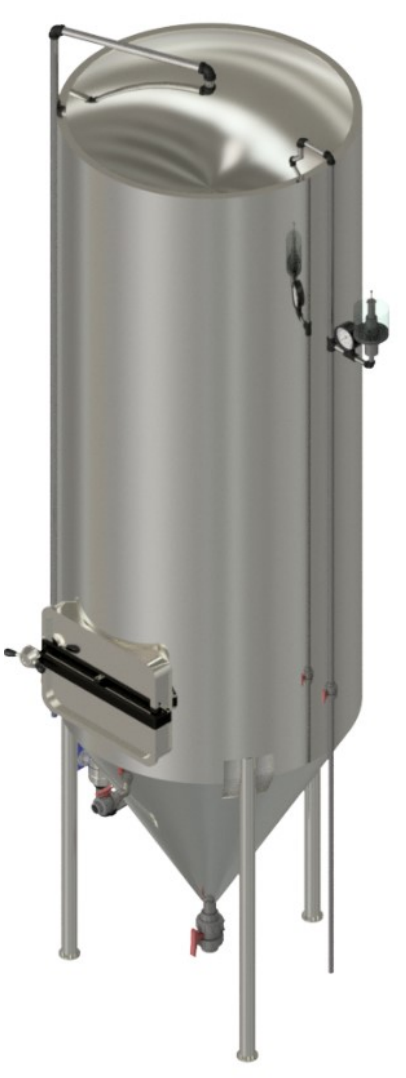

# 13.5.1) Diseño del Fermentador

Se optará por diseñar un fermentador isobárico, del tipo cilindrocónico. Como se trata de un recipiente sometido a presiones internas, se calculará mediante la norma ASME.

 $\boldsymbol{cm}^2$ 

- Tensión de trabajo del recipiente a presión interna:  $\sigma_{trab} = \frac{p_{fer} \cdot d_{fer}}{2}$  $2 \cdot e$
- Presión máxima durante gasificado:

 $T = L1 = A$ 

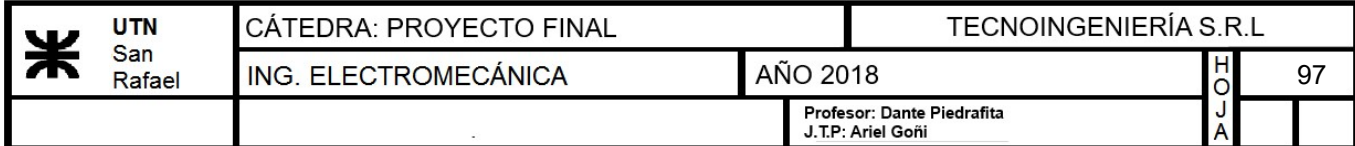

#### Tabla A-22

Resultados de ensayos a la tensión de algunos metales\* Fuente: J. Datsko, "Solid Materials", capítulo 32, en Joseph E. Shigley, Charles R. Mischke y Thomas H. Brown, Jr. (editores en jefe). Standard Handbook of Machine Design, 3a. ed., McGrawHill, Nueva York, 2004, pp. 32.49-32.52.

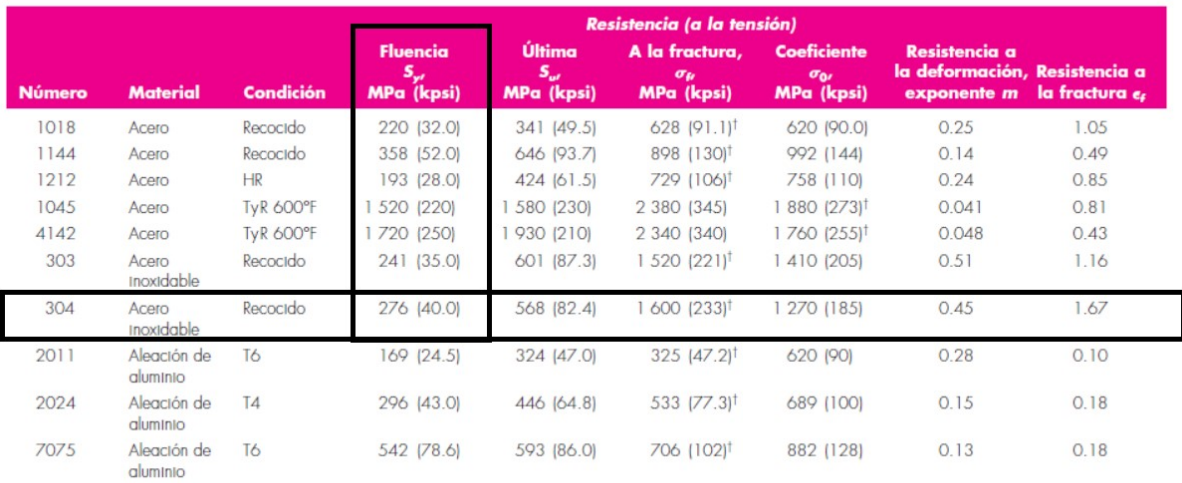

\*Los valores se tomaron de una o dos coladas y se considera que pueden obtenerse usando especificaciones de compra. La deformación por fractura puede variar hasta en 100%. <sup>t</sup>Valor derivado

Imagen 1 - Propiedades del acero inoxidable - shigley. Pag n° 1023

- Tensión admisible del acero inoxidable:  $\sigma_{fluencia} = 276 \text{ MPa}$
- Coeficiente de seguridad según norma ASME:  $n=5$
- Tensión Admisible:  $\sigma_{adm} = \frac{\sigma_{fluencia}}{\sigma_{adm}}$  $\boldsymbol{n}$  $562.883 \frac{kgf}{r^2}$  $\boldsymbol{cm}^2$
- Volúmen necesario del fermentador: V=2200 L

$$
V = \frac{\pi \cdot r^2 \cdot h_{cono}}{3} + \frac{\pi \cdot D_{interno}^2 \cdot h_{cilindro}}{4}
$$

• Diámetro interno del fermentador:  $D_{interno}$  = 1000 mm

#### Cálculo de la altura del cono

Se considera un cono de 60°. Con este dato se calculará la altura necesaria para que el diámetro de la base se iguale al diámetro interno del cilindro.

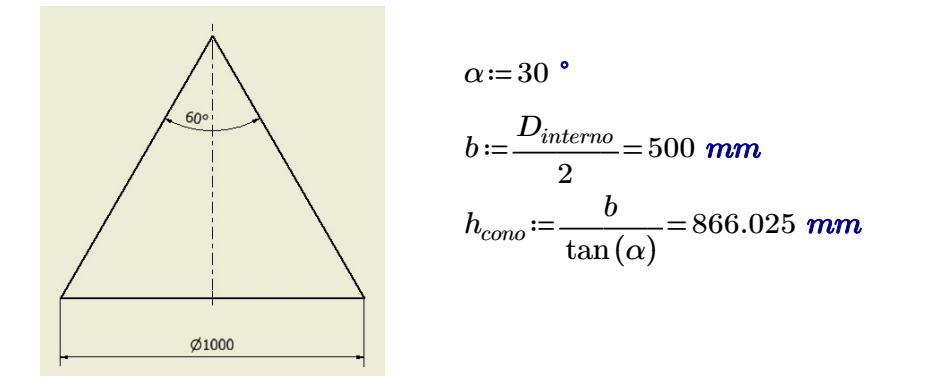

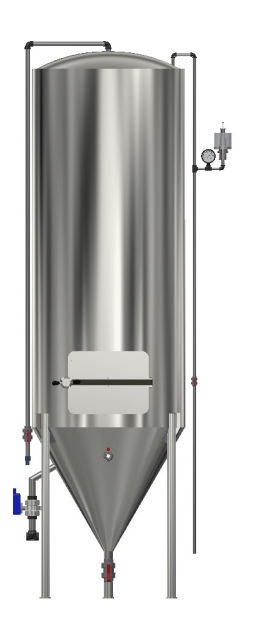

Cálculo de la altura del cilindro:

$$
V = \frac{\pi \cdot r^2 \cdot h_{cono}}{3} + \frac{\pi \cdot D_{interno}^2 \cdot h_{cilindro}}{4}
$$

$$
h_{cilindro} = \left(V - \frac{\pi \cdot b^2 \cdot h_{cono}}{3}\right) \cdot \frac{4}{\pi \cdot D_{interno}^2} = 2.512 \text{ m}
$$

• Altura del cilindro:  $h_{cilindro} = 2.512$  m

Luego, se determina la altura total del fermentador, sumando la altura del cilindro mas la altura del cono, por lo tanto:

• Altura del fermentador:  $h_{fermentador} := h_{como} + h_{cilindro} = 3.378$  m

Cálculo del espesor mínimo del fermentador

$$
\sigma_{trab} = \frac{p_{fer} \cdot (d_{fer} + e)}{2 \cdot e}
$$

$$
e_{fer} := \frac{p_{fer} \cdot D_{interno}}{2 \cdot \left(\sigma_{adm} - \frac{p_{fer}}{2}\right)} = 2.672 \text{ mm}
$$

Por lo tanto seleccionamos una chapa comercial de acero inoxidable de 3 mm:

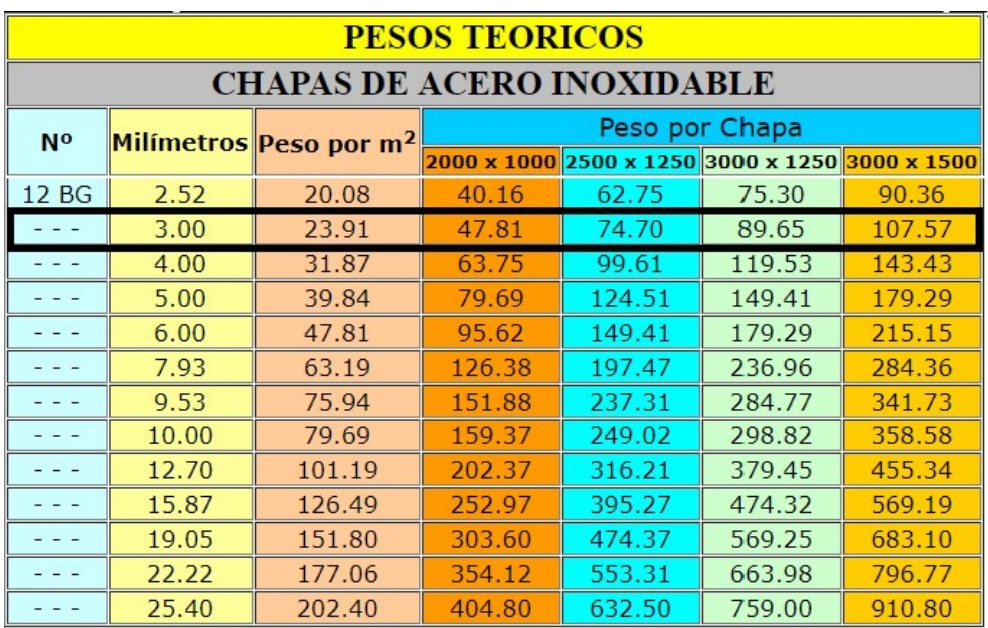

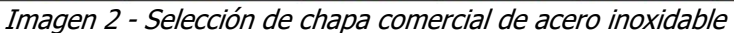

• Espesor comercial:  $e_{fer} = 3$  mm

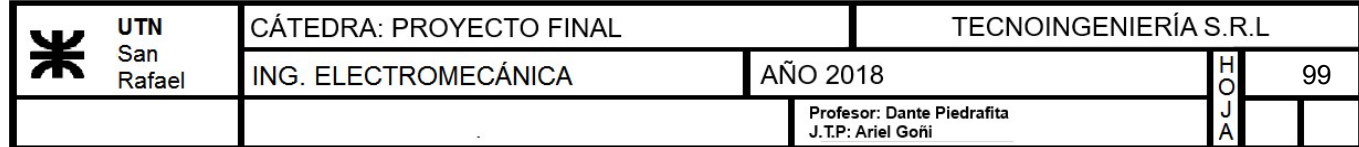

Entonces, la tensión de trabajo real será:

$$
\sigma_{trab} = \frac{p_{fer} \cdot (D_{interno} + e_{fer})}{2 \cdot e_{fer}} = 501.5 \frac{kgf}{cm^2}
$$

$$
\sigma_{trab} < \sigma_{adm} = 1
$$
 "VERIFICA"

## 13.5.2) Diseño del encamisado del fermentador:

Para llevar a cabo la fermentación,la cerveza proveniente del intercambiador de calor, ingresa al fermentador a 20°C y deberá mantenerse a esta temperatura durante todo el proceso de fermentado. Luego, el madurado se efectuará en el mismo recipiente, donde éste, tendrá que ser capaz de llevar a la cerveza a 3ºC, por lo que el encamisado se deberá diseñar para poder realizar este intercámbio calórico.

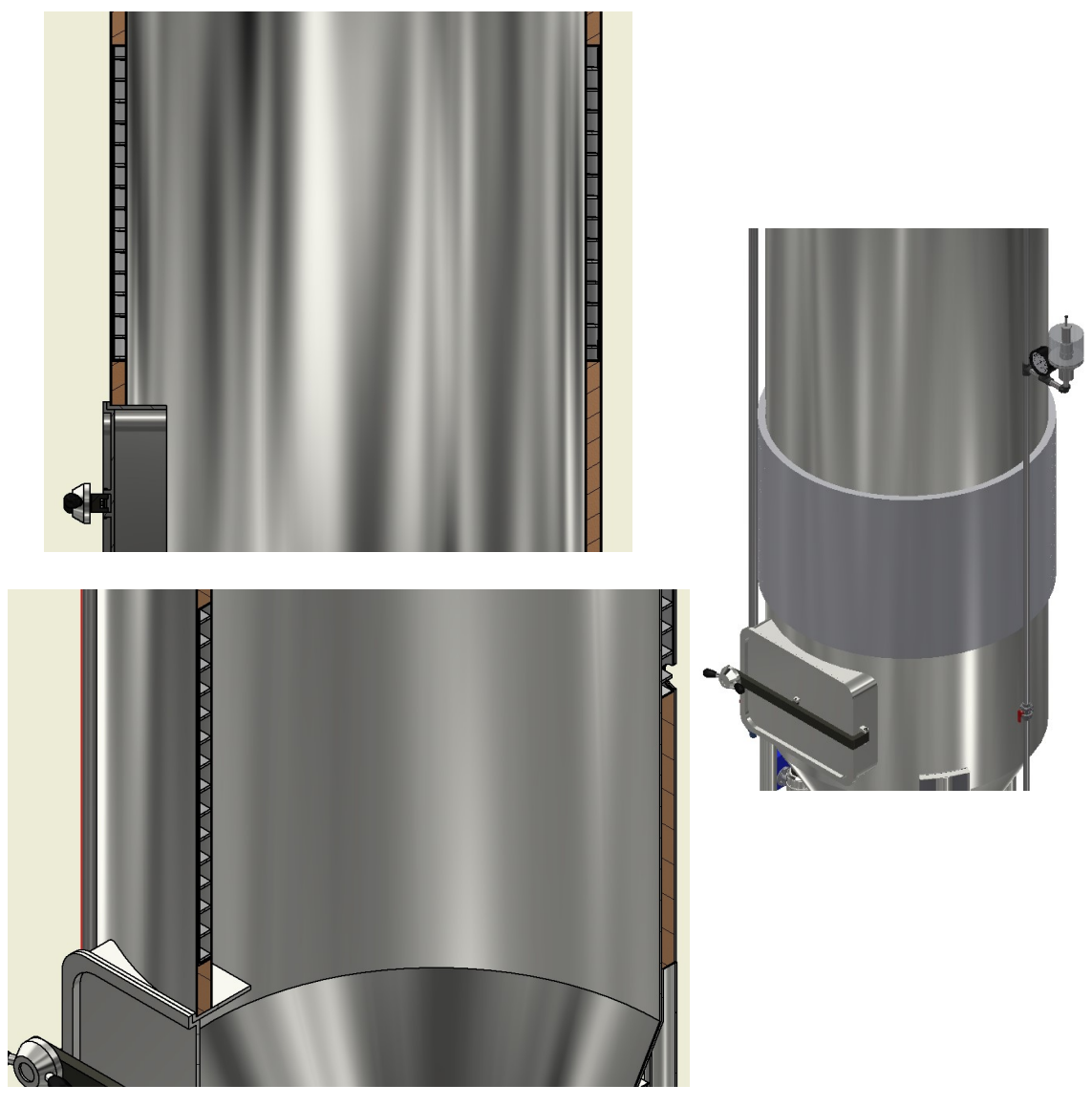

Imagen 3 - Encamisado y corte del fermentador

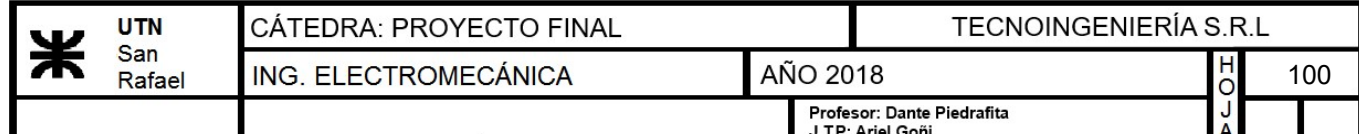

# 13.5.2.1) Cálculo del calor necesario para enfriar la cerveza hasta la temperatura deseada:

$$
Q_{cerveza} = M_{cerveza} \cdot C_p \cdot (t_2 - t_1)
$$

Datos:

- Cantidad de Cerveza:  $M_{cerreza}$  = 2000 kg
- Calor específico de la cerveza:  $C_p = 4.17 \frac{J}{K}$  $gm\!\cdot\!K$
- Temperatura caliente:  $t_2$ =293.15 K=20 °C
- Temperatura Fría:  $t_1$ =276.15 K = 3 °C

 $Q_{cerveza} \! := \! M_{cerveza} \! \cdot \! C_p \! \cdot \! (t_2 \! - \! t_1) \! = \! 33863.571 \; \textit{kcal}$ 

• Calor a extraer de cerveza:  $Q_{cerveza} = 33863.571$  kcal

Debido a que se tendrá 2 fermentadores como máximo en simultáneo, para poder realizar el enfriado de los mismos se realizará la seleccion de un chiller:

 $Q_{fermentadores} = Q_{cerveza} \cdot 2 = 67727.142$  kcal

# 13.5.2.2) Selección del chiller y determinación del tiempo de efriamiento:

El chiller tendrá que sustraer 67727.14 kcal más 26559.66 kcal de la etapa de enfriamiento del mosto. Por lo tanto, determinaremos en qué tiempo deberá realizarse este enfriado con un chiller acorde a nuestros requerimientos.

 $Q_{totalchildren} \coloneqq Q_{fermentadores} + 26559.66 \text{ kcal} = 94286.802 \text{ kcal}$ 

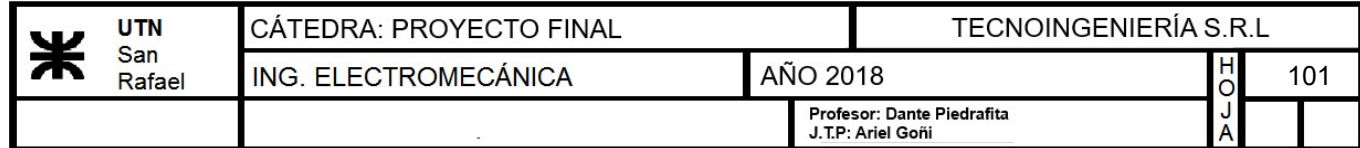

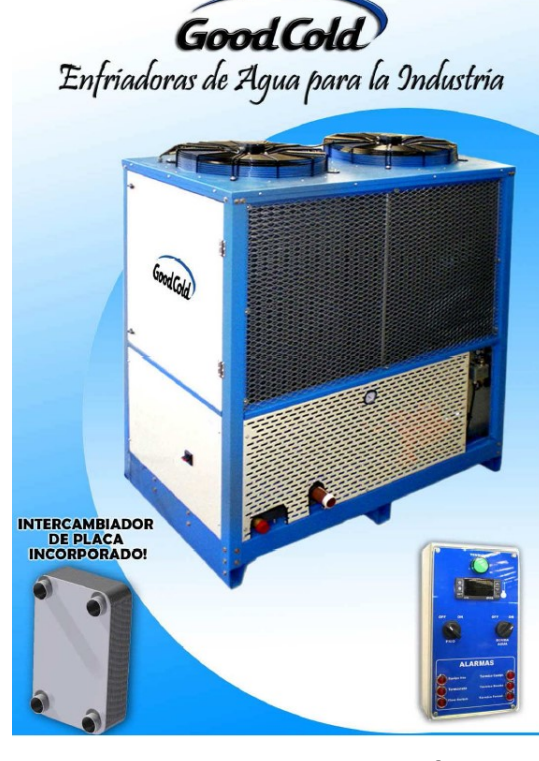

#### **ESPECIFICACIONES GENERALES**

- · Compresores Herméticos y/ó Semi Herméticos
- · Intercambiador de calor de placas en Ac. Inox.
- Válvula de expansión termostática
- Condensación por aire forzado
- · Pintura epoxi horneada Apta para Intemperie
- · Presóstatos de seguridad de ALTA y BAJA presión.
- · Flow Switch para control circulación Agua
- · Tablero eléctrico de comando constituido por: -Comando y control digital específico para Chillers. -Señalización luminosa de Alarmas
	- -Llave termomagnética de entrada general.
	- -Guardamotor para protección del compresor. -Relevos térmicos para Bomba de Agua
		-
	- y Forzadores condensador.

#### **OPCIONALES**

- · Frecuencia 60Hz
- Condensación por agua (con placa)
- · Bomba de Agua
- · Tanque de expansión
- Temperatura Agua menor a 5°C (con glicol)

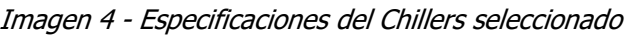

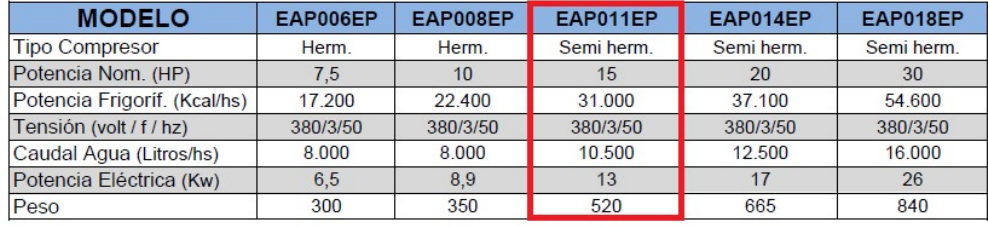

Potencia frigorífica calculada para 11°C entrada Agua y 6°C salida Agua, Temp. Ambiente 35°C

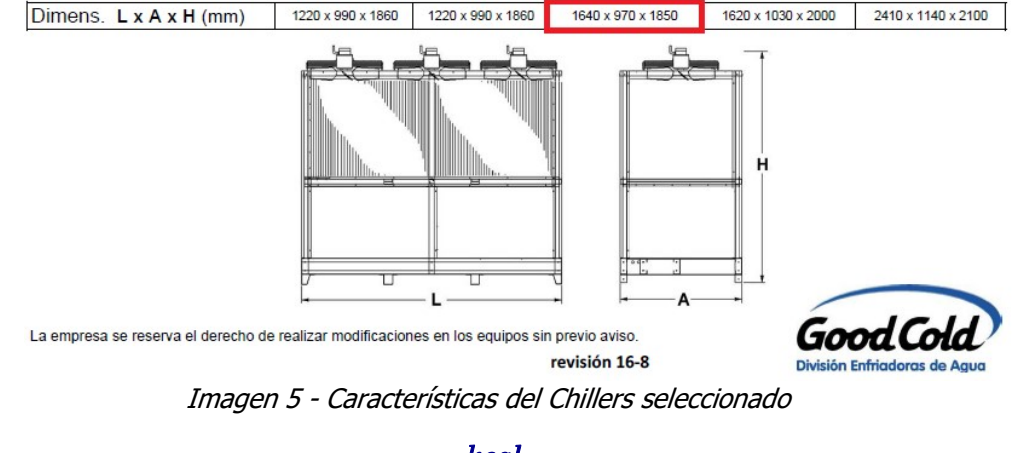

- <u>Potencia frigorífica</u>:  $q_{chiller}$ ≔31000  $\frac{kcal}{hr}$
- Tiempo de enfriado:  $T_{enfrado} = \frac{Q_{fermentadores}}{Q_{fermentadores}} = 2$ qchiller  $2.185$   $hr$

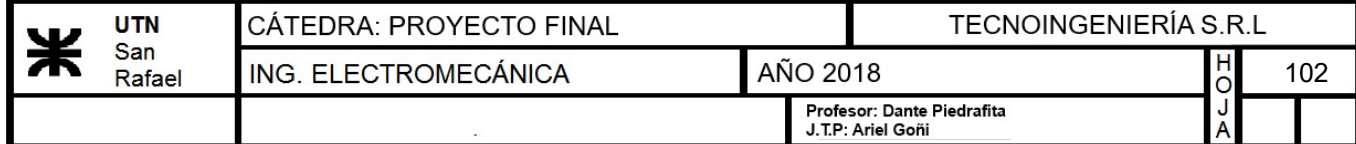

• Caudal máximo del agua glicolada:  $w_{\textit{glicoltotal}} = 10500 \frac{L}{hr}$ 

Como vamos a tener dos fermentadores, el caudal por cada uno será:

• Caudal volumétrico por fermentador del fluido  $w_{glicol} = \frac{w_{glicol} - w_{glicol}}{2}$ frigorígeno:  $w_{\textit{glicoltotal}}$ 2  $1.458 \perp$ s

# 13.5.2.3) Cálculo de la diferencia media logarítmica de temperatura (DLMT):

• Tempratura del agua glicolada:  $T_{ref}$  = 273.15  $K=0$  °C

$$
DMLT := \frac{(t_2 - T_{ref}) - (t_1 - T_{ref})}{\ln \left( \frac{(t_2 - T_{ref})}{(t_1 - T_{ref})} \right)} = 8.961 \text{ K}
$$

• Diferencia media logarítmica de temperatura:  $DMLT=8.961 K$ 

# 13.5.2.4) Cálculo del coeficiente global de transmisión real teniendo en cuenta las pérdidas

• Coeficiente global de transmisión:  $U_0$ 

$$
_{0} = \cfrac{1}{\cfrac{1}{h_{io}} + ff_{io} + r_{w} + ff_{o} + \cfrac{1}{h_{o}}}
$$

a) Coeficiente de ensuciamiento del lado del agua glicolada y lado cerveza

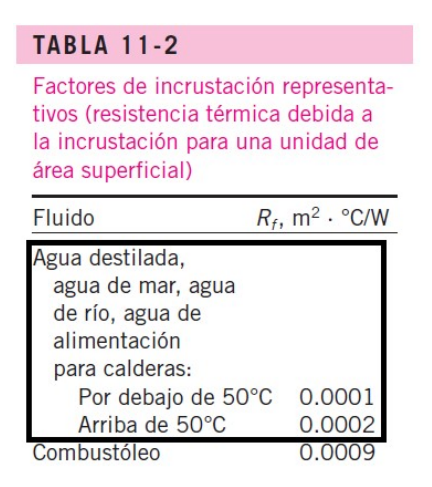

Imagen 6 - Coeficiente de ensuciamiento; "Cengel-transferencia de calor. pag 617"

El coeficiente de ensuciamiento del lado cerveza se adoptará similar al del agua, ya que la cerveza está compuesta entre un 70-85 % de agua.

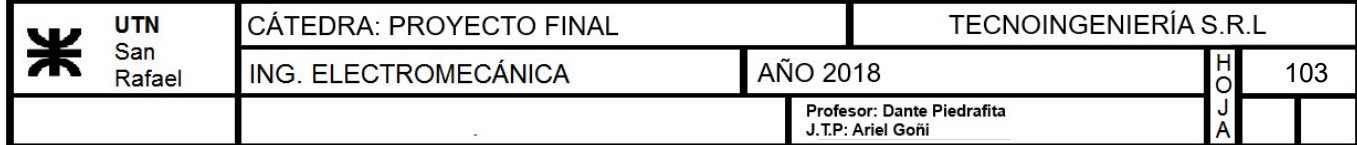

• Coeficiente del lado cerveza: 
$$
ff_o \coloneqq 0.0001 \ m^2 \ \frac{K}{W}
$$

El coefieciente de ensuciamiento del fluido frigorifico se adoptará también similar al del agua, ya que el agua glicolada esta compuesta por agua tratada.

• Coeficiente del lado agua glicolada: f $f_{io} = 0.0001 m^2 \frac{K}{W}$ W

# b) Coeficiente de resistencia de pared

| Acero de carbono $\ldots$ 26 |       | $BTU/pie\times h\times^{\circ}F$ |
|------------------------------|-------|----------------------------------|
| Acero inoxidable             |       |                                  |
| Aluminio                     | - 110 |                                  |
| Cobre                        | 220   |                                  |
| 70-30 % Cu-Ni                | 17    |                                  |
| Latón                        | 60    |                                  |
| Monel                        | 14.6  |                                  |
| Níquel                       | 34    |                                  |

Imagen 7 - Coeficiente de resistencia de pared

- conductividad del acero inoxidable: Btu  $ft\cdot hr\cdot \Delta$ °F  $17.307 \frac{W}{V}$  $m$   $\cdot$   $K$
- coeficiente de resistencia de la pared del fermentador:  $r_w = \frac{e_{fer}}{l}$ k  $0.726 \frac{m^2 \cdot s \cdot K}{s}$ kcal

# c) Coeficiente pelicular del fluido frigorígeno en el encamisado

Para calcular el coeficiente de transmisión de calor exterior, **hi**, es decir, el producido por el líquido que circula por la camisa, se ha de determinar primero el tipo de camisa a instalar. Para este problema, el sistema escogido es una camisa anular con deflectores en espiral, con el fin de reducir la resistencia térmica del sistema. Un deflector en espiral consiste en una cinta metálica que se suelda en forma de espiral alrededor del tanque, obteniendo unas velocidades de fluído de trabajo de hasta 1.2m/s. Su cálculo, por otro lado, es un caso especial de los sistemas de serpentines.

$$
\frac{h_j \cdot D_e}{k} = 0.027 \cdot Re^{0.8} \cdot Pr^{0.33} \cdot \left(\frac{\mu}{\mu_w}\right)^{0.14} \cdot \left(1 + 3.5 \cdot \left(\frac{D_e}{D_c}\right)\right)
$$

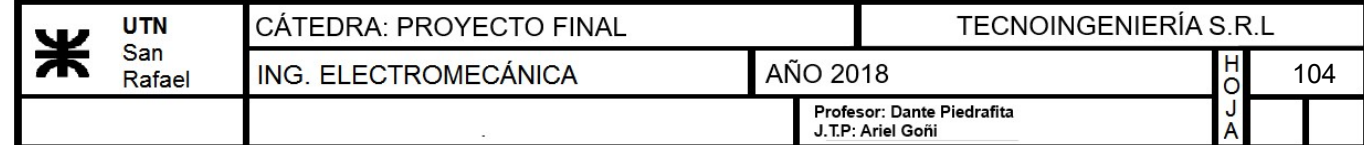

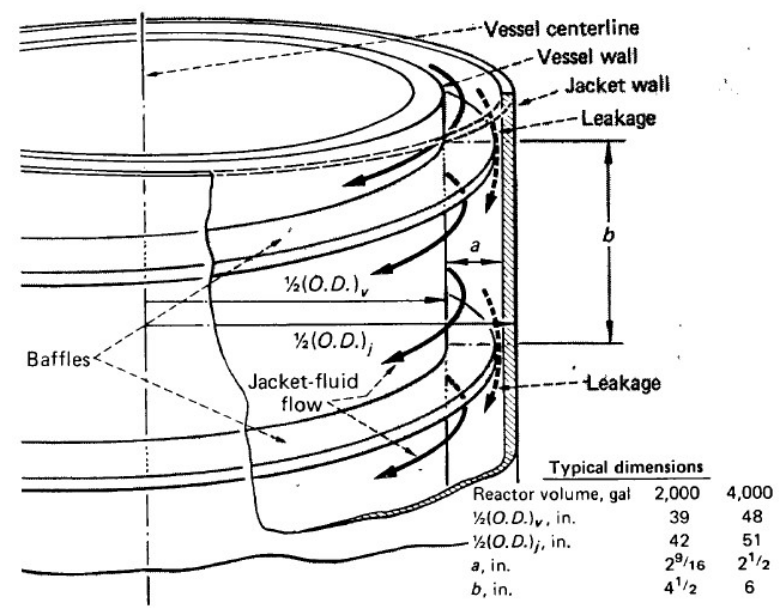

Imagen 8 - Heat Transfer Design Methods. John J. McKetta pág. 419

Valores propuestos y conocidos del fermentador:

- Velocidad del fluido frigorígeno:  $v_{\text{glicol}} = 1.2 \frac{m}{\epsilon}$ • Volumen necesario del fermentador:  $V=2200 \ L$ • Diámetro interno del fermentador:  $D_{interno} = 1000$  mm • Altura del cilindro del fermentador:  $h_{cilindro} = 2.512$  m Area de intercambio disponible del fermentador:  $A_{inter\_fermentador} \! := \! \boldsymbol{\pi} \! \cdot \! \boldsymbol{D}_{interno} \! \cdot \! \boldsymbol{h}_{cilindro} \! = \! 7.893 \,\, \boldsymbol{m}^2$ • Densidad del agua glicolada al 50%:  $\rho_{glicol}$ :=1053.25  $\frac{kg}{\frac{3}{4}}$  $\boldsymbol{m}^3$ • Caudal masico del fluido frigorigeno:  $W_{\text{glicol}} \coloneqq w_{\text{glicol}} \cdot \rho_{\text{glicol}} = 1.536 \; \frac{kg}{s}$
- Espesor de la camisa:  $a=25$  mm
- Distancia entre baffles:  $b = \frac{W_{glicol}}{W}$ =  $\rho_{\textit{glicol}}\bm{\cdot} v_{\textit{glicol}}\bm{\cdot} a$  $48.611$  mm

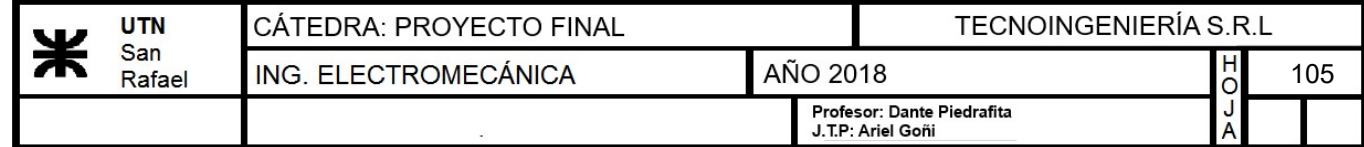

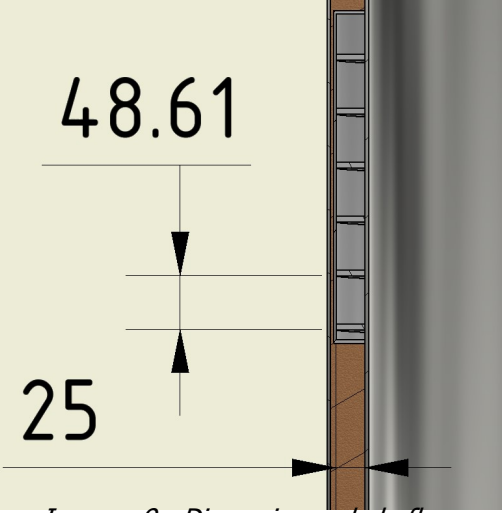

Imagen 9 - Dimensiones de bafles

## Determinación del número de Reynolds

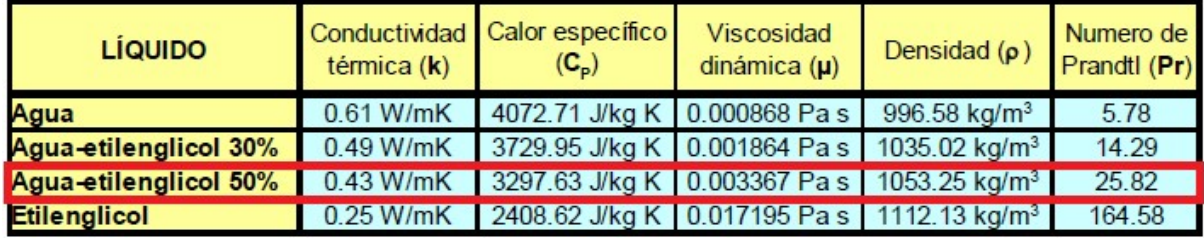

Imagen 10 - Propiedades del fluido frigorígeno; http://www.e-guasch.com/onlinedocs/catalogue/appnotes/AN090903\_c.pdf

- viscosidad dinámica del agua glicolada:  $\mu_{dini \hat{m}ica}$ =0.003367  $Pa \cdot s$
- densidad del agua glicolada:  $\rho_{glicol}\!=\!1053.25$   $\frac{\bm k\bm g}{^3}$  $\boldsymbol{m}^3$
- velocidad del agua glicolada (fluido frigorígeno):  $v_{\text{glicol}} = 1.2 \frac{m}{g}$ s
- Diámetro equivalente de la canaleta del encamisado:  $d_{eq} = \frac{4 \cdot a \cdot b}{2 \cdot (1 + b)} =$

$$
Re_{glicol} \coloneqq \frac{d_{eq} \cdot v_{glicol} \cdot \rho_{glicol}}{\mu_{dim\'{a}mica}} = 12394.579
$$

Re>10000 se considera régimen turbulento

 $\frac{4 \cdot a \cdot b}{2 \cdot (a+b)} = 33.019$  mm

## Determinación del número de Prandtl

- Conductividad térmica del agua glicolada:  $k_{\text{glicol}} = 0.43 \frac{W}{W}$  $\overline{\bm{m}\!\cdot\!\bm{K}}$
- Calor específico del agua glicolada:  $CP_{glicol}$ =3297.63  $\frac{J}{I_{\odot}+I_{\odot}}$  $\overline{kg\cdot K}$

$$
Pr_{glicol} \text{:=} \frac{C p_{glicol} \cdot \mu_{din\'amica}}{k_{glicol}} \text{=}\, 25.821
$$
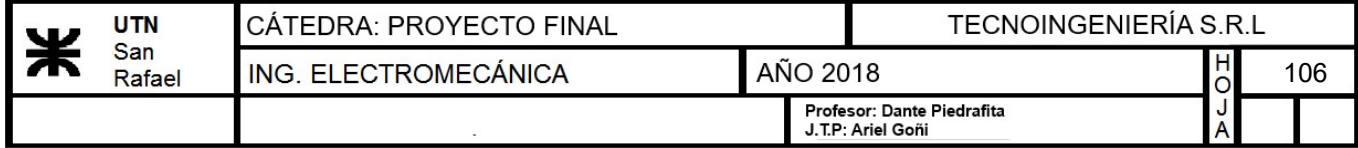

Coeficiente pelicular lado del agua glicolada:

• Diámetro externo del tanque:  $D_{ext} = D_{interno} + 2 \cdot e_{ter}$ 

$$
h_j \! := \!\! \left(\!0.027 \!\cdot \!Re_{glicol}\!^{0.8} \!\cdot \!Pr_{glicol}\!^{0.33} \!\cdot \! (1)^{0.14} \!\cdot \!\left(\!1\!+\!3.5\!\cdot \!\left(\!\frac{d_{eq}}{D_{ext}}\!\right)\!\right)\!\right) \!\cdot \!\frac{k}{d_{eq}} \!\!=\! 86815.374 \;\frac{W}{m^2 \cdot K}
$$

### d) Coeficiente pelicular del lado cerveza

Para la determinacion del coeficiente, se debe tener en cuenta que en este caso se va a generar una convección natural, por lo que se calculará el numero de Nusselt para este tipo de condición:

Determinación del número de Grashof:

- viscosidad cinemática de la cerveza:  $\mu_{circatica} = 1.792 \cdot 10^{-6} \frac{m^2}{m^2}$ s
- Coeficiente de expansión volumétrica:  $\beta_{cerveza} = 207 \cdot 10^{-6} \frac{1}{K}$  $\boldsymbol{K}$

$$
Gr_{cerveza} \coloneqq \frac{g \boldsymbol{\cdot} \beta_{cerveza} \boldsymbol{\cdot} (t_2 - T_{ref}) \boldsymbol{\cdot} h_{cilindro}^3}{\mu_{cinematica}} = 2.005 \boldsymbol{\cdot} 10^{11}
$$

Determinación del número de Prandtl

- Viscosidad dinamica de la cerveza a 0°C:  $\mu_{dinamica} = 1.792 \cdot 10^{-3} N \cdot \frac{s}{s}$  $\boldsymbol{m}^{2}$
- Conductividad térmica de la cerveza:  $k_{cerveza} = 0.58 \frac{W}{W}$  $m$   $\cdot$   $K$
- Calor específico de la cerveza:  $Cp_{cerveza} = 4.19 \cdot 10^3 \frac{J}{1.1 \cdot 125}$  $\overline{kg\cdot\varDelta^{\circ}C}$

$$
Pr_{cerveza} := \frac{Cp_{cerveza} \cdot \mu_{dinámica}}{k_{cerveza}} = 24.324
$$

### Número de Nusselt

Tablas XIII.3.- Valores de las constantes de la ecuación de Nusselt para convección natural Planos verticales y cilindros verticales

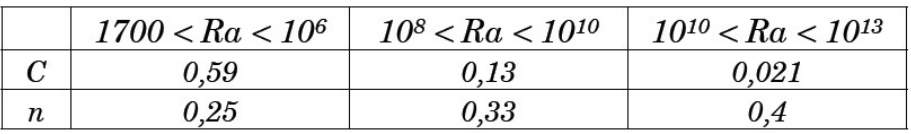

Imagen 11 - Valores de las constantes de Nusselt

 $Ra\!\coloneqq\!Gr_{cerveza}$ • $Pr_{cerveza}\!=\!4.877\!\cdot\!10^{^{12}}$ 

 $C \coloneqq 0.021$ 

 $n:=0.4$ 

$$
Nu_{cerveza} = C \cdot (Ra)^n = 2.497 \cdot 10^3
$$

Coeficiente pelicular lado mosto

$$
h_{io} \! := \! \frac{Nu_{cerveza} \! \cdot \! k_{cerveza}}{D_{interno}} \! = \! 1448.486 \; \frac{W}{m^2 \cdot K}
$$

## Cálculo del coeficiente de transmisión global

$$
U_0 \coloneqq \cfrac{1}{\cfrac{1}{h_j} + ff_{io} + r_w + ff_o + \cfrac{1}{h_{io}}} = 799.684 \cdot \cfrac{kcal}{hr \cdot K \cdot m^2}
$$

### 13.5.2.5) Determinación del área de intercambio real:

$$
U_0 \cdot A_{int} \cdot DMLT = Q_{cerveza}
$$

- Calorías que debe extraer el chiller por hora:  $q_{cerveza} = \frac{Q_{cerveza}}{\pi}$  $T_{enfriado}$  $15500 \frac{kcal}{l}$ hr
- Área de intercambio real:  $A_{int} = \frac{q_{cerveza}}{PMTT_{c}T} =$  $\frac{q_{cerveza}}{DMLT\boldsymbol{\cdot} U_0}$   $= 2.163\,\,m^2$

$$
A_{inter\_fermentador} \!>\! A_{int} \!=\! 1 \qquad \qquad A_{inter\_fermentador} \!=\! 7.893\,\, \bm{m}^2
$$

Por lo tanto, podemos verificar que el encamisado del fermentador se podrá realizar sin ningún inconveniente, ya que el área de intercambio necesario para realizar el enfriamiento de la cerveza es inferior al área total del fermentador.

A continuación se realizará la determinación de la altura del encamisado en el fermentador.

• Altura del encamisado:  $h_{camisa} = \frac{A_{int}}{D}$  $\boldsymbol{\pi}\boldsymbol{\cdot} D_{ext}$ 684.402 mm

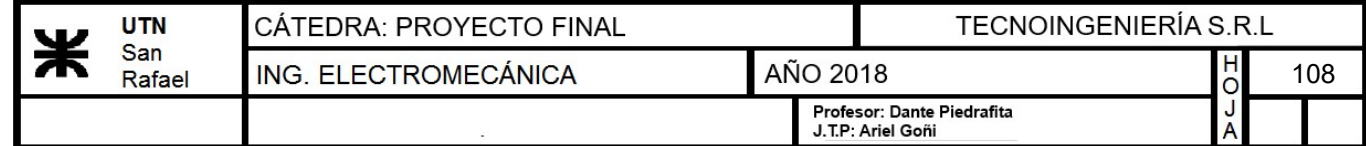

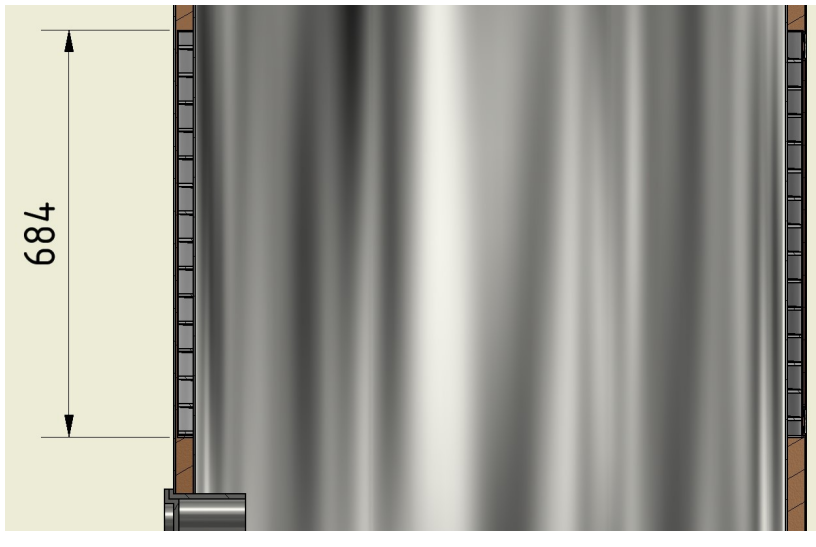

Imagen 12 - Altura del encamisado

# 13.5.3) Cálculo de la base del fermentador

Se utilizará el metodo de cálculo para recipientes cónicos obtenidos del código ASME VIII.

$$
t = \frac{P \cdot D_{interno}}{2 \cdot cos(\alpha) \cdot (S \cdot E - 0.6 \, P)}
$$

Datos:

- Tensión admisible:  $S = \sigma_{adm} = 562.883 \frac{kgf}{r^2}$  $\boldsymbol{cm}^2$
- Eficiencia de la junta en la soldadura:

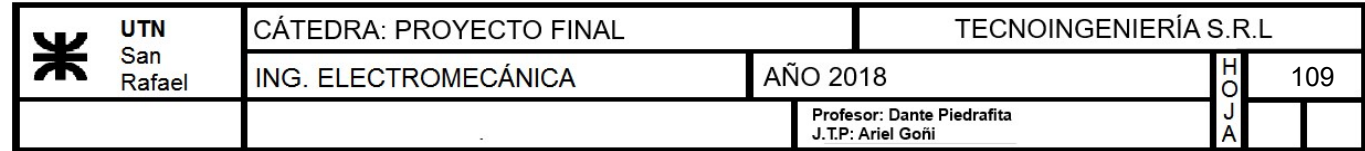

|                                                                                                    | TIPOS DE UNIONES<br>NORMA UW-12                                                                                                    |                  | EFICIENCIA DE LA UNION<br>CUANDO LA JUNTA ESTA<br><b>RADIOGRAFIADA</b> |      |
|----------------------------------------------------------------------------------------------------|----------------------------------------------------------------------------------------------------|------------------|------------------------------------------------------------------------|------|
|                                                                                                    |                                                                                                    | AL.<br>$100. \%$ | POR<br><b>PUNTOS</b>                                                   | SIN  |
|                                                                                                    | SOLDADURA A TOPE UNIDA CON SOLDADURA<br>POR AMBOS LADOS, O BIEN POR OTRO METODO<br>CON LO CUAL SE OBTENGA LA MISMA CA-<br>LIDAD DEL METAL DE APORTE EN AMBOS<br>LADOS DE LA SUPERFICIE SOLDADA. SI SE<br>USA LA SOLERA DE RESPALDO, DEBERA QUITAR-<br>SE DESPUES DE APLICAR LA SOLDADURA Y<br>ANTES DE RADIOGRAFIAR. | 1.00             | 0.85                                                                   | 0.70 |
|                                                                                                    | SOLDADURA SIMPLE A TOPE CON SOLERA<br>DE RESPALDO LA CUAL PERMANECERA<br>EN EL INTERIOR DEL RECIPIENTE.                                                                                                    | 0.90             | 0.80                                                                   | 0.65 |
|                                                                                                    | UNION SIMPLE POR UN SOLO LADO<br>SIN SOLERA DE RESPALDO                                                                                                    |                  |                                                                        | 0.60 |
| <b>MARTING COMMAND</b>                                                                                                    | UNION TRASLAPADA CON DOBLE FILETE                                                                                                    |                  |                                                                        | 0.55 |
| uma s                                                                                                    | UNION TRASLAPADA CON FILETE<br>SENCILLO Y TAPON DE SOLDADURA                                                                                                    |                  |                                                                        | 0.50 |
| <b>Report of the Second Second Second Second Second Second Second Second Second Second Second Second Second Second Second Second Second Second Second Second Second Second Second Second Second Second Second Second Second Seco</b> | UNION TRASLAPADA CON FILETE<br>SENCILLO SIN TAPON DE SOLDADURA                                                                                                    |                  |                                                                        | 0.45 |

Imagen 13 - Eficiencia de soldadura

$$
E\!:=\!0.85
$$

\n- Diámetro interno del recipiente: 
$$
D_{interno} = 1 \, \text{m}
$$
\n

• Ángulo de inclinación:  $\alpha = 30$  °

• Presión interna: 
$$
P_1 = 3 \frac{kgf}{cm^2}
$$

• Volumen de cerveza:  $V = 2000 \ L$ 

• Densidad de cerveza: 
$$
\delta \coloneqq 1 \frac{gm}{cm^3}
$$

- Masa de cerveza:  $m := \delta \cdot V$   $m := 2000$  kgf
- Área de la base:  $A = \frac{\pi \cdot D_{interno}^2}{4}$ 4  $0.785\;m^2$
- Presión hidrostática generada por la cerveza:  $P_2 = \frac{m}{A}$  $0.255 \frac{kgf}{a}$  $\boldsymbol{cm}^2$
- Presión interior de diseño:  $P = P_1 + P_2 = 3.255 \frac{\textit{kgf}}{\textit{kgf}}$  $\boldsymbol{cm}^2$

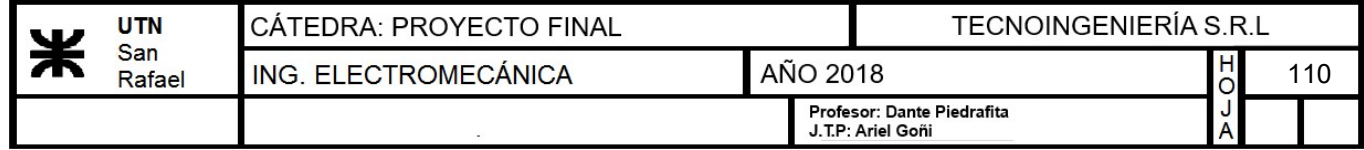

$$
t = \frac{P \cdot D_{interno}}{2 \cdot \cos(\alpha) \cdot (S \cdot E - 0.6 \, P)} = 3.944 \, \text{mm}
$$

Se adoptará un espesor comercial de 4 mm:

|                |       |                                    | <b>PESOS TEORICOS</b> |                                                 |        |        |
|----------------|-------|------------------------------------|-----------------------|-------------------------------------------------|--------|--------|
|                |       | <b>CHAPAS DE ACERO INOXIDABLE</b>  |                       |                                                 |        |        |
| N <sup>o</sup> |       | Milímetros Peso por m <sup>2</sup> |                       | Peso por Chapa                                  |        |        |
|                |       |                                    |                       | 2000 x 1000 2500 x 1250 3000 x 1250 3000 x 1500 |        |        |
| 12 BG          | 2.52  | 20.08                              | 40.16                 | 62.75                                           | 75.30  | 90.36  |
|                | 3.00  | 23.91                              | 47.81                 | 74.70                                           | 89.65  | 107.57 |
|                | 4.00  | 31.87                              | 63.75                 | 99.61                                           | 119.53 | 143.43 |
|                | 5.00  | 39.84                              | 79.69                 | 124.51                                          | 149.41 | 179.29 |
|                | 6.00  | 47.81                              | 95.62                 | 149.41                                          | 179.29 | 215.15 |
|                | 7.93  | 63.19                              | 126.38                | 197.47                                          | 236.96 | 284.36 |
|                | 9.53  | 75.94                              | 151.88                | 237.31                                          | 284.77 | 341.73 |
|                | 10.00 | 79.69                              | 159.37                | 249.02                                          | 298.82 | 358.58 |
|                | 12.70 | 101.19                             | 202.37                | 316.21                                          | 379.45 | 455.34 |
|                | 15.87 | 126.49                             | 252.97                | 395.27                                          | 474.32 | 569.19 |
|                | 19.05 | 151.80                             | 303.60                | 474.37                                          | 569.25 | 683.10 |
|                | 22.22 | 177.06                             | 354.12                | 553.31                                          | 663.98 | 796.77 |
|                | 25.40 | 202.40                             | 404.80                | 632.50                                          | 759.00 | 910.80 |

Imagen 14 - Selección de chapa de acero inoxidable

#### $e_{com} = 4$  mm

## 13.5.4) Cálculo del aislamiento del fermentador

En el cálculo del espesor del aislante, primero se adoptará un valor de espesor y luego verificarémos que las pérdidas calóricas no sean significativas.

- Masa de cerveza:  $M_{cerveza} = 2000$  kg
- Temperatura de madurado:  $t_1=3$  °C
- Temperatura ambiente:  $t_{amb} = 298.15 \text{ K} = 25 \text{ °C}$
- Calor específico de la cerveza:  $Cp_{cerveza} = 4190 \frac{m^2}{r^2}$  $\boldsymbol{s}^2\boldsymbol{\cdot}\boldsymbol{K}$
- Radio interno del fermentador:  $r_{interno} = \frac{D_{interno}}{2}$ 2  $0.5\ \bm{m}$
- Radio externo del fermentador:  $r_{externo} = \frac{D_{ext}}{2}$ 2  $0.503\; \bm{m}$
- Coeficiente de conductividad de la espuma de poliuretano:  $k_{aislante}$  ≔ 0.029  $\frac{W}{W}$  $m$   $\cdot$   $K$

――m K<sup>⋅</sup>

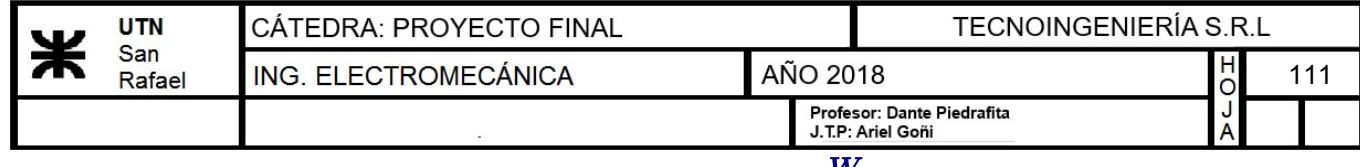

• Conductividad del acero inoxidable:  $k = 17.307 \frac{W}{m \cdot K}$ 

Para determinar el calor que retiene el aislamiento, se utilizará un desarrollo de la fórmula de fourier. El cual se obtiene del libro "Transferencia de calor- Philip Holman".

$$
Q_{aisl} = \frac{2 \pi \cdot h_{fermentador} \cdot (t_{amb} - t_1)}{ln \left(\frac{r_{externo}}{r_{interno}}\right)} + \frac{ln \left(\frac{r_{aisl}}{r_{externo}}\right)}{k} + \frac{ln \left(\frac{r_4}{r_{aisl}}\right)}{k}
$$

Primero adoptaremos un espesor de aislamiento para poder observar que pérdidas calóricas tendremos con el mismo.

- Espesor del aislante:  $e_{aisl}$  = 30 mm
- Radio del aislante:  $r_{aisl}$  =  $r_{externo} + e_{aisl}$  = 0.533 m

También se adoptará la medida del chapa de acero inoxidable que recubrirá el fermentador

• Radio de la chapa que recubre el fermentador:  $r_4 = r_{aisl} + 2$  mm

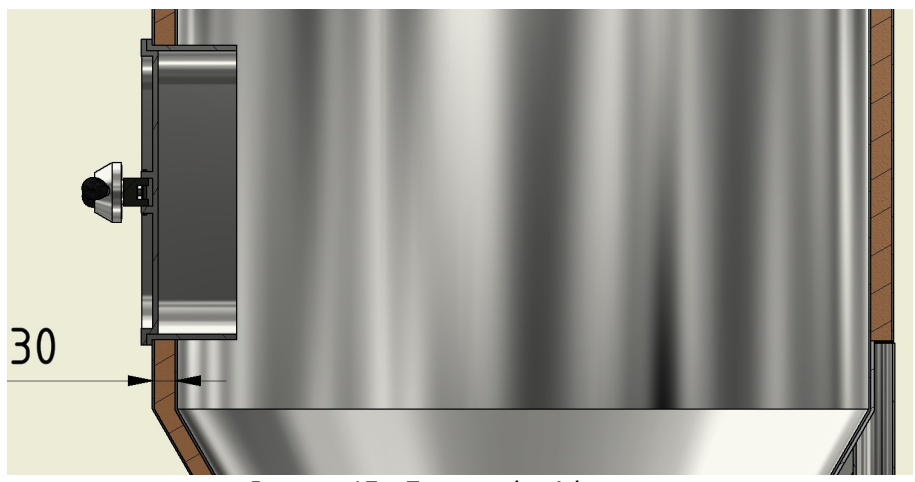

Imagen 15 - Espesor de aislante

# 13.5.4.1) Cálculo de las pérdidas calóricas del aislante

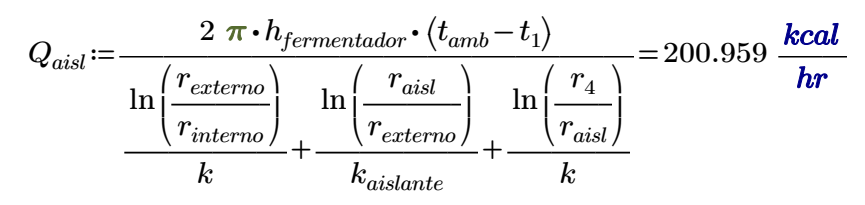

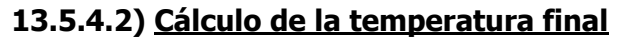

La temperatura que va alcanzar el sistema con el aislante luego de estar sin aporte de frío

del chiller por una hora es:

$$
Q_{aisl}\!=\!M_{cerveza}\!\boldsymbol{\cdot} C p_{cerveza}\!\boldsymbol{\cdot}\!\left(t_{final}\!-\!t_1\right)
$$

$$
t_{final} := \frac{Q_{aisl}}{M_{cerveza} \cdot Cp_{cerveza} \cdot 1 \; hr + t_1 = 276.25 \; K}
$$

• Temperatura final:  $t_{final}=3.1$  °C

Por lo tanto cada de 1hs en el fermentador aumentará la temperatura en 0.1ºC.

$$
t_{final} := \frac{Q_{aisl}}{M_{cerveza} \cdot Cp_{cerveza}} \cdot 24 \; hr + t_1 = 278.56 \; K
$$

• Temperatura final:  $t_{final}=5.41$  °C

Esto nos dice que cada 24hs aproximadamente encendería el chiller para bajar los 2.41°C del fermentador.

## 13.5.5) Cálculo de las patas del fermentador

Para determinar las dimensiones de las mismas se adoptará un perfil circular hueco y se verificará mediante pandeo con el método de "w".

Datos:

- Fuerza de pandeo:  $P = \frac{3000}{\text{e}}$  kgf = 3  $kgf$   $=$   $1000 \ kgf$
- Longitud de las patas:  $L_{pata}$ =1200 mm
- Tensión admisible:  $\sigma_{adm} = 1200 \frac{kgf}{r^2}$  $\boldsymbol{cm}^2$

## a) Cálculo de lamda

Se seleccionará un caño schedule 40 de 2" cuyas dimensiones son:

- Diámetro exterior:  $D_e$ =6.03 cm
- Espesor:  $e := 0.391$  *cm*
- Diámetro interior:  $D_i = 5.248$  cm
- <u>Área</u>:  $A = 6.927$  *cm*<sup>2</sup>
- Momento de inercia polar:  $J_x = 55.329$   $cm^4$

Jx

2.826 cm

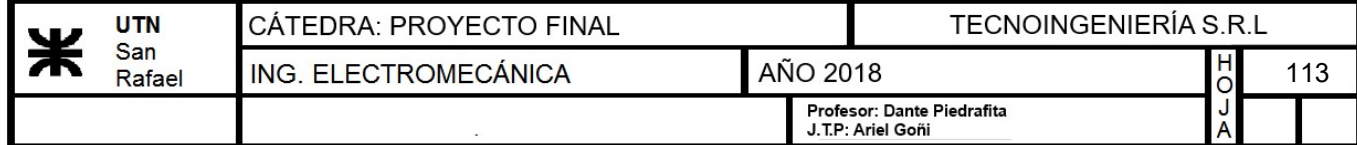

• Radio de giro mínimo: 
$$
i_{min} = \sqrt[2]{\frac{J_x}{A}} = 2.826
$$
 cm

Cálculo de lamda de trabajo:

$$
\lambda_{trab} = \frac{2 \cdot L_{pata}}{i_{min}} = 84.919
$$

• Lamda admisible:  $\lambda = 150$ 

$$
\lambda\!\geq\!\lambda_{\mathit{trab}}\!=\!1\quad \ \ \text{``VERIFICA AL PANDEO''}
$$

Una vez conocido lamda podemos obtener de tabla de pandeo el "w":

3. Continuación: Pandeo, pandeo lateral, abolladura

### DIN 4114 hoja 1

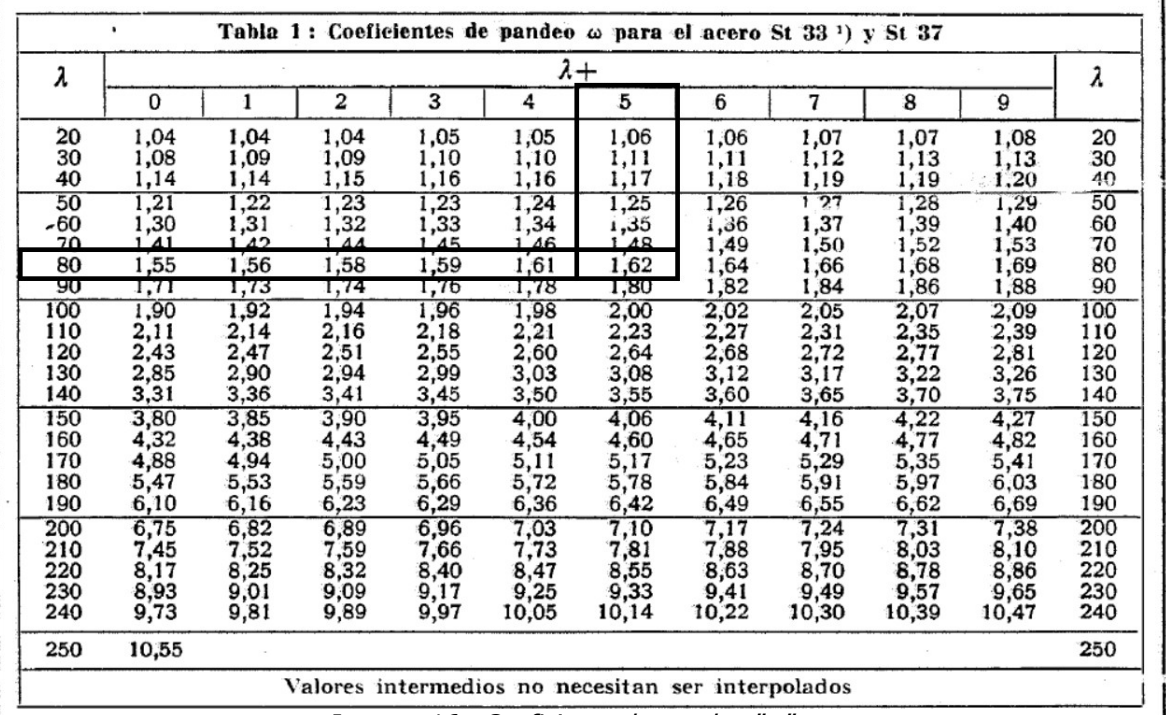

Imagen 16 - Coeficiente de pandeo "w"

$$
w\!:=\!1.65
$$

Cálculo de la tensión de trabajo:

$$
\sigma_{trab} = \frac{P \cdot w}{A}
$$

$$
\sigma_{trab} = 238.198 \frac{\text{kgf}}{\text{cm}^2}
$$

$$
\sigma_{\mathit{trab}}\!\leq\!\sigma_{\mathit{adm}}\!=\!1\quad\mathsf{``VERIFICA''}
$$

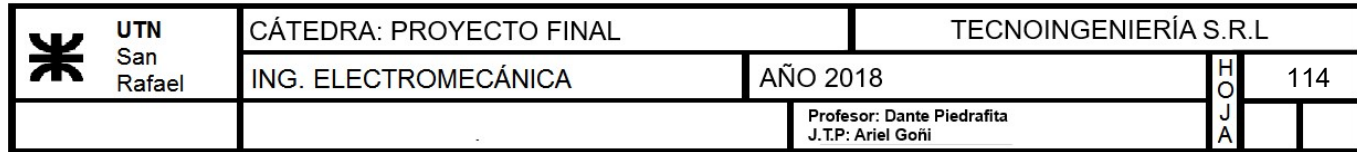

# b) Diseño y montaje de patas

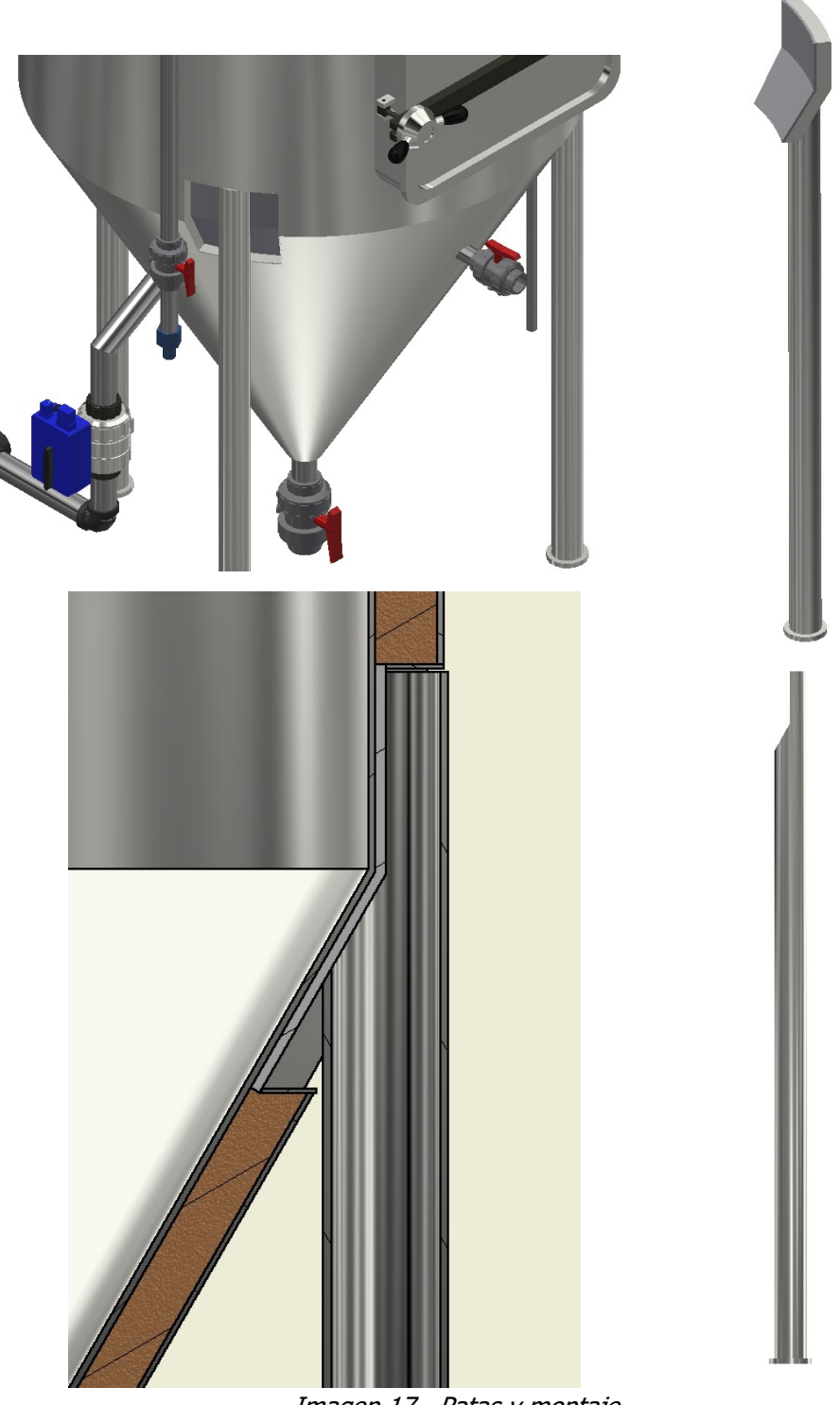

Imagen 17 - Patas y montaje

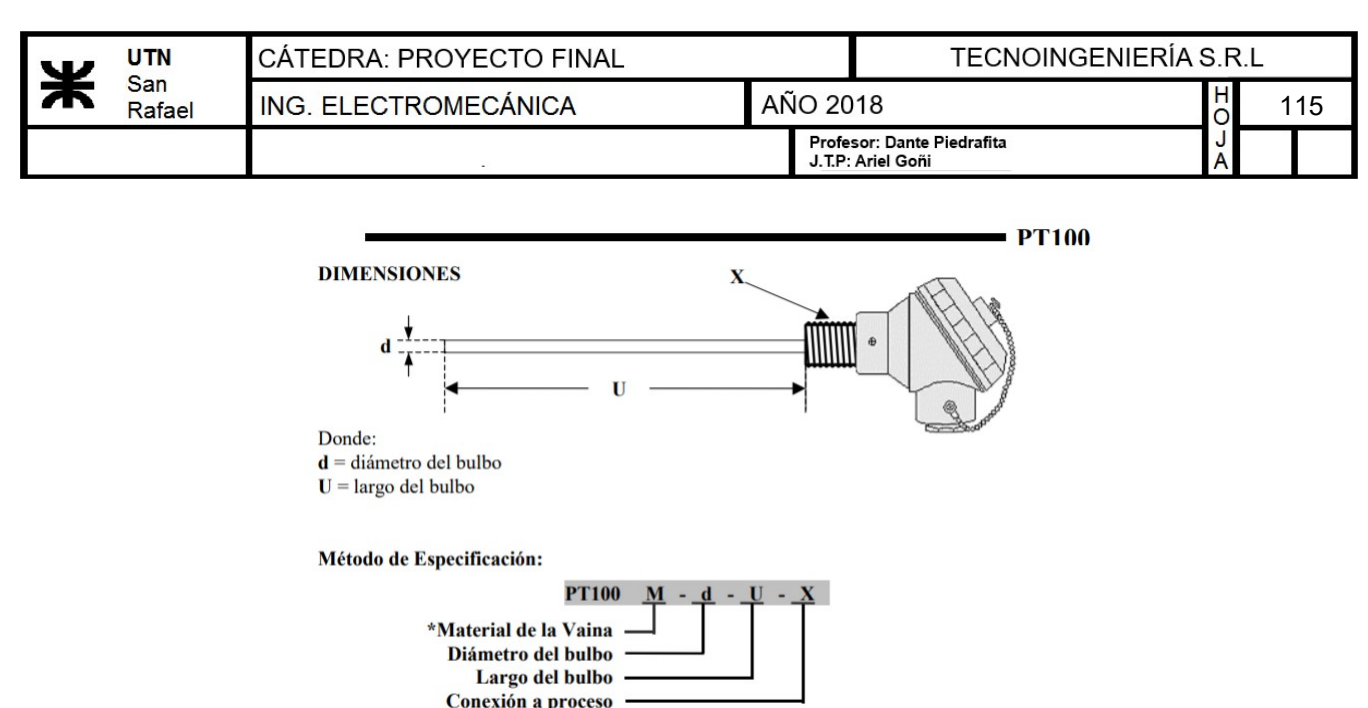

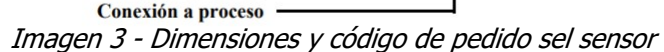

# 13.6.1.2) Variador de frecuencia

Para controlar el caudal de agua que circula por el intercambiador, se utilizará un variador de frecuencia de la marca Siemens modelo SINAMICS V20 de 0.5HP. El mismo cuenta con la posibilidad de ser controlado por corriente (4-20mA).

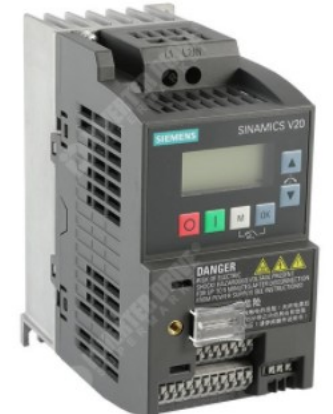

Imagen 4 - Foto ilustrativa del variador de frecuencia

### 13.6.1.3) Selección de electroválvula para vapor y para agua

La selección de estas electroválvulas se realiza en función de el diámetro de la tubería, obtenido en la sección de diseño de piping. El mismo es de 1'' por lo que se elije la sigiente válvula de la firma "Jefferson".

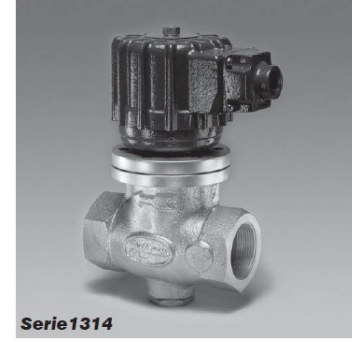

Imagen 5 - Electroválvula seleccionada

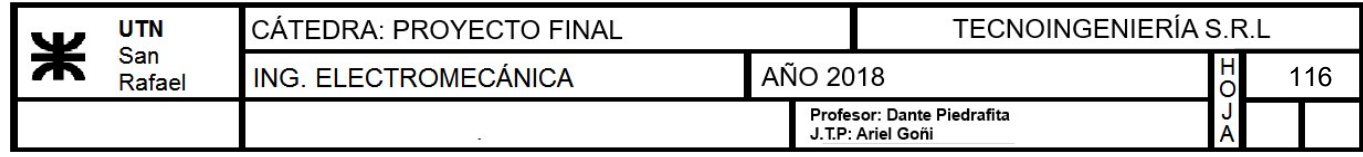

# 13.5.6) Selección de escotilla

Se seleccionará una escotilla comercial de la marca "FAMIQ", la cual estará colocada a una altura adecuada para poder tener acceso al interior del fermentador.

| REF.                                                                                                    | PU        | PS  | E | H  | <b>AISI</b> |
|----------------------------------------------------------------------------------------------------|-----------|-----|---|----|-------------|
| P23 308                                                                                                    | 314 X 424 | 0.3 | 8 | 60 | 304 / 316 L |
| P23 312                                                                                                    | 410 X 534 | 0.3 | 8 | 60 | 304 / 316 L |
| VARIANTE 1: marco H: 80<br><b>VARIANTE 2:</b> vertical un brazo P23 307 - PU 314 X 424<br>VARIANTE 1: marco H: 80<br>VARIANTE 2: vertical um braço P23 307 - PU 314 x 424 |           |     |   |    |             |

Imagen 18 - Especificaciones técnicas de la escotilla del fermentador

REFERENCIA: "P23 312" paso útil "410 x 534"

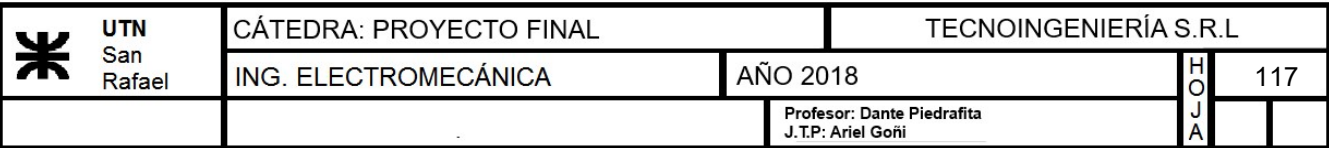

# 13.6) Automatizaciones y selección de componentes

# 13.6.1) Calentamiento de agua

Para este propósito, se utilizará una bomba que envíe el agua desde el tanque de reserva hacia el intercambiador seleccionado. La misma será igual a la seleccionada para el bloque de cocción. Para regular el proceso de calentamiento se coloca un controlador de temperatura PID que comandará a un variador de frecuencia para poder controlar el caudal de agua.

## 13.6.1.1) Control de temperatura

Para realizar el control de temperatura del agua a 73°C, se utilizará un sensor de temperatura PT100 con un controlador PID que comandará a un variador de frecuencia para modificar el caudal de agua según sea necesario. La sonda PT100 se colocará a la salida del intercambiador del lado agua.

## a) Selección de controlador

Se selecionará un controlador de temperatura marca "MAXWELL" modelo "MTB-48" cuvas características son:

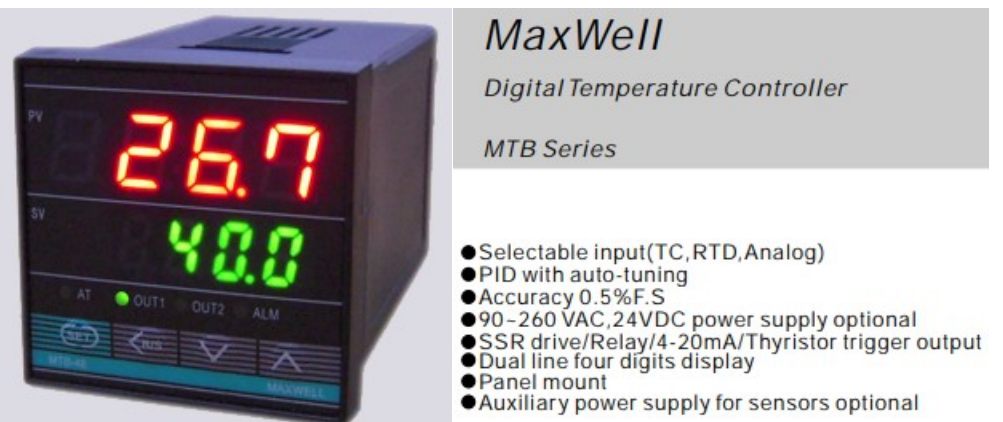

Imagen 1 - Características técnicas del controlador de temperatura

## b) Selección de Sensor PT100

Se seleccionará una PT-100 de la marca "INGECO S.Z" cuyas características técnicas son:

### **CARACTERÍSTICAS TÉCNICAS**

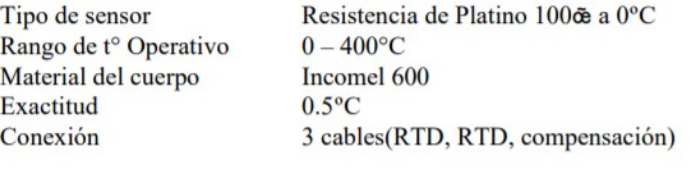

Imagen 2 - Características técnicas del sensor PT-100

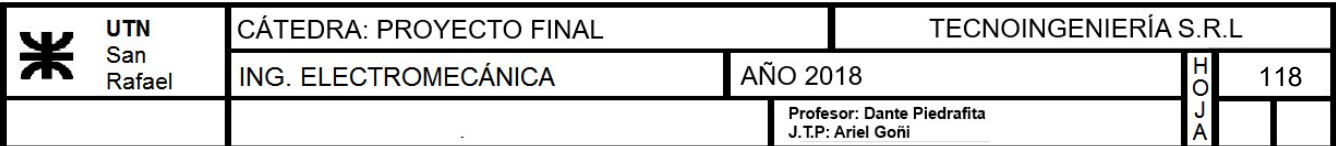

#### Diferencia de presión de trabajo

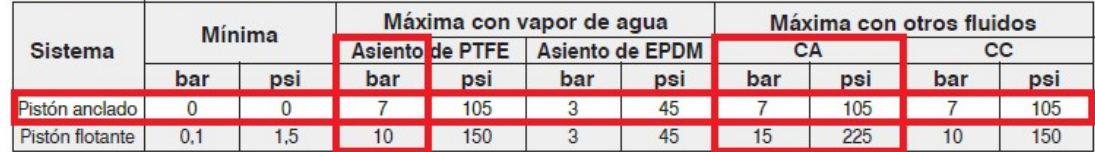

#### Especificaciones técnicas - Cuerpo de bronce

| Ø              |                | ø        | <b>Factor</b> de<br>flujo |    | Peso |      |                |                | Max. temp. y Nº de catálogo de acuerdo al material del asiento |                 |                 |
|----------------|----------------|----------|---------------------------|----|------|------|----------------|----------------|----------------------------------------------------------------|-----------------|-----------------|
| conex.         |                | orificio |                           |    |      |      | Buna "N"       | Neoprene       | <b>EPDM</b>                                                    | <b>FKM</b>      | <b>PTFE</b>     |
| ins            | mm             | ins.     | Kv                        | Cv | kg   | Lb   | 80 °C / 176 °F | 80 °C / 176 °F | 145 °C / 293 °F                                                | 150 °C / 302 °F | 180 °C / 356 °F |
|                | Pistón anclado |          |                           |    |      |      |                |                |                                                                |                 |                 |
| 3/4"           | 19             | 0.75     | 6                         |    |      | 8.9  | 1314BA06A      | 1314BN06A      | 1314BE06A                                                      | 1314BV06A       | 1314BST06A      |
|                | 26             | 1.02     |                           |    | 4.9  | 10.9 | 1314BA08A      | 1314BN08A      | 1314BE08A                                                      | 1314BV08A       | 1314BST08A      |
| $1.1/2$ "      | 32             | 1.26     | 15                        | 18 | 6.5  | 14.4 | 1314BA12A      | 1314BN12A      | 1314BE12A                                                      | 1314BV12A       | 1314BST12A      |
| 2 <sup>2</sup> | 38             | 1.50     | 23                        | 27 | 7.3  | 16.2 | 1314BA16A      | 1314BN16A      | 1314BE16A                                                      | 1314BV16A       | 1314BST16A      |

Imagen 6 - Selección de electroválvula

## 13.6.1.4) Diagrama de control

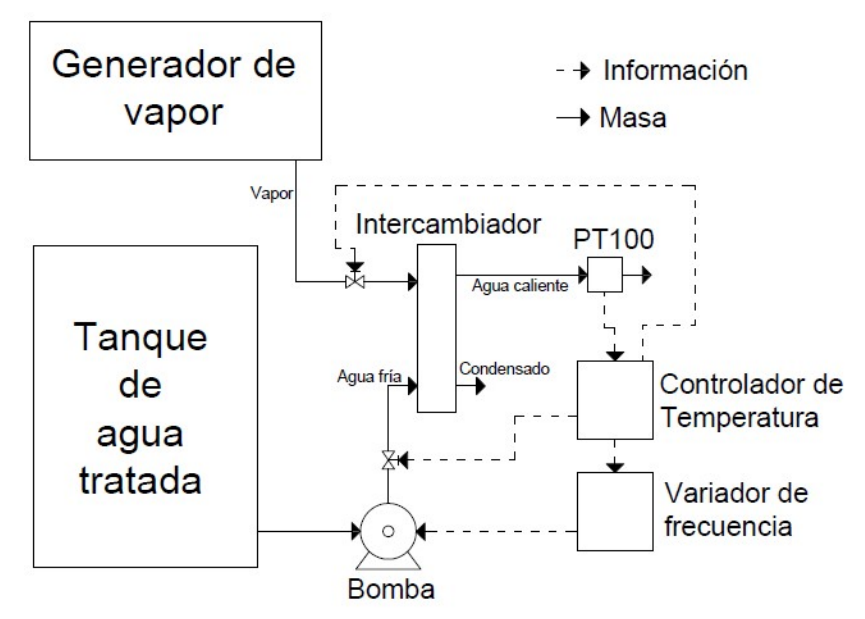

Imagen 7 - Esquema de comando para controlar la temperatura del agua

## 13.6.2) Control de válvulas del bloque de cocción

Se realizará una automatización mediante PLC que permita el comando automático de las válulas del bloque de cocción, con el fin de simplificar los distintos procesos que implica la cocción de la cerveza. El equipo cuenta con 7 electroválvulas dispuestas como se muestra a continuación:

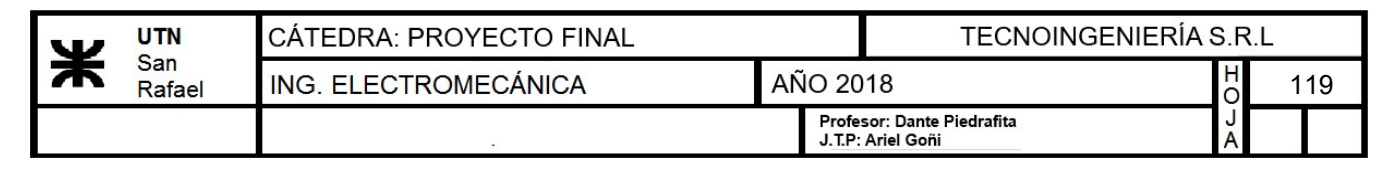

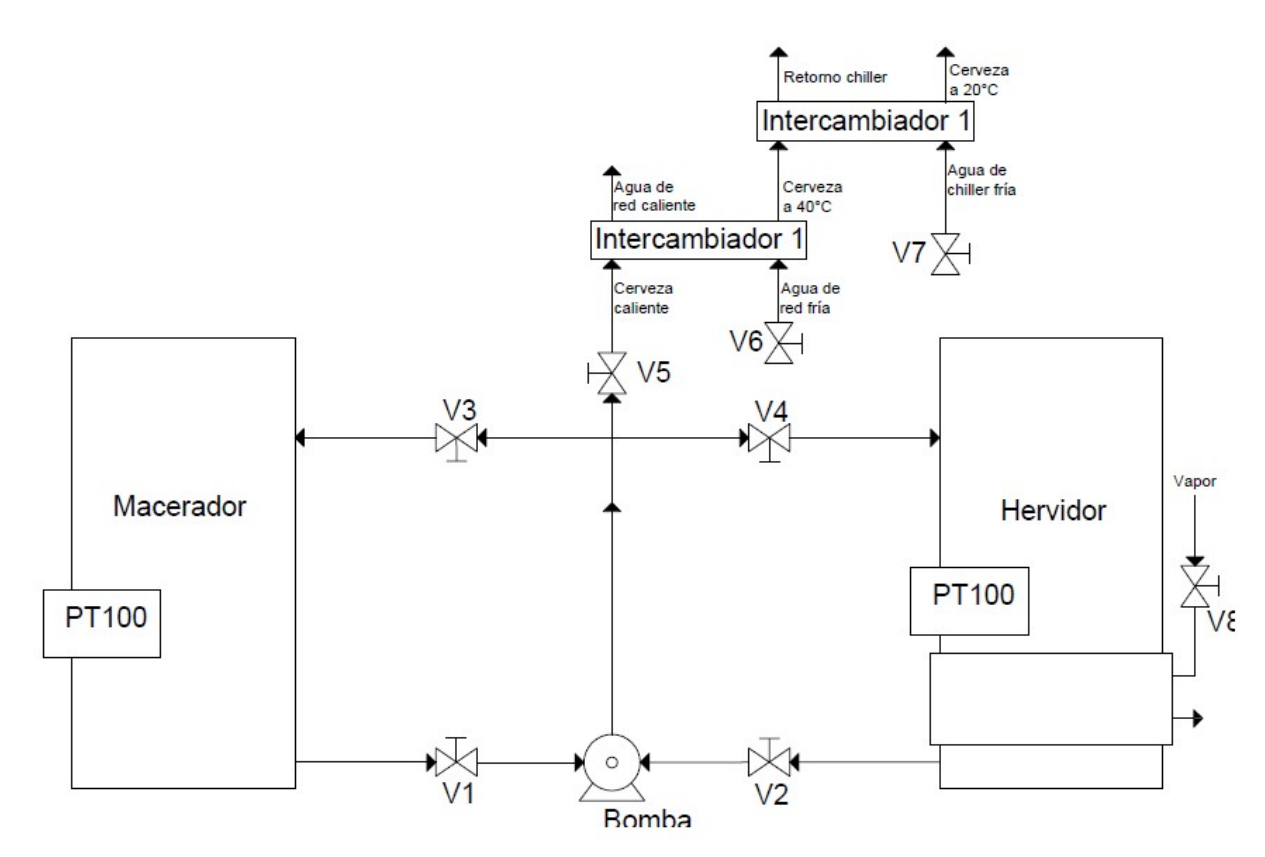

Imagen 8 - Diagrama del bloque de cocción

Además de controlar las electroválvulas, se aprovechará el mismo PLC para realizar el enfriado del mosto y en consecuencia el comando de la bomba. Se utilizará también un tablero de comando que permita realizar las siguientes funciones:

- Removido
- Recirculado
- Trasvase
- Whirpool
- Enfriado
- Hervido
- Interrupción de función
- Parada de emergencia
- Modo automático/manual

El esquema de comando será el que se muestra a continuación:

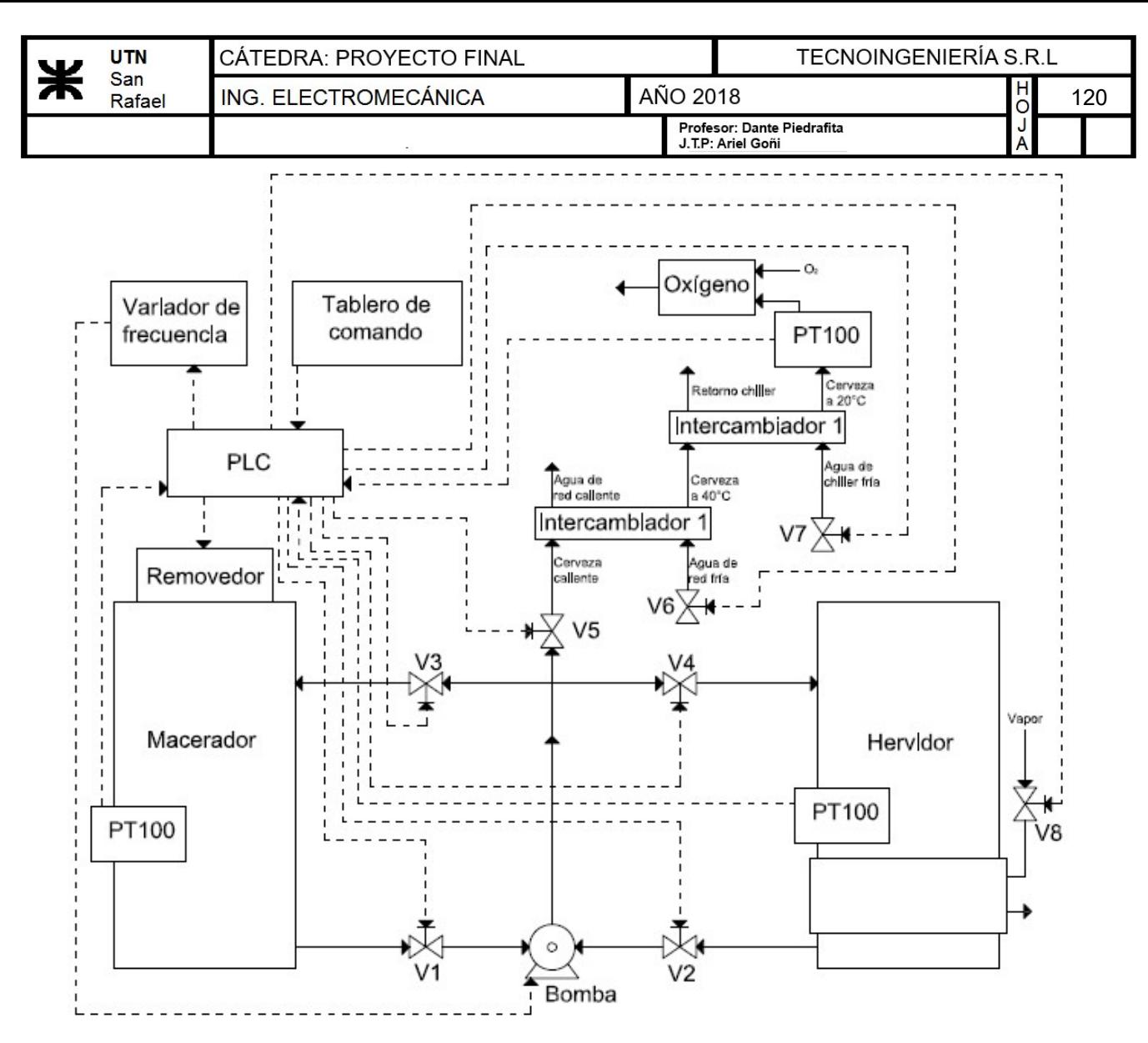

Imagen 9 - Esquema de comando bloque de cocción

### 13.6.2.1) Selección de electroválvulas

Las electroválvulas a utilizar serán de 1 1/2" según diseño de piping.

Diferencia de presión de trabajo

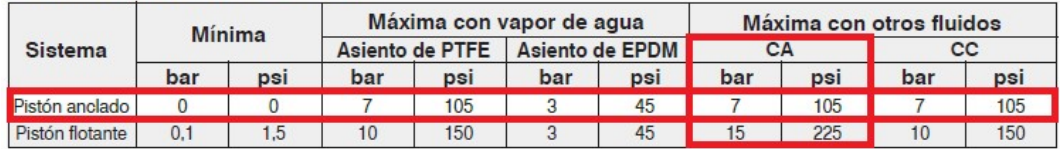

#### Especificaciones técnicas - Cuerpo de bronce

| Ø              |                |                                             |    | <b>Factor</b> de | Peso |                   |                |                | Max. temp. y Nº de catálogo de acuerdo al material del asiento |                 |                 |
|----------------|----------------|---------------------------------------------|----|------------------|------|-------------------|----------------|----------------|----------------------------------------------------------------|-----------------|-----------------|
| conex.<br>ins  |                | Ø<br>orificio<br>ins.<br>0.75<br>19<br>1.02 |    | flujo            |      |                   | Buna "N"       | Neoprene       | <b>EPDM</b>                                                    | <b>FKM</b>      | <b>PTFE</b>     |
|                | mm             |                                             | Kv | Cv               | kg   | Lb<br>8.9<br>10.9 | 80 °C / 176 °F | 80 °C / 176 °F | 145 °C / 293 °F                                                | 150 °C / 302 °F | 180 °C / 356 °F |
|                | Pistón anclado |                                             |    |                  |      |                   |                |                |                                                                |                 |                 |
| 3/4"           |                |                                             | 6  |                  |      |                   | 1314BA06A      | 1314BN06A      | 1314BE06A                                                      | 1314BV06A       | 1314BST06A      |
| 1 <sup>2</sup> | 26             |                                             | 10 | 12               | 4.9  |                   | 1314BA08A      | 1314BN08A      | 1314BE08A                                                      | 1314BV08A       | 1314BST08A      |
|                |                |                                             |    |                  | 6.5  | 14.4              | 1314BA12A      | 1314BN12A      | 1314BE12A                                                      | 1314BV12A       | 1314BST12A      |
| $2^{\circ}$    | 38             | 1,50                                        | 23 | 27               | 7,3  | 16.2              | 1314BA16A      | 1314BN16A      | 1314BE16A                                                      | 1314BV16A       | 1314BST16A      |

Imagen 10 - Selección de electroválvulas

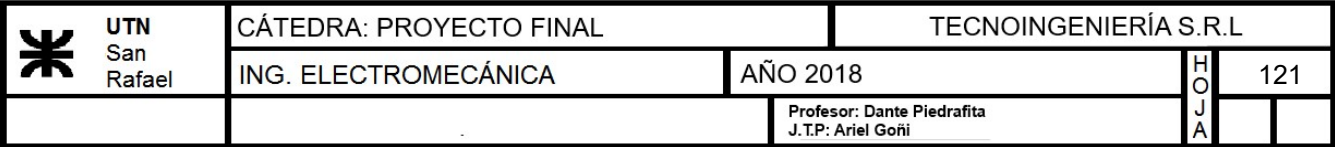

# 13.6.2.2) Selección de la bomba

La bomba a utilizar será de la firma "Beltrando S.R.L.". La misma es trifásica, con una potencia de 0.5HP y un caudal de 15000L/h.

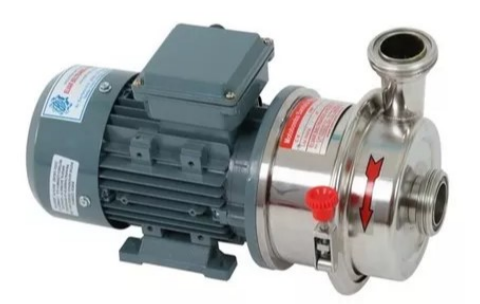

CERVECERIA - 0,5 HP - 380V (apto para variador) Imagen 11 - Foto ilustrativa de la bomba

# 13.6.2.3) Selección de Variador de frecuencia y PT100

Tanto el variador, como la sonda de temperatura, serán iguales a los seleccionados anteriormente en la sección 2.6.1.

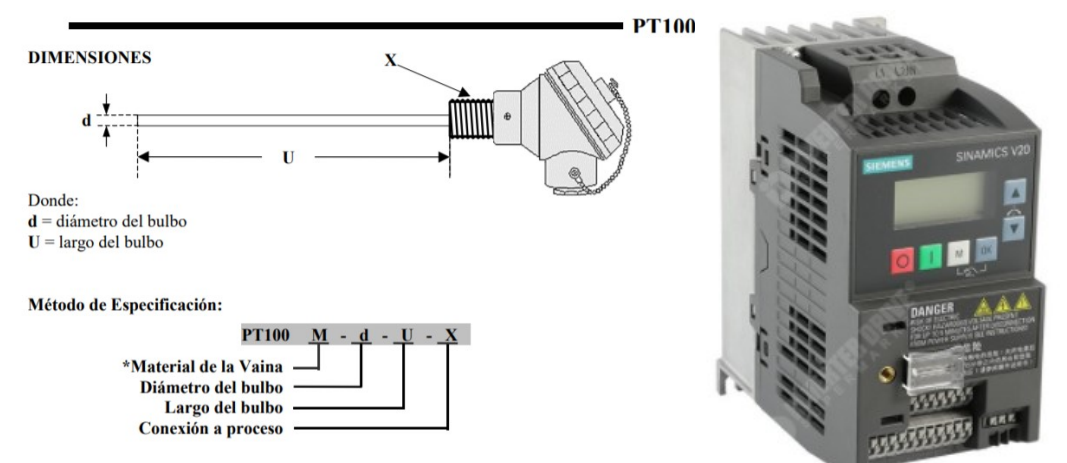

imagen 12 - Dimensiones PT100 - Foto ilustrativa variador de frecuencia

## 13.6.2.4) Selección de piedra difusora para oxigenado

A la hora de enviar la cerveza al fermentador, es necesario agregar oxígeno en forma de finas burbujas en la línea, para favorecer a la fermentación una vez que se agregue la levadura. Para lograr este propósito se utilizará una piedra difusora de 2 micrones como se muestra a continuación.

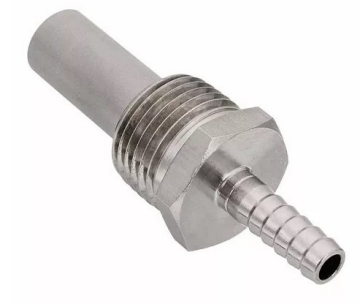

Imagen 13 - Foto ilustrativa de la piedra difusora

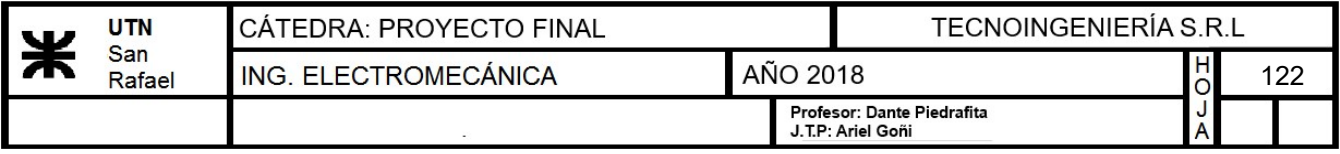

# 13.6.2.5) Selección del PLC

La opción elegida para controlar el sistema es un PLC basado en la placa Arduino cuya marca comercial es Controllino. La ventaja que ofrece este, es su precio comparado con otras marcas, conservando los estándares de aislamiento de un PLC convencional. Otra ventaja que proporciona es la capacidad de programarlo en lenguaje Arduino (similar a C++) lo que ofrece algunas ventajas respecto a la programación en el lenguaje de PLC.

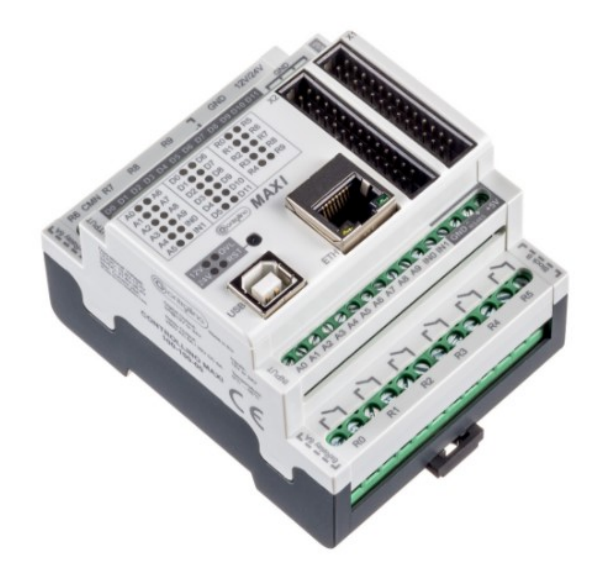

Imagen 14 - Foto ilustrativa PLC Controllino

# 13.6.3) Control de temperatura de los fermentadores

# 13.6.3.1) Selección del controlador

Los fermentadores cuentan con un encamisado a traves del cual circulará agua helada proveniente del chiller. Para realizar el control de la temperatura de los mismos, se colocará un controlador On-Off de la firma "Full Gauge" modelo "mt 512 e" por cada fermentador, que será el encargado de comandar la apertura y cierre de una válvula de bola motorizada. El controlador de temperatura seleccionado se muestra a continuación:

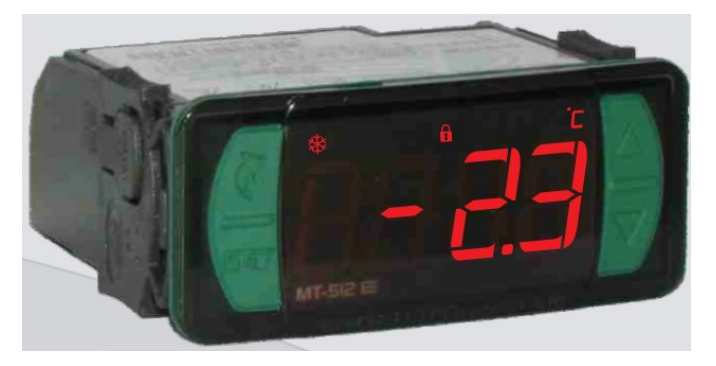

Imagen 15 - Foto ilustrativa del controlador ON-OFF

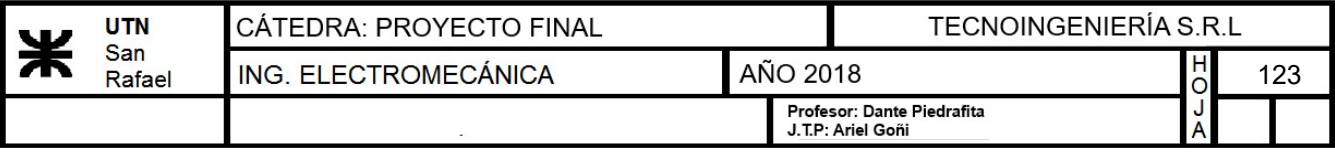

### 13.6.3.2) Selección de las válvulas motorizadas

Se utilizarán válvulas de bola que cuentan con un sistema de apertura mecánica realizada con un pequeño motor eléctrico. Las mismas son las que se muestran a continuación:

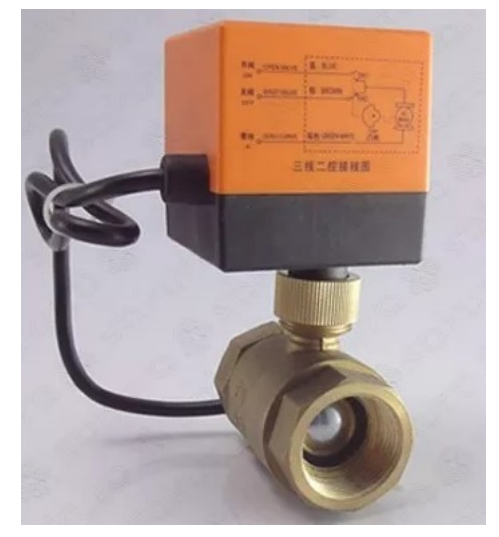

Imagen 16 - Foto ilustrativa de la válvula motorizada

## 13.6.4) Automatización de la lavadora/llenadora de barriles

Este equipo será automatizado mediante válvulas a solenoide y una bomba, comandadas por un PLC. El proceso que debe seguir será el siguiente:

- Vaciado del barril
- Despresurización del barril
- Enjuagado con agua fría
- Lavado con solución cáustica
- Enjuagado con agua caliente
- Esterilización con vapor
- Barrido con CO2
- Presurización del barril con CO2
- Llenado con cerveza

## 13.6.4.1) Selección de electroválvulas

Las electroalvulas utilizadas serán de la misma marca que las utilizadas en el bloque. El diámetro de las mismas es de 1/2' y de 1'. Como el mínimo diámetro que obtenemos de catálogo es de 3/4', se utilizará este con correspondientes reducciones.

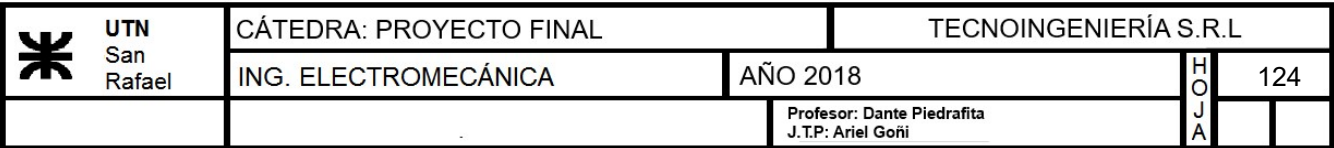

#### Diferencia de presión de trabajo

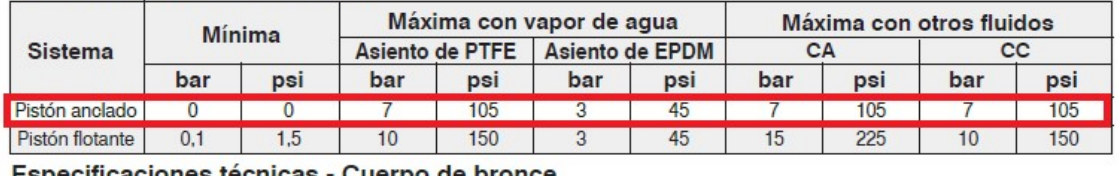

specificaciones técnicas - Cuerpo de bronce:

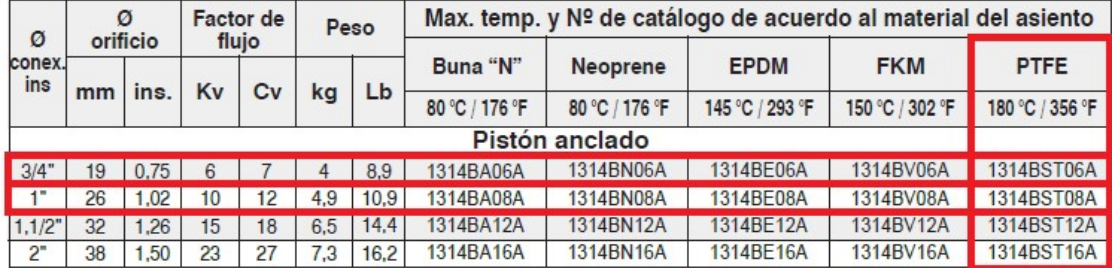

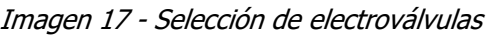

# 13.6.4.2) Selección del caudalímetro

Se utilizará un caudalímetro que posee una salida de corriente de 4 a 20mA con un rango de medición comprendido entre 0.5 y 15 L/min.

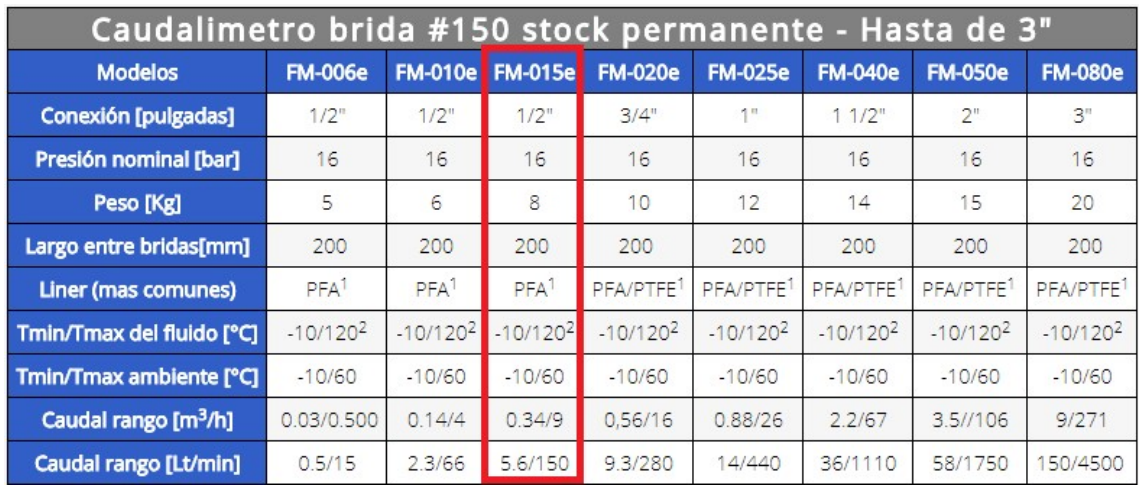

Imagen 18 - Selección del caudalímetro

Para obtener la ecuación que transforma el valor obtenido por el conversor A/D del PLC a caudal será obtenida por interpolación.

$$
\frac{150 - 5.6}{1023 - 205} = \frac{Q - 5.6}{V_{leido} - 205}
$$

$$
Q = \frac{361}{2045} \cdot V_{leido} - 30.58826
$$

A continuación se realiza una aproximación del tiempo de llenado

$$
P_{ferm} = \left(\frac{1 \text{ bar}}{1010 \frac{gm}{l}} + g \cdot 2.5 \text{ m}\right) \cdot 1010 \frac{gm}{l} = 1.248 \text{ bar}
$$

 $P_2$ ≔1.1 bar

$$
d_{tub} = \frac{1}{2} \text{ in}
$$
\n
$$
v := \sqrt{2 \cdot \frac{P_{ferm} - P_2}{1010 \frac{gm}{l}}} = 5.407 \frac{m}{s}
$$
\n
$$
Q := v \cdot \left(\frac{\pi \cdot d_{tub}^{2}}{4}\right) = 41.093 \frac{l}{min}
$$
\n
$$
t := \frac{50 l}{Q} = 73.004 s
$$

### 13.6.4.3) Selección del presostato

Se utilizará un transmisor de presión de proceso electrónico con salida de 4 a 20mA y un rango de medición de -1 a 60bar. El modelo del mismo es "VEGABAR 14".

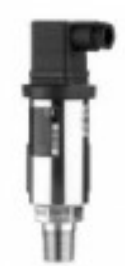

#### Interpolación

$$
\frac{60 - (-1)}{1023 - 205} = \frac{P - (-1)}{V_{med} - 205}
$$

$$
1023 - 205 \t V_{med} - 205
$$

 $\frac{61}{818}$   $\cdot$   $V_{med}-\frac{13323}{818}$ 

61

Imagen 19 - Imagen ilustrativa del presostato

#### 13.6.5) Elementos varios

Se debe tener en cuenta la necesidad de tableros para el montaje de toda la automatización así como para el control de la misma, pulsadores y otros elementos complementarios que se detallan a continuación:

| Item           | Descripción                          | Cantidad   Unidad |        |
|----------------|--------------------------------------|-------------------|--------|
| $\mathbf{1}$   | Gabinete para automatizaciones       | 1                 | un     |
| $\overline{2}$ | Tablero Botonera                     | $\mathbf{1}$      | un     |
| 3              | <b>Riel DIN</b>                      | 2                 | un     |
| 4              | Termomagnética                       | 1                 | un     |
| 5              | Interruptor Diferencial              | 1                 | un     |
| 6              | Pulsador NA verde                    | 12                | un     |
| 7              | Pulsador NC rojo                     | $\overline{2}$    | un     |
| 8              | Indicador luminoso                   | 13                | un     |
| 9              | Potenciómetro lineal 10k             | 2                 | un     |
| 10             | Transmisor para PT100                | 4                 | un     |
| 11             | Contactor trifásico con relé térmico | $\overline{2}$    | un     |
| 12             | Fuente conmutada 24VCC               | $\overline{2}$    | un     |
| 13             | Pulsador golpe de puño               | $\overline{2}$    | un     |
| 14             | Llave selectora de 2 puntos          | 1                 | un     |
| 15             | Conductor 1mm2                       | 60                | m      |
| 16             | <b>Terminales varios</b>             | 1                 | global |

Imagen 20 - Cuadro con la contabilización de elementos necesarios

# 13.7) Diseño de Piping

# 13.7.1) Bloque de cocción

# 13.7.1.1) Cálculo de diámetro de tuberías

Para esta etapa se diseñará teniendo en cuenta el máximo caudal de la bomba y luego seleccionando un diámetro comercial. Se considera una velocidad de 2.5m/s.

- Caudal máximo de la bomba:  $w_{maxbomba} = 15000 \frac{L}{hr}$
- <u>Velocidad del fluido</u>:  $v_{maxfluido} = 2.5 \frac{m}{s}$

El diámetro de la tubería se calculará como se muestra a continuación:

$$
d \coloneqq \sqrt{\frac{w_{max bomba}}{v_{maxfluido}} \cdot \frac{4}{\pi}} = 46.066 \text{ mm}
$$

Seleccionamos un tubo sin costura comercial y recalculamos

| <b>DIAMETRO</b><br><b>NOMINAL</b> | <b>DIAM. EXT. mm</b><br>X ESP. mm | <b>PESO TEORICO</b><br>kg./mts. |
|-----------------------------------|-----------------------------------|---------------------------------|
| $1.1/2$ " Sch. 5S                 | 48.26 x 1.65                      | 1.926                           |
| 1.1/2" Sch. 10S                   | 48.26 x 2.77                      | 3,155                           |
| 1.1/2" Sch. 40S                   | 48.26 x 3.68                      | 4.108                           |
| 1.1/2" Sch. 80S                   | 48.26 x 5.08                      | 5.493                           |
| 1.1/2" Sch. 160S                  | $48.26 \times 7.14$               | 7.352                           |
| $1.1/2"$ XX heavy                 | 48.26 x 10.16                     | 9.693                           |
| 2" Sch. 5S                        | $60.33 \times 1.65$               | 2.425                           |
| 2" Sch. 10S                       | 60.33 x 2.77                      | 3.992                           |
| 2" Sch. 40S                       | 60.300 x 3.91                     | 5.524                           |
| 2" Sch. 80S                       | $60.33 \times 5.54$               | 7.601                           |
| 2" Sch. 160S                      | $60.33 \times 8.71$               | 11.258                          |
| 2" XX heavy                       | 60.33 x 11.07                     | 13.655                          |

Imagen 1 - Selección de tubería

- Diámetro exterior:  $D=48.26$  mm
- Espesor:  $e := 1.65$  mm
- Diámetro interior:  $d= D-2 \cdot e = 44.96$  mm

La velocidad para el máximo caudal será entonces:

$$
v := \frac{w_{maxbomba} \cdot 4}{\pi \cdot d^2} = 2.624 \frac{m}{s}
$$

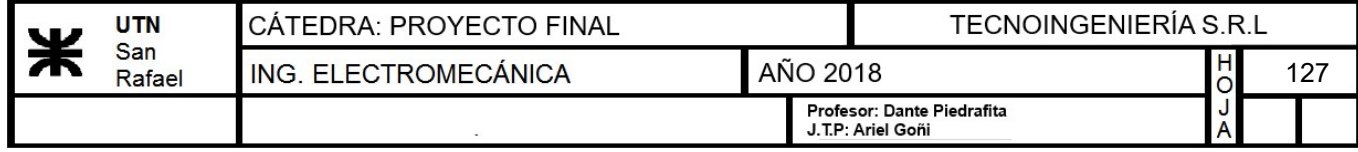

# 13.7.1.2) Verificación del espesor de pared del tubo

En la norma ASME B31.3 sección 304.1.2, pág. 22, podemos ver las ecuaciónes utilizadas para calcular el espesor de pared según la aplicación. En nuestro caso la ecuación sería:

$$
e = \frac{Pt \cdot Di}{2 \cdot \sigma \cdot E - 0.8 \cdot Pt}
$$

Donde:

- <u>Presión de trabajo</u> (supuesta):  $Pt:=4 \frac{kgf}{r^2}$  $\boldsymbol{cm}^2$
- Diámetro interno del tubo:  $Di = 44.96$  mm
- Tensión admisible acero inoxidable:  $\sigma = 1407.208 \frac{kgf}{m^2}$ cm

$$
e_{min} = \frac{Pt \cdot Di}{2 \cdot \sigma - 0.8 \cdot Pt} = 0.064 \text{ mm}
$$

$$
e_{min} {<} e\!=\! 1 \qquad \qquad \mathbf{ "VERIFICA"}
$$

### 13.7.2) Línea vapor

En esta sección se diseñará la tubería que transportará vapor desde la caldera hasta el intercambiador, la olla de hervor y la lavadora de barriles. Para realizar el correspondiente cálculo, se considera que todo el vapor requerido será utilizado al final de la línea ya que se trata de una instalación de 15m de longitud. Entonces se calculará simplemente una línea y se le agregarán las pérdidas de carga correspondientes a los accesorios.

### 13.7.2.1) Cálculo por caudal

A continuación se muestran los datos del vapor a utilizar

|                    | Temperatura   |          | Volumen específico | <b>Densidad</b>                 | Entalpía del | Entalpía del                    | <b>Calor latente</b> |
|--------------------|---------------|----------|--------------------|---------------------------------|--------------|---------------------------------|----------------------|
| Presión            | de saturación | Líquido  | Vapor saturado     | vapor saturado<br><b>V</b> seco | líquido      | vapor saturado<br><b>V seco</b> | de<br>vaporización   |
| Kglcm <sup>2</sup> | $^{\circ}$ C  | Litro/kg | $m^3/kg$           | kg/m <sup>3</sup>               | kcal/kg      | kcal/kg                         | kcal/kg              |
| 1,50               | 110,8         | 1,052    | 1,181              | 0.8467                          | 110,99       | 643.1                           | 532.1                |
| 2,00               | 119,6         | 1,060    | 0.9018             | 1,109                           | 119,94       | 646.3                           | 526.4                |
| 2.50               | 126,8         | 1,067    | 0.7318             | 1,367                           | 127.2        | 648.7                           | 521,5                |
| 3,00               | 132.9         | 1,073    | 0.6169             | 1,621                           | 133.4        | 650.7                           | 517,3                |
| 3,50               | 138.2         | 1,078    | 0.5338             | 1,873                           | 138.9        | 652.4                           | 513.5                |
| 4,00               | 142,9         | 1,083    | 0.4709             | 2.124                           | 143.7        | 653.9                           | 510,2                |

Imagen 2 - Propiedades del vapor saturado

- Temperatura de entrada del vapor:  $T_v=142.9$  °C
- Presión de entrada:  $Pe=4\frac{kgf}{r^2}$  $\boldsymbol{cm}^2$

<sup>v</sup> ――kg

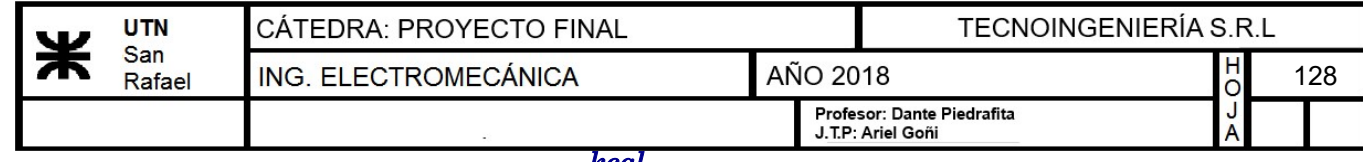

 $\bm{kg}$ 

• Entalpía del vapor:  $h_v$ ≔653.9  $\frac{kcal}{kg}$ 

\n- Entalpía del líquido: 
$$
h_{liquido} \coloneqq 143.7
$$
\n- $\frac{kcal}{kg}$
\n

• <u>Volumen específico del vapor:</u>  $Vv = 0.4709 \frac{m^3}{I}$ 

• Velocidad del vapor: 
$$
v_{vapor} = 30 \frac{m}{s}
$$

- Densidad vapor saturado y seco:  $\rho_A = 2.124 \frac{kg}{\rho_A^3}$  $\boldsymbol{m}^3$
- Caudal de vapor total utilizado:  $W_{vapor} = 137 \frac{kg}{hr}$

a) Determinación del caudal volumétrico de vapor

$$
Wv_{vapor}\!\coloneqq\!W_{vapor}\!\boldsymbol{\cdot} Vv\!=\!0.018\ \frac{\boldsymbol{m}^3}{\boldsymbol{s}}
$$

## b) Determinación del diámetro de la tubería

$$
Wv_{vapor} = v_{vapor} \cdot \left[\frac{\pi \cdot d_{A1}^{2}}{4}\right]
$$

$$
d_1 := \sqrt[2]{\frac{4 \cdot Wv_{vapor}}{v_{vapor} \cdot \pi}} = 27.578 \text{ mm}
$$

## 13.7.2.2) Emisión térmica de la tubería y diámetro recalculado

El diámetro que se calculó es considerando un sistema donde no se registran pérdidas. Por lo tanto se recalculará la masa de vapor necesaria teniendo en cuenta el calor que se pierde.

Se supone una temperatura ambiente:

• Temperatura ambiente:  $T_{amb} = 20 \text{ °C} = 293.15 \text{ K}$ 

La diferencia de temperaturas entre el interior y exterior de los tubos será:

• Diferencia de temperaturas:  $\Delta T = T_v - T_{amb} = 122.9 \text{ K}$ 

Ingresando a la tabla brindada por Spirax Sarco, para ese diferencial de temperaturas y el diámetro de la tubería, podremos obtener la emisión calorífica:

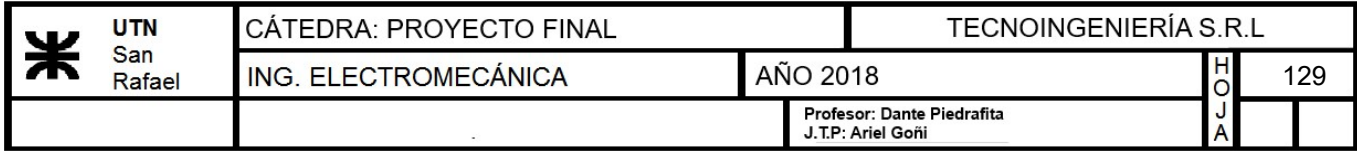

| Diferencia de l   |     |     |     |     | Tamaño do tubería |     |     |      |          |         |
|-------------------|-----|-----|-----|-----|-------------------|-----|-----|------|----------|---------|
| temperatura       | 15  | 20  | 25  | 32  | 40                | 50  | 65  | 80   | 100      | 150     |
| entre vapor y     | mm  | mm  | mm  | mm  | mm                | mm  | mm  | mm   | mm       | mm      |
| aire $^{\circ}$ C |     |     |     |     | W/m               |     |     |      |          |         |
| 56                | 54  | 65  | 79  | 103 | 108               | 132 | 155 | 188  | 233      | 324     |
| 67                | 68  | 82  | 100 | 122 | 136               | 168 | 198 | 236  | 296      | 410     |
| 78                | 83  | 100 | 122 | 149 | 166               | 203 | 241 | 298  | 360      | 500     |
| 89                | 99  | 120 | 146 | 179 | 205               | 246 | 289 | 346  | 434      | 601     |
| 100               | 116 | 140 | 169 | 208 | 234               | 285 | 337 | 400  | 501      | 696     |
| 111               | 134 | 164 | 198 | 241 | 271               | 334 | 392 | 469  | 598      | 816     |
| 125               | 159 | 191 | 233 | 285 | 285               | 394 | 464 | 555  | 698      | 969     |
| 139               | 184 | 224 | 272 | 333 | 333               | 458 | 540 | 622  | 815      | 1 1 3 3 |
| 153               | 210 | 255 | 312 | 382 | 382               | 528 | 623 | 747  | 939      | 1 3 0 5 |
| 167               | 241 | 292 | 357 | 437 | 437               | 602 | 713 | 838  | 1093     | 1492    |
| 180               | 274 | 329 | 408 | 494 | 494               | 676 | 808 | 959  | 1 1 9 0  | 1660    |
| 194               | 309 | 372 | 461 | 566 | 566               | 758 | 909 | 1080 | 303<br>1 | 1852    |

Tabla 7 Emisiones de calor en las tuberías

Nota: Emisión de calor en tuberías horizontales sin protección con temperatura ambiente entre 10°C y 21°C y aire en calma.

Imagen 3 - Emisión calorífica en tuberías

• Emission calorífica: 
$$
q=285 \frac{W}{m}
$$

Entonces el caudal másico de vapor de pérdidas será:

- Longitud de la tubería:  $L=15$  m
- Factor de aislamiento para tuberías sin aislar:  $f=1$
- Caudal másico de pérdidas:  $W_{perdidas} = \frac{L \cdot q \cdot f}{L} =$  $h_{\scriptstyle v}$ 5.621  $\frac{kg}{l}$ hr

Por lo tanto, el caudal másico máximo que dispondremos será:

$$
Wvapor \coloneqq W_{vapor} - W_{perdidas} = 131.379 \; \frac{kg}{hr}
$$

El nuevo caudal volumétrico es:

$$
Wv \coloneqq Wvapor \cdot Vv = 0.017~\frac{m^3}{s}
$$

El nuevo diámetro considerando las pérdidas será:

$$
d = \sqrt[2]{\frac{4 \cdot Wv}{v_{vapor} \cdot \pi}} = 27.007 \text{ mm}
$$

Nos dirijimos a un catálogo comercial de Schedulle y seleccionamos el siguiente tubo:

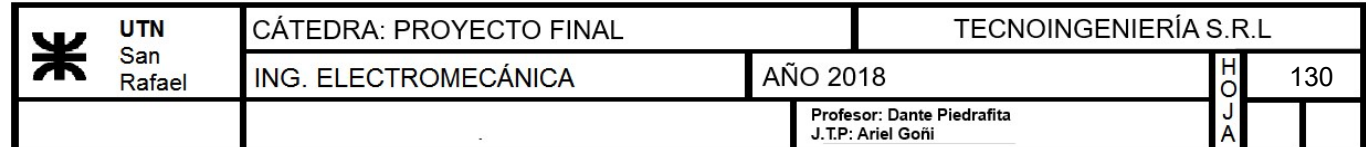

| <b>DIAMETRO</b><br><b>NOMINAL</b> | <b>DIAM. EXT. mm</b><br>X ESP. mm | <b>PESO TEORICO</b><br>kg./mts. |
|-----------------------------------|-----------------------------------|---------------------------------|
| 3/4" Sch. 40S                     | $26.67 \times 2.87$               | 1.710                           |
| 3/4" Sch. 80S                     | 26.67 x 3.91                      | 2.228                           |
| 3/4" Sch. 160S                    | $26.67 \times 5.56$               | 2.939                           |
| 3/4" XX heavy                     | 26.67 x 7.82                      | 3.691                           |
| 1" Sch. 5S                        | 33.40 x 1.65                      | 1.312                           |
| 1" Sch. 10S                       | 33.40 x 2.77                      | 2.125                           |
| 1" Sch. 40S                       | 33.40 x 3.38                      | 2.541                           |
| 1" Sch. 80S                       | 33.40 x 4.55                      | 3.287                           |
| 1" Sch. 160S                      | 33.40 x 6.35                      | 4.301                           |
| 1" XX heavy                       | 33.40 x 9.09                      | 5.536                           |
| $T_{maxmax}$                      | Tubo comorcial colocaionado       |                                 |

Imagen 4 - Tubo comercial seleccionado

Seleccionamos un caño Schedulle 1"

- Diametro exterior:  $De = 33.4$  mm
- Espesor:  $e = 2.77$  mm
- Diametro interior:  $Di=De-(2 \cdot e)=27.86$  mm
- <u>Peso:</u>  $p=2.125 \frac{kg}{m}$  $\bm{m}$

NOTA: El diámetro calculado es el diámetro interior del tubo, por lo tanto la selección en el catálogo se hizo através de dicho diámetro.

### 13.7.2.3) Verificación del espesor mínimo de pared

Se determina según la siguiente ecuación, la cual sale de la norma ASME:

- Tensión admisible:  $\sigma = 1407.208 \frac{kgf}{r^2}$  $\boldsymbol{cm}^2$
- Eficiencia de la soldadura para tubos sin costura:  $E = 1$

$$
e_{min} = \frac{Pe \cdot Di}{2 \cdot \sigma \cdot E - 1.2 \cdot Pe} = 0.04 \text{ mm}
$$

$$
e_{min} {<} e {=} 1 \qquad \qquad \mathbf{''VERIFICA''}
$$

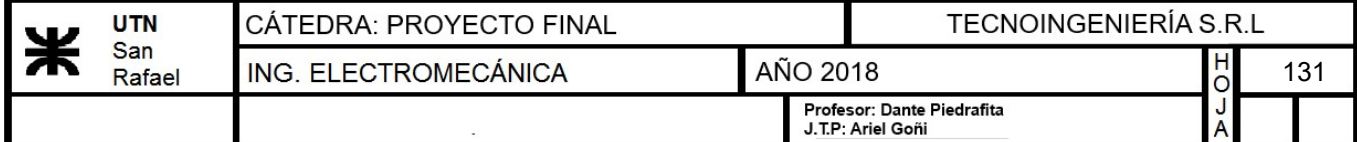

# 13.7.2.4) Cálculo del condensado

Las pérdidas de calor a través de la tubería producen o dan lugar a la aparición de condensado, es decir agua líquida que circula por la tubería de vapor. Para determinar basta con determinar las perdidas a través de la tubería. Según Spirax Sarco la cantidad de condensado se calcula de la siguiente manera:

$$
W_{condensadoA} = \frac{L \cdot q \cdot f}{h_v} = 5.621 \frac{kg}{hr}
$$

## 13.7.2.5) Diseño de aislamiento

DATOS:

- Diámetro nominal:  $Dn=1$  in
- Temperatura del vapor:  $T_v=142.9$  °C
- Temperatura ambiente:  $T_{amb}=20$  °C
- Longitud del caño:  $L=15$  m

Se selecciona el espesor de aislamiento recomendado de la siguiente tabla obtenida del catálogo comercial FIBERGLAS

**Espesores Recomendados** Aislamiento para Tubería Fiberglas® Tuberías Calientes Ta= 25 °C (77 °F)<sup>1</sup>

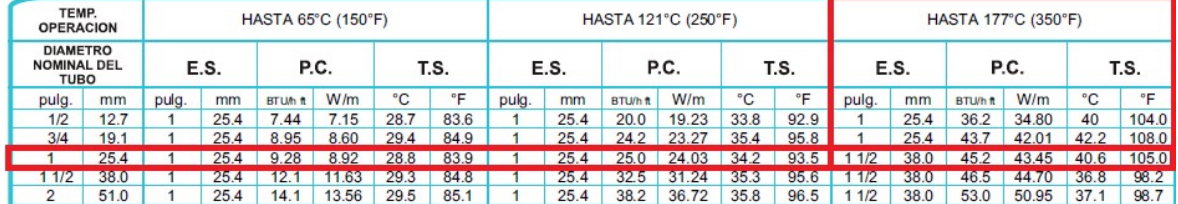

Imagen 5 - Dimensiones del aislante para tuberías

• Espesor de aislamiento:  $e_{ais} = 38$  mm

De la tabla también obtenemos la emisión calorífica, con la cual podemos calcular la pérdida de calor de la tubería asilada

• <u>Emisión calorífica:</u>  $qais = 43.45$  W  $\bm{m}$ 

$$
Q_{ais} = qais \cdot L = 560.404 \frac{kcal}{hr}
$$

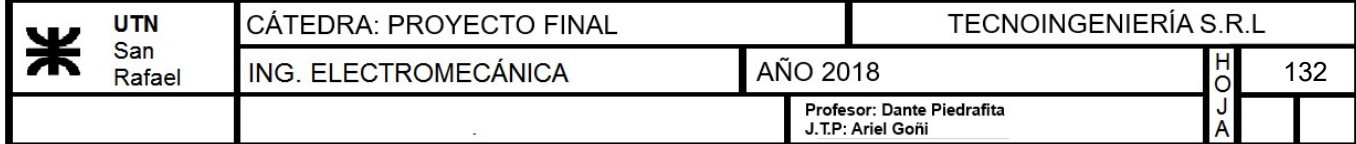

La pérdida de calor de la tubería sin aislar sería:

$$
Q_{perdida} \coloneqq q \boldsymbol{\cdot} L \!=\! 3675.838 \; \frac{kcal}{hr}
$$

Se calcula el rendimiento de aislación, debe ser superior a 75% para que sea aceptable:

$$
\eta \! := \! \frac{Q_{perdida} \! - \! Q_{ais}}{Q_{perdida}} \! \cdot 100 \! = \! 84.75
$$

La aislación seleccionada está dentro del rango aceptable.

A continuación se calcula el caudal disponible que tendremos, cubriendo las pérdidas

$$
W_{perdidas} = \frac{L \cdot qais \cdot f}{h_v} = 0.857 \frac{kg}{hr}
$$

Por lo tanto, el caudal másico máximo que dispondremos será:

$$
Wvapor := W_{vapor} - W_{perdidas} = 136.143 \frac{kg}{hr}
$$

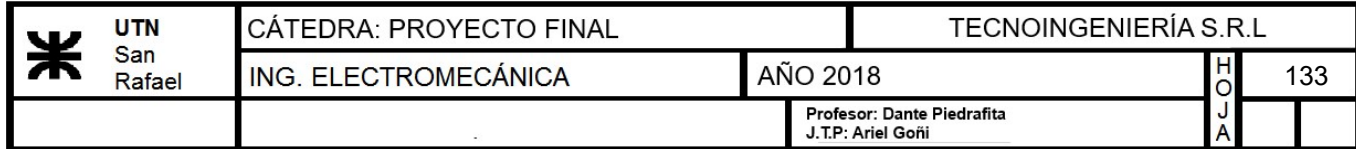

# 13.8) Diseño de lavadora y llenadora de barriles

### a) Descripción de la máquina

En el esquema siguiente se puede observar la disposición de los elementos y el conexionado de los mismos:

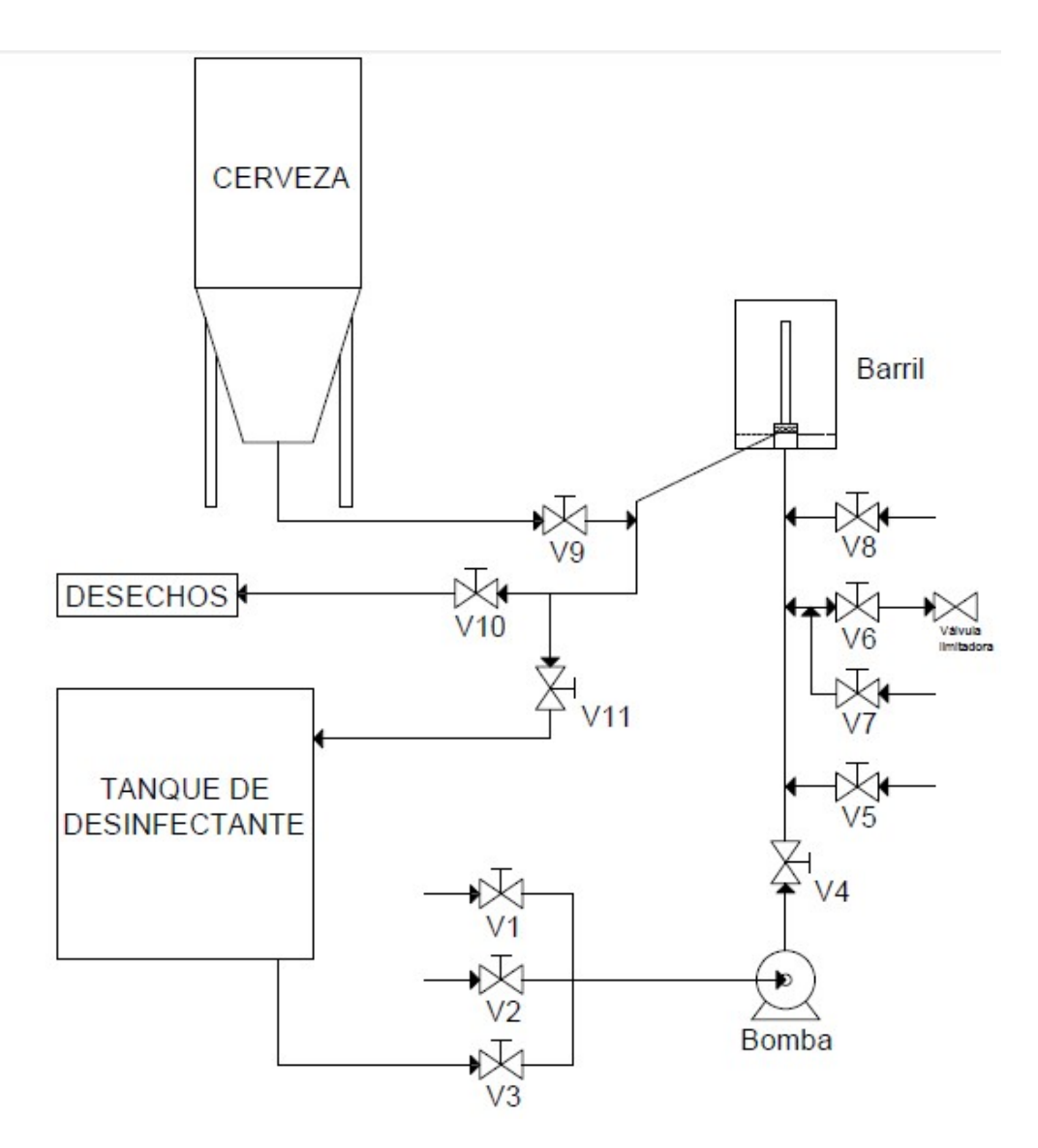

Imagen 1 - Disposición de elementos de la máquina lavadora-llenadora

Detalle de la función de cada válvula:

V1: válvula encargada de controlar el ingreso de agua fría a la bomba.

V2: válvula encargada de controlar el ingreso de agua caliente (66° C) a la bomba.

V3: válvula encargada de controlar el ingreso de desinfectante a la bomba.

V4: válvula encargada de interrumpir el paso de fluido proveniente de la bomba.

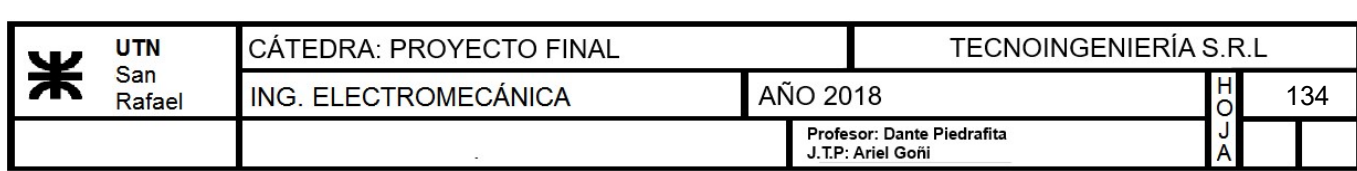

V5: válvula encargada de controlar el ingreso de vapor al sistema de conductos.

V6: válvula encargada de controlar el egreso de CO2 al sistema de conductos proveniente del tanque de CO2. Se coloca con una válvula manual limitadora de presión a la salida.

V7: válvula que controla el ingreso de CO2.

V8: válvula encargada de controlar el ingreso de aire comprimido al sistema de conductos o el escape de aire (cuando se está llenando el barril con cerveza).

V9: válvula encargada de controlar el ingreso de cerveza al sistema de conductos.

V10: válvula encargada de controlar la salida de residuos provenientes del barril.

V11: válvula encargada de controlar la recirculación del desinfectante por el sistema de conductos.

### b) Pinchador del barril de cerveza

El pinchado del barril, para su posterior lavado y llenado se efectuará con el dispositivo que se muestra a continuación.

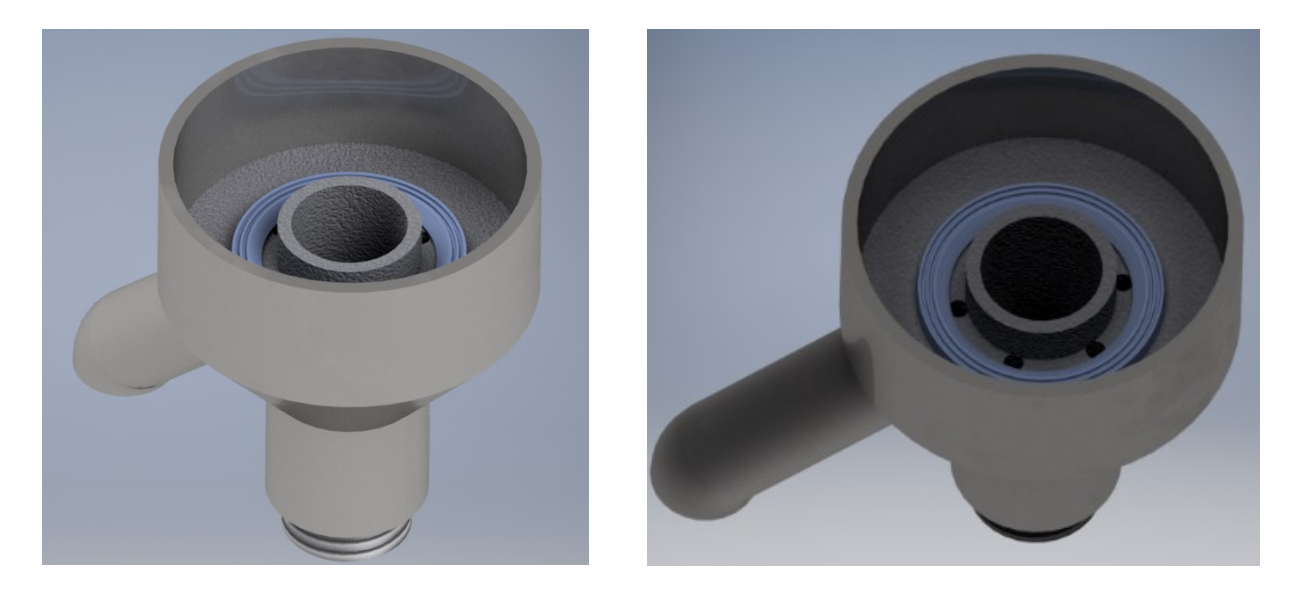

Imagen 2 - Pinchador del barril

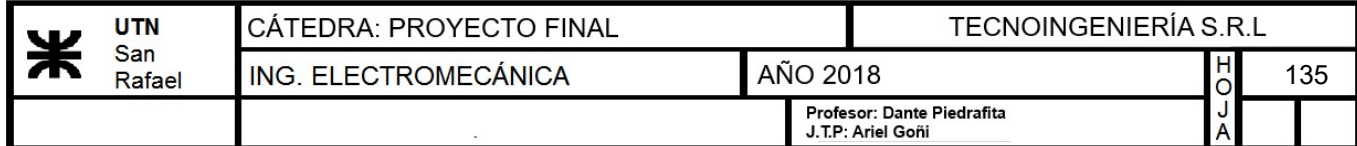

El diseño del mismo nos permitirá introducir o evacuar fluidos por dos lugares diferentes en el interior del barril:

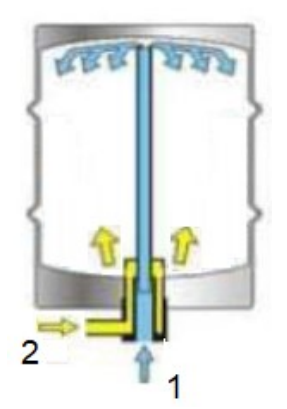

Imagen 3 - Posibilidades de ingreso o egreso de fluido

Este pinchador se encontrará estático y se utilizará un pistón neumático para presionar al barril en la parte superior para comenzar con los procesos de lavado y llenado.

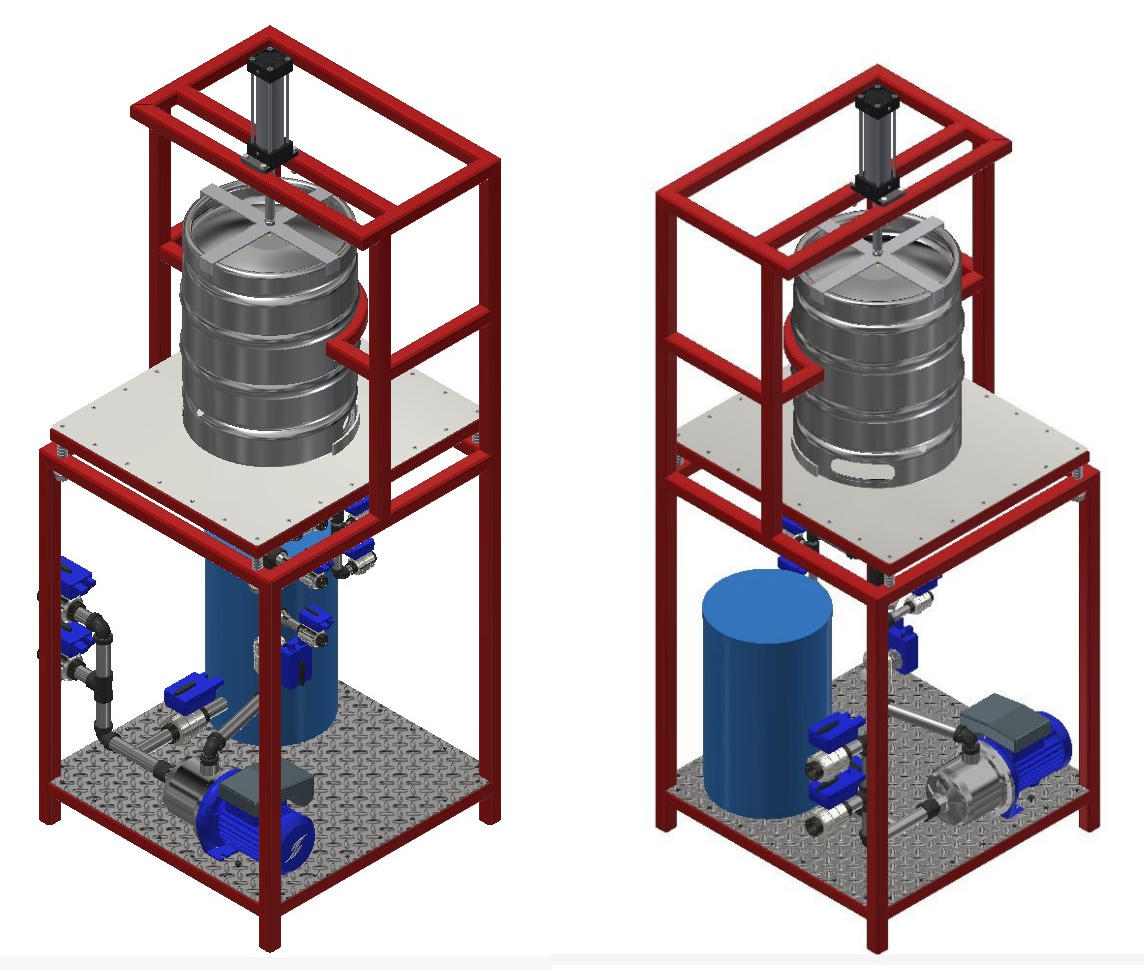

Imagen 12 - Llenadora y lavadora de cerveza en perspectiva

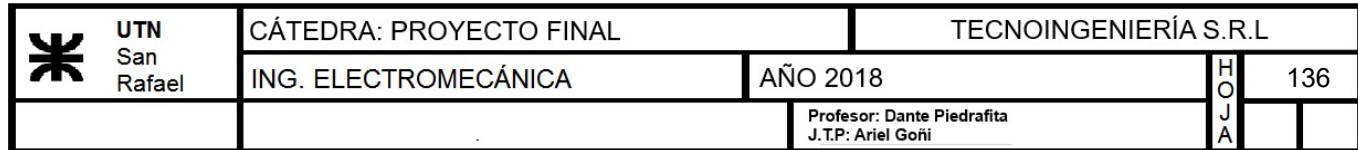

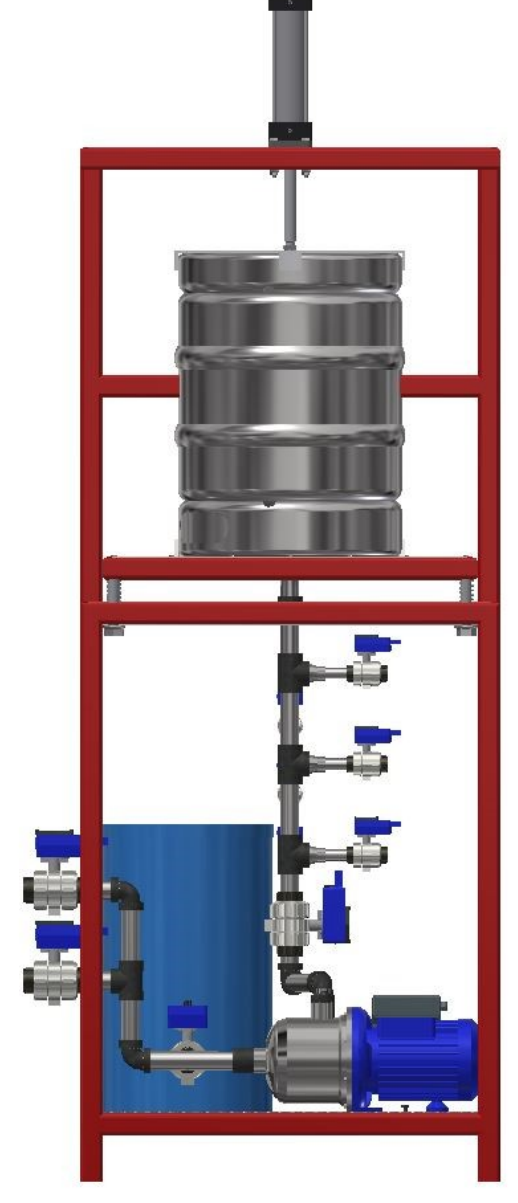

Imagen 13 - Llenadora y lavadora de cerveza vista frontal

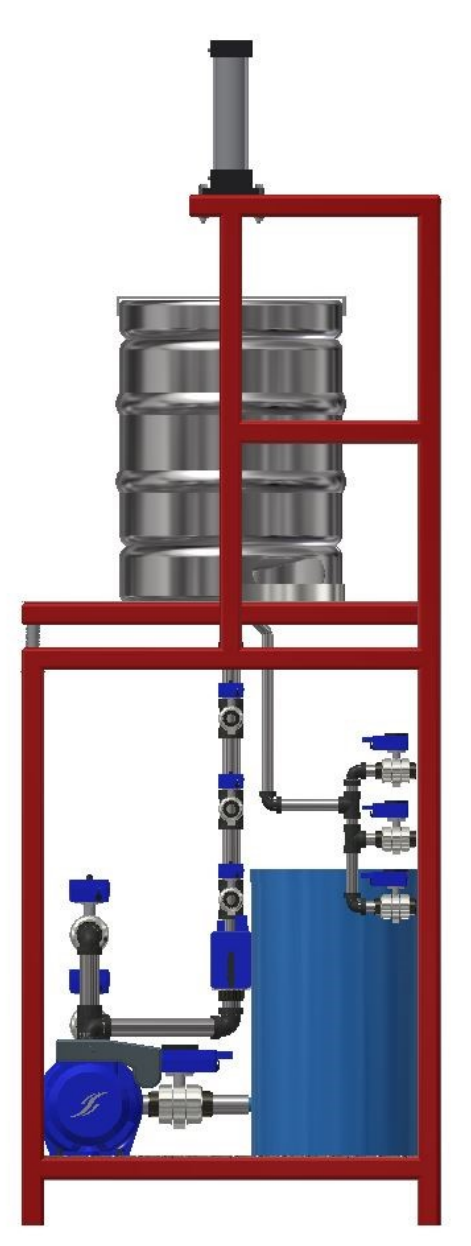

Imagen 14 - Llenadora y lavadora de cerveza vista lateral

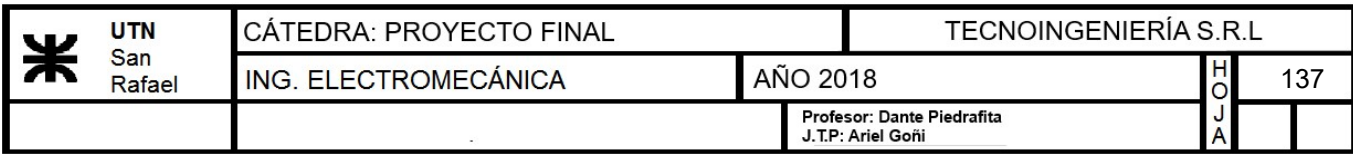

# 13.8.1) Selección de elementos

### a) Selección de la bomba a utilizar

Se optará por utilizar una electrobomba centrífuga horizontal de acero inoxidable AISI 304 de la "Serie C Lowara".

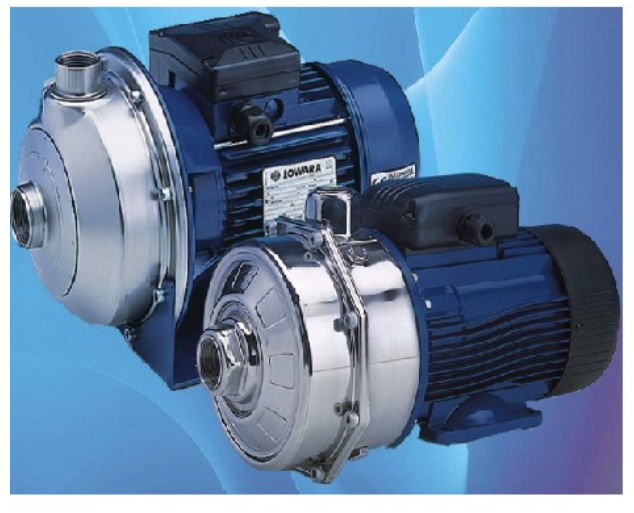

#### **DATOS CARACTERÍSTICOS**

- · Serie CEA de un impulsor, serie CA de dos impulsores. · Caudal: hasta 30 m3/h.
- · Altura de elevación: hasta 62 m.
- · Presión máxima de trabajo: 8 bares.
- · Funcionamiento continuo.

· Temperatura del líquido bombeado: desde -10°C hasta 85°C (para temperaturas hasta +110°C está disponible la versión especial CEA-V CA-V, con juntas tóricas o de FPM).

· Motor cerrado con ventilación exterior y caja de aleación de aluminio provista de aletas.

· Versiones: Monofásica 220-240 V 50 Hz, condensador conectado de forma permanente y protección incorporada contra la sobrecarga, con rearme automático.

Trifásica 220-240/380-415 V 50 Hz, protección contra la sobrecarga a cargo del usuario.

- · Potencia hasta 3 kW.
- · Aislamiento de clase F.
- · Protección IP 55.

Imagen 15 - Foto ilustrativa de la bomba - Características técnicas

| <b>TIPO</b><br><b>BOMBA</b>    |                               | kW            | HP    | <b>CONDENSADOR</b> |      |                        | CORRIENTE<br>ABSORBIDA |                                              |                     |    |    |             |  | $O = CAUDAL$ |  |                                   |  |                                                            |  |
|--------------------------------|-------------------------------|---------------|-------|--------------------|------|------------------------|------------------------|----------------------------------------------|---------------------|----|----|-------------|--|--------------|--|-----------------------------------|--|------------------------------------------------------------|--|
|                                |                               |               |       |                    |      |                        | (A)                    | <b>I/min</b>                                 |                     | 40 | 60 | 80          |  |              |  |                                   |  | 100 120 140 160 200 250 300 350 400 450 500                |  |
| <b>MONOFASICA</b><br>220-240 V | <b>TRIFASICA</b><br>380-415 V |               |       | μF                 | ٧    | MONO-<br><b>FASICA</b> | TRI-<br><b>FASICA</b>  | mith                                         |                     |    |    |             |  |              |  |                                   |  | 2 2.4 3.6 4.8 6 7.2 8.4 9.6 12 15 18 21 24 27 30           |  |
|                                |                               |               |       |                    |      | $220-$<br>240 V        | 380-<br>415 V          |                                              |                     |    |    |             |  |              |  |                                   |  | H = ALTURA DE ELEVACIÓN TOTAL EN METROS DE COLUMNA DE AGUA |  |
| CEAM 70/3                      | CEA 70/3                      | $0.37$ 0.5    |       | 12,5               | 450  | 2.6                    | 1.2                    |                                              | 22 21 219 5 17 13 5 |    |    |             |  |              |  |                                   |  |                                                            |  |
| IUEAM / UD                     | <b>UEA /UD</b>                | U.GO          | 10.01 | ıо                 | 45U  |                        |                        |                                              |                     |    |    | 28 25.22 51 |  |              |  |                                   |  |                                                            |  |
| CEAM 80/5                      | CEA 80/5                      | 0.75          |       | 22                 | 450  | 4.8                    | 2.1                    | 31,5 30,5 29, 227, 4 24, 5 20, 5             |                     |    |    |             |  |              |  |                                   |  |                                                            |  |
| CEAM 120/3 CEA 120/3           |                               | $0.55$ $0.75$ |       | 18                 | 450  | 3.8                    | 1.6                    | 22.3 21.5 20.5 19.3 17.9 16.4 14.7 12.8 10.7 |                     |    |    |             |  |              |  |                                   |  |                                                            |  |
| CEAM 120/5 CEA 120/5           |                               | 0.9           | 1.2   | 22                 | 450  | 6                      | 2.4                    | 31,6 30,6 29,4 27,9 26, 2 24, 2 22 19, 6 17  |                     |    |    |             |  |              |  |                                   |  |                                                            |  |
| LOCAM GOAD LOCA GOAD LA JE     |                               |               |       | CV3                | ACO. | c o                    | n n                    | 1701                                         |                     |    |    |             |  |              |  | 100 100 110 115 715 011 010 010 0 |  |                                                            |  |

Imagen 16 - Tabla de selección del caudal de la bomba

Como se observa en la tabla anterior, será una bomba trifásica de 0.5 HP con un caudal de 20 l/min.

## b) Selección de las válvulas

Las válvulas se seleccionarán del catálogo "Jefferson".

## Válvulas V1, V2 y V3

Las válvulas V1, V2 y V3 de 1" serán de la "Serie 1314". Éstas son normales cerradas, de 2 vías y de accionamiento a solenoide servo operadas.

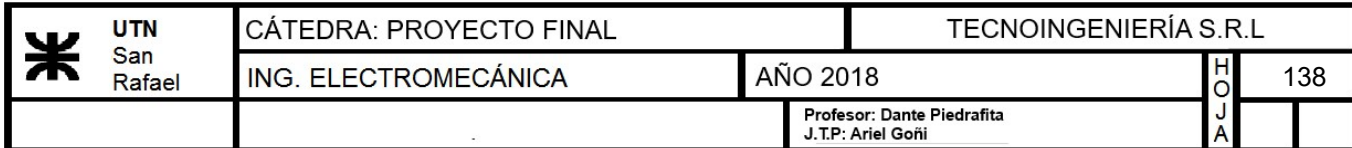

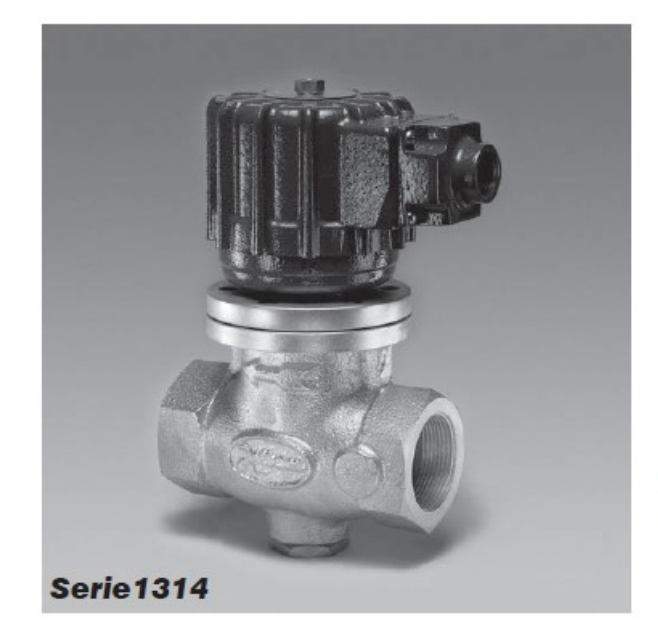

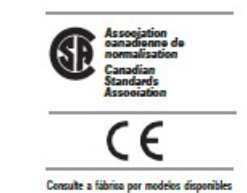

#### **Aplicaciones:**

- · Bombas de recirculación para agua fría o caliente.
- · Calefacción con vapor de baja o alta presión.
- · Equipos para lavaderos industriales.
- · Nebulización, irrigación, secadores de aire.
- · Tratamiento de aguas, sistemas de vacío.

hilado de vidrio e impregnación aislante hasta 180°C (356t °F) (para vapor). Cables para interconexión. Carcasa para uso general interior. Conexión eléctrica de 3/4 " NF.

#### Opcionales:

- ·Carcasa a prueba de explosión v/o intemperie.
- ·Operador manual sobre el orificio principal.
- •Conexiones bridadas.

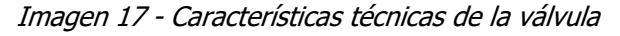

Debido a que no deberán soportar altas temperaturas y que la máxima temperatura es la de la válvula encargada del proceso de enjuague con agua caliente (66°C), seleccionamos válvulas con asientos de **Buna "N"** de pistón anclado.

### Aplicaciones según el material del asiento.

Bobina: encapsulada hasta 302°F y con recubrimiento de

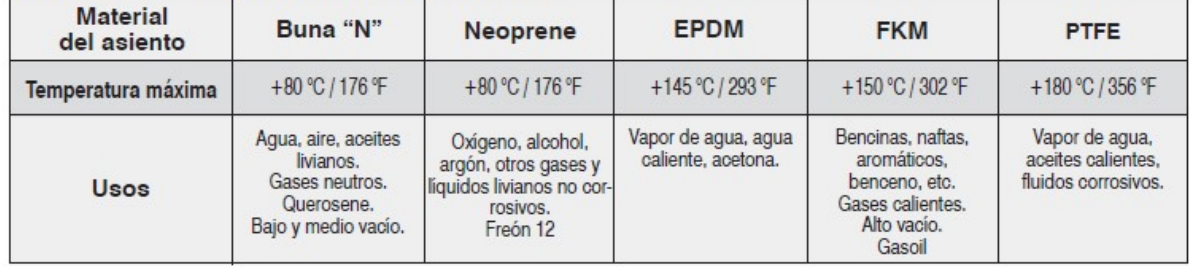

#### Imagen 18 - Tabla de asientos

#### Especificaciones técnicas

Características principales

Conexiones roscadas BSP o NPT.

Núcleo móvil de SS. 430FR

Cuerpo de bronce o acero inoxidable. Pistón de latón, acero inoxidable u otros.

Normalmente cerrada.

Servo operada.

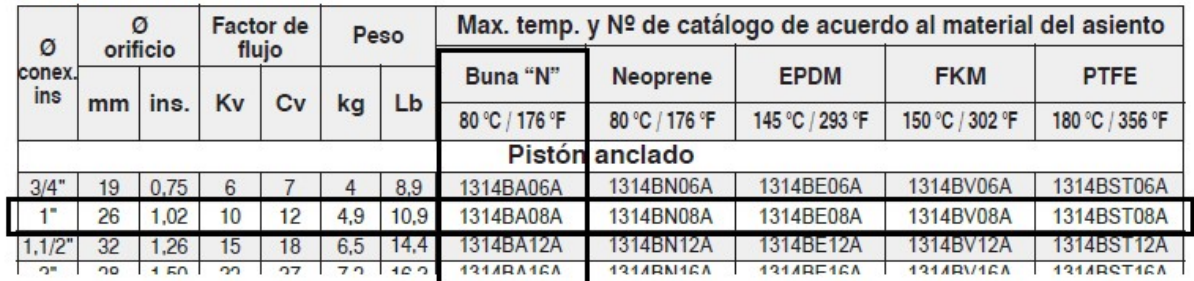

Imagen 19 - Especificaciones técnicas de la válvula Imagen 19 - Especificaciones técnicas de la válvula

Integrantes: Mazzocca Lucas; Martinez Bruno; Rodríguez Marcos; Manrique Emiliano.

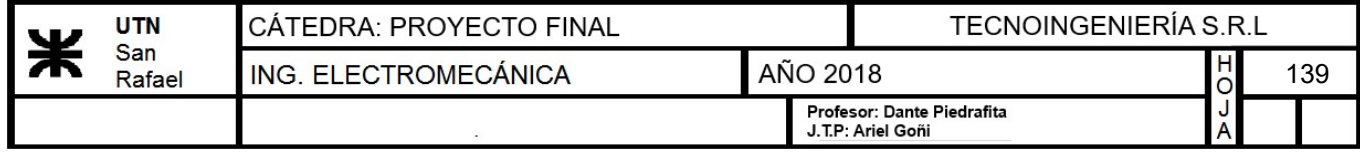

El código de pedido para un cuerpo y pistón accionado por servo de acero inoxidable es el observado anteriormente pero se debe cambiar la "B" por "S".

## Código de pedido: "1314SA08A"

### Dimensiones generales 1314

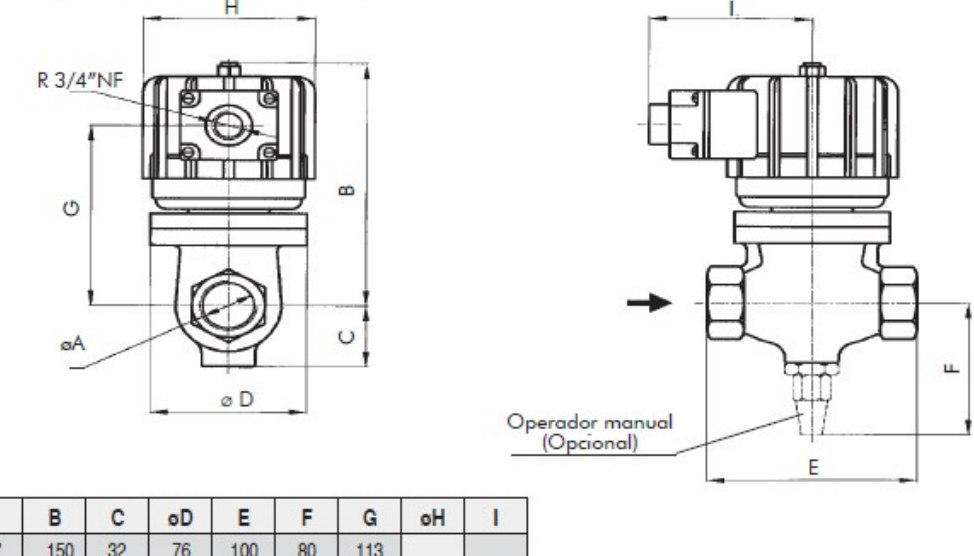

| οA               | в   | с  | øD  |     |     | G   | øΗ |    |
|------------------|-----|----|-----|-----|-----|-----|----|----|
| R 3/4"           | 150 | 32 | 76  | 100 | 80  | 113 |    |    |
| R <sub>1</sub> " | 157 | 41 | 90  | 120 | 89  | 120 | 99 | 95 |
| R 1,1/2          | 180 | 49 | 100 | 149 | 97  | 143 |    |    |
| R 2"             | 180 | 51 | 100 | 149 | 100 | 147 |    |    |

Dimensiones en mm Imagen 20 - Dimensiones generales de la válvula

## Válvula V4

La válvula V4 de 1" será de la "Serie 1314" al igual que las válvulas V1, V2 y V3, solo que se seleccionrá con otro asiento capaz de soportar mayor temperatura.

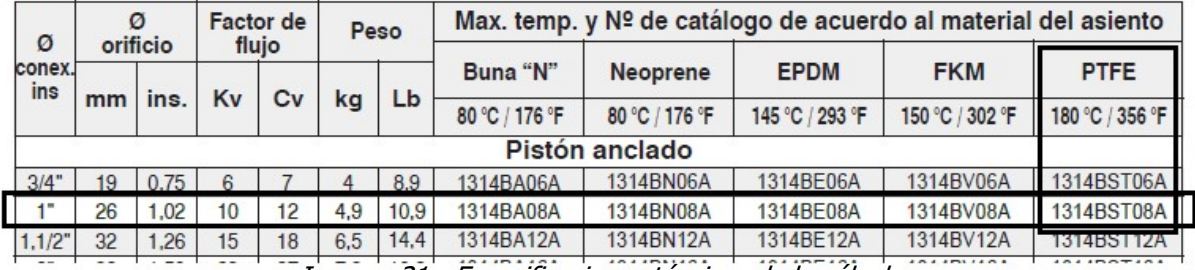

### Especificaciones técnicas - Cuerpo de bronce

Imagen 21 - Especificaciones técnicas de la válvula

El código de pedido para un cuerpo y pistón accionado por servo, de acero inoxidable es el observado anteriormente pero se debe cambiar la "BS" por "S".

## Código de pedido: "1314ST084"

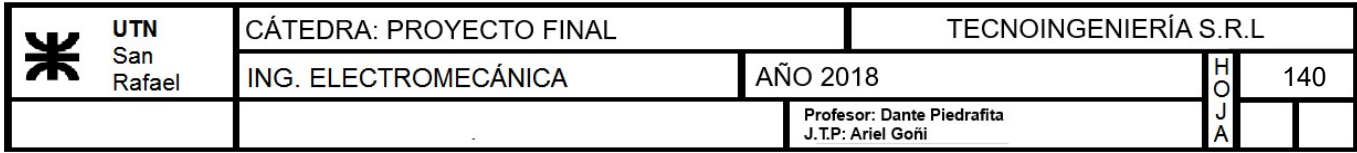

# Válvulas V5, V6, V7, V8, V9, V10 y V11

Las válvulas V5, V6, V7, V8, V9 y V10 de 1/2" serán de la "Serie 1390". Se seleccionarán normales cerradas, de 2 vías y de accionamientos a solenoide servo operadas.

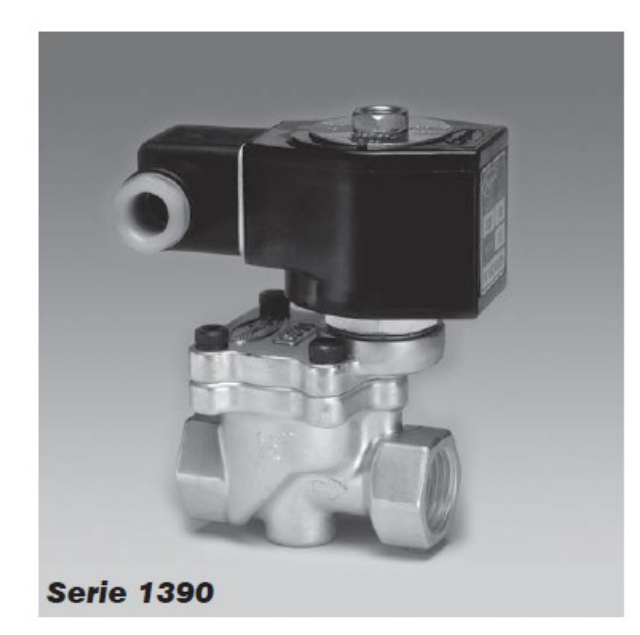

Características principales Opcionales: Normalmente cerrada y normalmente abierta. Acción servo-operada a pistón. Cuerpo de latón, acero inoxidable, etc. e intemperie. Conexiones roscadas BSP o NPT. Asientos de Buna N para fluidos neutros hasta 80 °C y de PTFE hasta 180 °C. Bobinas capsuladas. Conexión ISO 4400/EN 175301 -803 (Ex DIN 43650) forma A. Protección IP65 y NEMA 4x.

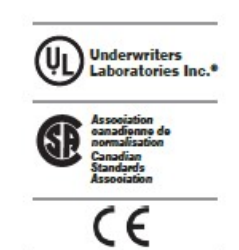

#### **Aplicaciones:**

- · Bombas, equipos de lavado.
- · Irrigación. Compresores. Controles de polución.
- · Calefacción con vapor de media y alta presión.
- · Autoclaves. Lavaderos industriales.
- · Nebulización, irrigación.
- · Secadores de aire. Tratamiento de aguas.
- · Indicador luminoso de bobina energizada.
- · Bobinas y carcasas a prueba de explosión
- 
- ·Operador manual.

Imagen 22 - Características técnicas de la válvula

Éstas deben soportar los 144°C, temperatura a la cuál se encontrará el vapor de agua, y deben ser aptas para su circulación y su permanencia en contacto con él. Debido a esto se seleccionará un asiento de PTFE, capaz de sorportar 180° C y diseñado para ello.

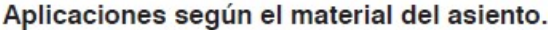

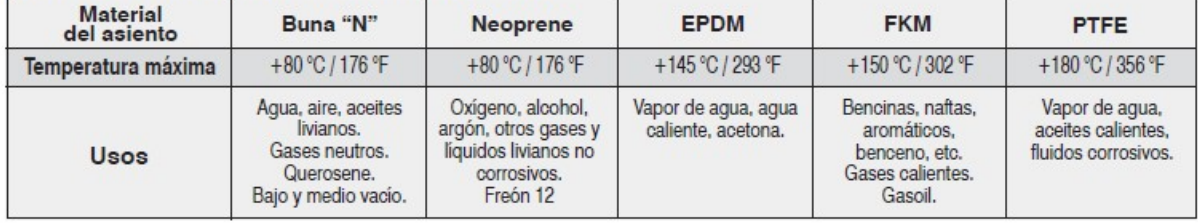

Imagen 23 - Tabla de asientos

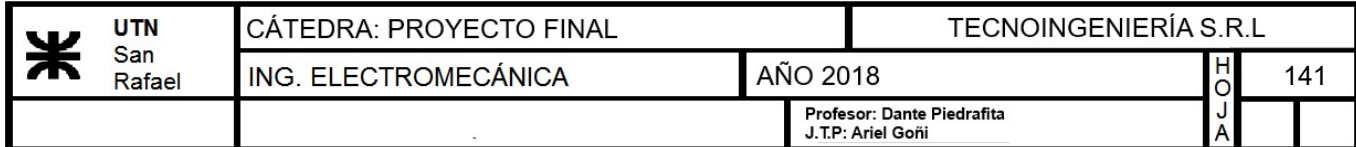

### Especificaciones técnicas - Cuerpo de bronce

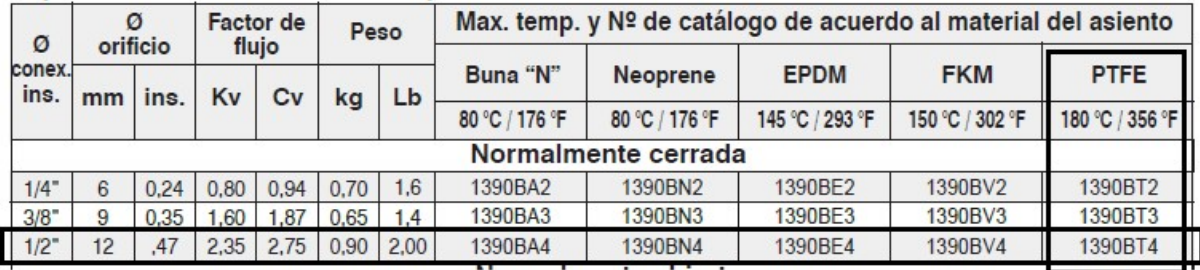

Imagen 24 - Especificaciones técnicas de la válvula

El código de pedido para un cuerpo y pistón accionado por servo de acero inoxidable es el observado anteriormente pero se debe cambiar la "B" por "S".

## Código de pedido: "1390ST4"

Dimensiones generales 1390

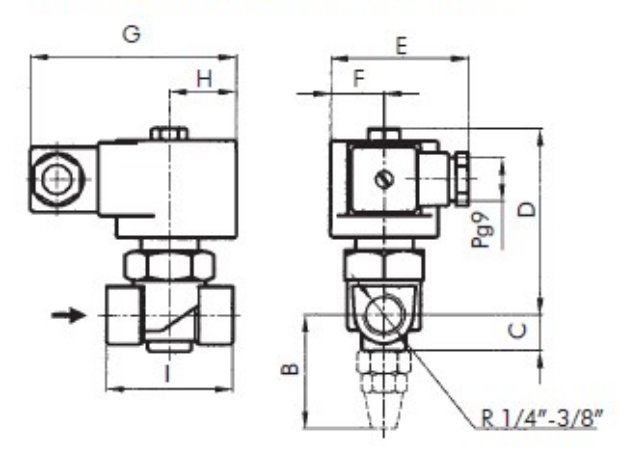

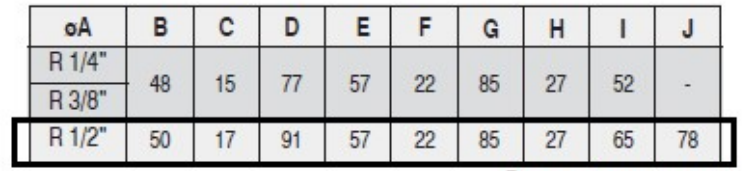

Dimensiones en mm

Imagen 25 - Dimensiones generales de la válvula
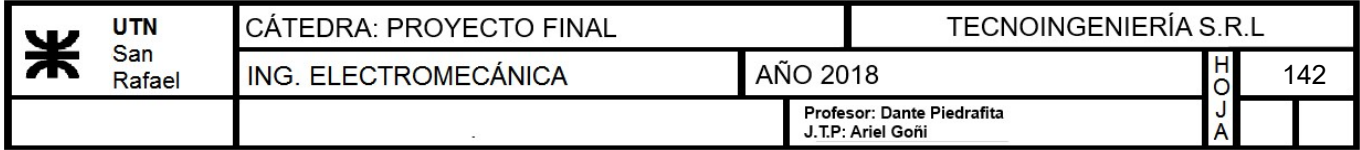

#### Válvula limitadora de presión

Se seleccionará una válvula limitadora de presión de la marca "LIGA" con dos manómetros para uso de CO2.

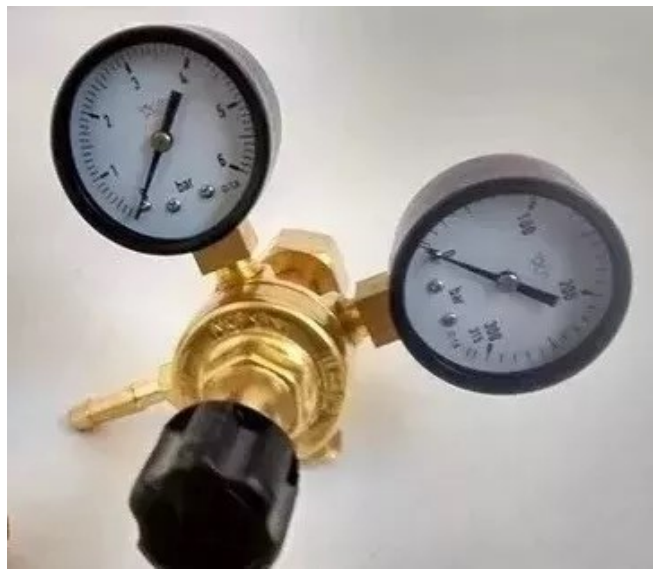

Imagen 26 - Válvula limitadora de presión

Características y especificaciones técnicas:

- Manómetro de presión del tubo de 0 a 300 bar
- Manómetro de salida de 0 a 10 bar
- Fabricado bajo NORMAS IRAM

#### c) Selección del cilindro neumático

El cilindro utilizado para presionar el barril de cerveza y pincharlo, será seleccionado de catálogo "FESTO" . Éste será un cilindro neumático de doble efecto.

La carga a accionar será de 100 kg. y la carrera de 160 milímetros, en un tiempo de 4 segundos.

- Carga a accionar:  $P=100$  kgf = 980.7 N
- Tiempo:  $t=4 s$
- Longitud de la carrera:  $L=160$  mm
- Velocidad: L t  $40 \frac{mm}{ }$ s

Con estos datos nos dirigimos al catálogo. En la siguiente tabla podemos seleccionar aproximadamente el diámetro del émbolo según la carga a accionar.

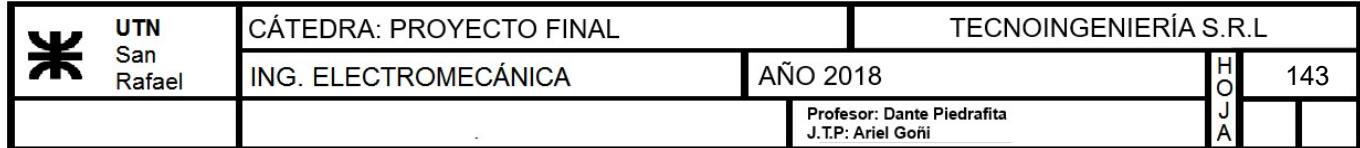

| Fuerzas [N] y energía de impacto [J]                 |     |     |       |      |      |      |  |  |  |  |
|------------------------------------------------------|-----|-----|-------|------|------|------|--|--|--|--|
| Diámetro del émbolo                                  |     | 40  |       |      | 80   | 100  |  |  |  |  |
| Fuerza teórica con 6 bar en avance                   | 483 |     | 178   | 1870 | 3016 |      |  |  |  |  |
| Fuerza teórica con 6 bar en retroceso                | 415 | 633 | 990   | 1682 | 2721 | 4418 |  |  |  |  |
| Energía máx, de impacto<br>en las posiciones finales | 0,1 | 0.2 | 10, 2 | 0,5  | 0.9  | 1, 2 |  |  |  |  |

Imagen 27 - Tabla de sellección aproximada del diámetro del émbolo

Optamos por seleccionar un cilindro de diámetro de émbolo de 63 mm, ya que los valores mostrados anteriormente son esfuerzos máximos con una instalación de 6 bar de presión, la cual en nuestro caso será menor.

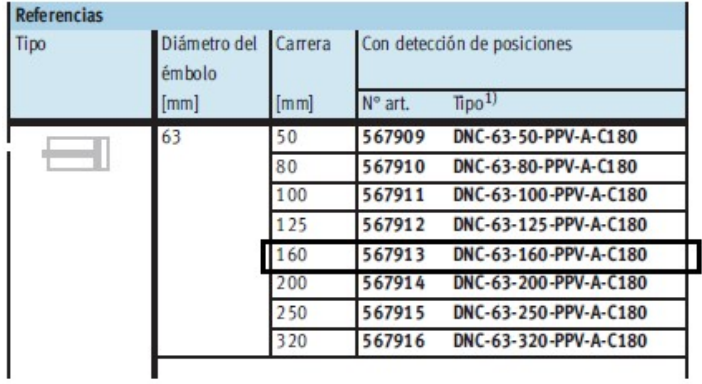

#### Cilindros normalizados DNC-C180, ISO 15552 Hoja de datos

Imagen 28 - Tabla de código de pedido

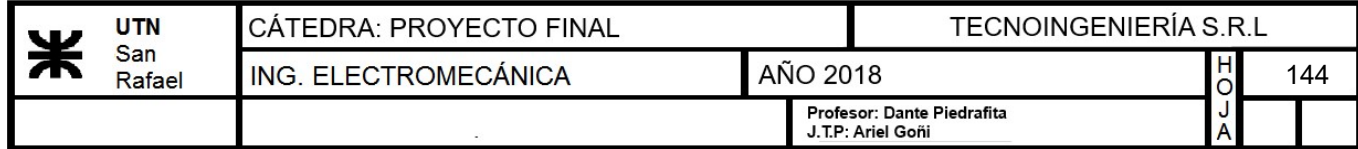

Las dimensiones del mismo se muestran a continuación.

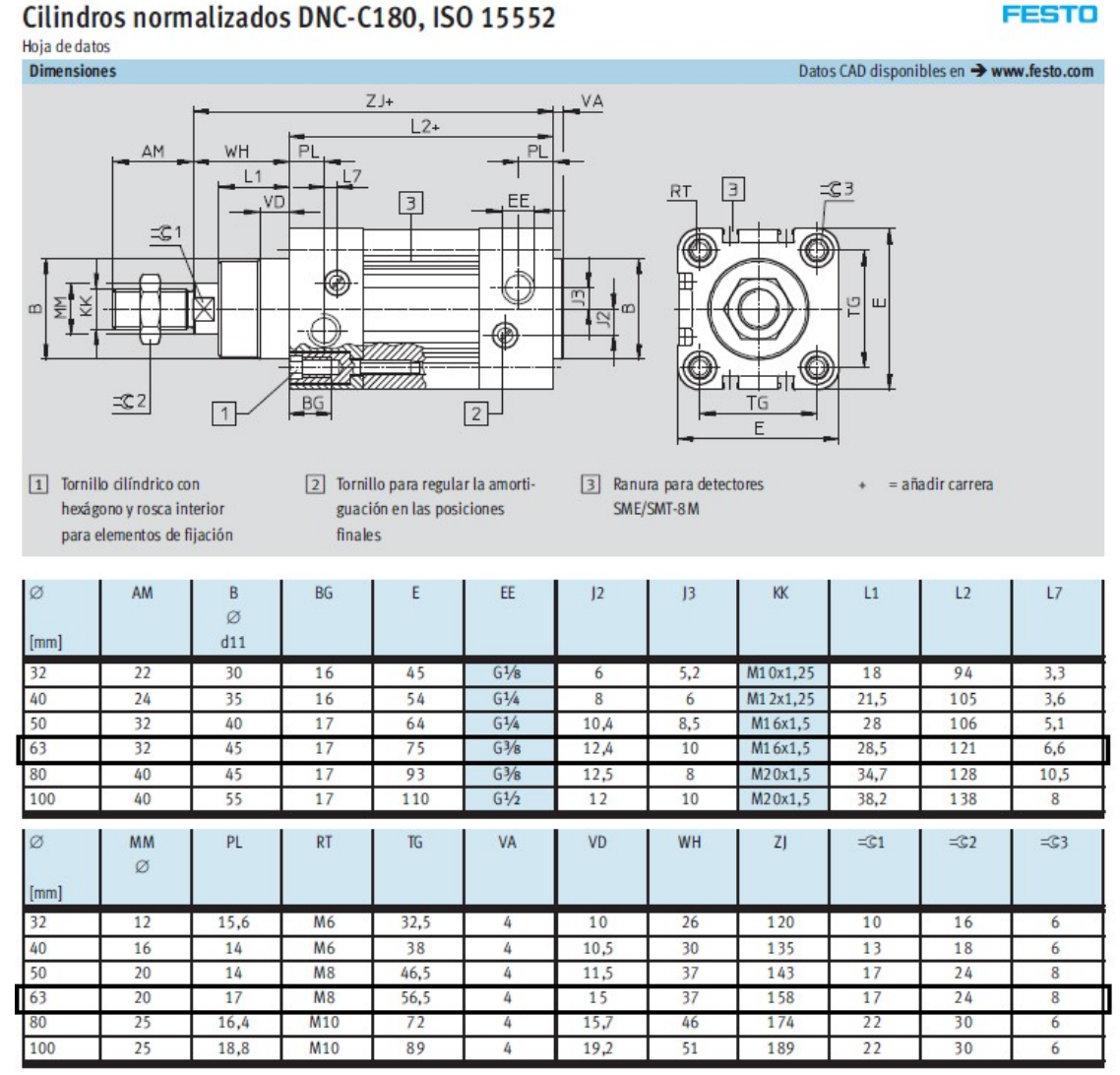

Imagen 29 - Dimensiones generales del cilindro

Para verificar que el cilindro trabaje en condiciones adecuadas de carga y velocidad usamos el siguiente gráfico.

<sup>•</sup> Diámetro del vastago:  $D<sub>v</sub> := 20$  mm

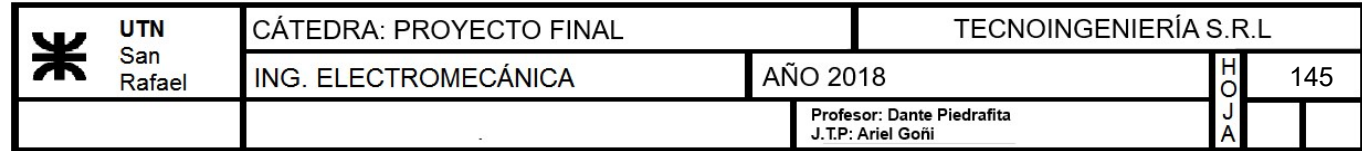

| VELOCIDAD DEL PISTON<br>710 181 211 100 000 511 251 125 62 5<br>838 160 280 70 900 450 223112 56<br>561 142 360   80   800   400   200   100   50<br> 100  126  42  71  710  331  188  98  45 <br>45 (tr2 c6 63 630 3t5 t61 84 40)<br>400 100 112<br>355 90 000<br>$315 - 00$<br>90<br>45 450 225 112 56<br>80 40 400 201 100 50<br>281 71<br>25062.5<br>71 35 325 390 90 45 225<br>629215215 360 80 40 20<br>224.56<br>201 50<br>56 29 290 140 70 35 19<br>180 45 50 25 250 125 625 31<br>45 22 22 112 56<br>160<br>40<br>36 40 20 200 100 50<br>140<br>125 32 36 18 180 91 45 225 11<br>28 32 16 160 80 40<br> 11.2 <br>100<br>25 29 14 140 70 35<br>cel es heshes loc sist.<br>30.<br>21 22 11 112<br>56<br>80 | 54 540 280 140 71 25<br>50 500 250 125 625 31<br>29<br>23<br>I/6<br>28<br>14<br>25   12<br><b>LO</b><br>20<br>$\ddot{\rm{o}}$<br>10<br>15<br>$\Xi$<br>$\mathcal{F}$<br>14. |                  |                       |        |        |                 |        |                 |                          |                  |             |                   |             |       |             |            |       |     |
|----------------------------------------------------------------------------------------------------|----------------------------------------------------------------------------------------------------|------------------|-----------------------|--------|--------|-----------------|--------|-----------------|--------------------------|------------------|-------------|-------------------|-------------|-------|-------------|------------|-------|-----|
| $M \%$                                                                                                    |                                                                                                    | $\Gamma_{\rm e}$ | <b>FLIPS</b>          | $n\pi$ | 日道門    | 目击              | 71.779 | n <sub>q</sub>  | 12                       | 1.76             | $\approx$ n | $\Lambda$ $^{11}$ | $\Sigma$ (7 | 7.5   | $\alpha$ is | 12         | 19    |     |
| NS                                                                                                    |                                                                                                    | $\Omega$         | 0.2                   | 0.G    | D.9    | $12^{12}$       | 15     | 1.9             | 24                       | 20               | 6.0         | 9.0               | 12          | 15    | $10 -$      | 24         | 30    |     |
| H.5                                                                                                    |                                                                                                    | 10               | 0.5                   | 0.9    | 14     | 37              | ZA.    | で考              | 38                       | 47               | 9.4.        | $1 + 1$           | 18.8        | 235   | 28.         | 37.6       | 47    |     |
| N5                                                                                                    |                                                                                                    | 12               | D.x                   | LG.    | 2.0    | 2.5             | 2.0    | A.D             | 5.0                      | 6.2              | 12.5        | 10.7              | 25.0        | 212   | 37.5        | SDD        | 62.5  |     |
| N5<br>R'n                                                                                                    |                                                                                                    | 16               | ı                     | 2.5    | ×.     | 5               | 6      | 75              | 10                       | 18.5             | ಜ           | 37.5              | 50          | 625   | 75          | <b>JDE</b> | 185   |     |
| $H \mathbb{S}$<br>网络                                                                                                    |                                                                                                    | CO <sub>1</sub>  | L2                    | 3.0    | 56     | 7.5             | 9.4    | 11-3            | 15.D                     | 15.8             | 37.6        | 56.4              | 75.20       | 74    | 11.3        | 150        | 185   |     |
| $M \gg$<br>$R_{20}$                                                                                                    |                                                                                                    | 25               | e                     | 5      | 7.5    | 10 <sup>1</sup> | 125    | 15.             | 20.                      | 25               | $50-$       | 75                | $100 -$     | 125   | 150         | 200.       | 251   |     |
| 回应                                                                                                    | $R_{16}$                                                                                                    | 32               | 45                    | 9.1    | 13.5   | $t$ 8           | 22.5   | E7              | 36                       | 45               | 90          | 135               | 180         | 225   | 271         | 360        | 454   |     |
| RV RV                                                                                                    |                                                                                                    | 35               | 5                     | 10     | $15 -$ | BO.             | 25     | 30 <sup>°</sup> | 40 <sub>1</sub>          | 50               | 100         | 150               | 201         | 258   | 300         | 400        | 500   | z   |
| RW                                                                                                    | $R\frac{1}{2}$                                                                                                    | 4D               | $\overline{\epsilon}$ | 1.4.   | 21     | 29              | 35     | dR              | 56                       | 70.              | 141         | 210               | 880         | 358   | 421         | 560        | 700   | ŘGA |
| WV.                                                                                                    | H.No                                                                                                    | 30               | 10                    | 80     | 34     | 40              | 30     | 60              | 80                       | 100              | E00         | 300               | <b>403</b>  | 700   | 600         | <b>800</b> | 1000  | Ś   |
|                                                                                                    |                                                                                                    | 63               | 10                    | 36     | 74     | 万己              | 70     | 105             | 14.4                     | 180              | 368         | 541               | 720         | 900   | 1180        | 1440       | 1810  |     |
| 무원                                                                                                    | R<br>甲铜                                                                                                    | 70               | e.                    | 40     | 60     | 80              | 388    | 120             | 160                      | 201              | 400         | 600               | BOB         | 1000  | 1500        | 1600       | 2000  |     |
| $R^{\frac{1}{2}}$                                                                                                    | $R_{14}^{\frac{1}{2}}$<br>的名                                                                                                    | 80               | 29                    | 58     | 87     | $116 -$         | 145    | 174             | 232                      | 250              | 381         | 571               | 1160        | 1430  | 17.40       | 2320       | 2711  |     |
| 蝎                                                                                                    | n Si                                                                                                    | 100              | 41                    | 80     | 120    | 160             | 208    | 240             | 22D                      | 803              | 800.        | 1200              | 1600        | 2000  | 2411        | 3200       | 4000  |     |
|                                                                                                    | $R_{12}$<br>同元                                                                                                    | 125              | 74                    | 142    | 220    | 294             | 369    | 441             | 589                      | 736              | 1472        | 2218              | 2944        | 3680  | 4416        | 5888       | 7360  |     |
|                                                                                                    | 彩色                                                                                                    | 160              | 1.20                  | 241    | 362    | 462             | 603    | 784             | 965                      | 1206             | 5415        | 3618              | 4824        | 6030  | 7236        | 9648       | 12160 |     |
|                                                                                                    | 开店                                                                                                    | 200              | 170                   | 240    | 510    | 690             | 950    | 1020            | 1350                     | 1700             | 3410        | 5000              | 6800        | 8580  | 11200       | 13500      | 17900 |     |
| $R$ $R$ $R$ $S$                                                                                                    |                                                                                                    | 251              | 260                   | 570    | 780    | 780             | 1840   | 1300            | 1560                     | 20 <sub>B0</sub> | 5210        | 7819              | 10400       | 13800 | 15600       | 2080P      | 26410 |     |
| SELECCEDN DE LA VALVULA                                                                                                    |                                                                                                    | @EMBDLD mn       |                       |        |        |                 | 5      |                 | CARGA DE LOS CILINDROS 2 | 10               | 20          | 30                | 40          | 50    | 60          | BD         | 100   |     |

Imagen 30 - Diagrama de verificación de zona económica del cilindro

Como se puede observar, éste trabaja en la zona "económica" y verifica.

Por último se debe comprobar que el vástago del cilindro no sufra pandeo. Según el catálogo "FESTO", con la siguiente ecuación calculamos la fuerza admisible del vástago.

$$
F_p = \frac{\pi^2 \cdot E \cdot J}{L^2 \cdot 5}
$$

- Fuerza de pandeo admisible del vástago:  $F_p$
- <u>Módulo de elasticidad:</u>  $E = 2100000 \frac{kgf}{r^2}$  $\boldsymbol{cm}^2$

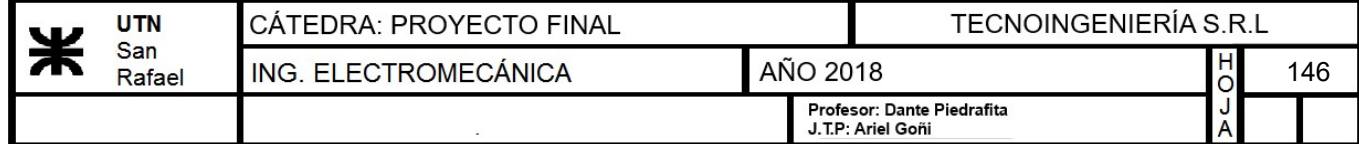

• Radio del vástago:

$$
r_v = \frac{D_v}{2} = 10 \text{ mm}
$$

• Momento de inercia:  
\n
$$
J = \frac{1}{4} \cdot \pi \cdot (r_v)^4 = 0.785 \text{ cm}^4
$$
\n
$$
F_p = \frac{\pi^2 \cdot E \cdot J}{r} = 124715.269 \text{ N}
$$

$$
F_p \ge P = 1
$$
 "VERIFICA"

 $L^{2}\boldsymbol{\cdot}5$ 

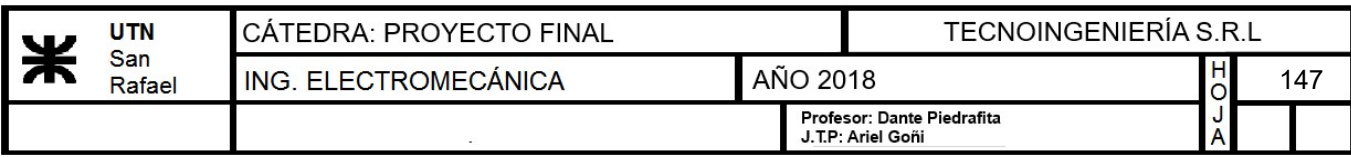

#### 13.9) Diseño de sistema de lavado CIP

#### 13.9.1) Selección de bocha CIP

Se seleccionará una bocha de limpieza orbital "GEA Typhoon" de la empresa "edelflex S.A". Éstos tienen una construcción más compleja ya que contienen rodamientos hidrodinámicos que permiten que el dispositivo gire con la propia presión del fluido de limpieza. En este caso, el cabezal rociador no tiene perforaciones pequeñas alrededor sino que todo el líquido disponible se proyecta a través de una, dos o tres toberas de chorro. La gran ventaja de estos modernos dispositivos es una limpieza más eficiente con mayor presión y menor caudal eliminando casi cualquier tipo de suciedad.

Typhoon ... one of the strongest cleaner in its class combined with hygienic design

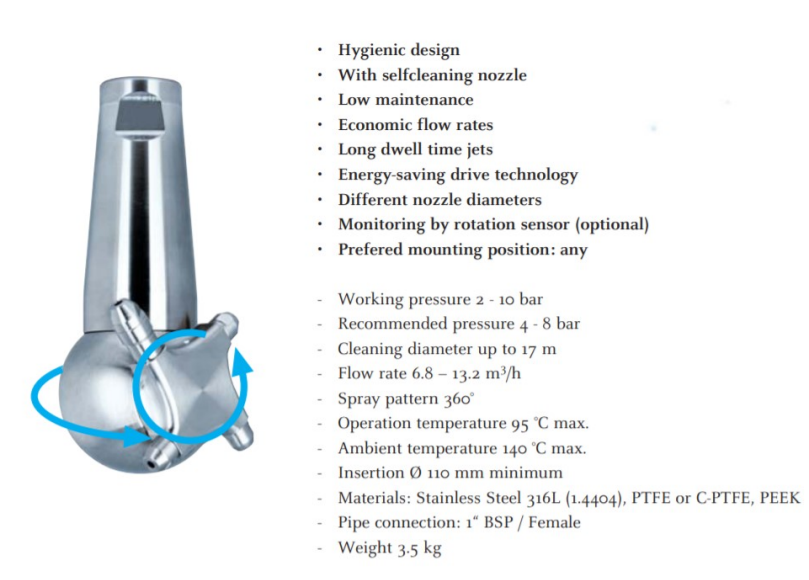

Imagen 1 - Especificaciones técnicas de la bocha CIP

#### 13.9.2) Selección de bomba

Para efectuar el proceso de selección, se utilizarán los datos obtenidos del sistema CIP seleccionado:

• Presión de trabajo:  $P=2$  bar

• Caudal: 
$$
Q=6.8 \frac{m^3}{hr}
$$

• Diámetro nominal:  $D=1$  in

Cálculo de la velocidad del fluido:

• 
$$
Q = s \cdot v
$$
  
• Área de la tubería:  $s = \frac{\pi \cdot D^2}{4}$ 

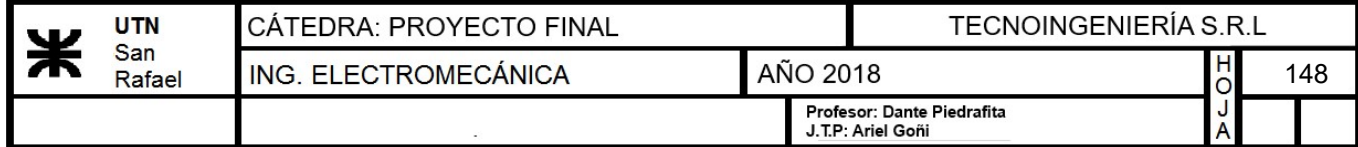

Entonces la velocidad de fluido será:

$$
v = \frac{Q}{s} = 3.728 \frac{m}{s}
$$

Verificación de bomba de bloque:

Para verificar que la bomba seleccionada para el bloque se pueda utilizar también para el sistema CIP del macerador y hervidor, se calculará la potencia necesaria para el correcto funcionamiento de la bocha seleccionada. Por lo tanto, se utilizará la siguiente ecuación:

 $potencia = \rho \cdot g \cdot Q \cdot h$ 

Donde:

- <u>Densidad del agua</u>:  $\rho = 1000 \frac{kg}{r^2}$  $\boldsymbol{m}^3$
- Aceleración de la gravedad:  $g = 9.807 \frac{m}{a}$  $\boldsymbol{s}^2$
- Caudal de la bomba:  $Qb=15000\frac{L}{L}$ hr
- Metros de columna de agua necesarios (1hp --> 10m.c.a):  $h=20$  m

potencia $:= \rho \cdot \mathbf{g} \cdot Q \cdot h = 0.497$  hp

Como se pudo observar, la potencia necesaria son 0.49hp y la bomba seleccionada para el bloque es de 0.5hp por lo tanto "VERIFICA".

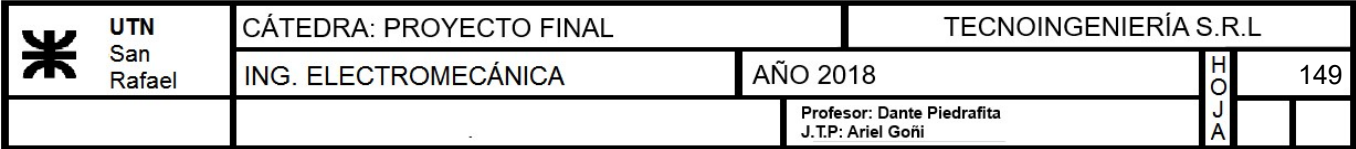

#### 13.10) Comparación de gastos entre los sistemas de calentamiento

Se llevará a cabo un estudio económico, comparando entre el sistema actual de calentamiento de los equipos en la planta y el propuesto en nuestro proyecto utilizando una caldera. El objetivo de este estudio es poder cuantificar la disminución de los costos con la utilización del generador de vapor.

#### 13.10.1) Cálculo del tiempo que demora en entrar en régimen la caldera

- Masa de agua a calentar:  $m_{van} = 230$  kg
- Calor específico del agua:  $cp_{agua} = 1 \frac{cal}{\sqrt{2\pi}}$  $\overline{gm\cdot K}$
- Diferencia de temperatura del agua:  $dT = 80 K$
- Consumo del quemador de la caldera:  $Q_{cal}$  = 90000  $\frac{kcal}{hn}$
- Calor necesario para calentar el aqua:

$$
:=m_{vap} \cdot cp_{agua} \cdot dT = (7.704 \cdot 10^7) J
$$

• Tiempo de entrada en régimen:  $\pmb Q$  $Q_{cal}$ 12.267 min

#### 13.10.2) Cálculo del costo de funcionamiento utilizando la caldera

- Consumo de gas natural de la caldera según catálogo:  $Cons = 8.6 \frac{m^3}{l}$
- Precio actual del metro cúbico de gas natural:
- Calor producido por un metro cúbico de gas natural:
- Tiempo calculado de utilización del vapor por cocción:
- Tiempo total:
- Volumen de gas natural consumido por cocción:

$$
GNat\!\coloneqq\!4.88\,\frac{\pmb{\mathscr{F}}}{\pmb{m}^3}
$$

hr

$$
G_{nat}\!\coloneqq\!9300\;\frac{kcal}{m^3}
$$

$$
T_{gde} = 3.239 \; \text{hr}
$$

Vol<sup>c</sup>

$$
T_{tot} = T_{qde} + T_{cal} = 3.443
$$
 hr

$$
Vol_c \coloneqq T_{tot} \cdot Cons = 29.614 \ \textit{m}^3
$$

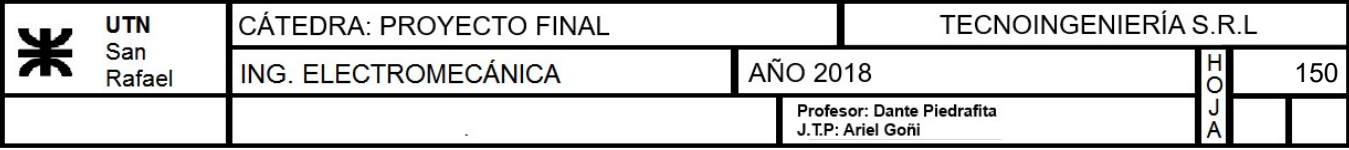

 Volumen de gas natural consumido por litro de cerveza:

$$
V_l\!\coloneqq\!\frac{Vol_c}{2000\ L}\!=\!0.015\ \frac{\bm{m}^3}{L}
$$

• Gasto en pesos utilizando el equipo  $Monto:=V_i \cdot GNat \cdot 8000 L=578.058$  \$ propuesto:

 $Cons_{actual}\!\coloneqq\!100000\ \frac{kcal}{hr}\!\cdot\!\frac{1}{G_{nat}}\!\!=\!\!$ 

#### 13.10.3) Cálculo del costo de funcionamiento utilizando el sistema existente (mechero de gas natural)

- Consumo de gas natural de los mecheros de 100000 kcal/h:
- Consumo de gas natural en una cocción:

$$
C_{coccion} = Cons_{actual} \cdot 8 \ hr = 86.022 \ m^3
$$

• Consumo de gas natural por litro de cerveza:

$$
C_{\text{viewjotot}} \coloneqq \frac{C_{\text{coccion}}}{1000 \ L} = 0.086 \ \frac{m^3}{L}
$$

 $10.753 \frac{m^3}{1}$ hr

• Gasto en pesos utilizando el equipo  $\;Monto_{actual} \coloneqq C_{view} \cdot GNat \cdot 8000$   $L = 3358.28$   $\pmb{\$}$ existente:

Según los cálculos, con nuestro proyecto de planta, se disminuiría el consumo de gas natural. La diferencia económica es notable como se puede apreciar a continuación (valor en base a un total de 8000 litros de producción por mes).

- Monto en el que se ve disminuido el consumo en pesos:  $Monto_{actual}-Monto=2780.222$  \$
- Disminución del consumo porcentual: 1−―――⋅ =  $V_l$  $C_{\mathit{viejotot}}$  $1\!=\!0.828$   $\mathbb{I}\%$

Utilizando el sistema último diseñado, el cunsumo de gas natural disminuirá en un 83%.

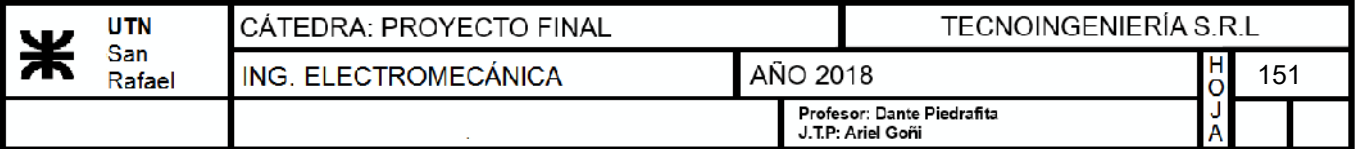

# **14)ANEXO II: EVALUACIÓN ECONÓMICA**

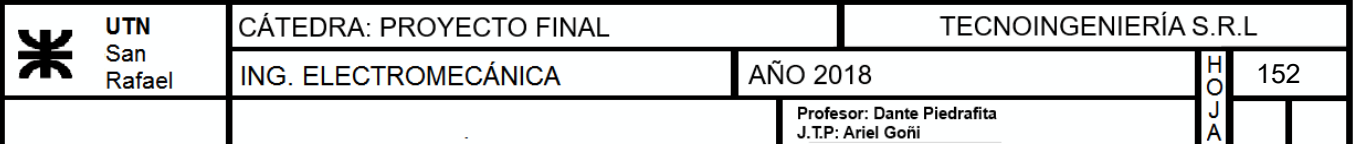

# **14) Anexo II: Evaluación Económica**

# **Crédito:**

#### Sistema Francés de amortización de préstamos

La siguiente calculadora le ayudará a visualizar el cálculo de las cuotas para un préstamo bajo sistema de amortización francés.

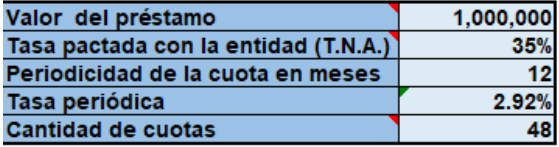

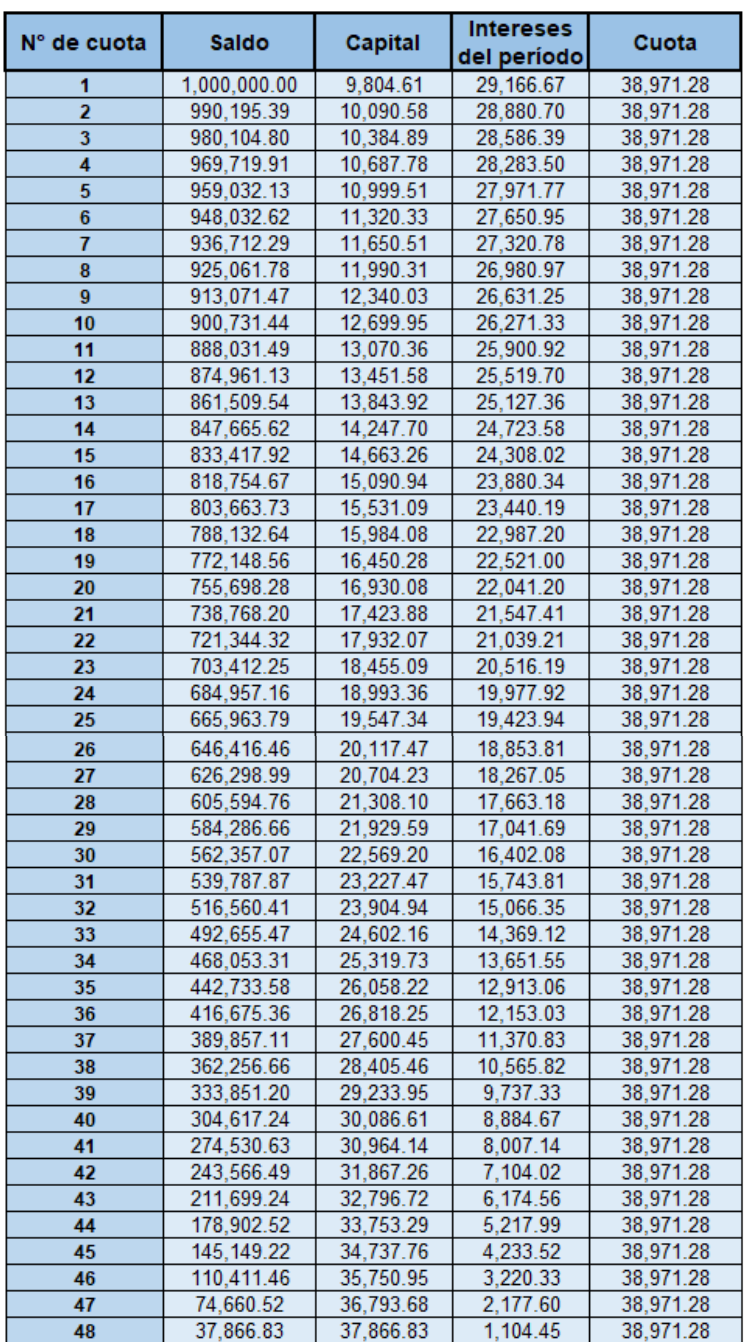

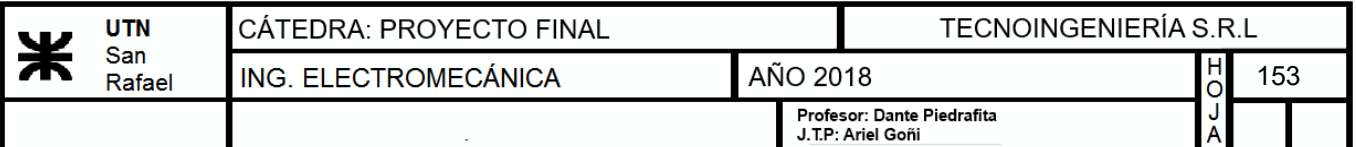

Luego, se puede observar la amortización y depreciación de activos, es decir la pérdida económica que tienen estos, año tras año durante su vida útil, además se puede conocer el valor residual del bien una vez finalizada ésta.

#### **Amortización y depreciación de activos:**

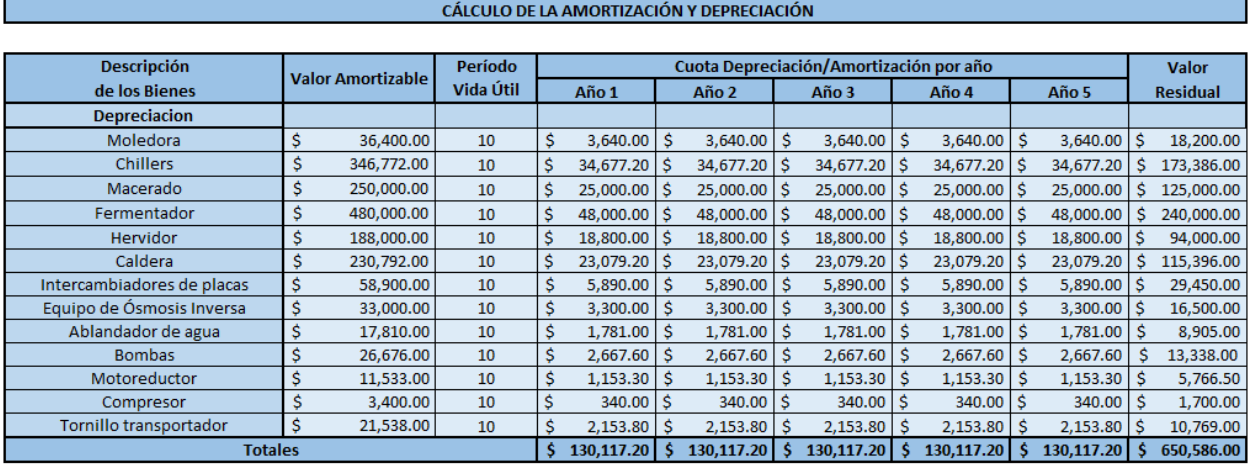

# **EVALUACIÓN ECONÓMICA AÑO 1**

En el primer año se considerará que la planta producirá al 50% de su capacidad. A continuación, se muestra la tabla que determina de acuerdo al nivel de producción los litros a producir por mes de cerveza:

#### **Nivel de producción de cerveza:**

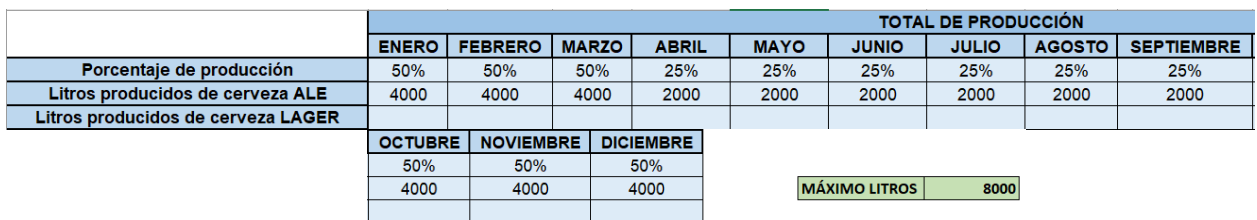

A continuación, se establecen los costos fijos, estos son gastos de la empresa que permanecen constantes independientemente del nivel de producción:

#### **Costos fijos:**

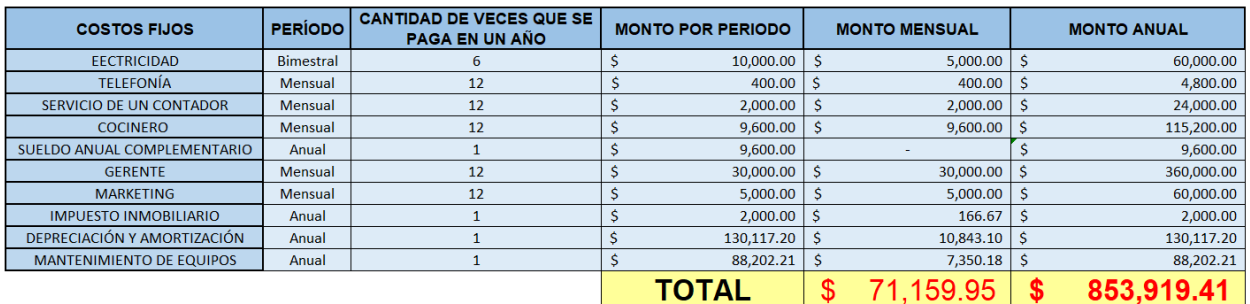

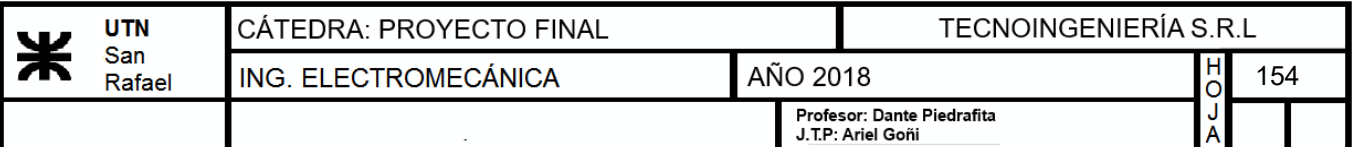

Luego, se determinan los costos variables, estos a diferencia de los anteriores, están directamente ligados a la cantidad de producción que se lleve a cabo.

#### **Costos variables:**

#### Cantidad:

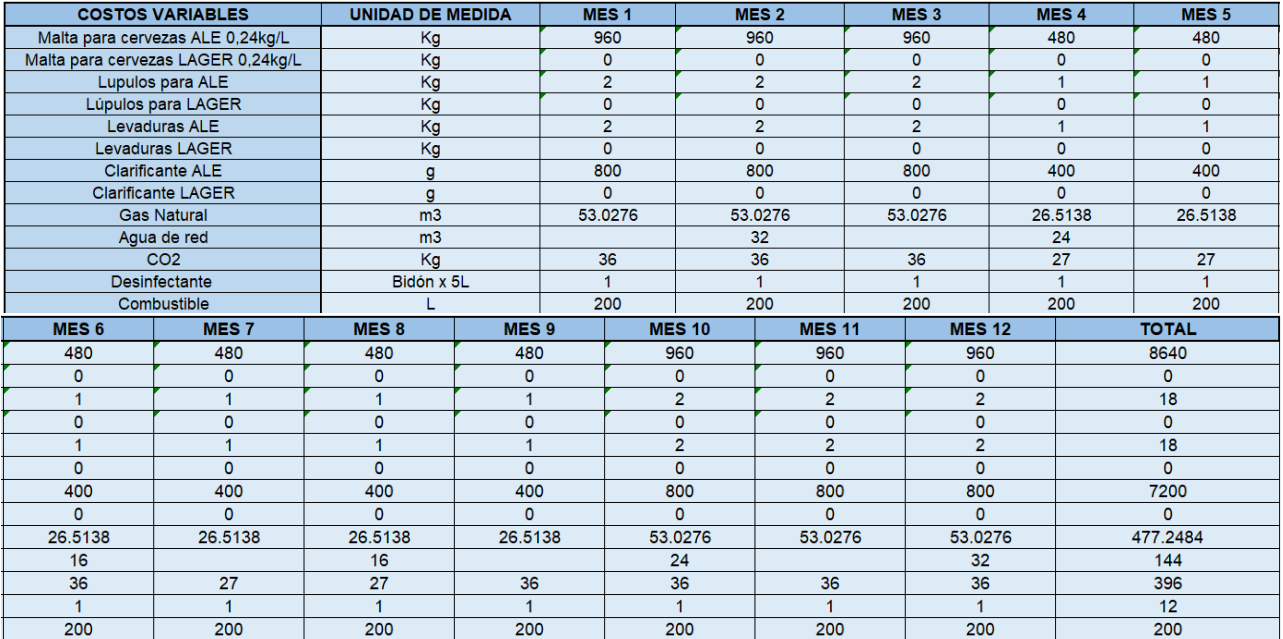

#### Precios:

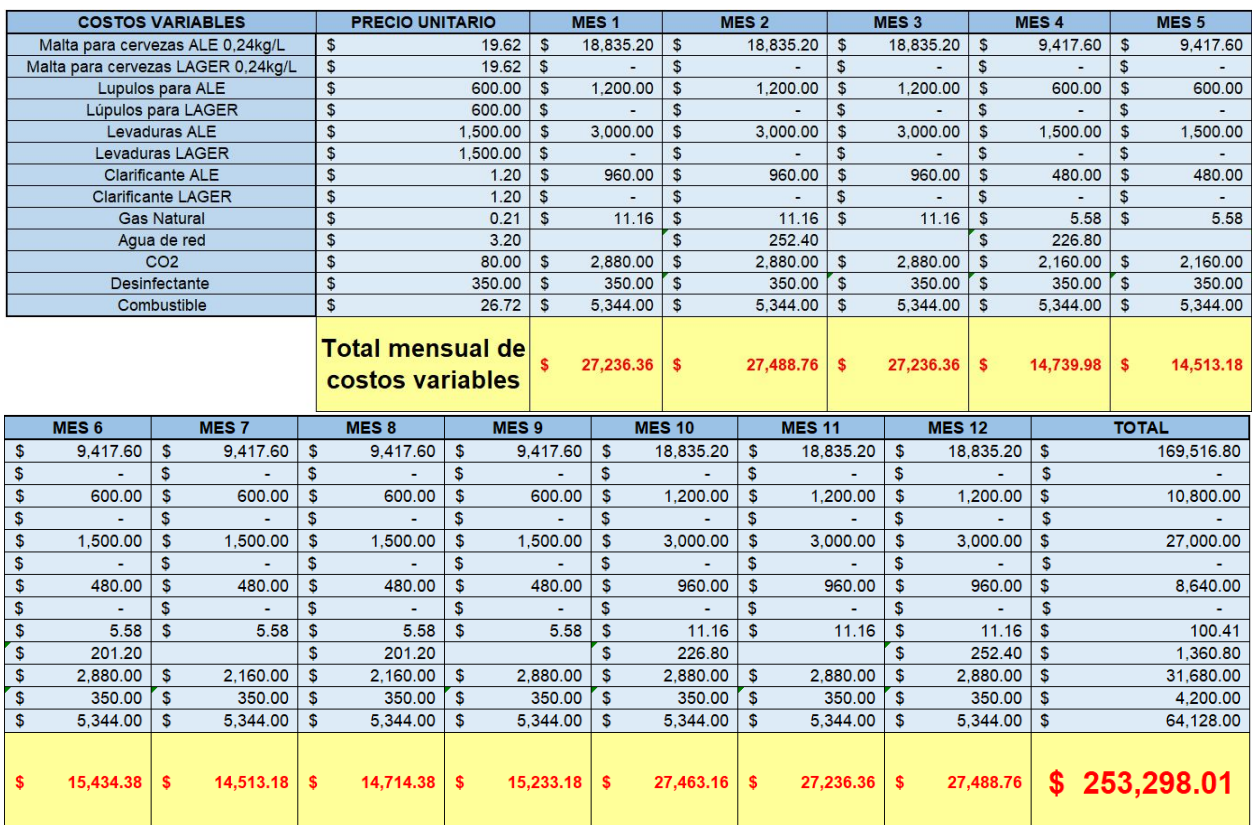

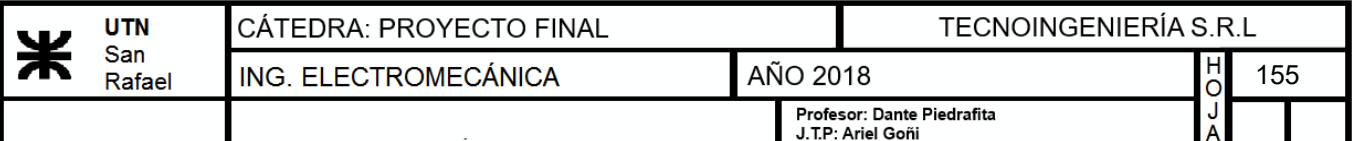

En la siguiente tabla se observan los ingresos obtenidos por ventas en el primer año de acuerdo a la cantidad de litros producida y al precio actual de cerveza

#### **Ingresos:**

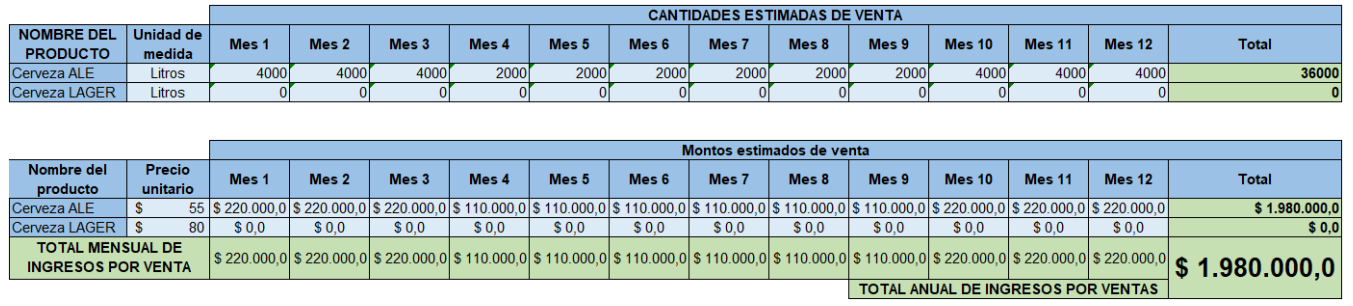

Por último, se determina el flujo de caja, aquí se determina la ganancia neta de la empresa. A los ingresos obtenidos en la tabla anterior, se los afecta por los egresos pudiendo obtener la ganancia.

#### **Flujo de fondo:**

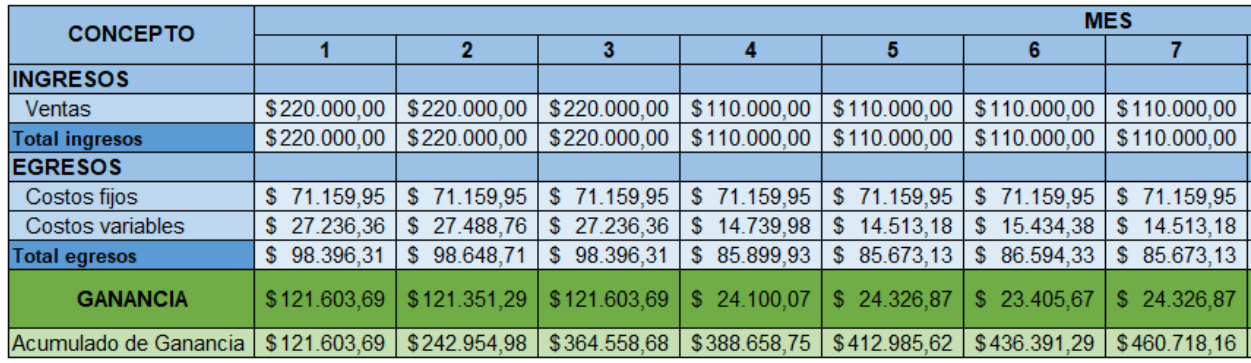

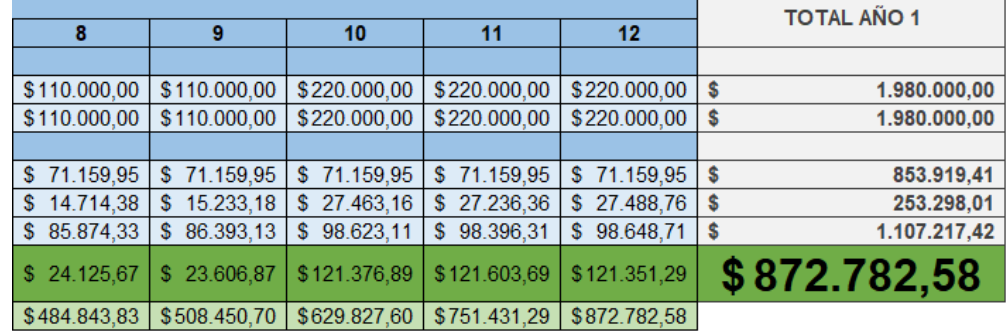

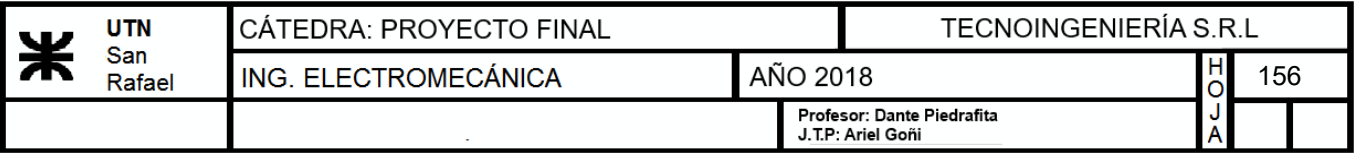

# **EVALUACIÓN ECONÓMICA AÑO 2**

En el segundo año se considerará que la planta producirá al 75% de su capacidad. A continuación, se muestra la tabla que determina de acuerdo al nivel de producción los litros a producir por mes de cerveza:

#### **Nivel de producción de cerveza:**

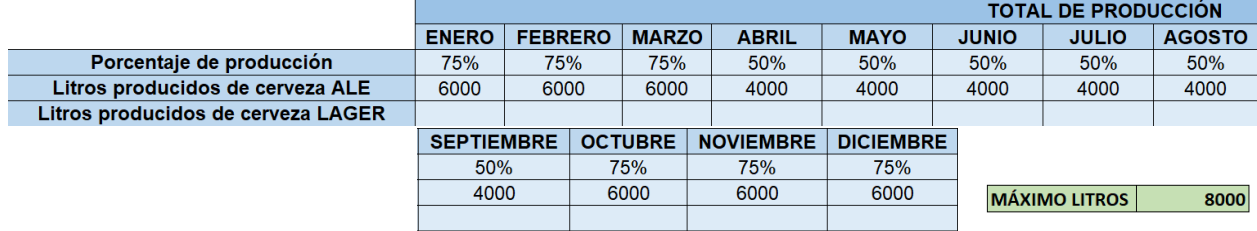

A continuación, se establecen los costos fijos, estos son gastos de la empresa que permanecen constantes independientemente del nivel de producción:

#### **Costos fijos:**

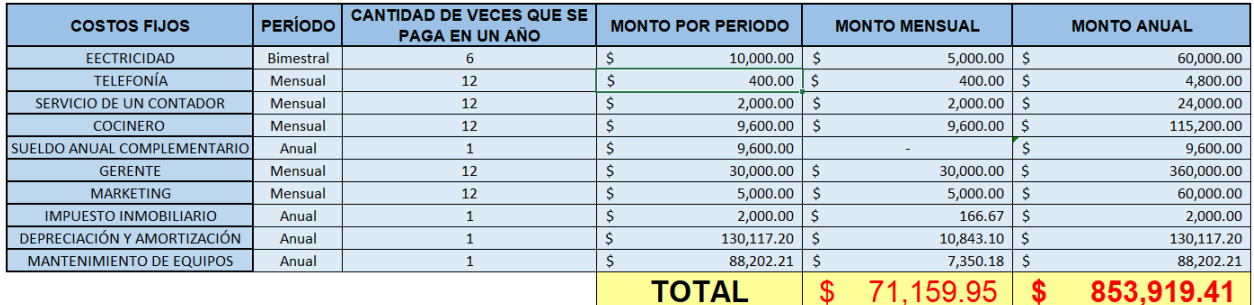

Luego, se determinan los costos variables, estos a diferencia de los anteriores, están directamente ligados a la cantidad de producción que se lleve a cabo. Primero se determinan las cantidades a utilizar por mes y luego el gasto en términos de dinero

#### **Costos variables:**

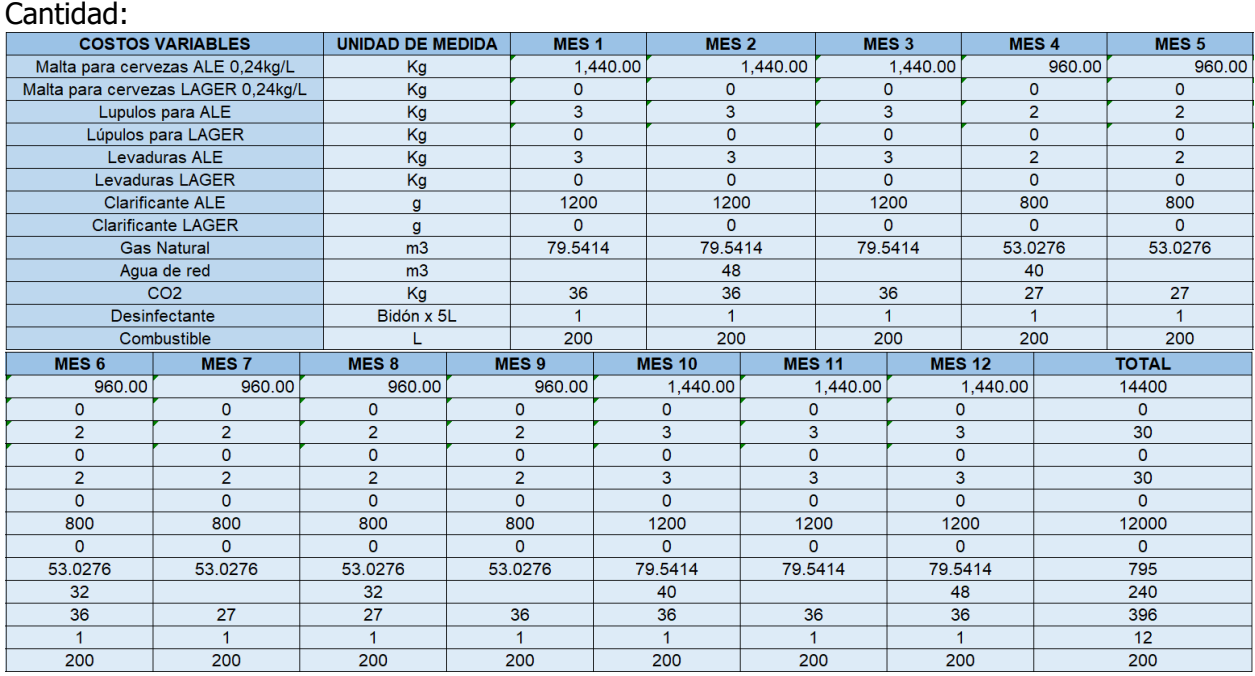

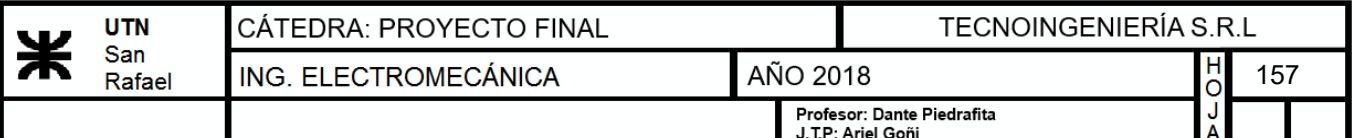

Precios:

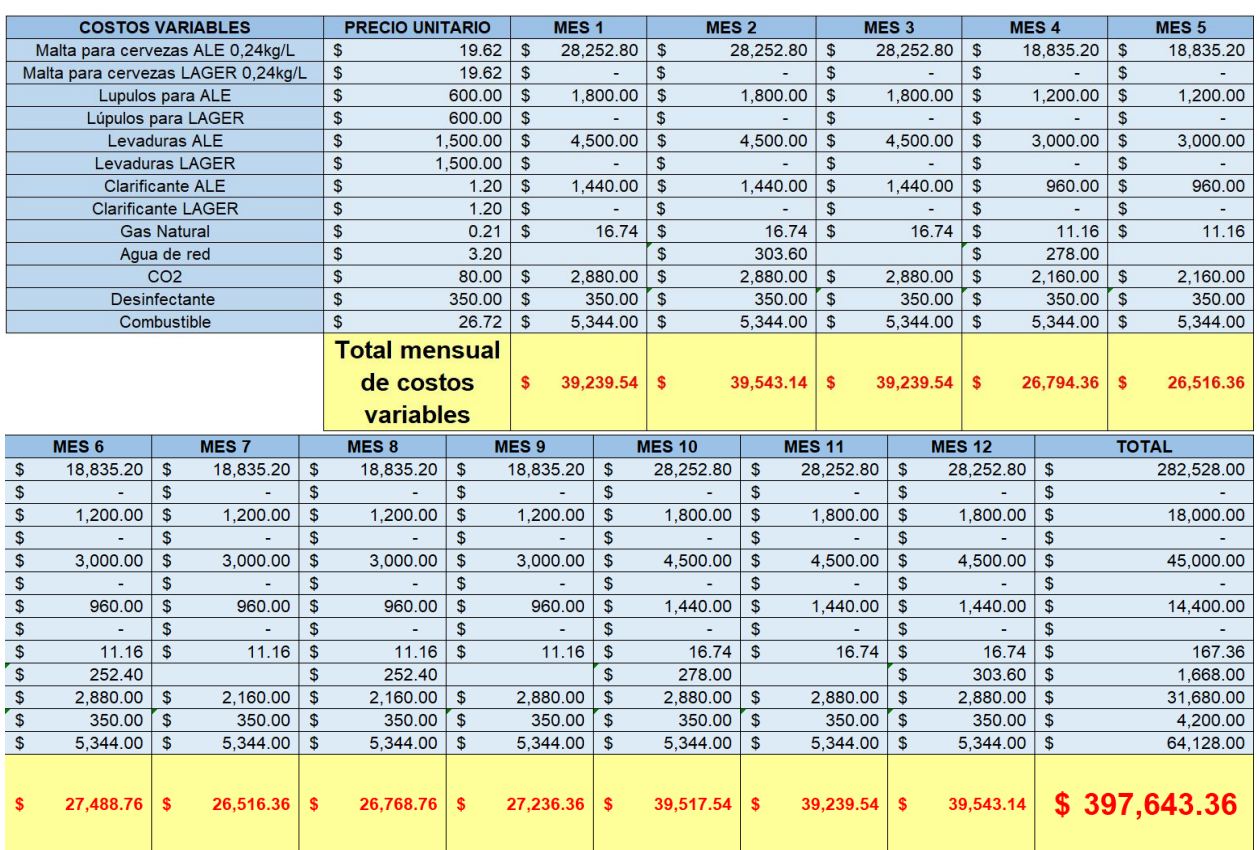

En la siguiente tabla se observan los ingresos obtenidos por ventas en el primer año de acuerdo a la cantidad de litros producida y al precio actual de cerveza

#### **Ingresos:**

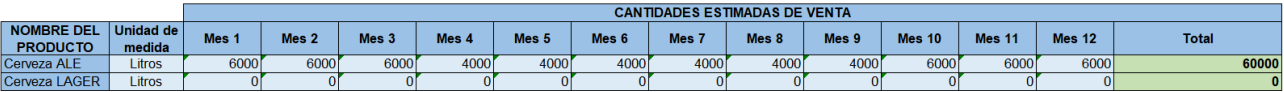

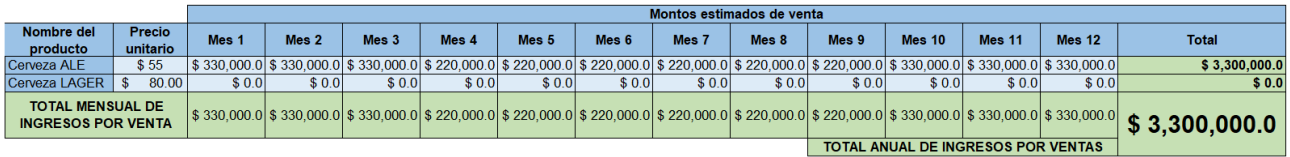

Por último, se determina el flujo de caja, aquí se determina la ganancia neta de la empresa. A los ingresos obtenidos en la tabla anterior, se los afecta por los egresos pudiendo obtener la ganancia.

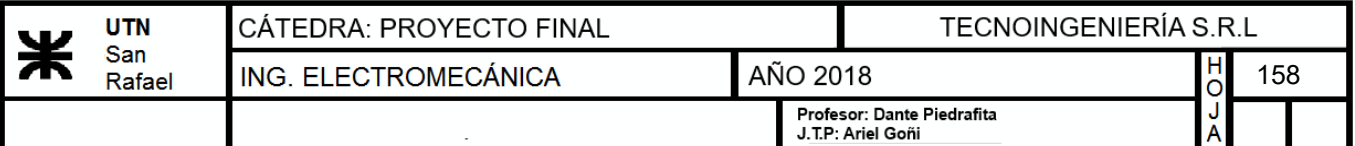

# **Flujo de fondo:**

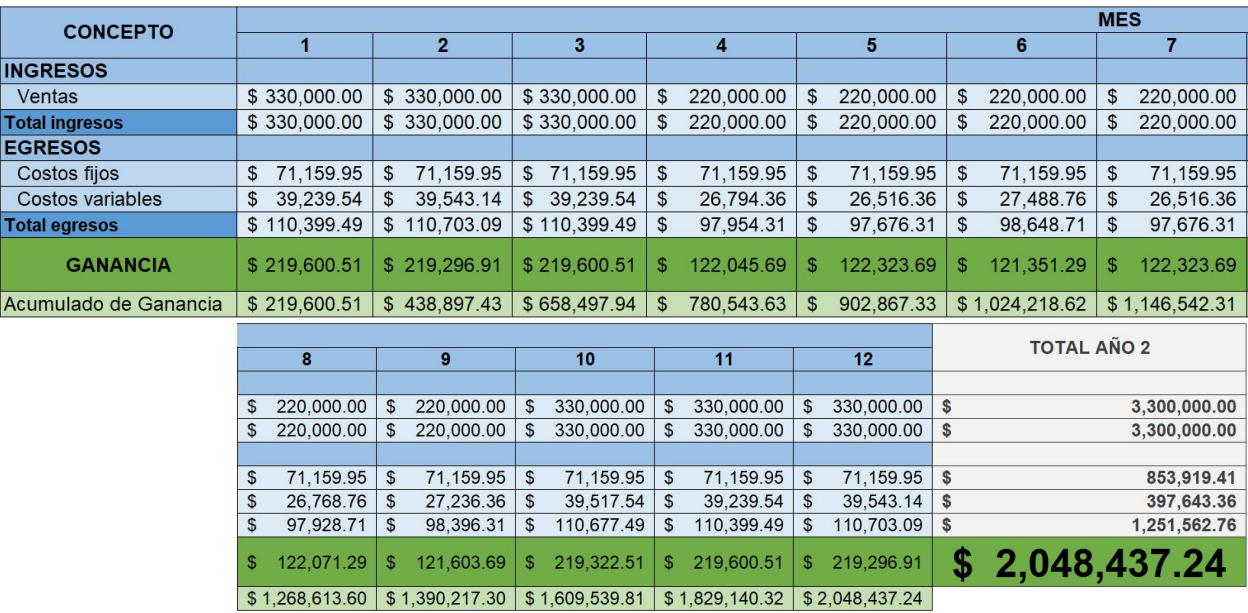

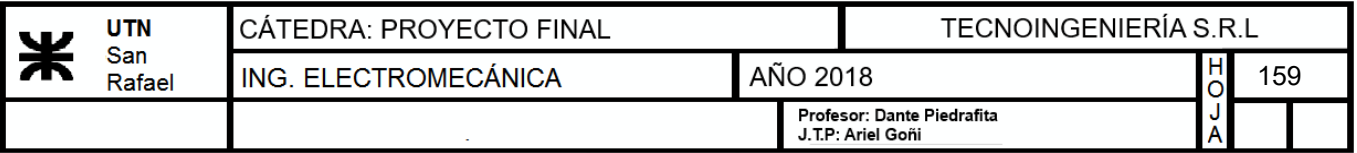

# **EVALUACIÓN ECONÓMICA AÑO 3**

En el tercer año se considerará que la planta producirá al 75% de su capacidad. A continuación, se muestra la tabla que determina de acuerdo al nivel de producción los litros a producir por mes de cerveza:

#### **Nivel de producción de cerveza:**

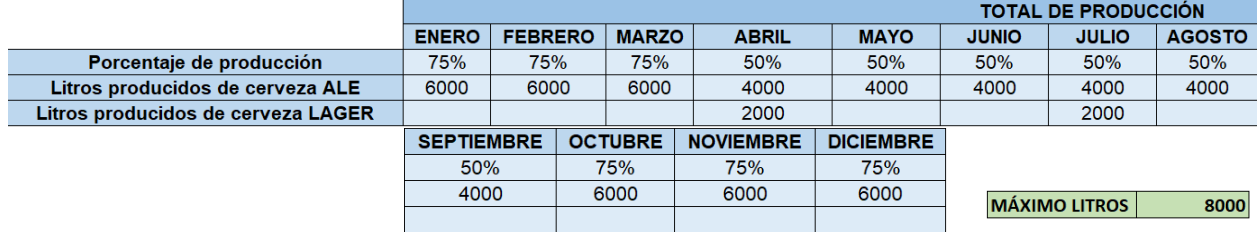

A continuación, se establecen los costos fijos, estos son gastos de la empresa que permanecen constantes independientemente del nivel de producción:

#### **Costos fijos:**

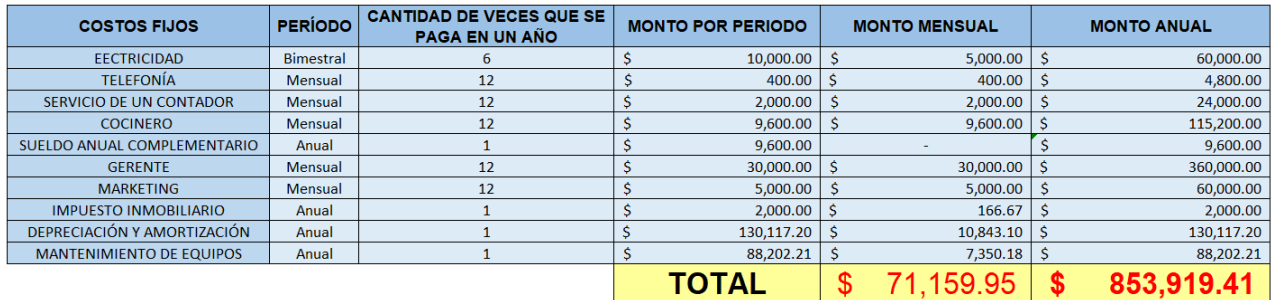

Luego, se determinan los costos variables, estos a diferencia de los anteriores, están directamente ligados a la cantidad de producción que se lleve a cabo. Primero se determinan las cantidades a utilizar por mes y luego el gasto en términos de dinero

#### **Costos variables:**

Cantidad:

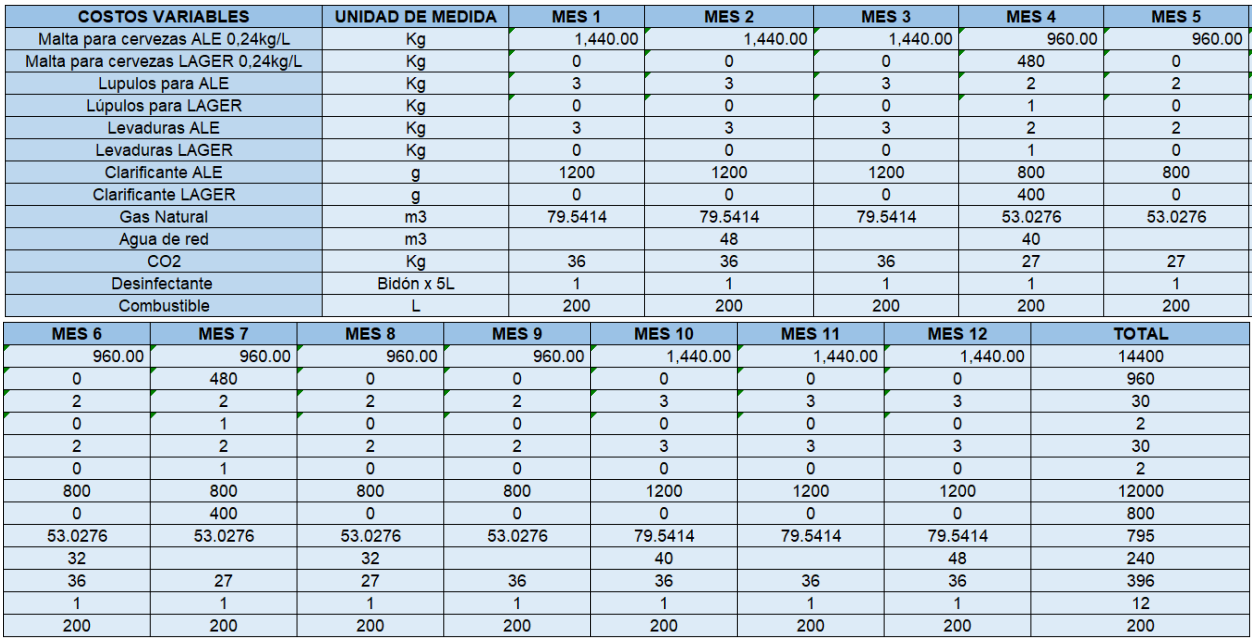

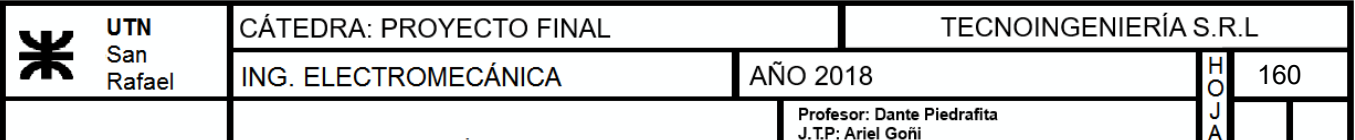

Precios:

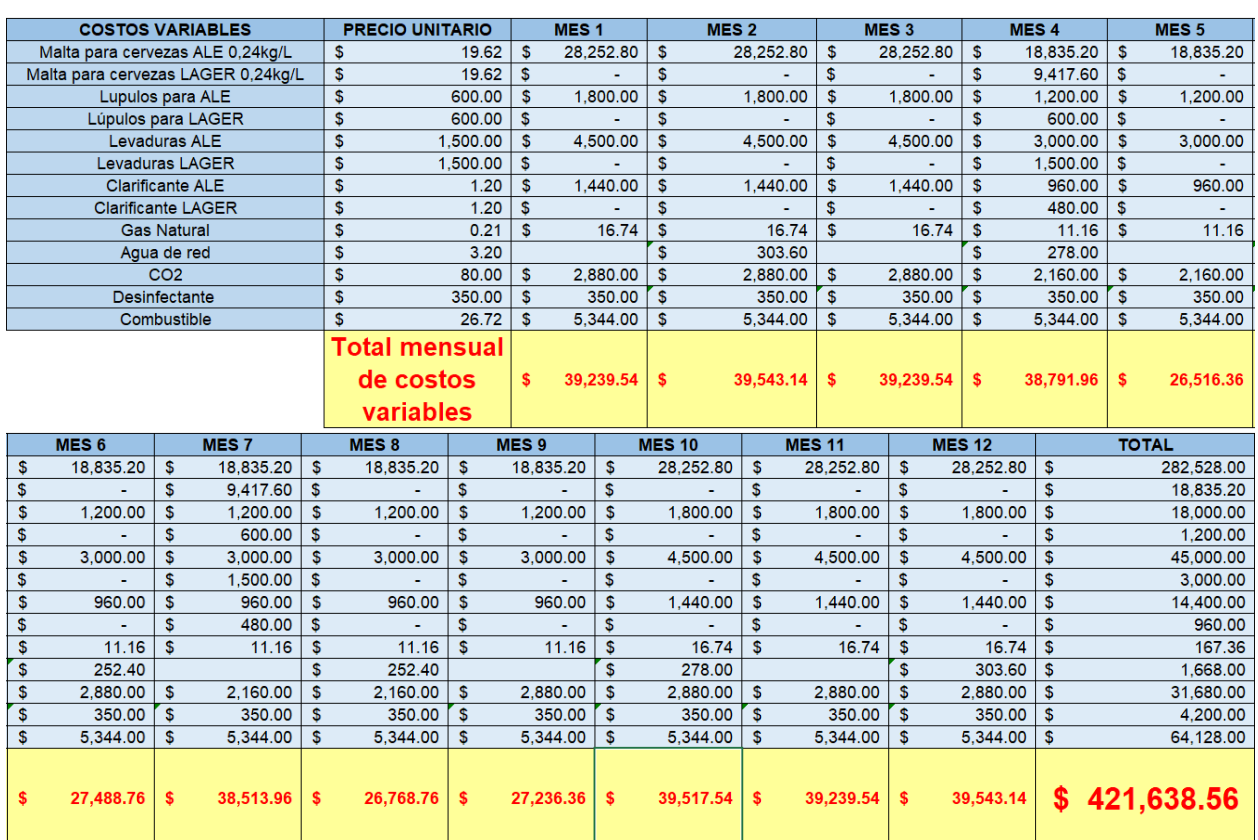

En la siguiente tabla se observan los ingresos obtenidos por ventas en el primer año de acuerdo a la cantidad de litros producida y al precio actual de cerveza

#### **Ingresos:**

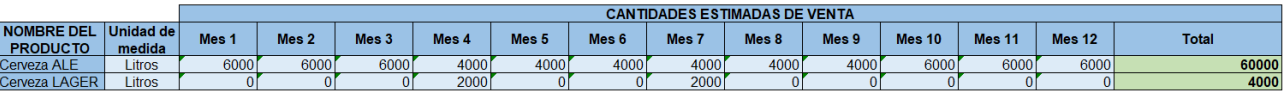

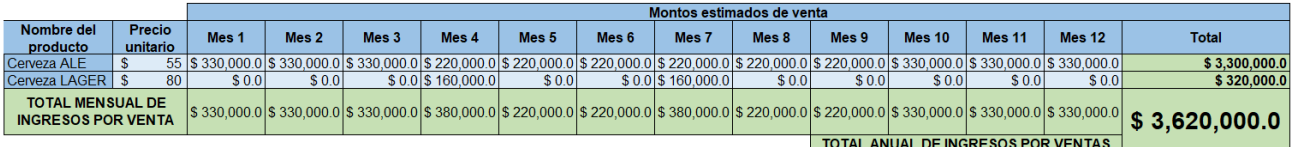

Por último, se determina el flujo de caja, aquí se determina la ganancia neta de la empresa. A los ingresos obtenidos en la tabla anterior, se los afecta por los egresos pudiendo obtener la ganancia.

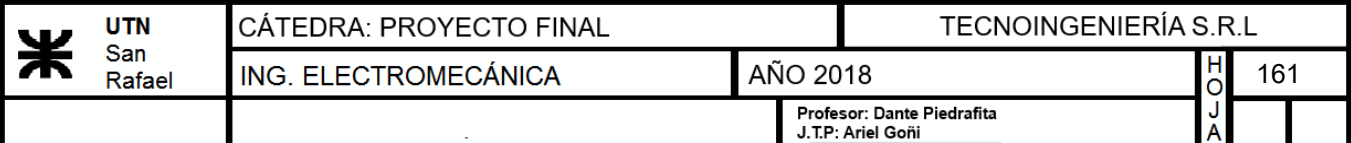

# **Flujo de fondo:**

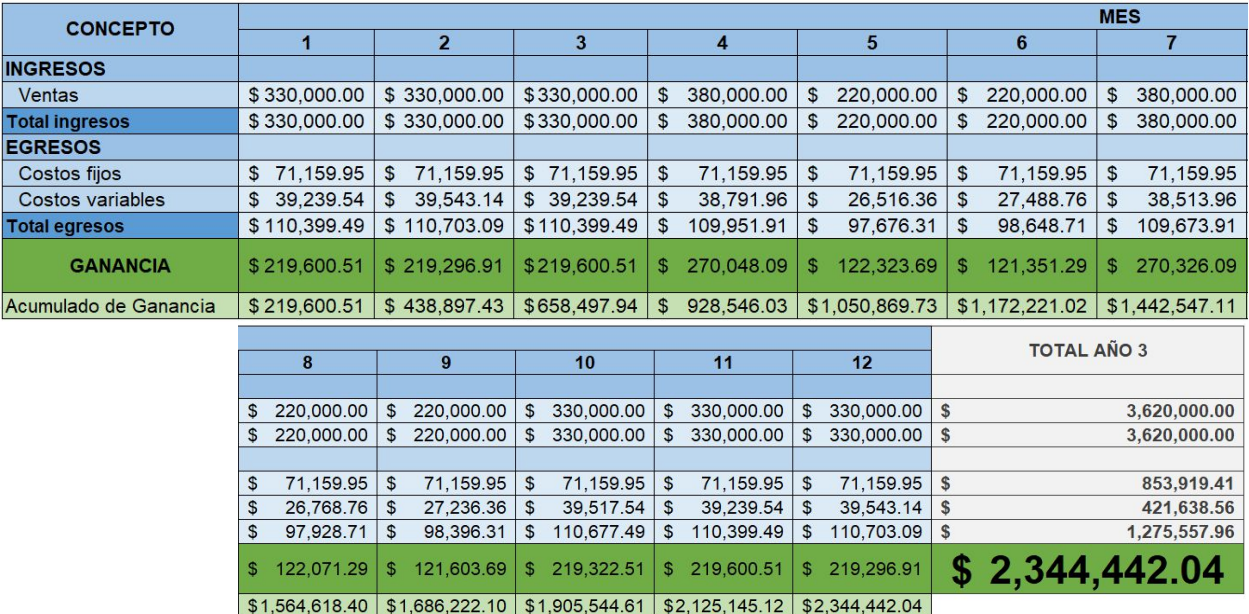

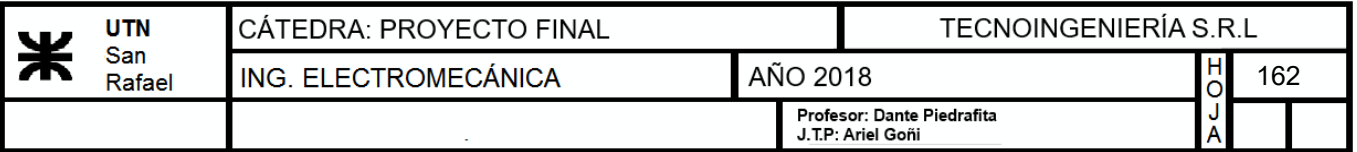

# **EVALUACIÓN ECONÓMICA AÑO 4**

En el cuarto año se considerará que la planta producirá al 100% de su capacidad. A continuación, se muestra la tabla que determina de acuerdo al nivel de producción los litros a producir por mes de cerveza:

#### **Nivel de producción de cerveza:**

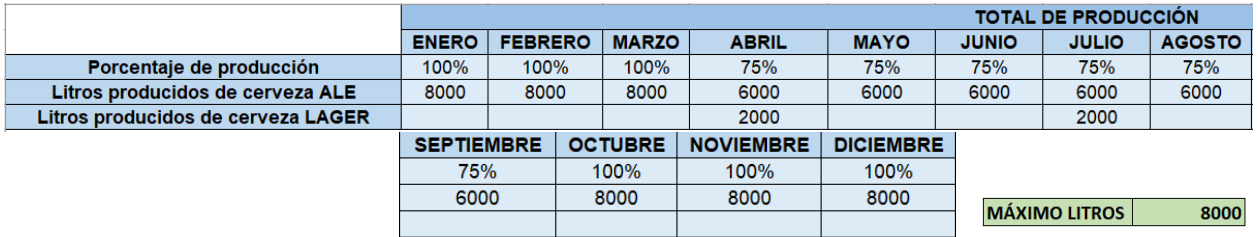

A continuación, se establecen los costos fijos, estos son gastos de la empresa que permanecen constantes independientemente del nivel de producción:

#### **Costos fijos:**

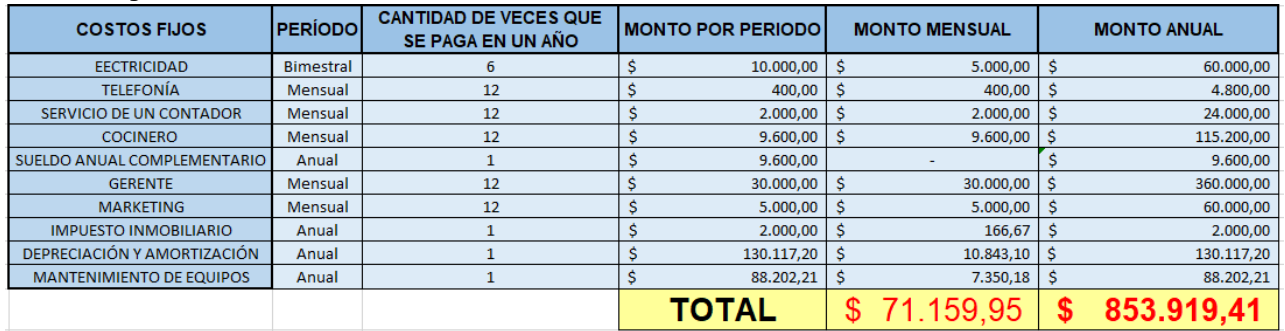

Luego, se determinan los costos variables, estos a diferencia de los anteriores, están directamente ligados a la cantidad de producción que se lleve a cabo. Primero se determinan las cantidades a utilizar por mes y luego el gasto en términos de dinero

#### **Costos variables:**

#### Cantidad:

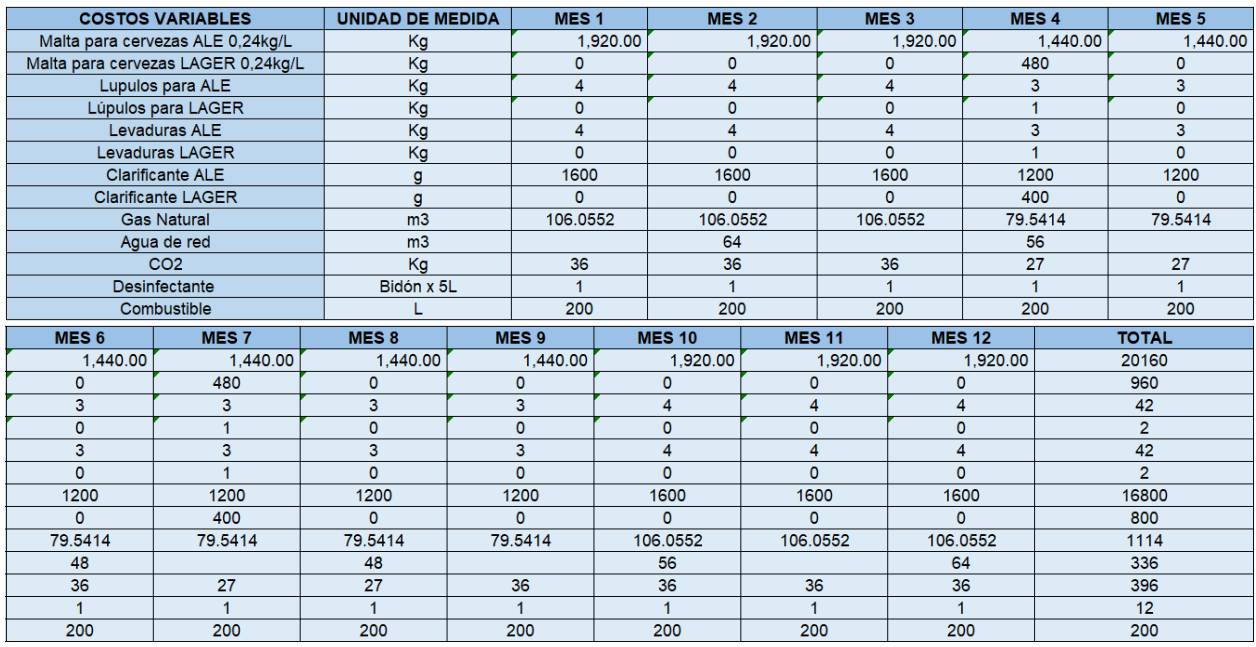

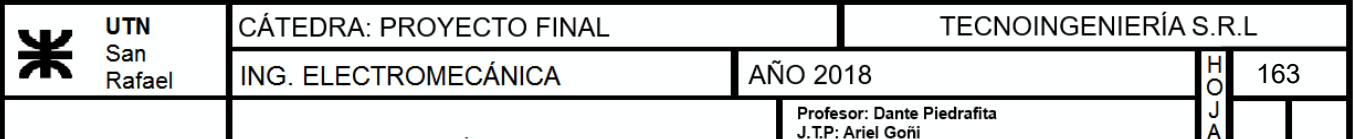

Precios:

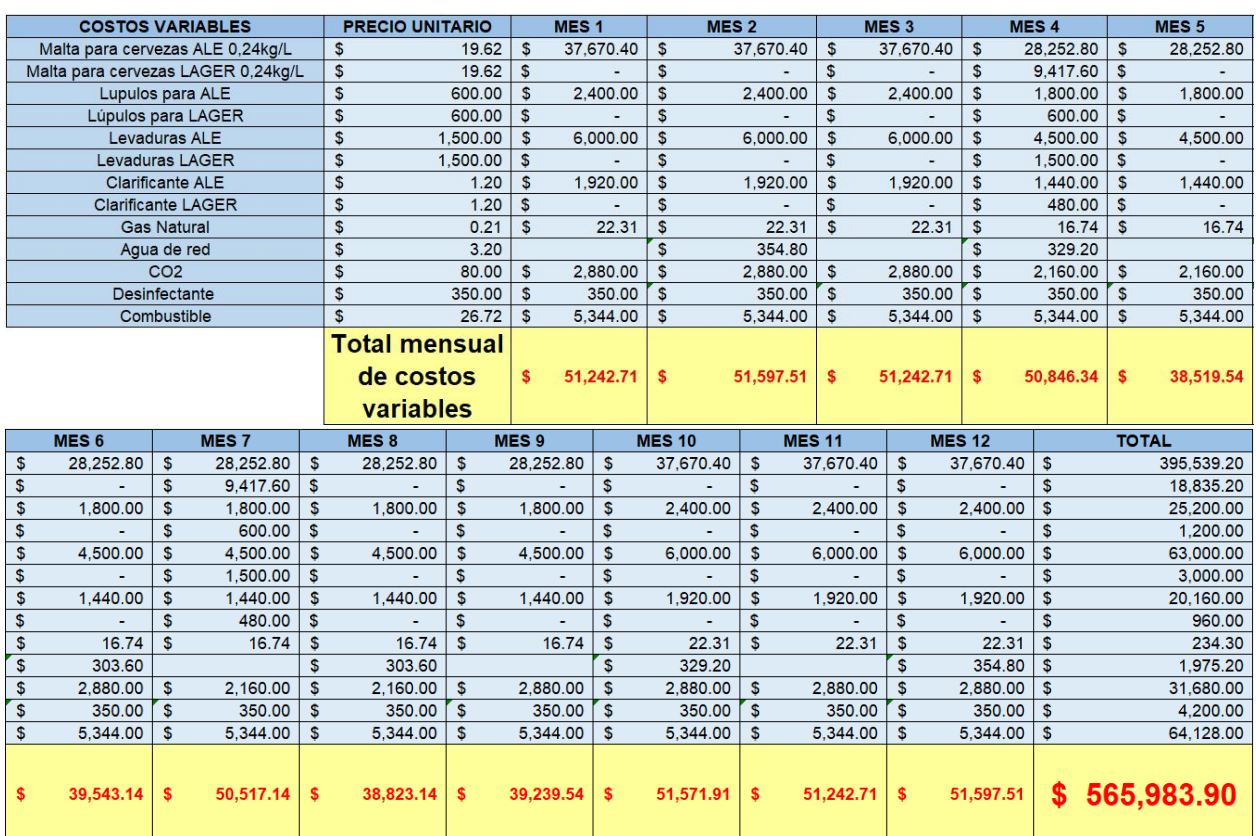

En la siguiente tabla se observan los ingresos obtenidos por ventas en el primer año de acuerdo a la cantidad de litros producida y al precio actual de cerveza

#### **Ingresos:**

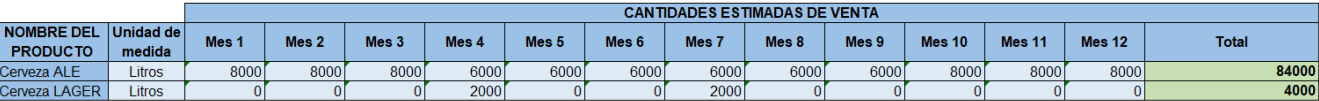

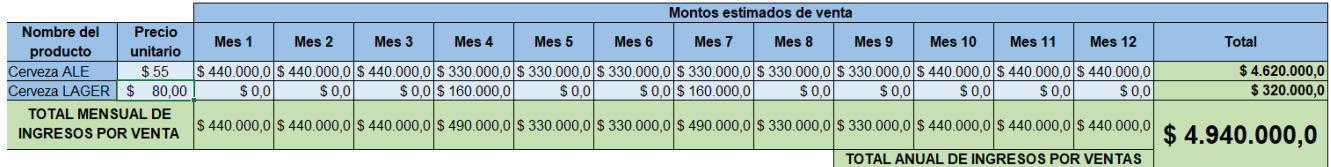

Por último, se determina el flujo de caja, aquí se determina la ganancia neta de la empresa. A los ingresos obtenidos en la tabla anterior, se los afecta por los egresos pudiendo obtener la ganancia.

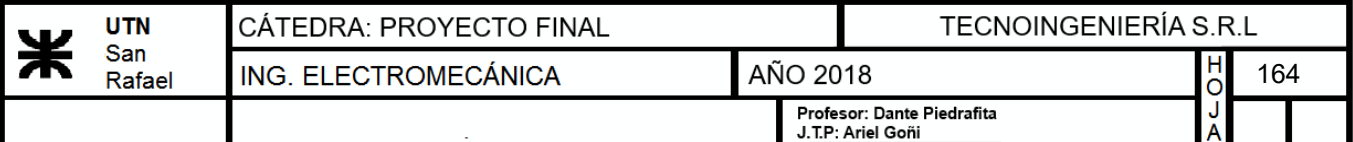

# **Flujo de fondo:**

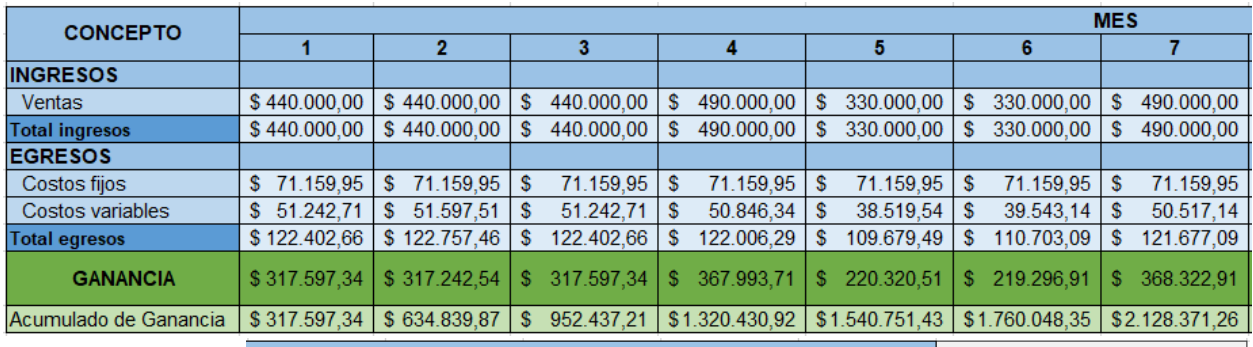

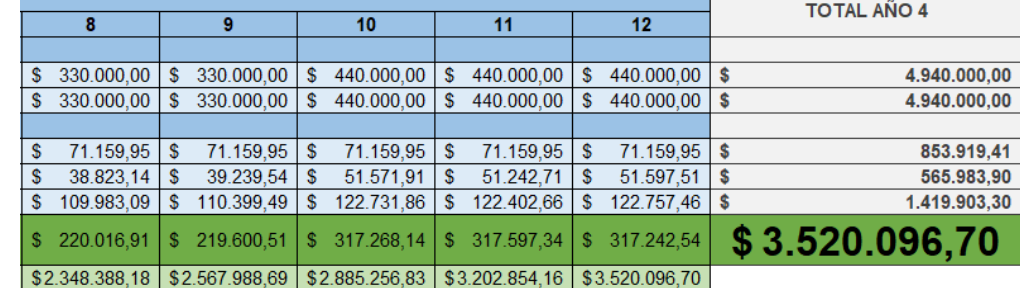

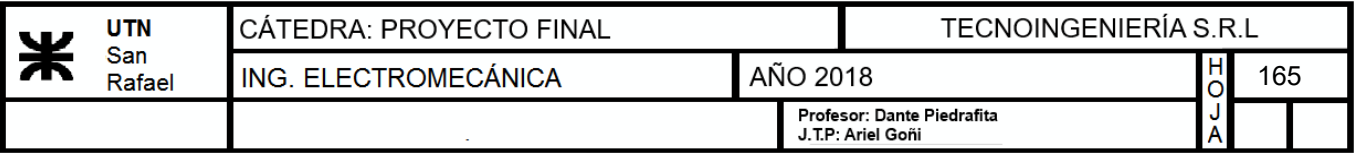

# **EVALUACIÓN ECONÓMICA AÑO 5**

En el quinto año se considerará que la planta producirá al 100% de su capacidad. A continuación, se muestra la tabla que determina de acuerdo al nivel de producción los litros a producir por mes de cerveza:

#### **Nivel de producción de cerveza:**

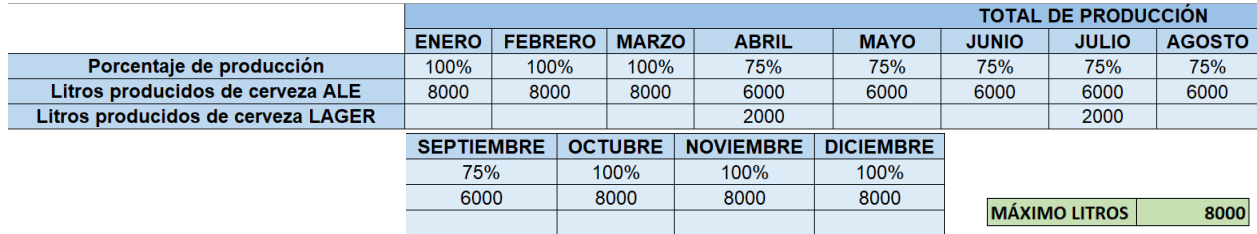

A continuación, se establecen los costos fijos, estos son gastos de la empresa que permanecen constantes independientemente del nivel de producción:

#### **Costos fijos:**

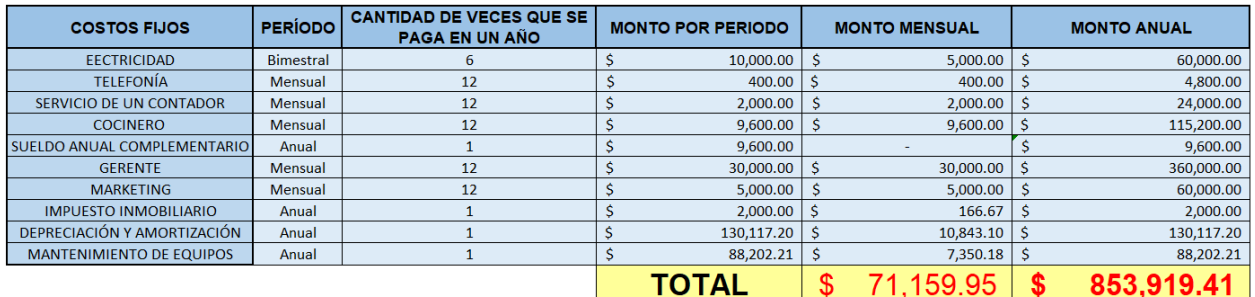

Luego, se determinan los costos variables, estos a diferencia de los anteriores, están directamente ligados a la cantidad de producción que se lleve a cabo. Primero se determinan las cantidades a utilizar por mes y luego el gasto en términos de dinero

#### **Costos variables:**

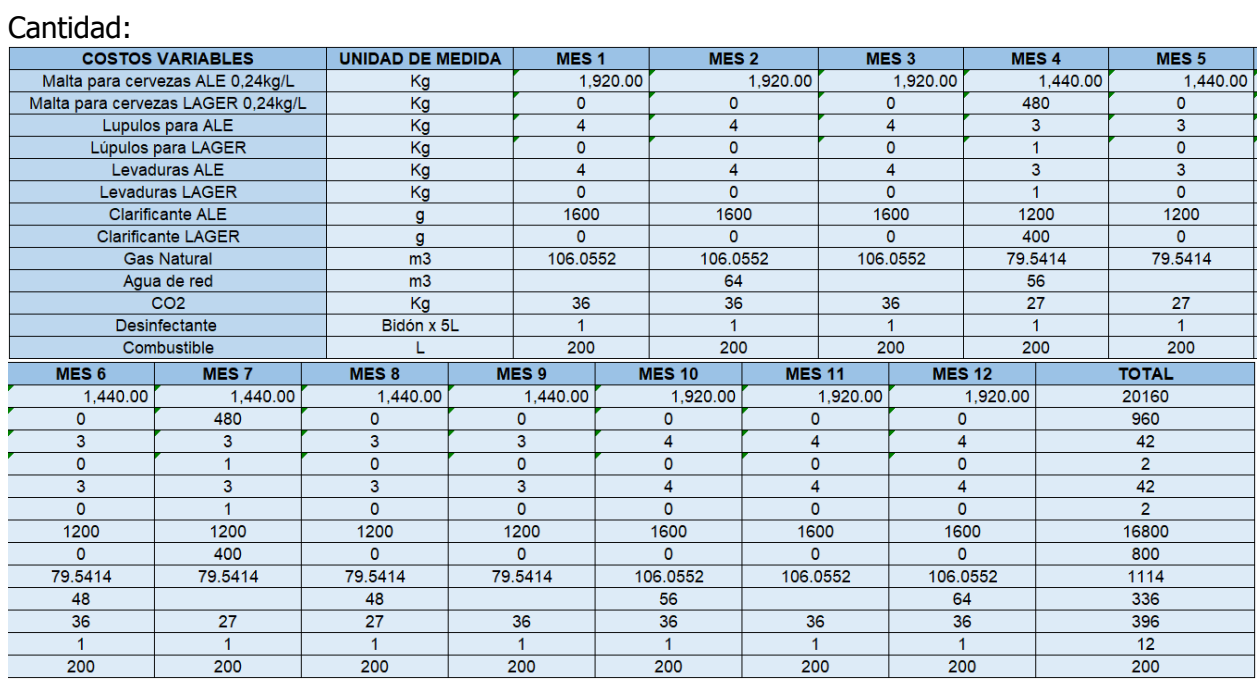

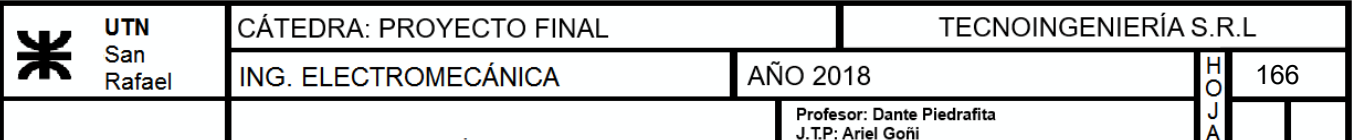

Precios:

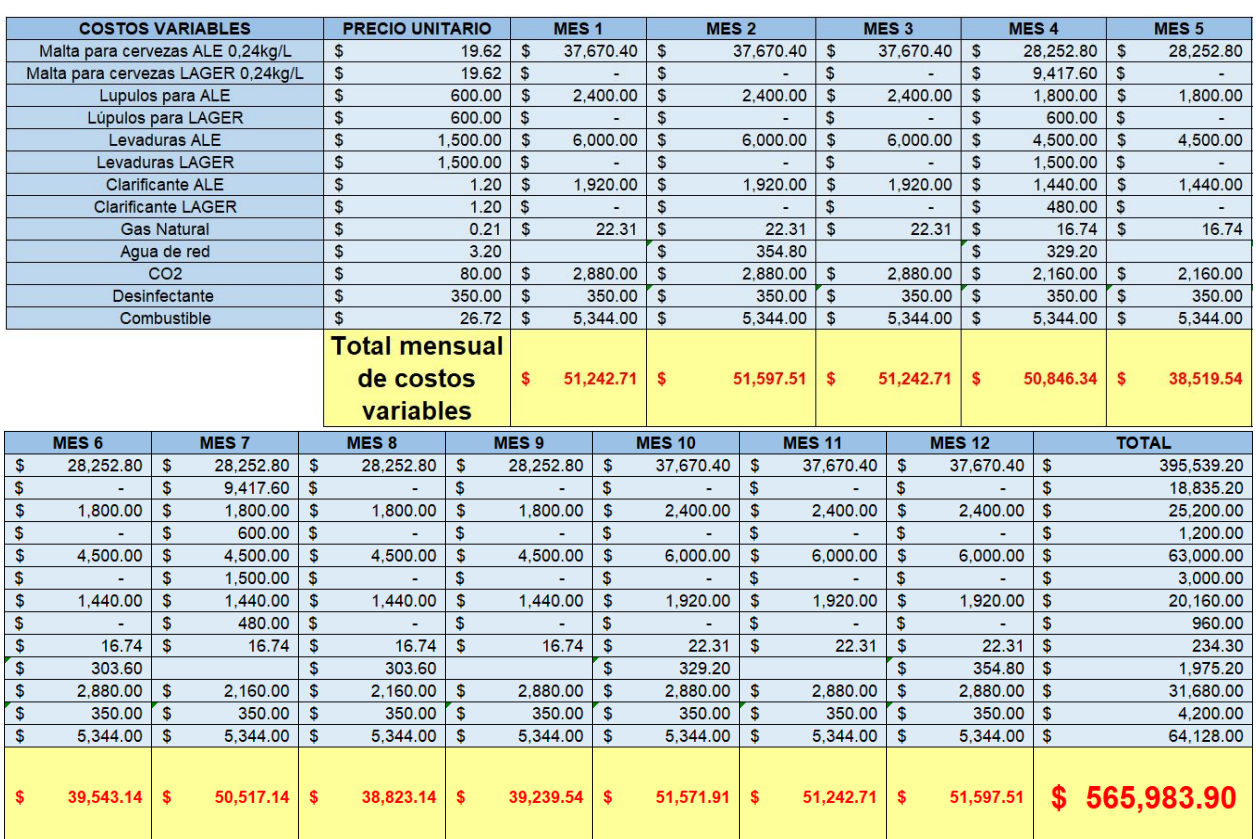

En la siguiente tabla se observan los ingresos obtenidos por ventas en el primer año de acuerdo a la cantidad de litros producida y al precio actual de cerveza

#### **Ingresos:**

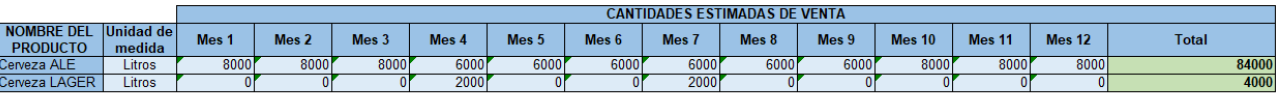

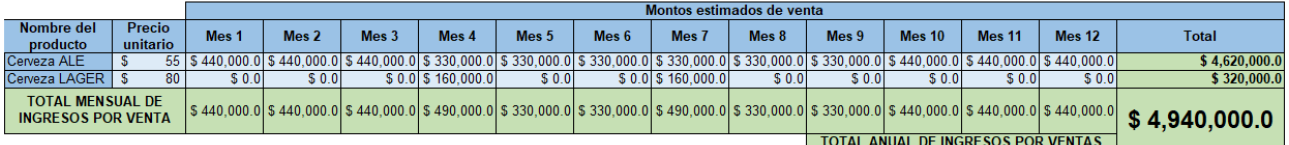

Por último, se determina el flujo de caja, aquí se determina la ganancia neta de la empresa. A los ingresos obtenidos en la tabla anterior, se los afecta por los egresos pudiendo obtener la ganancia.

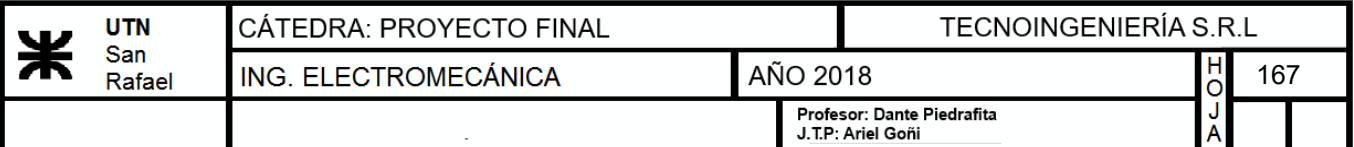

# **Flujo de fondo:**

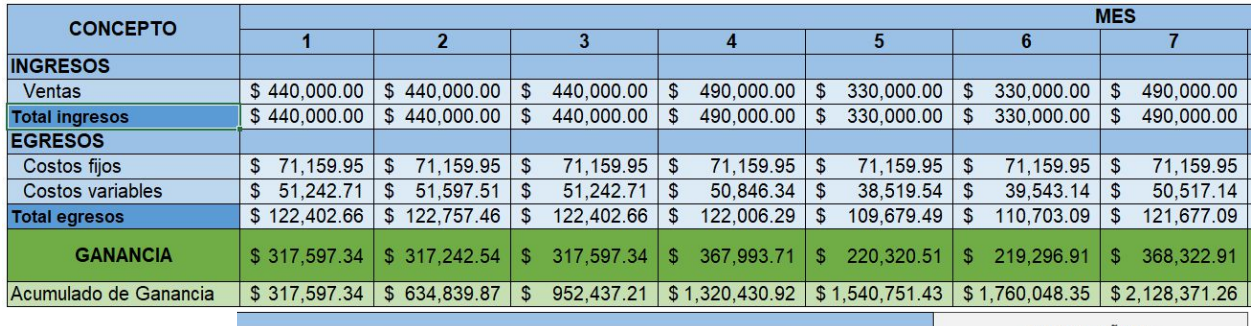

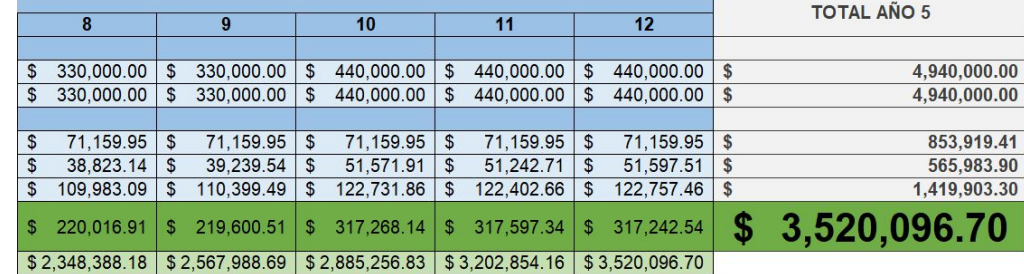

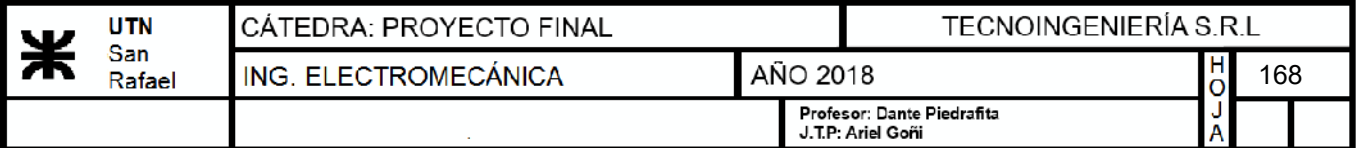

# **15) ANEXO III: PROGRAMACIÓN PLC**

PLC Bloque de coccion /\*\*\*\*\*\*\*\*\*\*\*\*\*\*\*\*\*\*\*\*\*\*\*\*\*\*\*\*\*\*\*\*\*\*\*\*\*\*\*\*\*\*\*\*\*\*\*\*\*\*\*\*\*\*\*\*\*\*\*\*\*\*\*\*\*\*\*\*\*\*\*\*\*\*\*\*\*\*\*\*\*\*\* \*\*\*\*\*\*\*\*\*\*\*\*\*\* \*\*\*\*\*\*\*\*\*\*\*\*\*\*\*\*\*\*\*\*\*\*\*\*\*\* Bloque para cocción de cerveza semiautomático \*\*\*\*\*\*\*\*\*\*\*\*\*\*\*\*\*\*\*\*\*\*\*\*\* \*\*\*\*\*\*\*\*\*\*\*\*\*\*\*\*\* Versión 1.0 \*\*\*\*\*\*\*\*\*\*\*\*\*\*\*\* \*\*\*\*\*\*\*\*\*\*\*\*\*\*\*\*\* 04/05/2018 \*\*\*\*\*\*\*\*\*\*\*\*\*\*\*\* \*\*\*\*\*\*\*\*\*\*\*\*\*\*\*\*\* Manrique, Martinez, Mazzocca, Rodriguez \*\*\*\*\*\*\*\*\*\*\*\*\*\*\* \*\*\*\*\*\*\*\*\*\*\*\*\*\*\*\*\*\*\*\*\*\*\*\*\*\*\*\*\*\*\*\*\*\*\*\*\*\*\*\*\*\*\*\*\*\*\*\*\*\*\*\*\*\*\*\*\*\*\*\*\*\*\*\*\*\*\*\*\*\*\*\*\*\*\*\*\*\*\*\*\*\*\*\* \*\*\*\*\*\*\*\*\*\*\*\*\*/ //Declaracion de salidas const int v1=22, v2=23, v3=24, v4=25, v5=26, v8=27, v6=28, v7=29; //Valvulas const int Removedor=30; const int Variador=13; //Variador de frecuencia const int Bomba=2; const int PantRX=17, PantTX=16; //Pantalla const int f1=3, f2=4, f3=5, f4=6, purga=7; //Declaracion de entradas const int Rem=A0, Rec=A1, Tra=A2, Her=A3, Whi=A4, Enf=A5, IntTar=A6; //Botones const int Mod=A10; //Selector de modo const int PT100H=A8, PT100M=A9, PT100E=A7; //Sensores de temperatura const int Pot=A11; //Potenciometro para variador //Declaracion de variables globales float TH=0, TM=0, TE=0; //Temperaturas int Pote=0, LecturaAnt=0; //Variables para el potenciometro int Auto=0; //Variable para conocer el modo de trabajo float Tconsigna=18; //Temperatura a la que se quiere enfriar en °C float Kesc=0.01; //Cte para escalar PID float Kp=90; //Ctes de cada parte del PID float Ki=30; float Kd=80; int tpurga=13; //Tiempo de purgado en segundos String va1,va2,va3,va4,va5,va6,va7,va8,bom;//Variables para almacenar estado de cada valvula en modo manual String x; //Variable para la cadena de caracteres que vamos a enviar a la pantalla por puerto serial2 unsigned long EnvioActual=0, EnvioAnt=0; const size t dataLength = 7; //Constantes para recibir datos por puerto serial byte data[dataLength]; int F; //Fermentador a llenar //Declaracion de funciones void Manual(); void Automatico(); void Enfriar(); void Escribir(); void setup() { //Salidas pinMode(v1,OUTPUT);

```
  pinMode(v2,OUTPUT);
    pinMode(v3,OUTPUT);
    pinMode(v4,OUTPUT);
    pinMode(v5,OUTPUT);
    pinMode(v6,OUTPUT);
    pinMode(v7,OUTPUT);
    pinMode(v8,OUTPUT);
    pinMode(Variador,OUTPUT);
    pinMode(Bomba,OUTPUT);
    pinMode(Removedor,OUTPUT);
    pinMode(f1,OUTPUT);
    pinMode(f2,OUTPUT);
    pinMode(f3,OUTPUT);
    pinMode(f4,OUTPUT);
    pinMode(purga,OUTPUT);
    //Entradas
    pinMode(Rem,INPUT);
    pinMode(Rec,INPUT);
    pinMode(Tra,INPUT);
    pinMode(Her,INPUT);
    pinMode(Whi,INPUT);
    pinMode(Enf,INPUT);
    pinMode(IntTar,INPUT); //Nomal Cerrado
    pinMode(Mod,INPUT);
    pinMode(PT100H,INPUT);
    pinMode(PT100M,INPUT);
    pinMode(PT100E,INPUT);
    pinMode(Pot,INPUT);
    //Pantalla
  Serial2.begin(9600);
  Serial.begin(9600);
    x="modo.txt=\"Manual\"";  //Predigo que va a estar en modo manual, si no es asi se
cambia solo
    Escribir();
    delay(50);
}
void loop() {
    //El primer paso es tomar las temperaturas. Para no saturar el puerto, estas
mediciones las vamos a efectuar cada 1 segundo
    EnvioActual=millis();
    if(EnvioActual‐EnvioAnt>=1000){
        TH=analogRead(PT100H);
        TM=analogRead(PT100M);
        TH=(0.244*TH)‐100.122; // Interpolo el valor segun un transmisor de pt100 con
rango ‐50 a 150°C
        TH=floor(TH*100)/100; //Recorto los decimales y dejo solo dos despues de la coma
        TM=(0.244*TM)‐100.122; // Interpolo el valor segun un transmisor de pt100 con
rango ‐50 a 150°C
        TM=floor(TM*100)/100; //Recorto los decimales y dejo solo dos despues de la coma
        //Luego envio a pantalla
        x="Tmac.txt=\"";//Con este bloque escribo el valor en pantalla
        x+=TM;
    x+="'\}'";
        Escribir();
```

```
PLC Bloque de coccion
        x="Ther.txt=\"";//Con este bloque escribo el valor en pantalla
        x+=TH;
    x+="'\'";
        Escribir();
    }
    //Verificar modo de operacion
    if(digitalRead(Mod)==1){  //Nivel alto es modo manual
        Auto=0; //Variable para resetear todo cuando cambio al modo automatico
    Manual();
    }else if(digitalRead(Mod)==0){ //Nivel bajo es modo automatico
        if(Auto==0){    //Si recien cambio de modo, es necesario apagar todas las
vavulas por las dudas de que hayan quedado encendidas del proceso anterior. Entonces
             Interrumpir();
             x="modo.txt=\"Automatico\"";
            Escribir();
        }
        Auto=1;//Seteo para que no se apaguen las valvulas en la proxima vuelta
        Automatico();
    }
}
void Manual(){
    //Esperamos pulso de alguno de los botones
    if(digitalRead(Rem)==1){  //V1
        digitalWrite(v1,!digitalRead(v1));    //Simplemente cambio el estado de la
valvula
             if(digitalRead(v1)==1){
                 va1="On";
             }else{
                 va1="Off";
             }
             x="v1.txt=\"";//Con este bloque escribo el valor en pantalla
       x+=val;x+="";
             Escribir();
             while(digitalRead(Rem)==1){
                 //Espero a que se suelte el pulsador
             }
    }else if(digitalRead(Rec)==1){  //V2
        digitalWrite(v2,!digitalRead(v2));    //Simplemente cambio el estado de la
valvula
             if(digitalRead(v2)==1){
                 va2="On";
             }else{
                 va2="Off";
             }
             x="v2.txt=\"";//Con este bloque escribo el valor en pantalla
             x+=va2;
      x+= "\\ " "      Escribir();
             while(digitalRead(Rec)==1){
                 //Espero a que se suelte el pulsador
             }
```
171

```
PLC Bloque de coccion
    }else if(digitalRead(Tra)==1){  //V3
        digitalWrite(v3,!digitalRead(v3));    //Simplemente cambio el estado de la
valvula
             if(digitalRead(v3)==1){
                 va3="On";
             }else{
                 va3="Off";
             }
             x="v3.txt=\"";//Con este bloque escribo el valor en pantalla
       x+=va3:
       x+="\\";
             Escribir();
             while(digitalRead(Tra)==1){
                 //Espero a que se suelte el pulsador
             }
    }else if(digitalRead(Whi)==1){  //V4
        digitalWrite(v4,!digitalRead(v4));    //Simplemente cambio el estado de la
valvula
             if(digitalRead(v4)==1){
                 va4="On";
             }else{
                 va4="Off";
             }
             x="v4.txt=\"";//Con este bloque escribo el valor en pantalla
       x+=va4;
       x+= "\\ " " "      Escribir();
             while(digitalRead(Whi)==1){
                 //Espero a que se suelte el pulsador
             }
    }else if(digitalRead(Enf)==1){  //V5
        digitalWrite(v5,!digitalRead(v5));    //Simplemente cambio el estado de la
valvula
             if(digitalRead(v5)==1){
                 va5="On";
             }else{
                 va5="Off";
             }
             x="v5.txt=\"";//Con este bloque escribo el valor en pantalla
       x+=v a 5;
       x+=", "";
             Escribir();
             while(digitalRead(Enf)==1){
                 //Espero a que se suelte el pulsador
             }
    }else if(digitalRead(IntTar)==0){  //V6 y V7 Recordar que es normal cerrado
        digitalWrite(v6,!digitalRead(v6));    //Simplemente cambio el estado de la
valvula
    digitalWrite(v7, !digitalRead(v7));
             if(digitalRead(v6)==1){
                 va6="On";
             }else{
                 va6="Off";
             }
             x="v6.txt=\"";//Con este bloque escribo el valor en pantalla
```

```
      x+=va6;
       x+="\\'";
             Escribir();
             if(digitalRead(v7)==1){
                 va7="On";
             }else{
                 va7="Off";
             }
             x="v7.txt=\"";//Con este bloque escribo el valor en pantalla.
       x+=va7:
       x+="\\";
             Escribir();
             while(digitalRead(IntTar)==0){
                 //Espero a que se suelte el pulsador
             }
    }else if(digitalRead(Her)==1){  //Bomba
        digitalWrite(Bomba,!digitalRead(Bomba));    //Simplemente cambio el estado de la
bomba
             if(digitalRead(Bomba)==1){
                 bom="On";
             }else{
                 bom="Off";
             }
             x="Bom.txt=\"";//Con este bloque escribo el valor en pantalla
             x+=bom;
       x+= "\\ " " "      Escribir();
             while(digitalRead(Her)==1){
                 //Espero a que se suelte el pulsador
             }
    }
    LecturaAnt=Pote;
    Pote=analogRead(Pot);
    if(LecturaAnt‐Pote!=0){
        Pote=map(Pote,0,1023,0,255);
        analogWrite(Variador,Pote);//Transfiero el valor del potenciometro hacia el
variador aunque este apagado
    }
    return;
}
void Automatico(){
    //Esperamos pulso de alguno de los botones
    if(digitalRead(Rem)==1){ //Removido
        digitalWrite(Removedor,HIGH);
        x="rem.txt=\"On\"";//Con este bloque escribo el valor en pantalla
    Escribir();;
        x="Proc.txt=\"Removido\"";//Con este bloque escribo el valor en pantalla
        Escribir();
        while(digitalRead(Rem)==1){
                 //Espero a que se suelte el pulsador
             }
    }else if(digitalRead(Rec)==1){  //Recirculado
        digitalWrite(v1,HIGH);
```

```
PLC Bloque de coccion
```

```
    digitalWrite(v3,HIGH);
        digitalWrite(Bomba,HIGH);
        x="Proc.txt=\"Recirculado\"";//Con este bloque escribo el valor en pantalla
        Escribir();
        x="v1.txt=\"On\"";//Con este bloque escribo el valor en pantalla
        Escribir();
        x="v3.txt=\"On\"";//Con este bloque escribo el valor en pantalla
        Escribir();
        x="Bom.txt=\"On\"";//Con este bloque escribo el valor en pantalla
        Escribir();
        while(digitalRead(Rec)==1){
                 //Espero a que se suelte el pulsador
            }
    }else if(digitalRead(Tra)==1){  //Trasvase
        digitalWrite(v1,HIGH);
        digitalWrite(v4,HIGH);
        digitalWrite(Bomba,HIGH);
        x="Proc.txt=\"Trasvase\"";//Con este bloque escribo el valor en pantalla
        Escribir();
        x="v1.txt=\"On\"";//Con este bloque escribo el valor en pantalla
        Escribir();
        x="v4.txt=\"On\"";//Con este bloque escribo el valor en pantalla
        Escribir();
        x="Bom.txt=\"On\"";//Con este bloque escribo el valor en pantalla
        Escribir();
        while(digitalRead(Tra)==1){
                 //Espero a que se suelte el pulsador
            }
    }else if(digitalRead(Whi)==1){  //Whirpool
        digitalWrite(v2,HIGH);
        digitalWrite(v4,HIGH);
        digitalWrite(Bomba,HIGH);
        x="Proc.txt=\"Whirpool\"";//Con este bloque escribo el valor en pantalla
        Escribir();
        x="v2.txt=\"On\"";//Con este bloque escribo el valor en pantalla
        Escribir();
        x="v4.txt=\"On\"";//Con este bloque escribo el valor en pantalla
        Escribir();
        x="Bom.txt=\"On\"";//Con este bloque escribo el valor en pantalla
        Escribir();
        while(digitalRead(Whi)==1){
                 //Espero a que se suelte el pulsador
             }
    }else if(digitalRead(Enf)==1){  //Enfriado
        while(digitalRead(Enf)==1){
                //Espero a que se suelte el pulsador
            }
        Enfriar(); //No envio a pantalla porque lo hace la funcion Enfriar
    }else if(digitalRead(IntTar)==0){  //Interrumpir tarea. Recordar que es normal
cerrado
        Interrumpir();
        //La misma funcion envia a pantalla
    }else if(digitalRead(Her)==1){  //Hervido
        digitalWrite(v8,HIGH);
        x="Proc.txt=\"Hervido\"";//Con este bloque escribo el valor en pantalla
```

```
    Escribir();
        x="v8.txt=\"On\"";//Con este bloque escribo el valor en pantalla
        Escribir();
        while(digitalRead(Her)==1){
                 //Espero a que se suelte el pulsador
            }
    }
    LecturaAnt=Pote;
    Pote=analogRead(Pot);
    if(LecturaAnt‐Pote!=0){
        Pote=map(Pote,0,1023,0,255);
        analogWrite(Variador,Pote);//Transfiero el valor del potenciometro hacia el
variador aunque este apagado
    }
    return;
}
void Interrumpir(){
    unsigned long t=millis();
    //si solamente pulso el boton, apago todo menos hervor. Esto es para poder
realizar tareas mientras estoy hirviendo
        digitalWrite(v1,LOW);
        x="v1.txt=\"Off\"";//Con este bloque escribo el valor en pantalla
        Escribir();
        digitalWrite(v2,LOW);
        x="v2.txt=\"Off\"";//Con este bloque escribo el valor en pantalla
        Escribir();
        digitalWrite(v3,LOW);
        x="v3.txt=\"Off\"";//Con este bloque escribo el valor en pantalla
        Escribir();
        digitalWrite(v4,LOW);
        x="v4.txt=\"Off\"";//Con este bloque escribo el valor en pantalla
        Escribir();
        digitalWrite(v5,LOW);
        x="v5.txt=\"Off\"";//Con este bloque escribo el valor en pantalla
        Escribir();
        digitalWrite(v6,LOW);
        x="v6.txt=\"Off\"";//Con este bloque escribo el valor en pantalla
        Escribir();
        digitalWrite(v7,LOW);
        x="v7.txt=\"Off\"";//Con este bloque escribo el valor en pantalla
        Escribir();
        digitalWrite(Removedor,LOW);
        x="rem.txt=\"Off\"";//Con este bloque escribo el valor en pantalla
        Escribir();
        digitalWrite(Bomba,LOW);
        x="Bom.txt=\"Off\"";//Con este bloque escribo el valor en pantalla
        Escribir();
        while(digitalRead(IntTar)==0){
        //Espero a que se suelte el pulsador, y mientras verifico si se ha mantenido
presionado por dos segundos o mas
        if((millis()‐t)>=2000){   //Si mantengo presionado apago el hervor
            digitalWrite(v8,LOW);
            x="v8.txt=\"Off\"";//Con este bloque escribo el valor en pantalla
            Escribir();
```

```
PLC Bloque de coccion
```

```
176
```

```
      x="Proc.txt=\"‐‐‐‐‐‐‐‐‐‐‐\"";//Con este bloque escribo el valor en pantalla
            Escribir();
            delay(100);
        }
    }
    return;
}
void Enfriar(){
    //En primer lugar debo seleccionar el fermentador que se debe llenar
    x="page Sel";//Con este bloque cambio de pantalla a la seleccion de fermentador
    Escribir();
    //Ahora debo esperar a que me lleguen datos de la pantalla con la informacion del
fermentadaor a utilizar
    int escape=0;
    while(escape==0){ //Esto lo hago asi para que si se envian bytes erroneos no, siga
esperando a que lleguen los correctos
        while(Serial2.available()<dataLength){} //Espero al puerto sin hacer nada
        Serial2.readBytes(data, dataLength);   //cuando lleguen datos los leo
    if(data[4]==0xFF && data[5]==0xFF && data[6]==0xFF){ //y verifico las tres FF
que se envian al final
            F=(int*)data[2];    //y si la cadena es correcta, asigno el valor del tercer
bit como fermentador. Aunque le tengo que restar un uno debido a los id de los
botones de nextion
      F - -;
            x="page Enf";   //Vuelvo a la pagina de enfriamiento
            Escribir();
            delay(10);
            x="Fer.txt=\""; //Escribo el numero de fermentador que se esta llenando
      x+=F;
      x+= " \n\sqrt{ " " };
            Escribir();
      delay(10);
            x="e.txt=\" \"";
            Escribir();
            escape=1;
        } else {
            x="e.txt=\"Error\"";
            Escribir();
            Serial.write(data,dataLength);
        }
    }
    //Ahora toca purgar antes de llenar. Primero enciendo valvulas y luego bomba
    digitalWrite(v2,HIGH);
    //x="v2.txt=\"On\"";//Con este bloque escribo el valor en pantalla
    //Escribir();
```

```
  digitalWrite(v5,HIGH);
  //x="v5.txt=\"On\"";//Con este bloque escribo el valor en pantalla
  //Escribir();
```

```
  digitalWrite(v6,HIGH);
```

```
PLC Bloque de coccion
    //x="v6.txt=\"On\"";//Con este bloque escribo el valor en pantalla
    //Escribir();
    digitalWrite(v7,HIGH);
    //x="v7.txt=\"On\"";//Con este bloque escribo el valor en pantalla
    //Escribir();
    digitalWrite(purga,HIGH); //habilito valvula de purgado
    digitalWrite(Bomba,HIGH); //habilito bomba al maximo
    analogWrite(Variador, 255);
  for(int z=0;z tpurga;z++){
        x="purga.txt=\"Purgando\"";  //Mientras hago el purgado de la cañeria hago
destellar un cartel en la pantalla
        Escribir();
        delay(500);
    x="purga.txt=\"\"";
        Escribir();
        delay(500);
    }
    switch(F){    //activo la valvula segun el fermentador seleccionado
        case 1: digitalWrite(f1,HIGH);
        break;
        case 2: digitalWrite(f2,HIGH);
        break;
        case 3: digitalWrite(f3,HIGH);
        break;
        case 4: digitalWrite(f4,HIGH);
        break;
    }
    digitalWrite(purga,LOW); //Deshabilito valvula de purgado
    //ahora comienzo el proceso de enfriado propiamente dicho
    unsigned long tactual=millis();
    //Ahora mido temperatura del enfriador para calcular error y no tener problemas a
la hora de calcular por primera vez la parte derivativa
    TE=analogRead(PT100E);
    TE=(0.244*TE)‐100.122; // Interpolo el valor segun un transmisor de pt100 con
rango ‐50 a 150°C
    //Calculo error
    float e=Tconsigna‐TE; //Error en °C
    float eprevio=e;
    while(digitalRead(IntTar)==1){ //El enfriado corta cuando se presiona el boton de
interrupcion (mientras no lo apriete)
        //Mido temperatura del enfriador
        TE=analogRead(PT100E);
        TE=(0.244*TE)‐100.122; // Interpolo el valor segun un transmisor de pt100 con
rango ‐50 a 150°C
        float TEC=floor(TE*100)/100; //Recorto los decimales y dejo solo dos despues de
la coma. En este caso lo hago en otra variable, porque el recorte de decimales lo
necesito para la pantalla, pero para el calculo los necesito a todos
        //Luego envio a pantalla
            x="Tenf.txt=\"";//Con este bloque escribo el valor en pantalla
      x+=TEC:
      x+="'\'";
            Escribir();
        //Calculo error
        e=Tconsigna‐TE; //Error en °C
        //Ahora calculo los valores de P, I y D
```
177
```
    float P=Kp*e;
        float I=I+Ki*e;
        //Calculo tiempo para poder hacer el derivativo
        float tprevio=tactual;
        tactual=millis();
        float dT=tprevio‐tactual;
        //Obtengo la parte derivativa
        float D=Kd*((eprevio‐e)/dT);
        eprevio=e; //atualizo el valor, una vez utilizado, para la proxima vuelta
        //Entonces, el PID total sera:
        float PID=Kesc*(P+I+D);
        PID=255‐PID;//Como el proceso es de enfriado, el PID se invierte
        //Voy a establecer dos limites por si el PID se nos sale de rango
    if(PID<=0){
            PID=0;
        }else if(PID>=255){
            PID=255;
        }
        //Transfiero el valor hacia el variador de frecuencia
        analogWrite(Variador, PID);
        delay(200);
    }
    x="page Princ";
    Escribir();
    Interrumpir();
  x="Proc.txt=\"----------\"";//Con este bloque escribo el valor en pantalla
    Escribir();
    return;
}
void Escribir(){
    Serial2.print(x);
    Serial2.write(255);
    Serial2.write(255);
    Serial2.write(255);
    EnvioAnt=millis(); //Guardo el tiempo en el que realizamos el ultimo envio de
datos para poder comparar en el loop a la hora de enviar las temperaturas
}
```
PLC Lavadora y Llenadora de barriles /\*\*\*\*\*\*\*\*\*\*\*\*\*\*\*\*\*\*\*\*\*\*\*\*\*\*\*\*\*\*\*\*\*\*\*\*\*\*\*\*\*\*\*\*\*\*\*\*\*\*\*\*\*\*\*\*\*\*\*\*\*\*\*\*\*\*\*\*\*\*\*\*\*\*\*\*\*\*\*\*\*\*\* \*\*\*\*\*\*\*\*\*\*\*\*\*\* \*\*\*\*\*\*\*\*\*\*\*\*\*\*\*\*\*\*\*\*\*\*\*\*\*\*\*\*\*\*\*\*\* Lavadora de barriles automática \*\*\*\*\*\*\*\*\*\*\*\*\*\*\*\*\*\*\*\*\*\*\*\*\*\*\*\*\*\*\*\* \*\*\*\*\*\*\*\*\*\*\*\*\*\*\*\*\* Versión 1.0 \*\*\*\*\*\*\*\*\*\*\*\*\*\*\*\* \*\*\*\*\*\*\*\*\*\*\*\*\*\*\*\*\* 17/05/2018 \*\*\*\*\*\*\*\*\*\*\*\*\*\*\*\* \*\*\*\*\*\*\*\*\*\*\*\*\*\*\*\*\* Manrique, Martinez, Mazzocca, Rodriguez \*\*\*\*\*\*\*\*\*\*\*\*\*\*\* \*\*\*\*\*\*\*\*\*\*\*\*\*\*\*\*\*\*\*\*\*\*\*\*\*\*\*\*\*\*\*\*\*\*\*\*\*\*\*\*\*\*\*\*\*\*\*\*\*\*\*\*\*\*\*\*\*\*\*\*\*\*\*\*\*\*\*\*\*\*\*\*\*\*\*\*\*\*\*\*\*\*\*\* \*\*\*\*\*\*\*\*\*\*\*\*\*/ //Declaracion de salidas const int v1=22, v2=23, v3=24, v4=25, v5=26, v6=27, v7=28, v8=29, v9=30, v10=4, v11=5; //Valvulas const int Bomba=31; const int SubeCil=2, BajaCil=3; //Control cilindro const int Vac=6, Enj=7, LavCaus=8, Ester=12, BarrPres=13, Llen=9; //Indicadores //Declaracion de entradas const int Pinchador=A12, Lavar=A13, Llenar=10, IntTar=11; //Pulsadores. IntTar es normal cerrado const int Caudalimetro=A0, Presostato=A1; //Sensores const int B20L=A2, B30L=A3, B50L=A4; //Ingreso de tamaño de barril //Declaracion constantes de trabajo int tvac=5000; //Duracion del vaciado en ms int tenjf=10000; //Duracion del enjuague frio int tlav=60000; //Duracion del lavado con detergente alcalino int tenjc=20000; //Duracion enjuague caliente int test=60000; //Tiempo de esterilizado int tbarrido=10000; //Duracion del barrido float Pbarril=1.2; //Presion final del barril en bar //Declaracion de variables globales //Declaracion de funciones void Lavado(); void Llenado(); void Valvulas(int a,int b,int c,int d,int e,int f,int g,int h,int i,int j,int k); void setup() { //Salidas pinMode(v1,OUTPUT); pinMode(v2,OUTPUT); pinMode(v3,OUTPUT); pinMode(v4,OUTPUT); pinMode(v5,OUTPUT); pinMode(v6,OUTPUT); pinMode(v7,OUTPUT); pinMode(v8,OUTPUT); pinMode(v9,OUTPUT); pinMode(v10,OUTPUT);

179

```
pinMode(v11,OUTPUT);
 pinMode(Bomba,OUTPUT);
 pinMode(SubeCil,OUTPUT);
 pinMode(BajaCil,OUTPUT);
 pinMode(Vac,OUTPUT);
 pinMode(Enj,OUTPUT);
 pinMode(LavCaus,OUTPUT);
 pinMode(Ester,OUTPUT);
 pinMode(BarrPres,OUTPUT);
 pinMode(Llen,OUTPUT);
 //Entradas
 pinMode(Pinchador,INPUT);
 pinMode(Lavar,INPUT);
 pinMode(Llenar,INPUT);
 pinMode(IntTar,INPUT);
 pinMode(Caudalimetro,INPUT);
 pinMode(Presostato,INPUT);
 pinMode(B20L,INPUT);
 pinMode(B30L,INPUT);
 pinMode(B50L,INPUT);
}
void loop() {
//Esperar orden de pinchado. Mientras este despinchado no se puede hacer nada
    while(digitalRead(SubeCil)==1){
        while(digitalRead(Pinchador)==1){    //Espero que se pida el pinchado. Lo hago
con while para que el programa siga cuando se suelte el pulsador
            digitalWrite(SubeCil,LOW);      
            digitalWrite(BajaCil,HIGH);
        }
    }
    while(digitalRead(BajaCil)==1){  //Si tengo un barril pinchado verifico si se
desea despinchar, lavar o llenar
        while(digitalRead(Pinchador)==1){  //Lo hago con while para que el programa siga
cuando se suelte el pulsador
      digitalWrite(BajaCil,LOW);
            digitalWrite(SubeCil,HIGH);
        }
        if(digitalRead(Lavar)==1){
            Lavado();
        }else if(digitalRead(Llenar)==1){
            Llenado();
        }
    }
}
void Lavado(){
    //Primer paso: Vaciado y despresurizado
    Valvulas(0,0,0,0,0,0,0,1,0,1,0,0);  //Enciendo v8 y v10
    digitalWrite(Vac,HIGH); //Indico el proceso
    unsigned long t=millis();
    while((millis()‐t)<=tvac){
        if(digitalRead(IntTar)==0){ //mientras dura el proceso verifico el boton de
```

```
interrupcion
            digitalWrite(Vac,LOW); //Apago indicador
            Valvulas(0,0,0,0,0,0,0,0,0,0,0,0);    //Apago todas las valvulas
            return;
        }
    }
    Valvulas(0,0,0,0,0,0,0,0,0,1,0,0);    //Dejo el desagote abierto
    delay(1000); // Le doy un segundo para que libere la posible presion remanente
    digitalWrite(Vac,LOW); //Apago indicador
    //Segundo paso: Enjuague frio
    Valvulas(1,0,0,1,0,0,0,0,0,1,0,1); //Enciendo v1,v4,v10 y bomba
    digitalWrite(Enj,HIGH); //Indico el proceso
    t=millis();
    while((millis()‐t)<=tenjf){
        if(digitalRead(IntTar)==0){ //mientras dura el proceso verifico el boton de
interrupcion
            digitalWrite(Enj,LOW); //Apago indicador
            Valvulas(0,0,0,0,0,0,0,0,0,0,0,0);    //Apago todas las valvulas
            return;
        }
    }
    Valvulas(0,0,0,0,0,0,0,1,0,1,0,0);    //Dejo el desagote abierto y meto aire para
vaciar
    delay(2000); // Le doy dos segundos
    digitalWrite(Enj,LOW); //Apago indicador
    //Tercer paso: Lavado caustico
    Valvulas(0,0,1,1,0,0,0,0,0,0,1,1); //Enciendo v3,v4,v11 y bomba
    digitalWrite(LavCaus,HIGH); //Indico el proceso
    t=millis();
    while((millis()‐t)<=tlav){
        if(digitalRead(IntTar)==0){ //mientras dura el proceso verifico el boton de
interrupcion
            digitalWrite(LavCaus,LOW); //Apago indicador
            Valvulas(0,0,0,0,0,0,0,0,0,0,0,0);    //Apago todas las valvulas
            return;
        }
    }
    Valvulas(0,0,0,0,0,0,0,1,0,1,0,0);    //Dejo el desagote abierto y meto aire para
vaciar
    delay(2000); // Le doy dos segundos
    digitalWrite(LavCaus,LOW); //Apago indicador
    //Cuarto paso: Enjuague caliente
    Valvulas(0,1,0,1,0,0,0,0,0,1,0,0); //Enciendo v2,v4,v10. Bomba no porque se
utiliza la del calentador de agua
    digitalWrite(Enj,HIGH); //Indico el proceso
    t=millis();
    while((millis()‐t)<=tenjc){
        if(digitalRead(IntTar)==0){ //mientras dura el proceso verifico el boton de
interrupcion
            digitalWrite(Enj,LOW); //Apago indicador
            Valvulas(0,0,0,0,0,0,0,0,0,0,0,0);    //Apago todas las valvulas
            return;
        }
    }
    digitalWrite(Enj,LOW); //Apago indicador
```

```
PLC Lavadora y Llenadora de barriles
    //Quinto paso: Esterilizado
    Valvulas(0,0,0,0,1,0,0,0,0,1,0,0); //Enciendo v5 y v10
    digitalWrite(Ester,HIGH); //Indico el proceso
    t=millis();
    while((millis()‐t)<=test){
        if(digitalRead(IntTar)==0){ //mientras dura el proceso verifico el boton de
interrupcion
            digitalWrite(Ester,LOW); //Apago indicador
            Valvulas(0,0,0,0,0,0,0,0,0,0,0,0);    //Apago todas las valvulas
            return;
        }
    }
    digitalWrite(Ester,LOW); //Apago indicador
    //Sexto paso: Barrido con CO2
    Valvulas(0,0,0,0,0,0,1,0,0,1,0,0); //Enciendo v7 y v10
    digitalWrite(BarrPres,HIGH); //Indico el proceso
    t=millis();
    while((millis()‐t)<=tbarrido){
        if(digitalRead(IntTar)==0){ //mientras dura el proceso verifico el boton de
interrupcion
            digitalWrite(BarrPres,LOW); //Apago indicador
            Valvulas(0,0,0,0,0,0,0,0,0,0,0,0);    //Apago todas las valvulas
            return;
        }
    }//No apago indicador porque es el mismo para el proximo paso
    //Septimo paso: Presurizado
    Valvulas(0,0,0,0,0,0,1,0,0,0,0,0); //Enciendo v1,v4,v10 y bomba
    float Pmedida=0;
    while((Pbarril‐Pmedida)>0){       //Agrego CO2 hasta llegar a la presion seteada
        if(digitalRead(IntTar)==0){    //mientras dura el proceso verifico el boton de
interrupcion
            digitalWrite(BarrPres,LOW); //Apago indicador
            Valvulas(0,0,0,0,0,0,0,0,0,0,0,0);    //Apago todas las valvulas
            return;
        }
        Pmedida=analogRead(Presostato);
        Pmedida=(61/818)*Pmedida‐(13323/818);  //Interpolo la medicion sabiendo que el
sensor entrega 4mA a ‐1bar y 20mA a 60bar. Se utiliza resistencia de 250ohm
    }
    Valvulas(0,0,0,0,0,0,0,0,0,0,0,0); //Apago todo
    digitalWrite(BarrPres,LOW); //Apago indicador
    //Cuando termino hago destellar todos los indicadores de la parte de lavado para
que se sepa que ha finalizado
    while(digitalRead(Pinchador==0) && digitalRead(Lavar==0) && digitalRead(Llenar==0)
&& digitalRead(IntTar==1)){
        digitalWrite(Vac,!digitalRead(Vac));   //Espero a que se pulse algun boton para
continuar
    digitalWrite(Enj,!digitalRead(Enj));
    digitalWrite(LavCaus, !digitalRead(LavCaus));
    digitalWrite(Ester,!digitalRead(Ester));
    digitalWrite(BarrPres, !digitalRead(BarrPres));
        delay(700);
    }
    digitalWrite(Vac,LOW);   //Apago las luces
    digitalWrite(Enj,LOW);
```
182

```
PLC Lavadora y Llenadora de barriles
    digitalWrite(LavCaus,LOW);
    digitalWrite(Ester,LOW);
    digitalWrite(BarrPres,LOW);
    return;
}
void Llenado(){
    //En primer lugar tengo que definir el tamaño de barril a llenar
    int TBarril=0; //variable para almacenar tamaño del barril
    while(TBarril==0){   //mientras espero que se pulse el boton, hago destellar
rapido el indicador de llenado
    digitalWrite(Llen, !digitalRead(Llen));
        delay(500);
        if(digitalRead(B20L)==1){
            TBarril=20;
        }else if(digitalRead(B30L)==1){
            TBarril=30;
        }else if(digitalRead(B50L)==1){
            TBarril=50;
        }else if(digitalRead(IntTar)==0){ //verifico el boton de interrupcion
            digitalWrite(Llen,LOW); //Apago indicador
            return; //y vuelvo al principio
        }
    }
    digitalWrite(Llen,HIGH); //Dejo encendido el indicador
    //Una vez que definimos los litros del barril, procedo a llenar
    float Vol=0;  //Variable para calcular los litros que han ingresado
    float Q=0;  //Variable que almacena el caudal
    unsigned long tini=0;//variables para calcular la variacion de tiempo
    unsigned long tact=0;
    unsigned long dt=0;
    Valvulas(0,0,0,0,0,1,0,0,1,0,0,0);  //Activo v6 y v9
    while(Vol<TBarril){
        tini=millis();
        if(digitalRead(IntTar)==0){ //mientras dura el proceso verifico el boton de
interrupcion
            digitalWrite(Llen,LOW); //Apago indicador
            Valvulas(0,0,0,0,0,0,0,0,0,0,0,0);    //Apago todas las valvulas
            return;
        }
        delay(10);  //Hago una pausa porque sino se satura todo
        Q=analogRead(Caudalimetro); //Leo caudalimetro
        Q=((361.0/2045.0)*Q)‐(30.58826);  //Calculo caudal en L/min
        Q=Q/60000.0; //Transformo a L/mS
        Vol=Vol+(Q*(millis()‐tini));  //Calculo del volumen ingresado al barril
    }
    Valvulas(0,0,0,0,0,0,0,0,0,0,0,0);    //Apago todas las valvulas
    //Espero a que se pulse un boton mientras hago destellar lento el indicador de
llenado
    while(digitalRead(Pinchador==0) && digitalRead(Lavar==0) && digitalRead(Llenar==0)
&& digitalRead(IntTar==1)){
    digitalWrite(Llen, !digitalRead(Llen));
        delay(1000);
    }
    delay(300); //espero para asegurar que se solto el pulsador y despues despincho el
```
183

```
barril
    digitalWrite(BajaCil,LOW);
    digitalWrite(SubeCil,HIGH);
    return; //una vez que despincho ya puedo volver
}
void Valvulas(int a,int b,int c,int d,int e,int f,int g,int h,int i,int j,int k,int
1}{
    digitalWrite(v1,a);
    digitalWrite(v2,b);
    digitalWrite(v3,c);
    digitalWrite(v4,d);
    digitalWrite(v5,e);
    digitalWrite(v6,f);
    digitalWrite(v7,g);
    digitalWrite(v8,h);
    digitalWrite(v9,i);
    digitalWrite(v10,j);
    digitalWrite(v11,k);
    digitalWrite(Bomba,l);
    return;
}
```
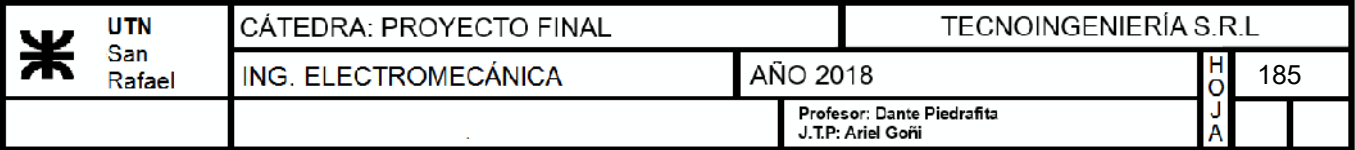

## **16) ANEXO IV: PLANOS**

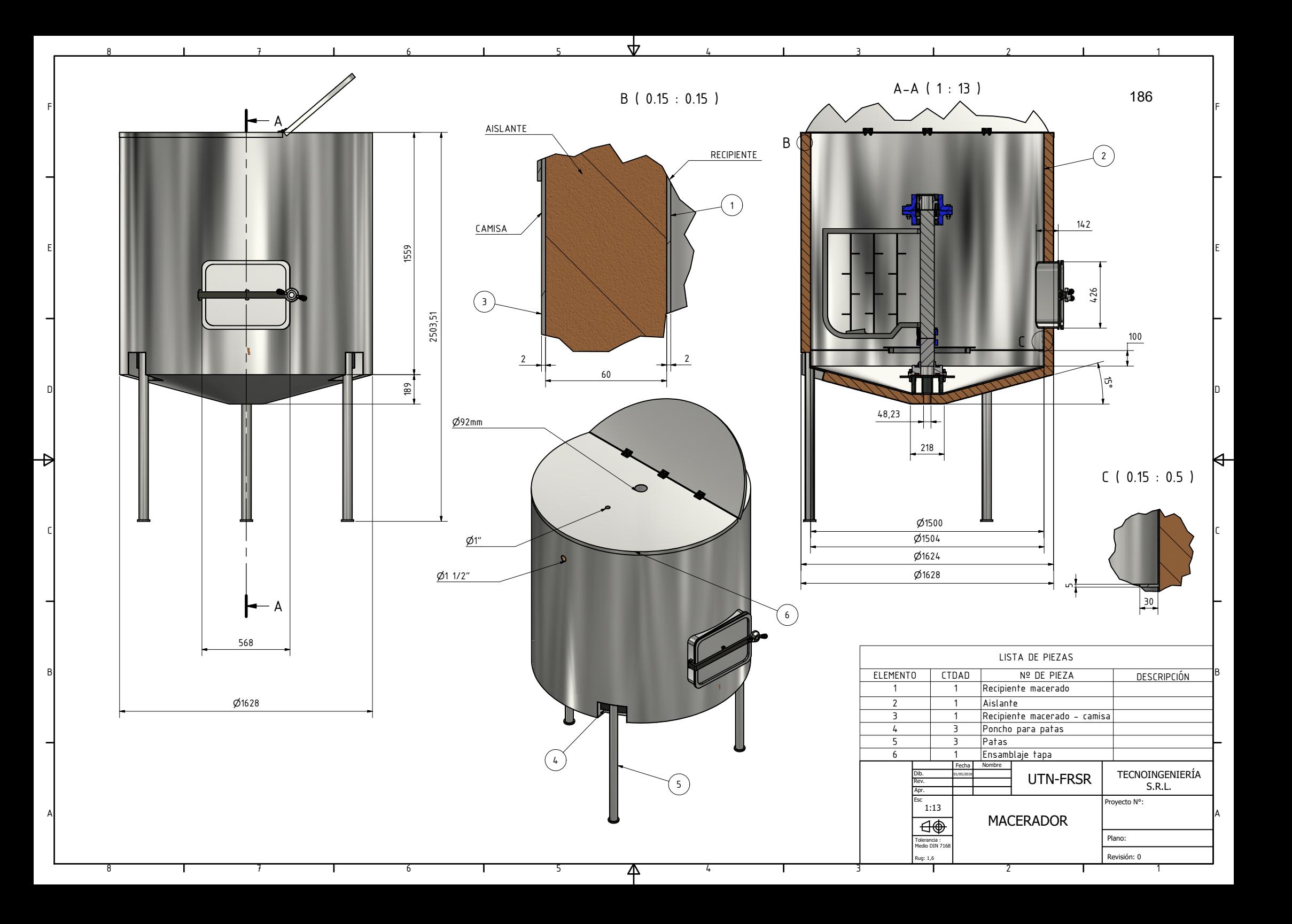

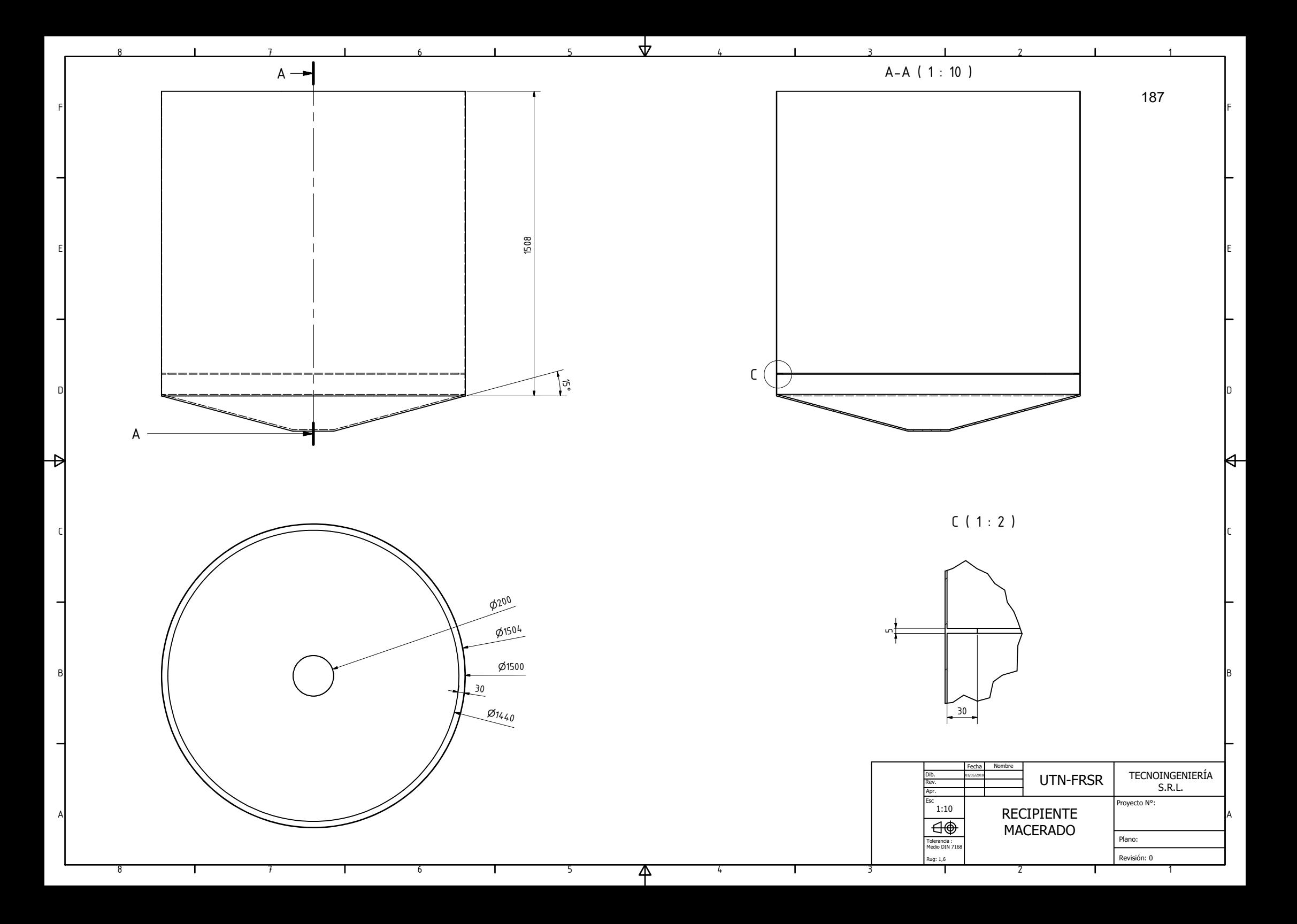

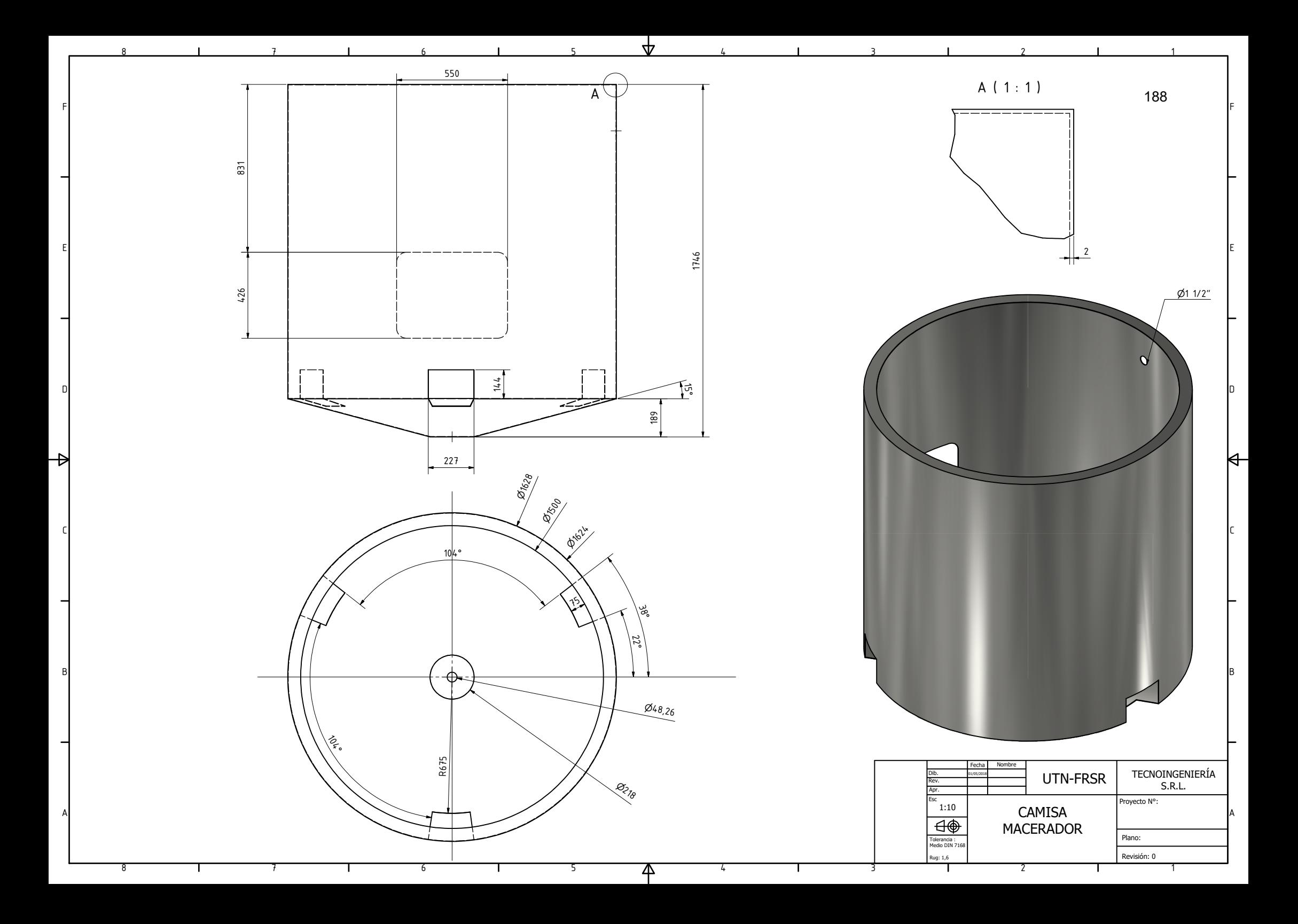

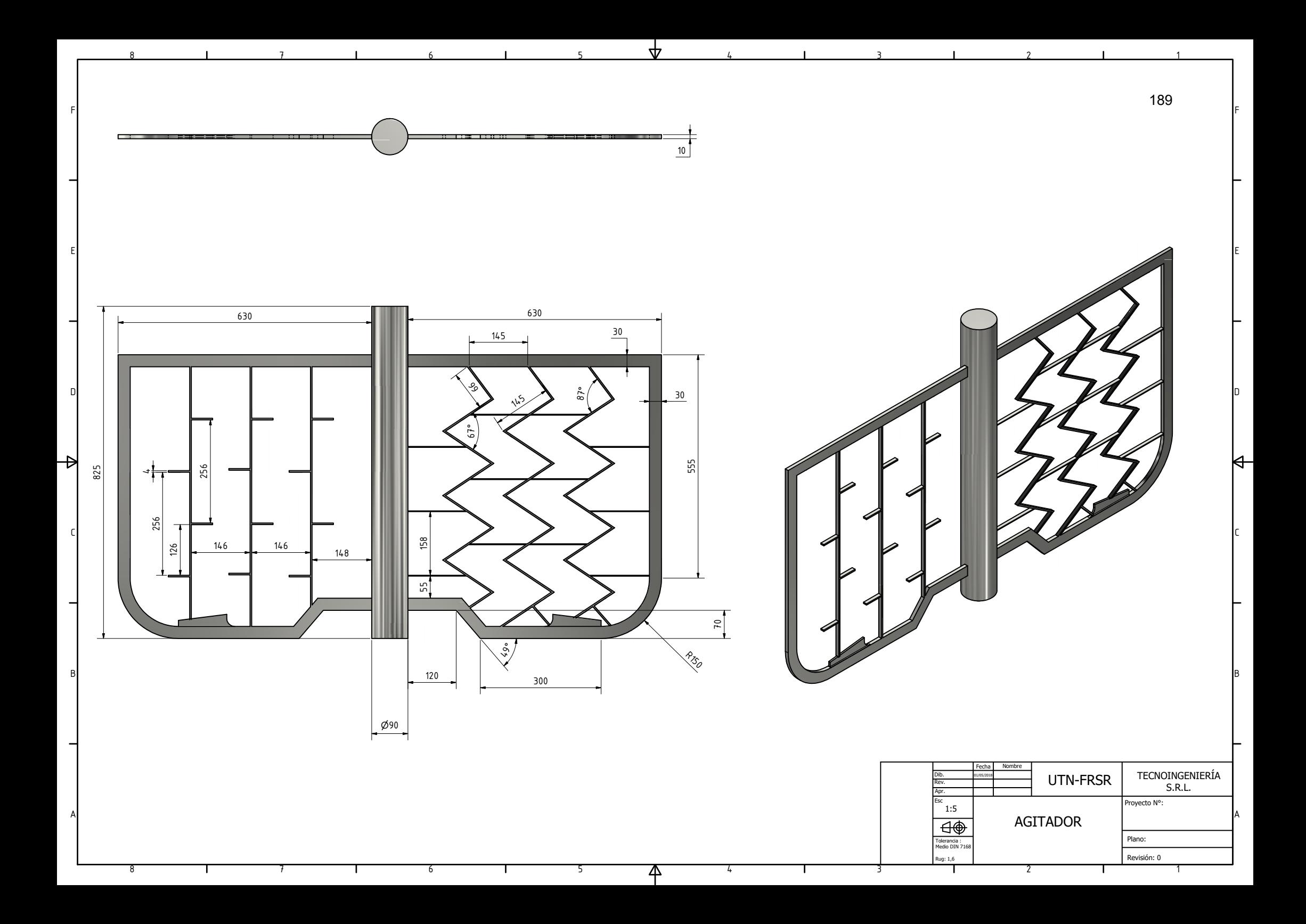

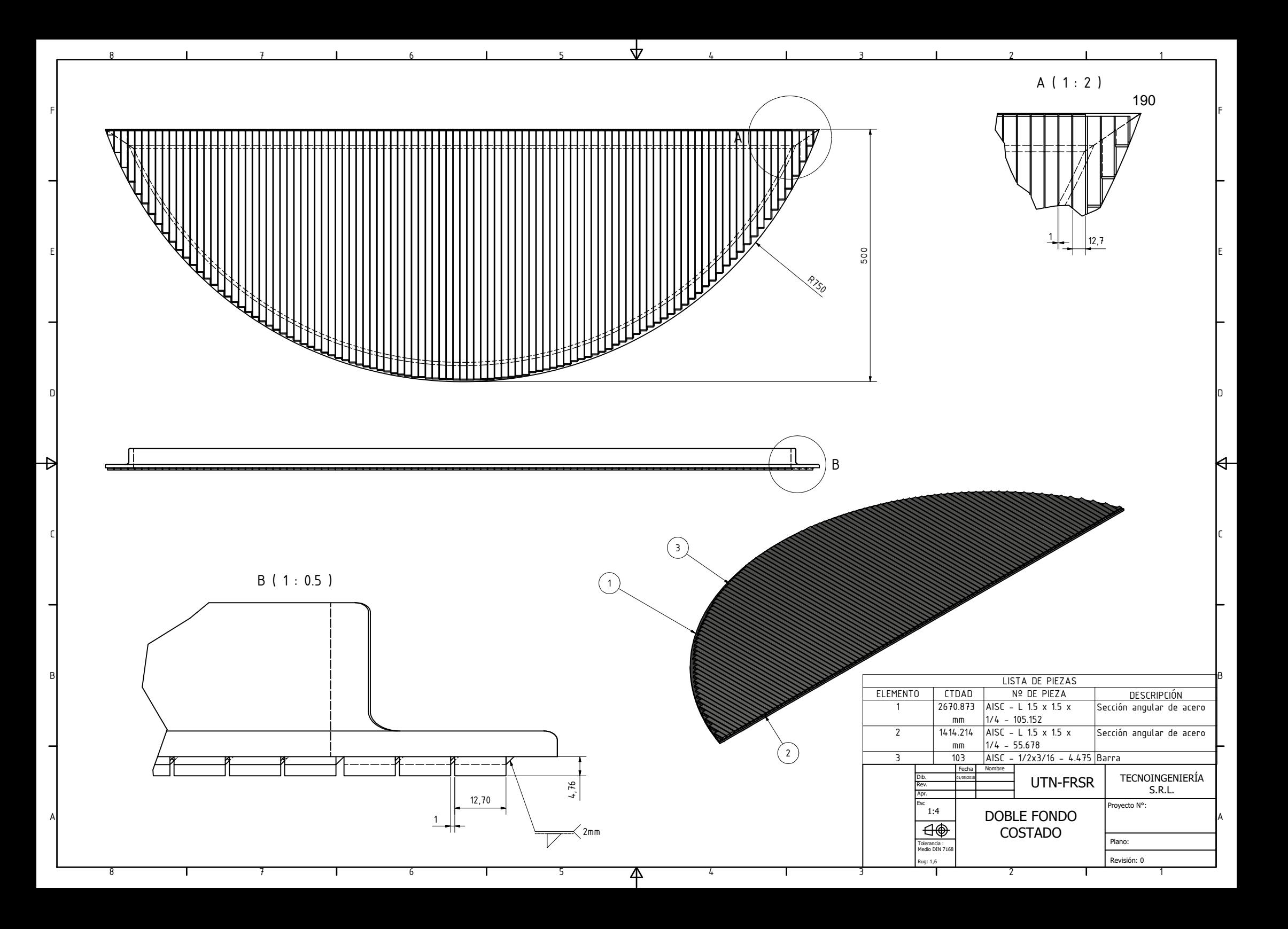

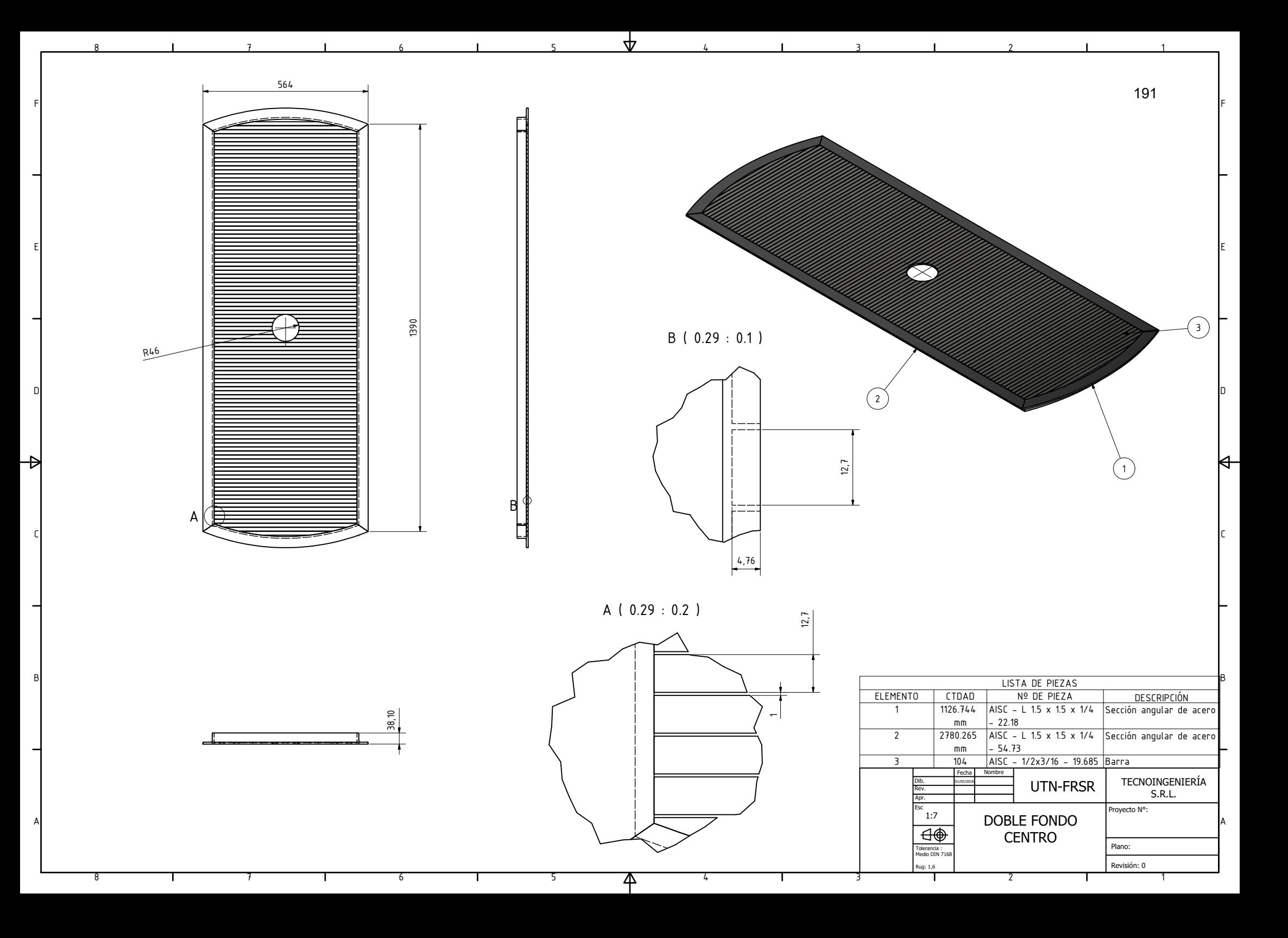

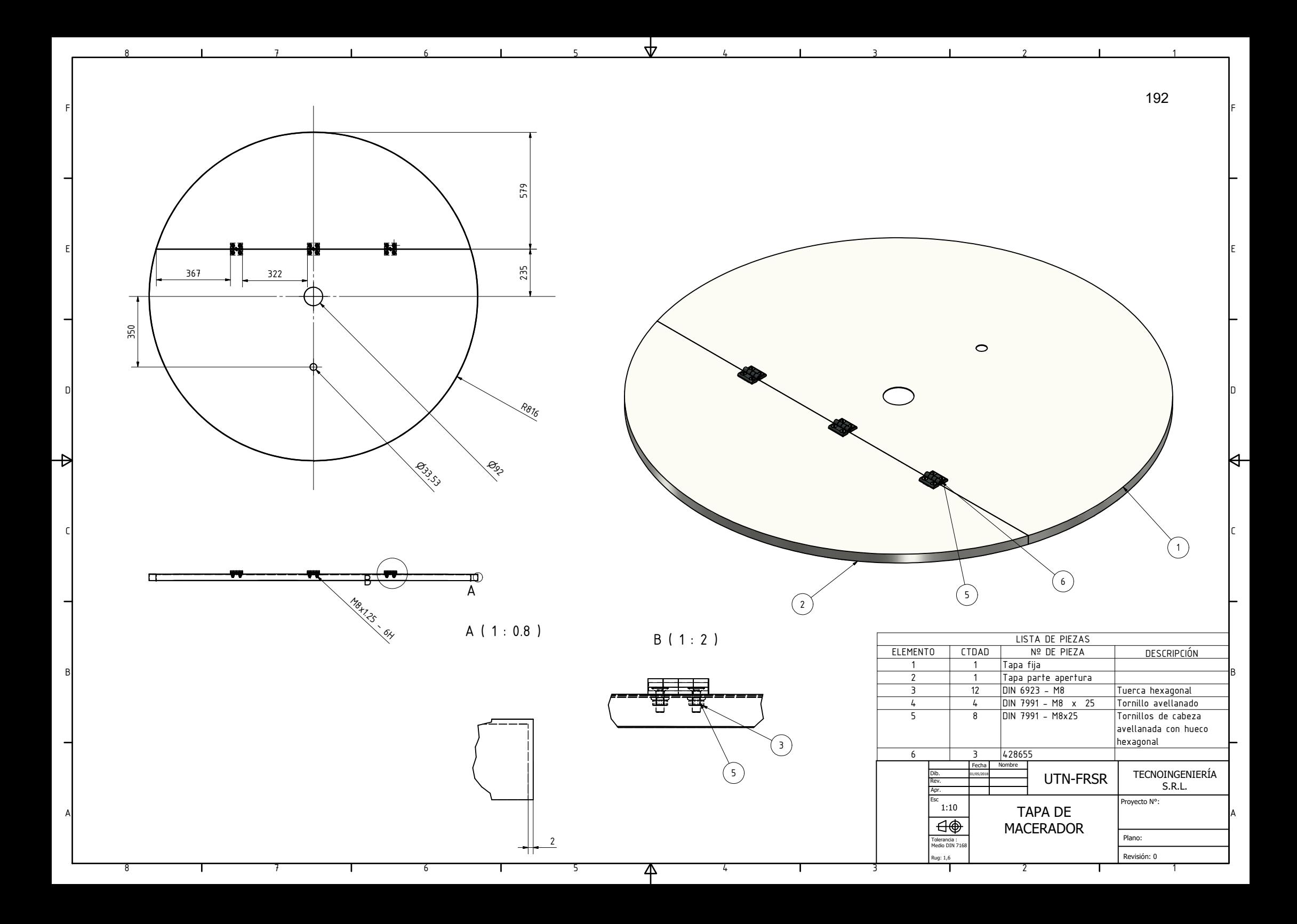

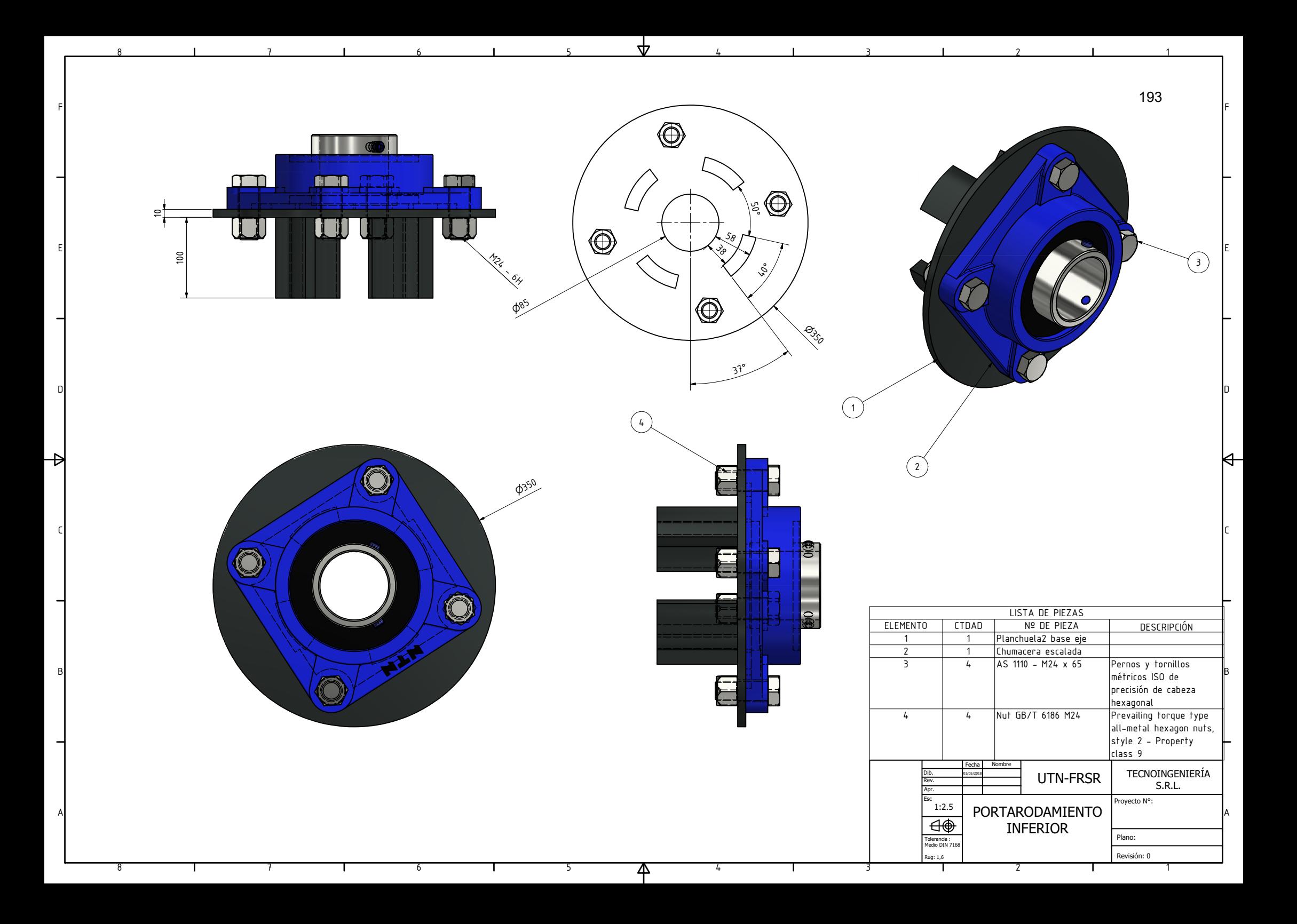

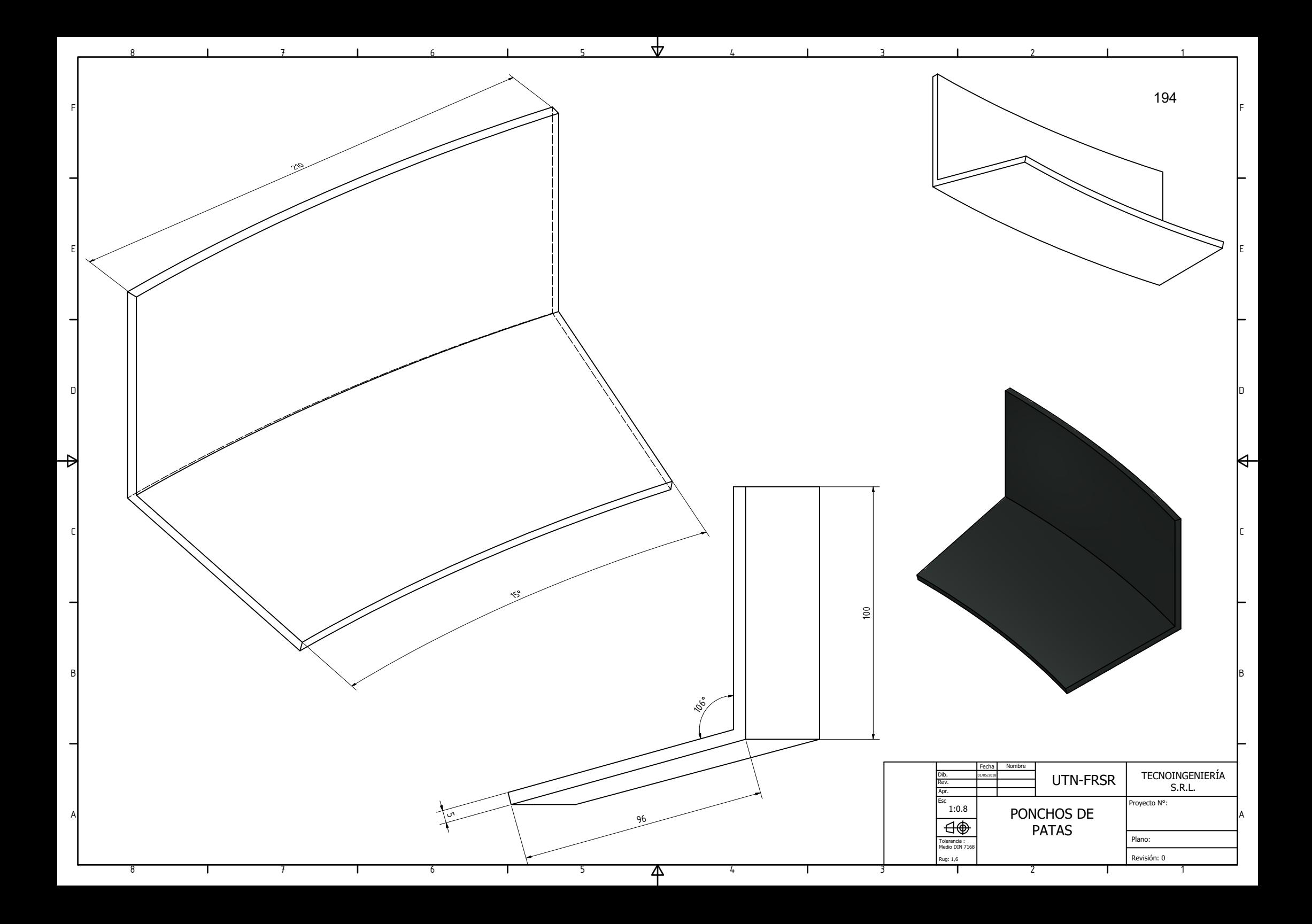

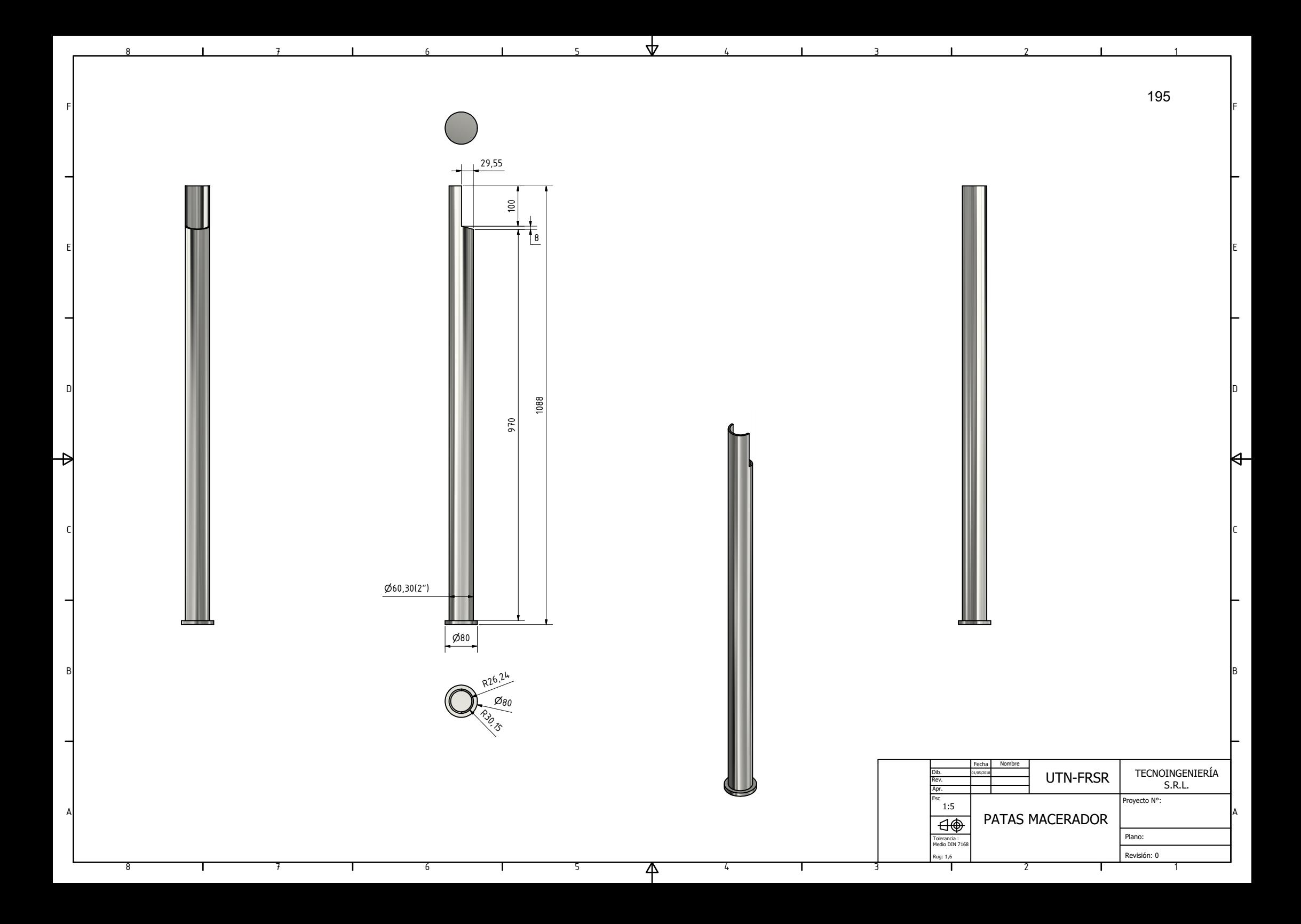

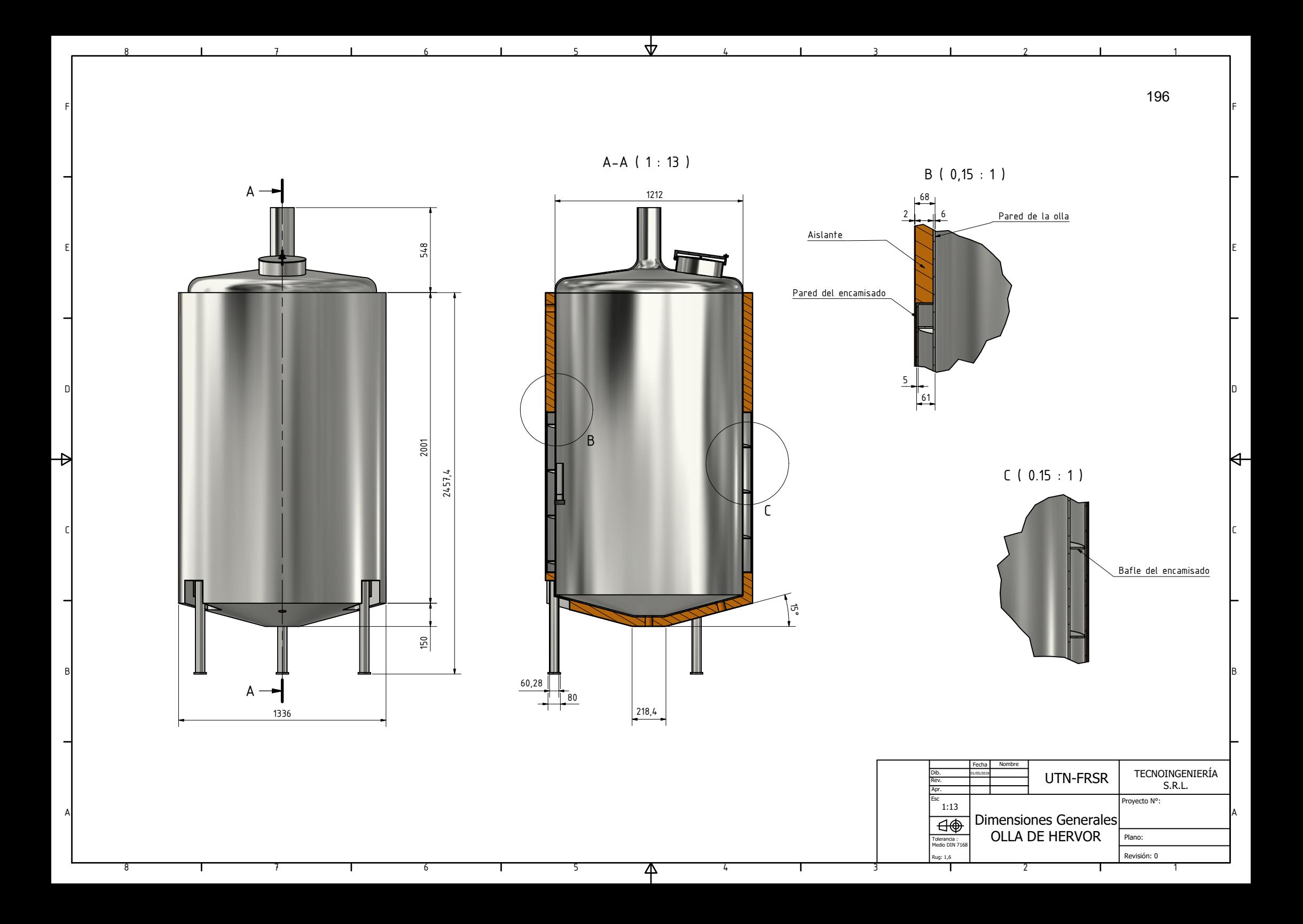

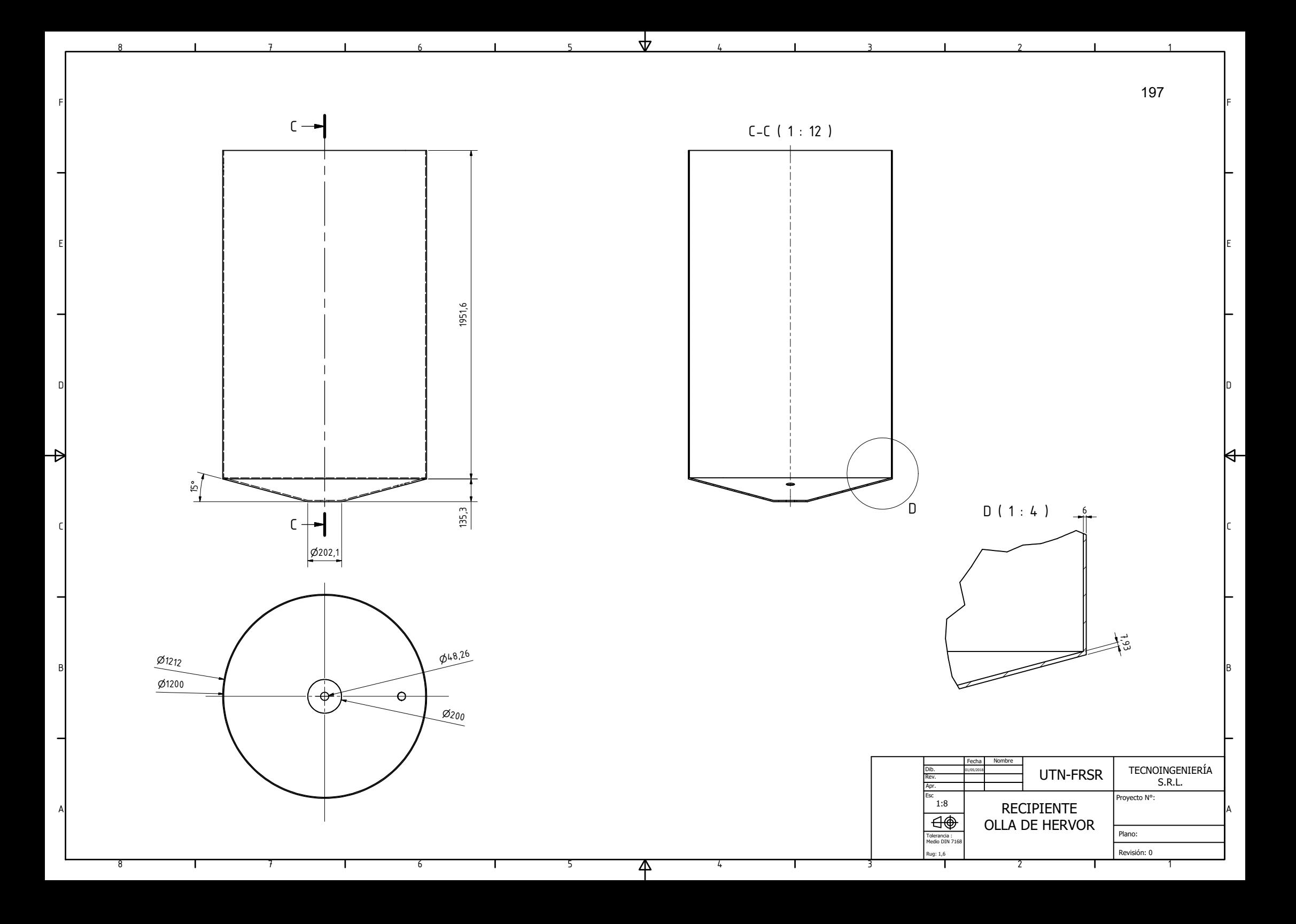

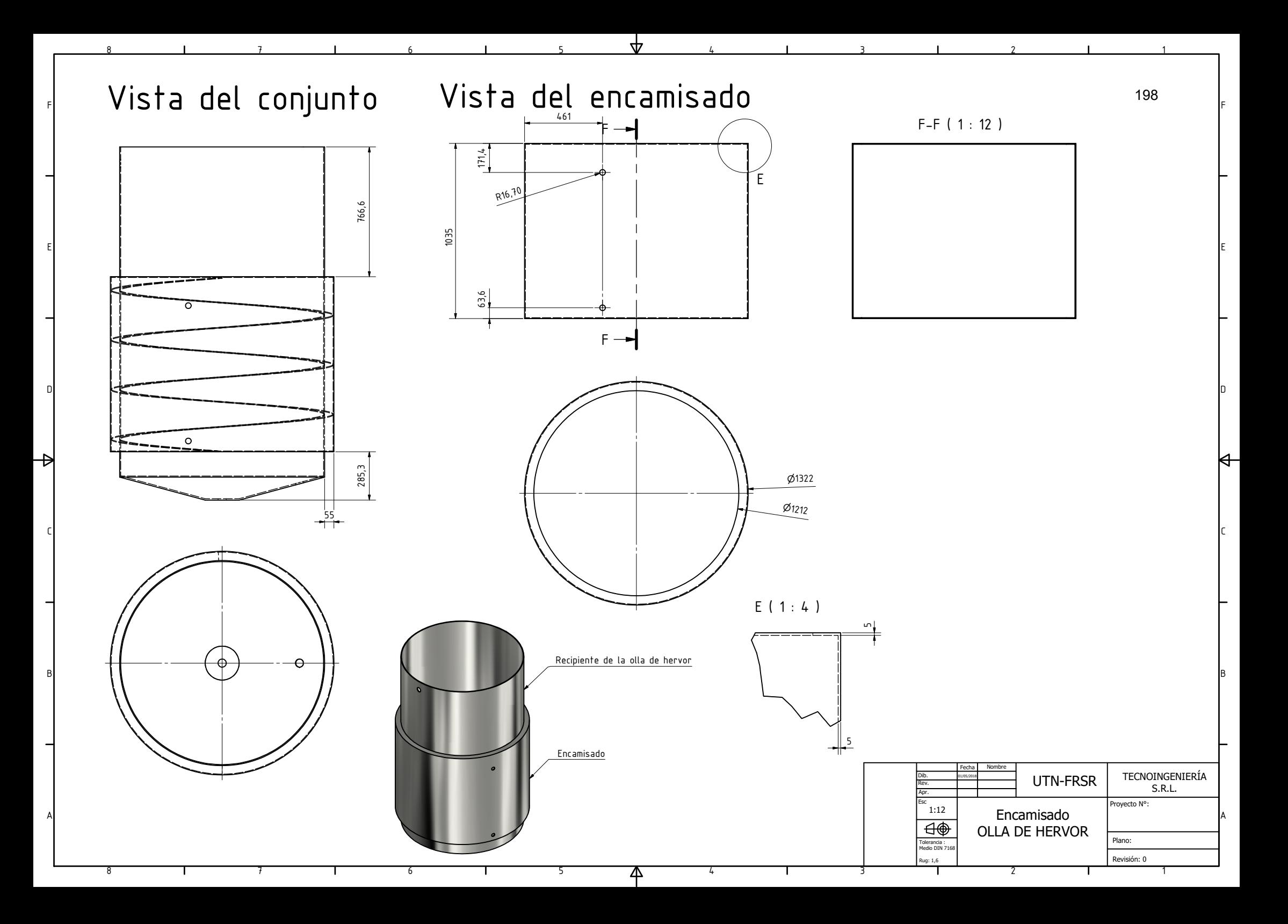

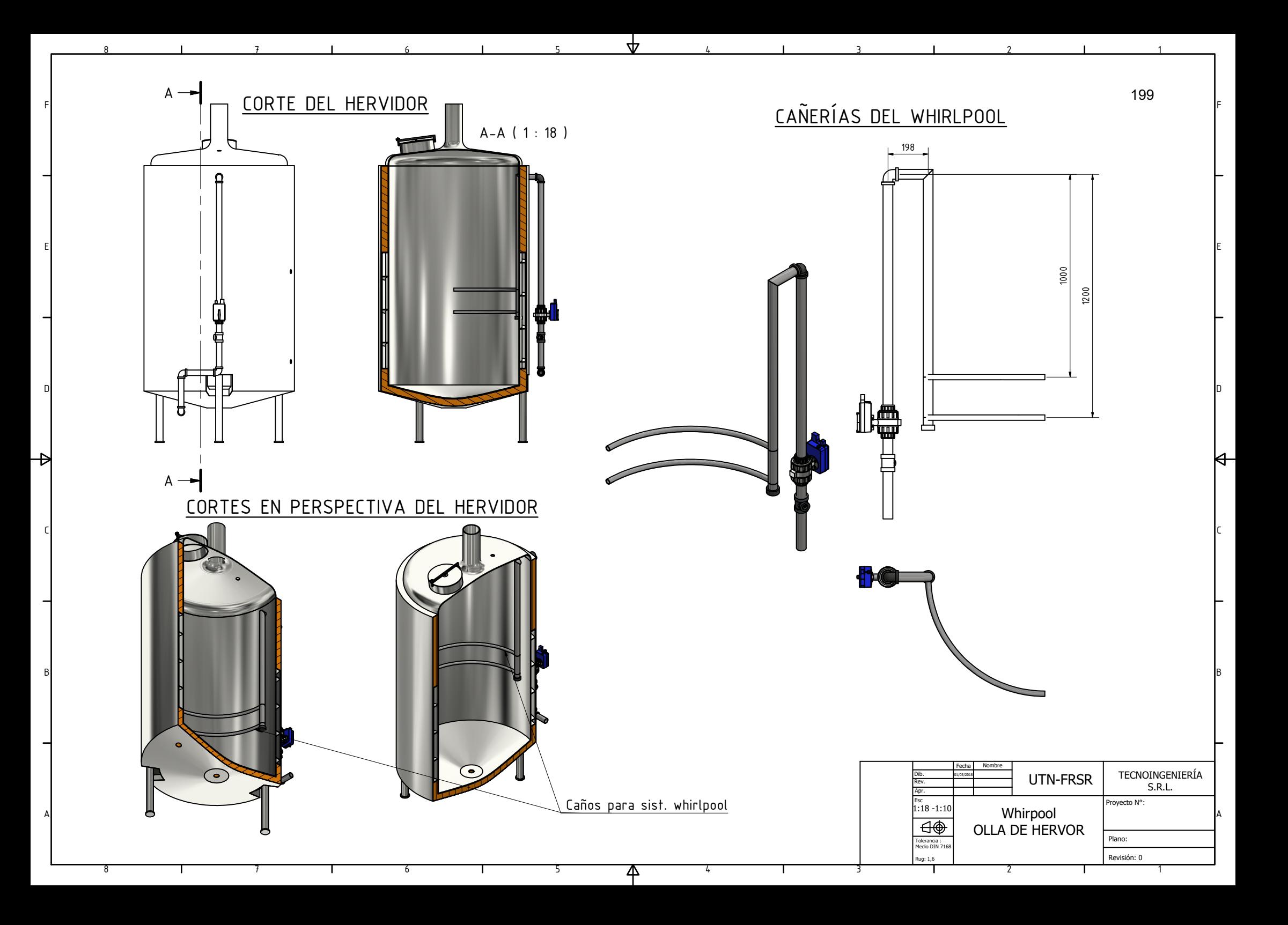

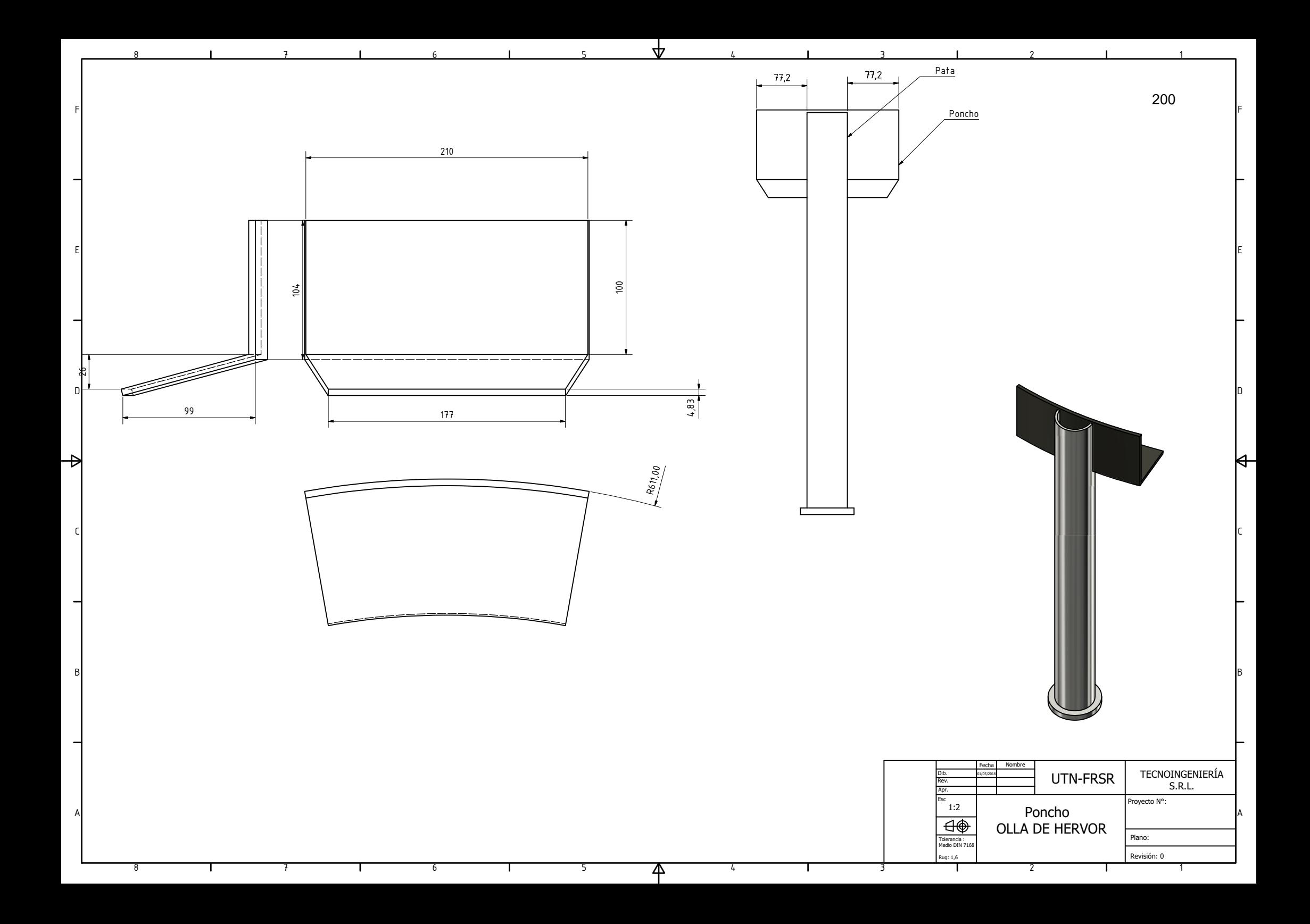

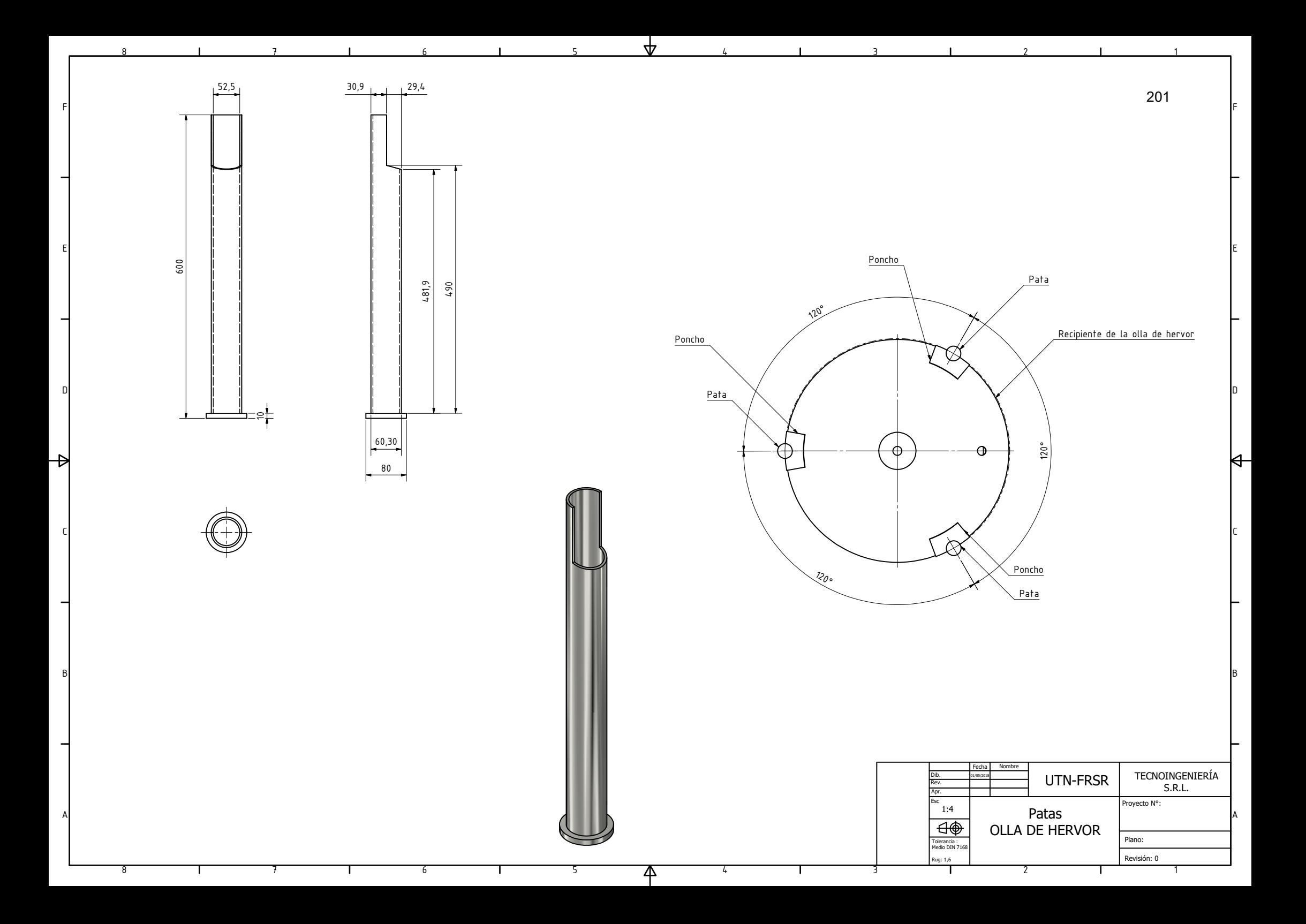

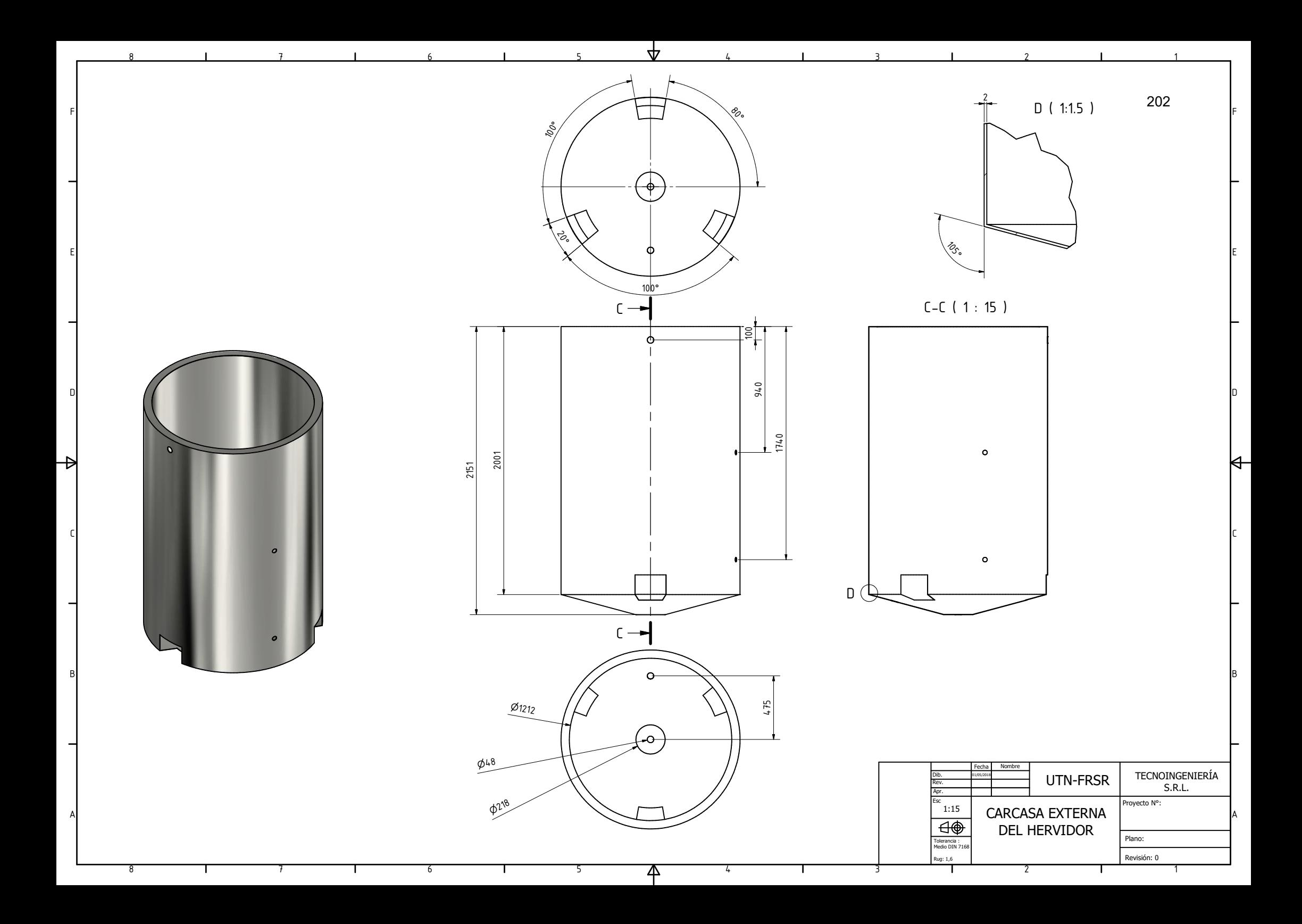

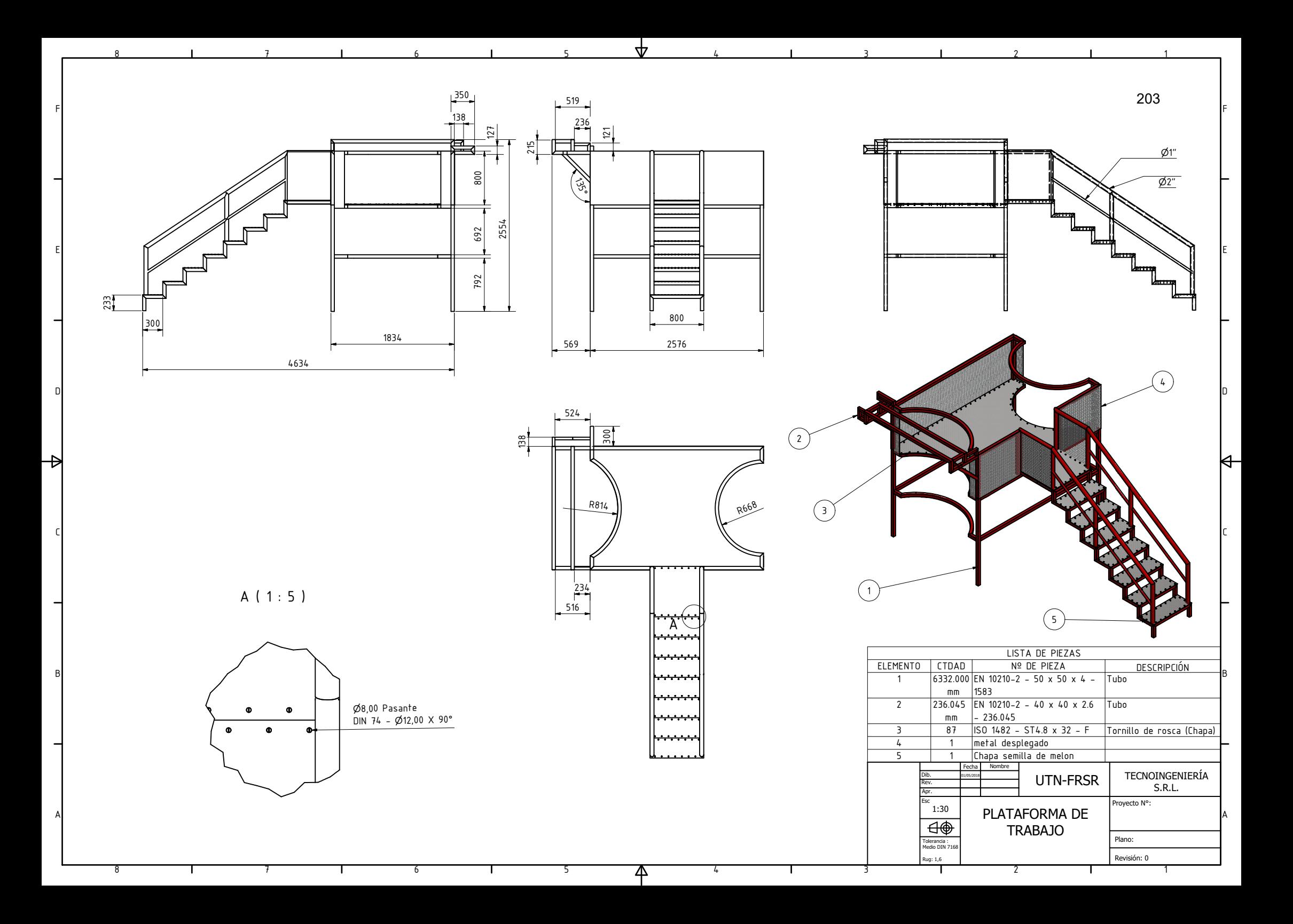

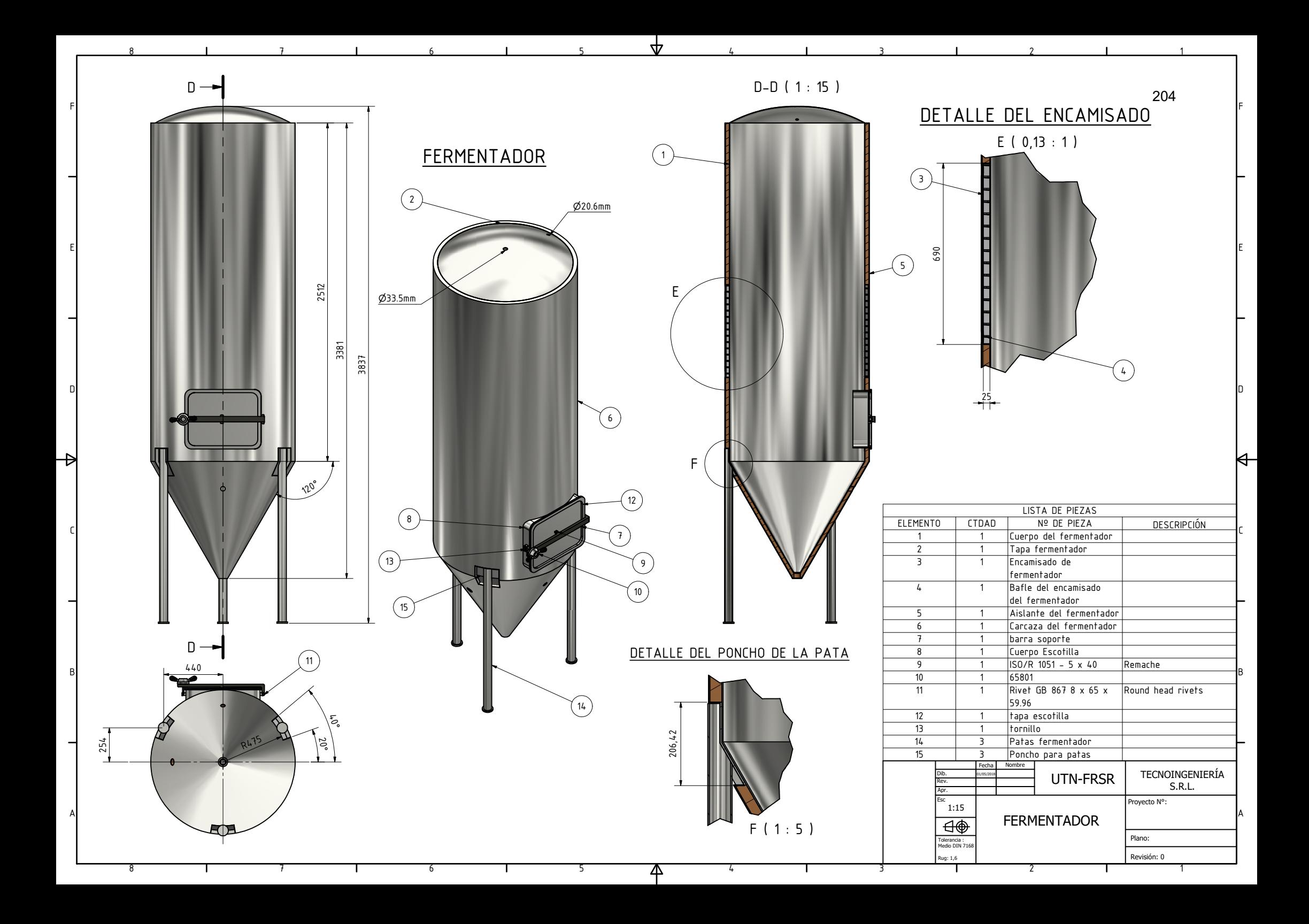

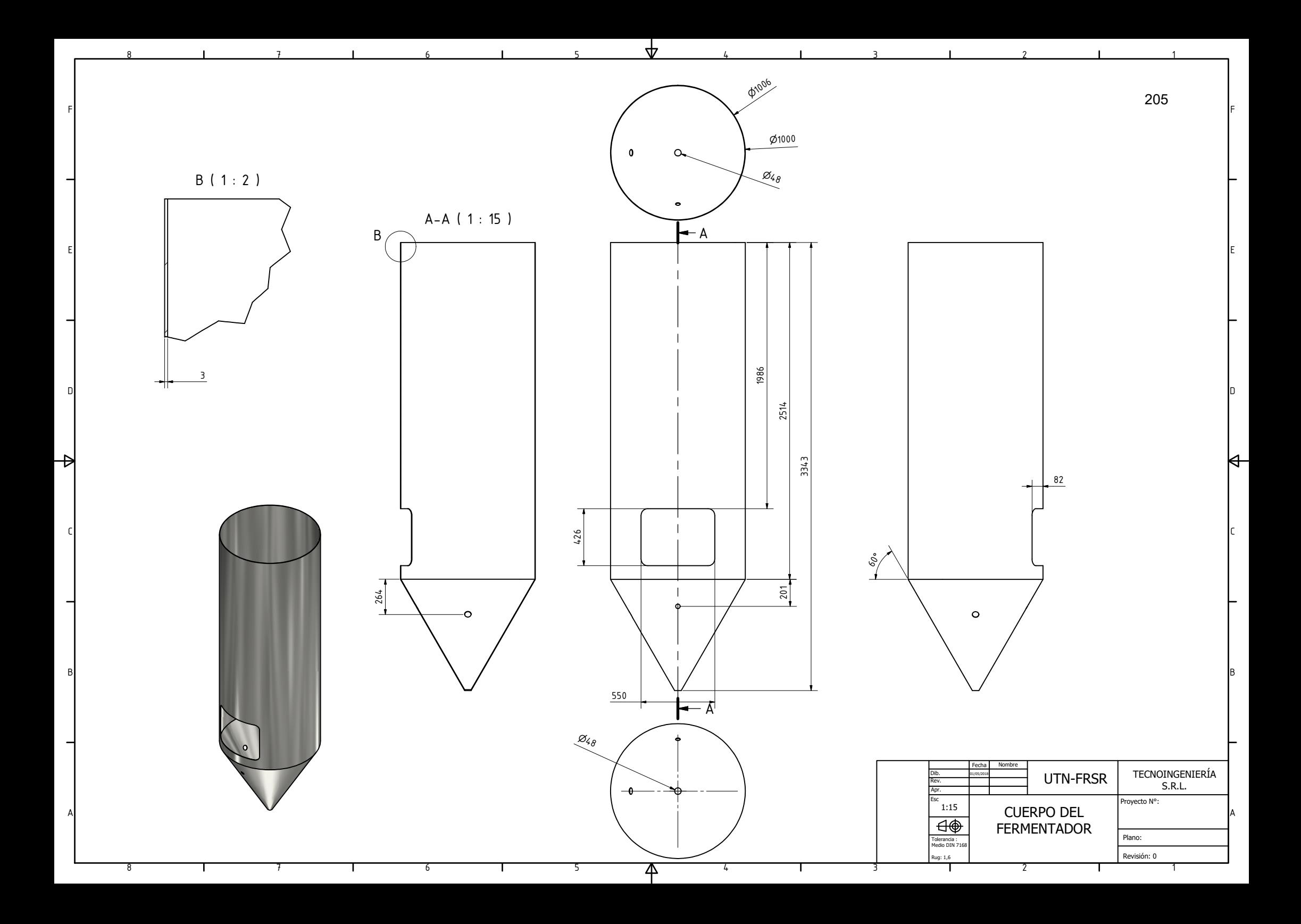

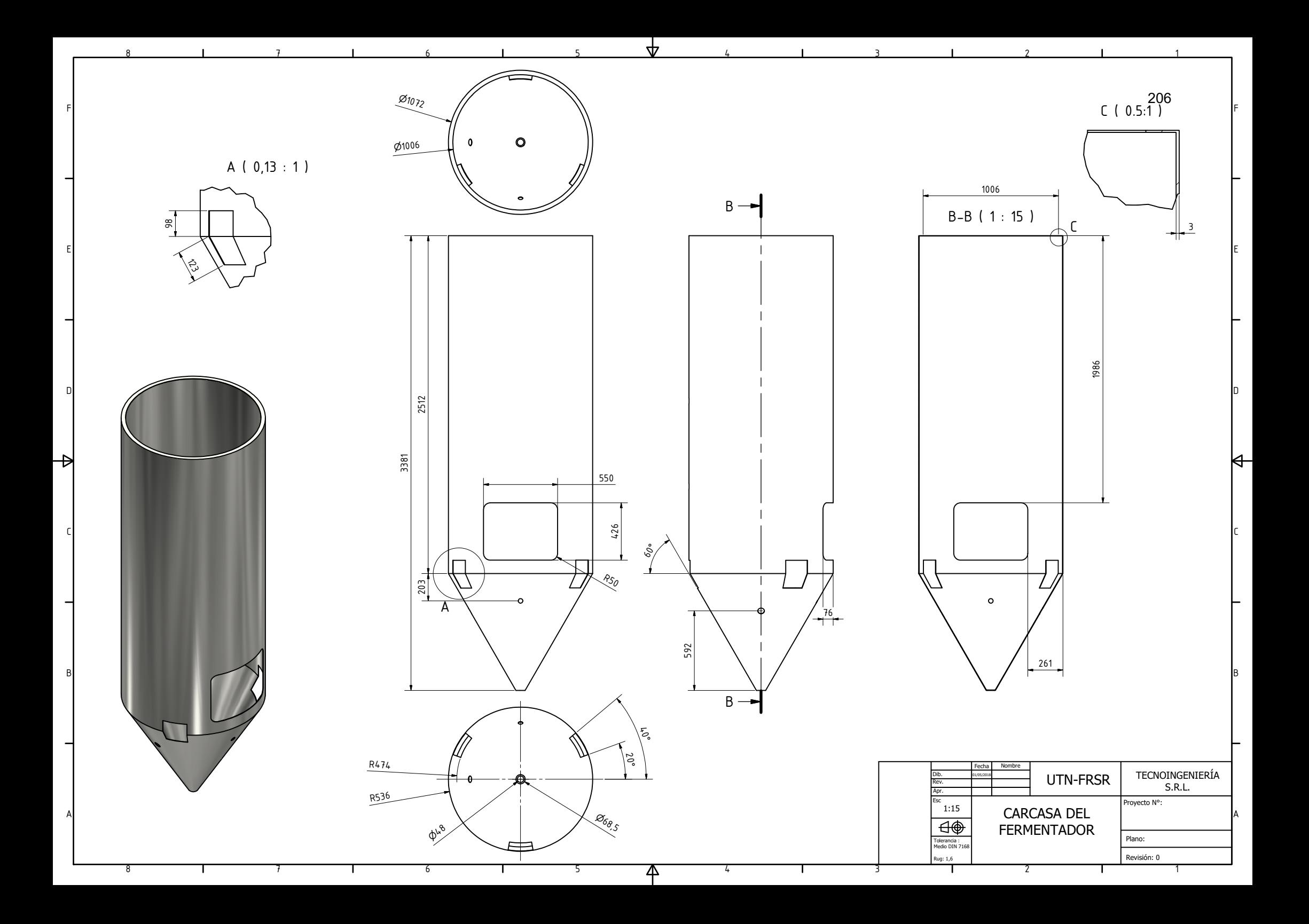

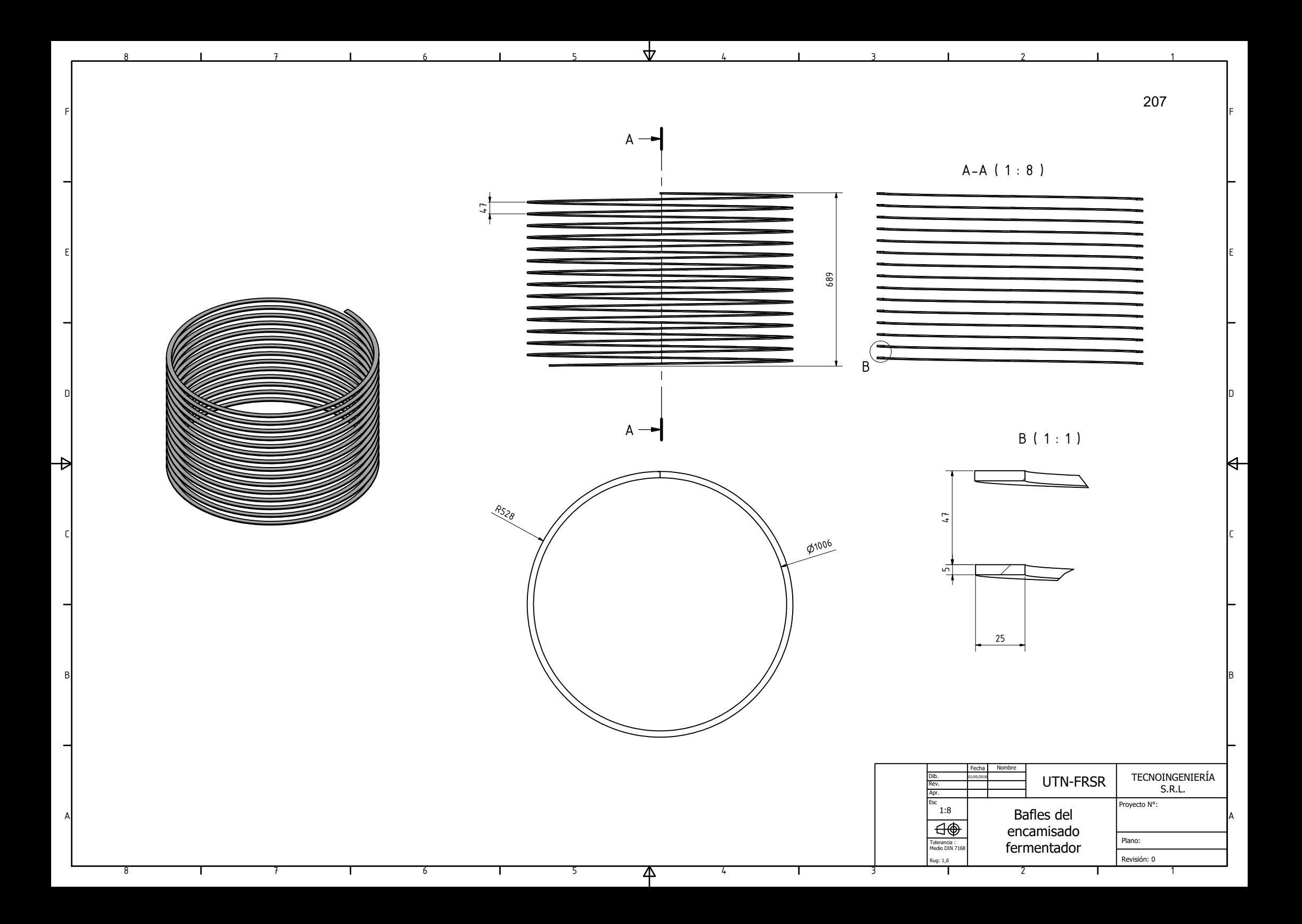

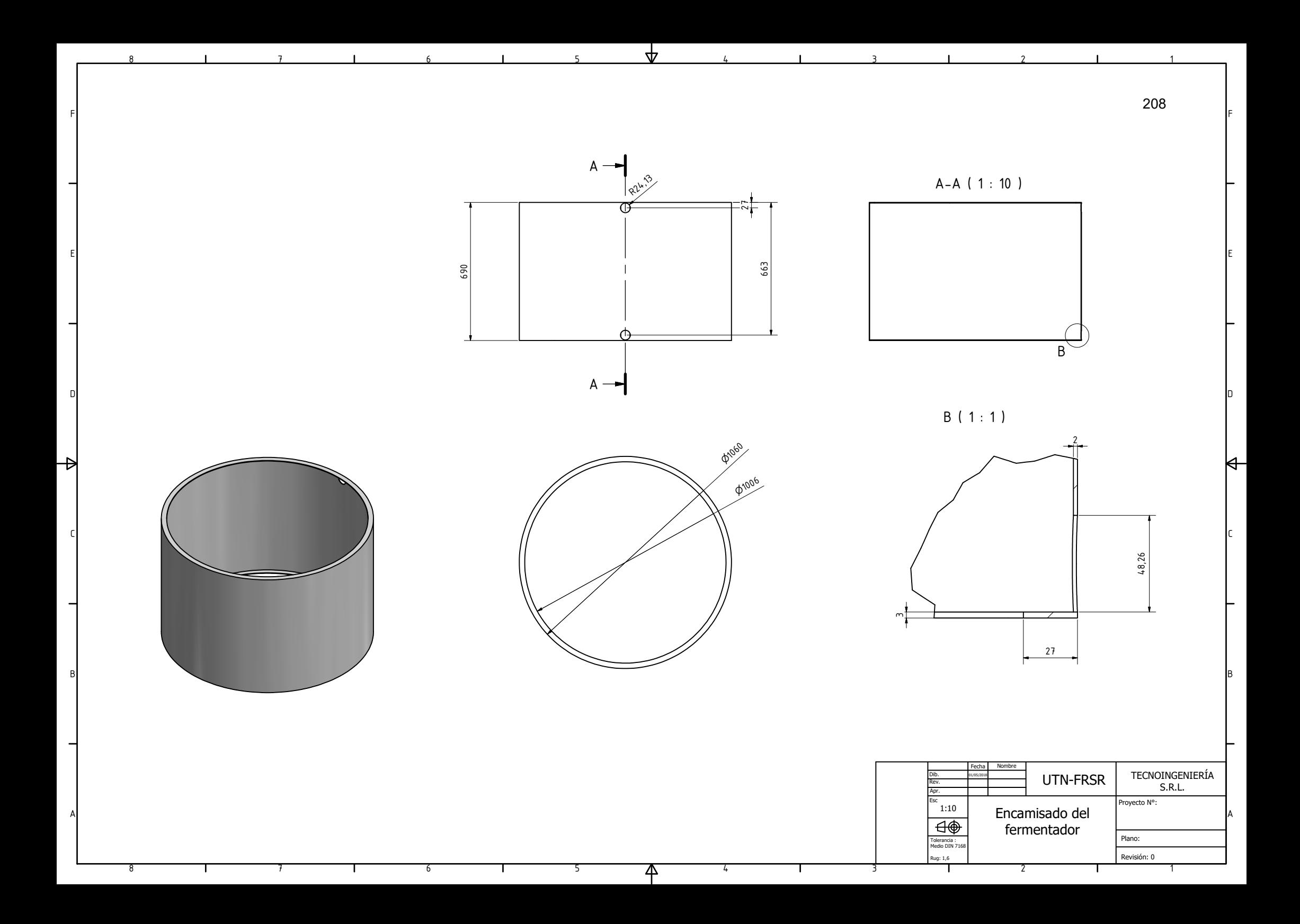

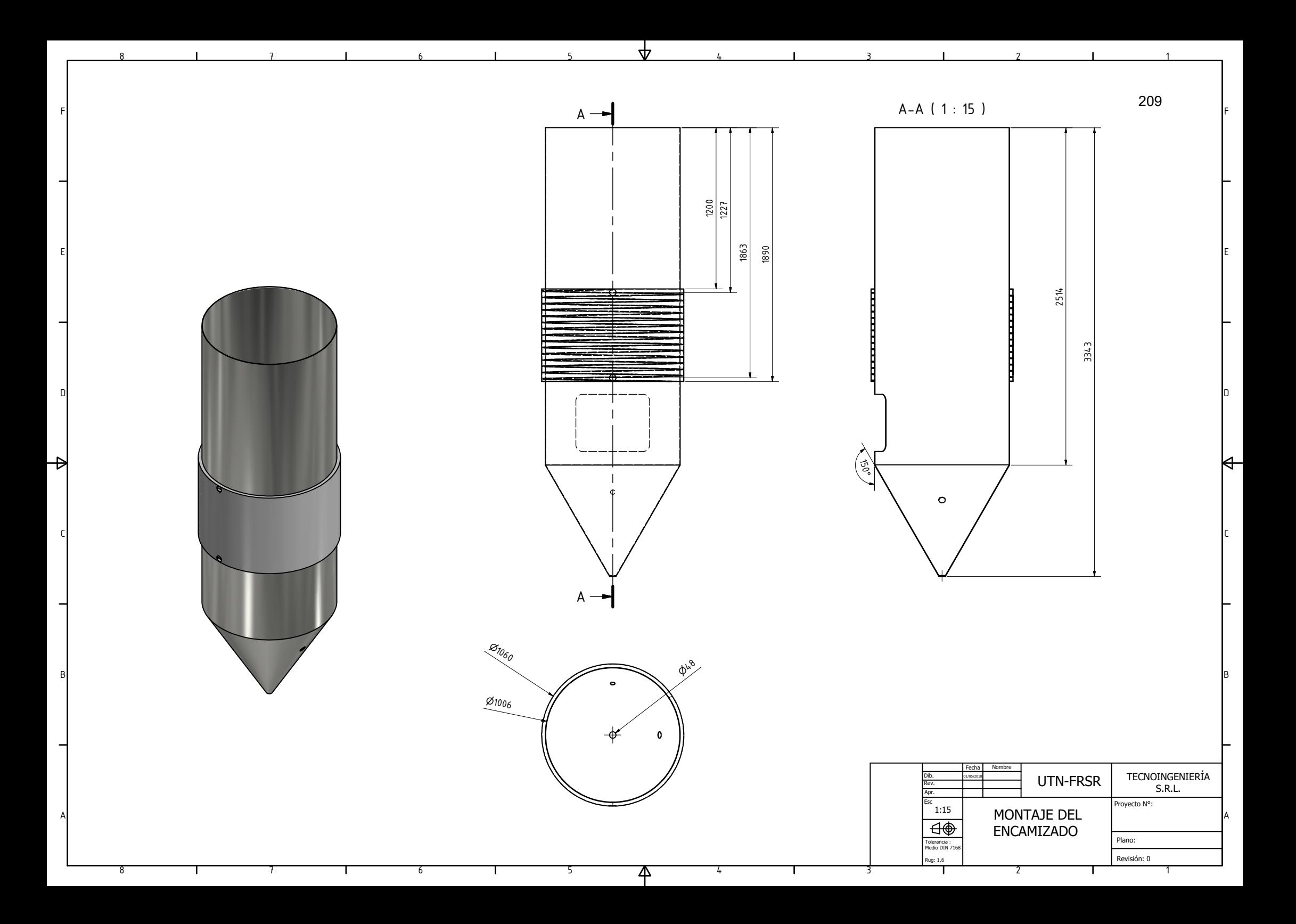

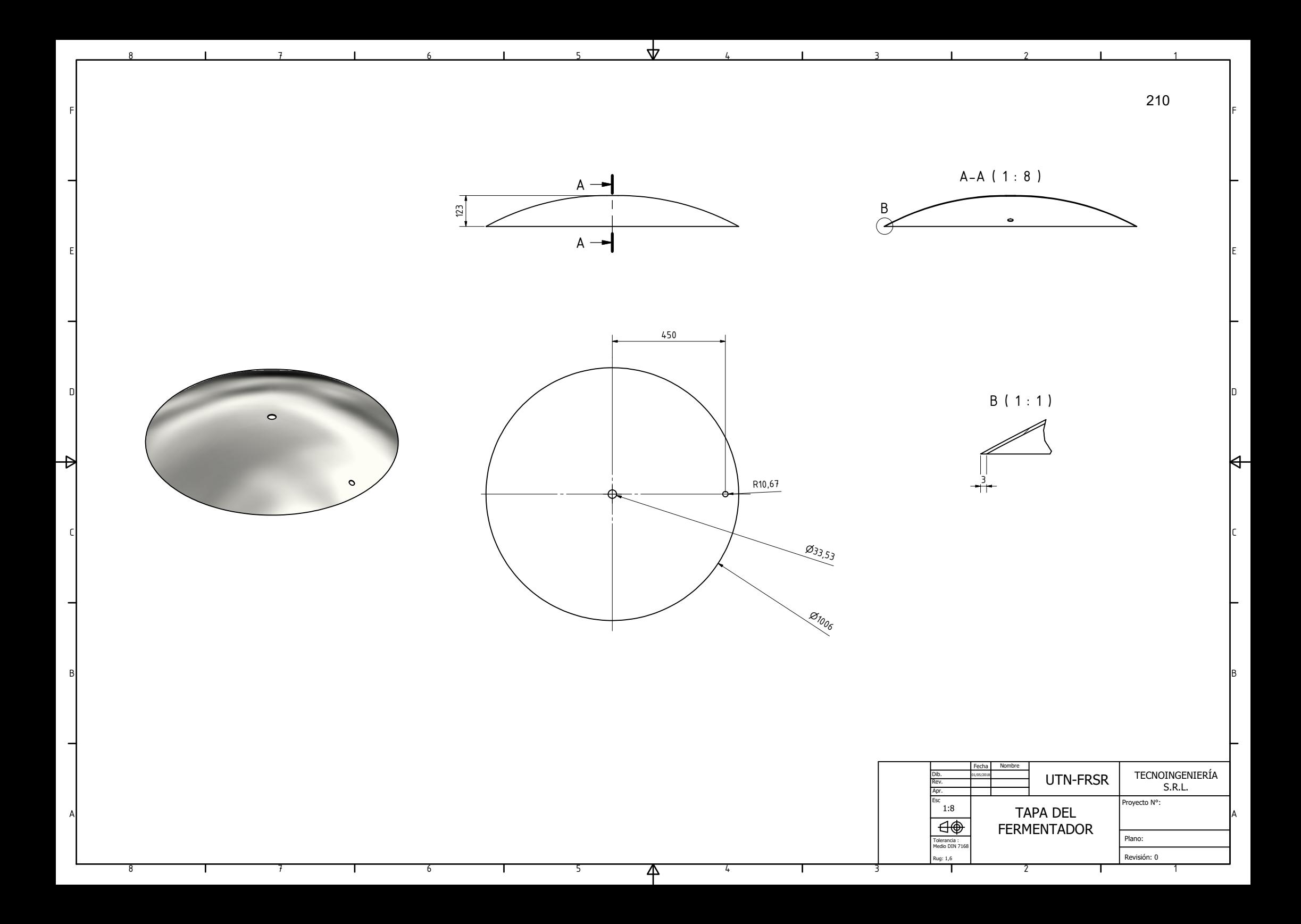

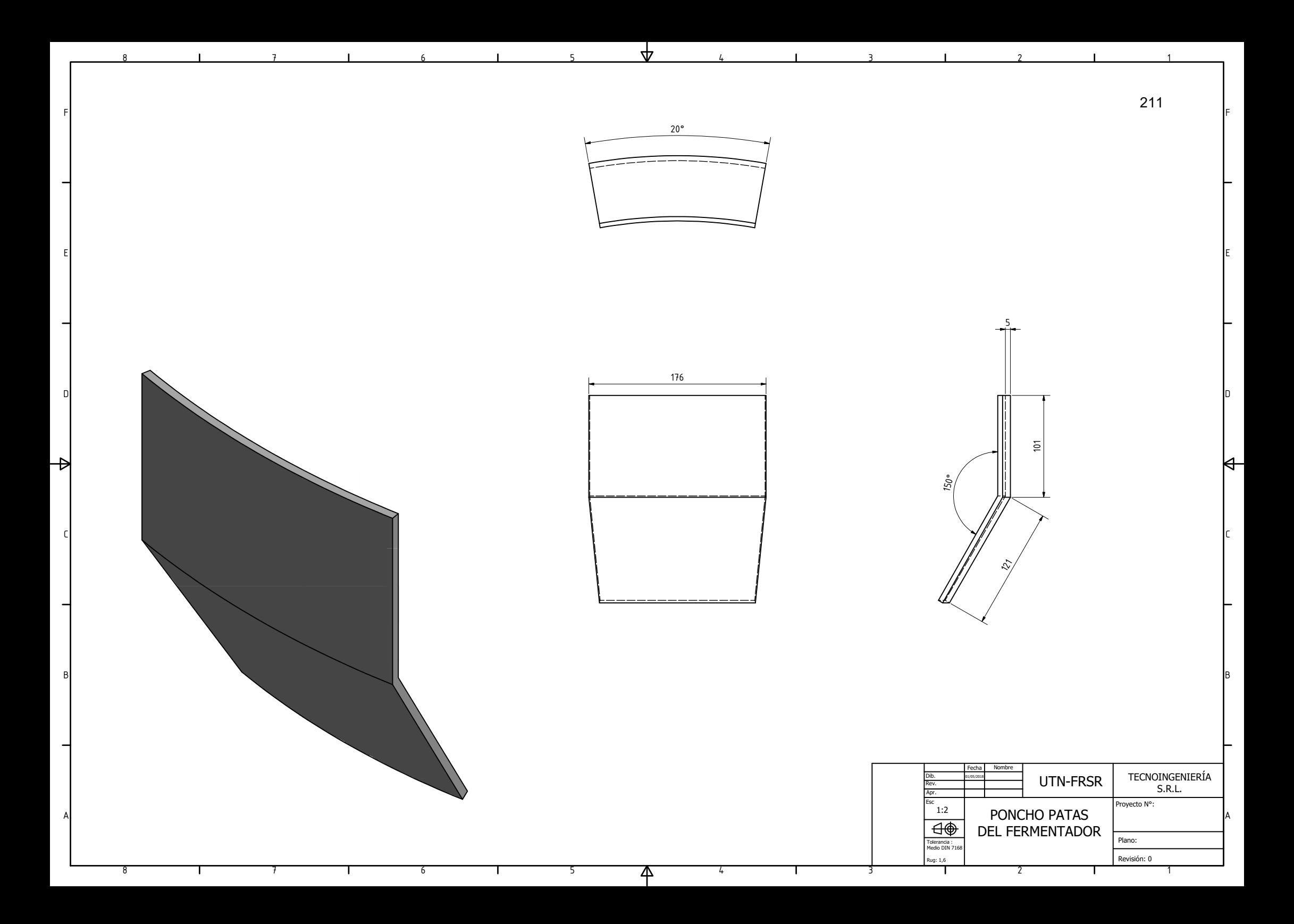

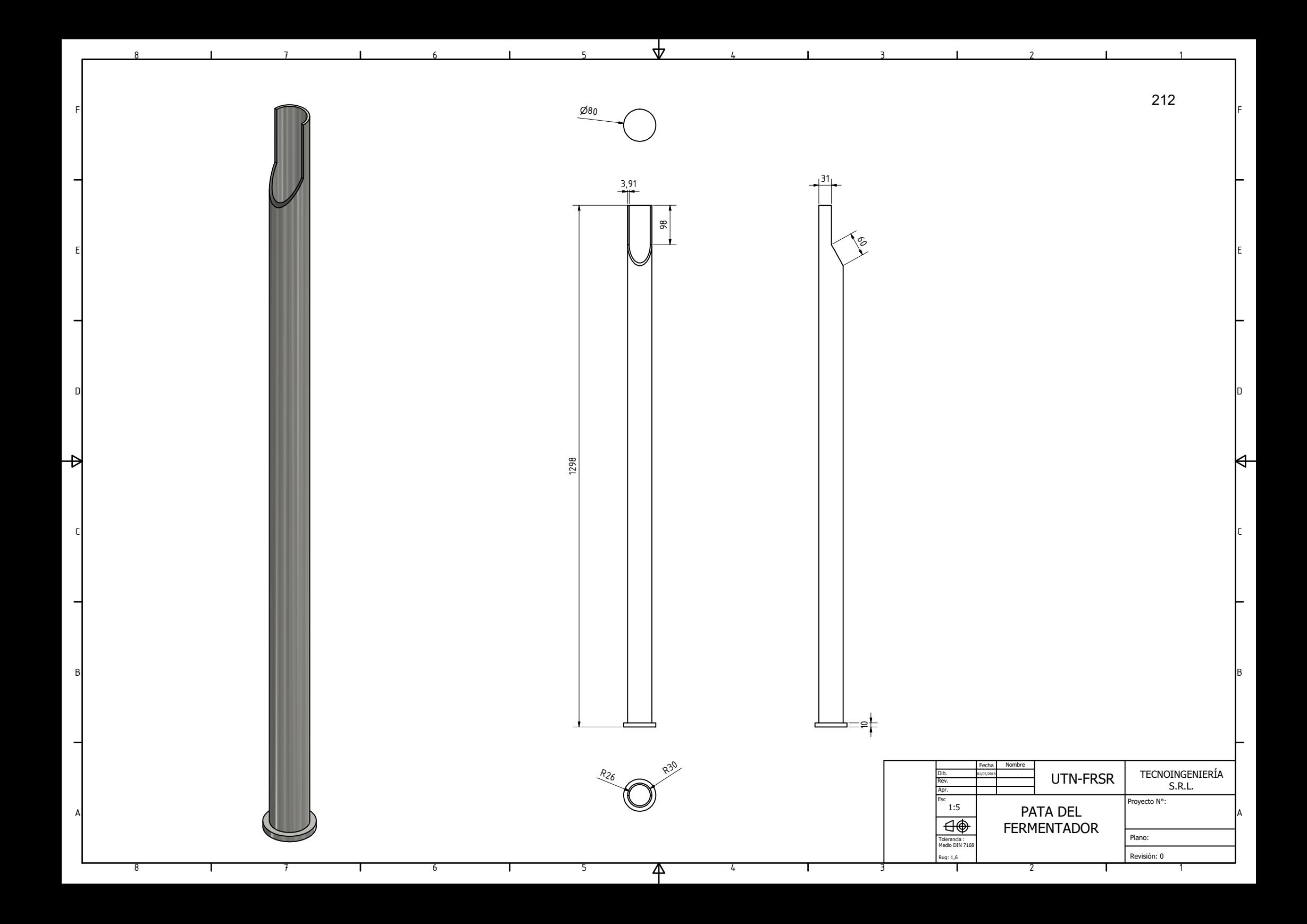

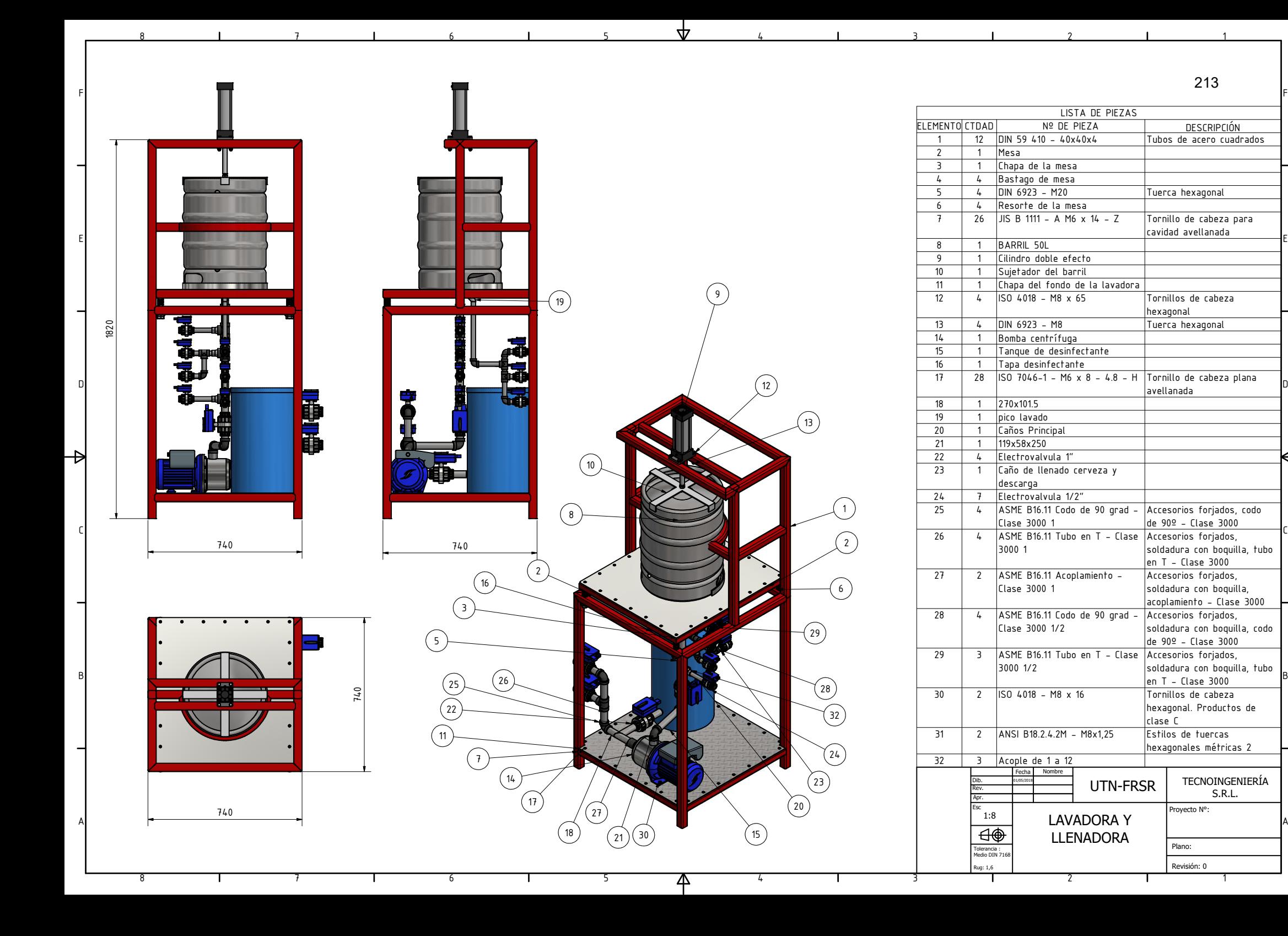

213

Tornillo de cabeza para cavidad avellanada

Tornillos de cabeza hexagonal

Accesorios forjados, codo de 90º - Clase 3000Accesorios forjados,

 soldadura con boquilla, acoplamiento - Clase 3000

Accesorios forjados, soldadura con boquilla, codo de 90º - Clase 3000

 soldadura con boquilla, tubo en T - Clase 3000Accesorios forjados,

k

 soldadura con boquilla, tubo en T - Clase 3000Tornillos de cabeza

hexagonal. Productos de

clase C

avellanada

1

1

TECNOINGENIERÍAS.R.L.

Proyecto N°:

Estilos de tuercas

hexagonales métricas 2

Plano:

Revisión: 0
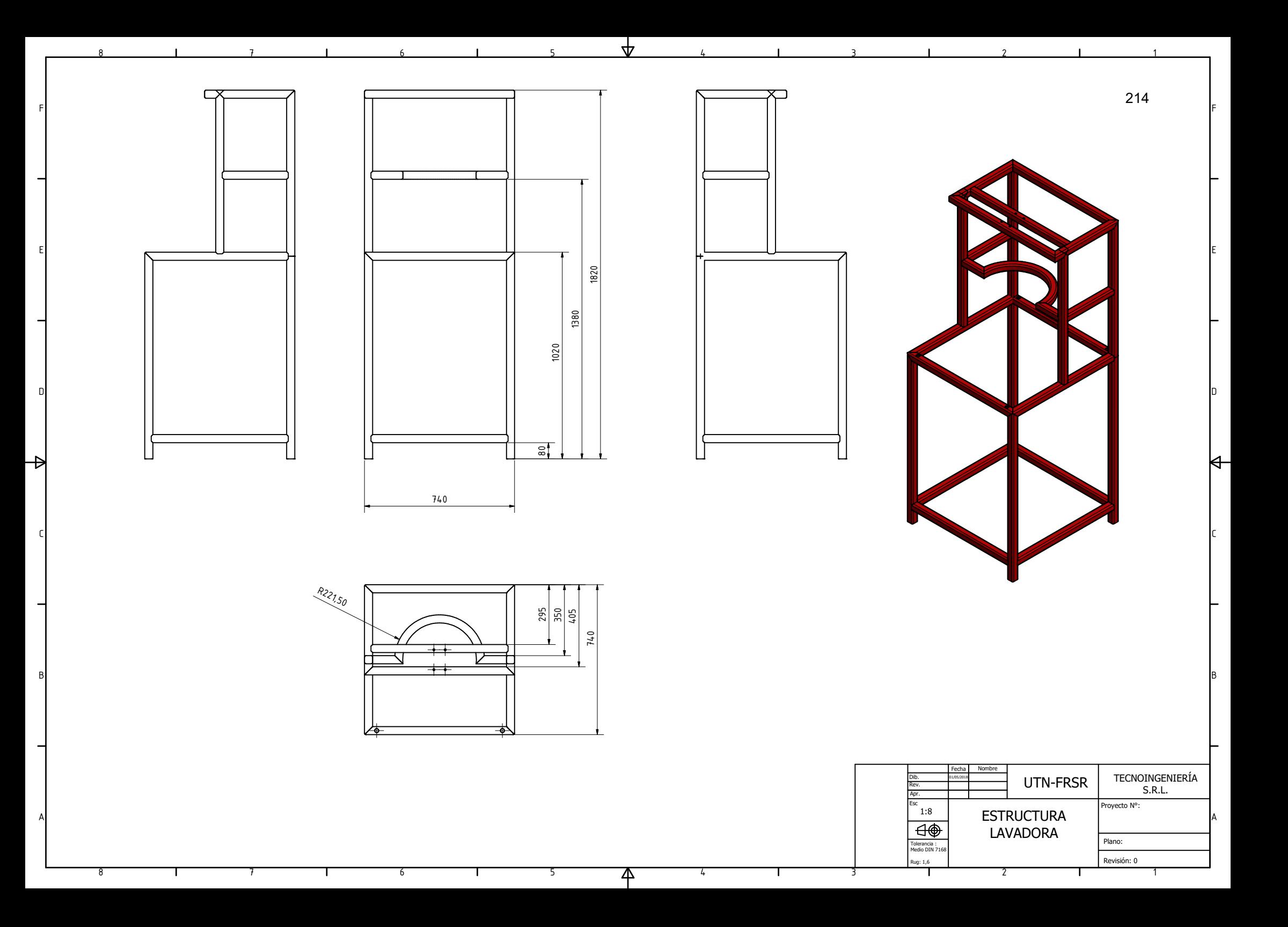

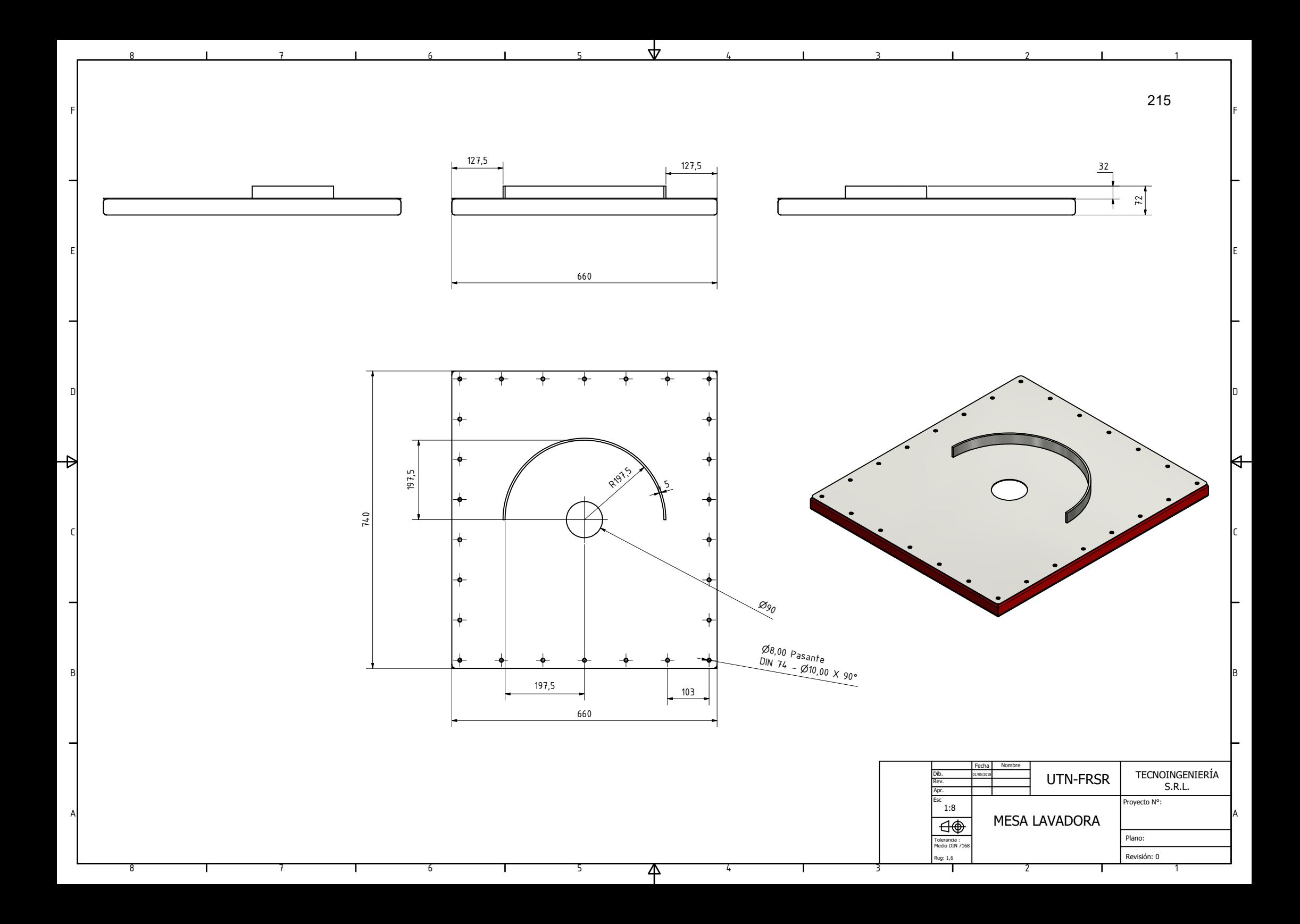

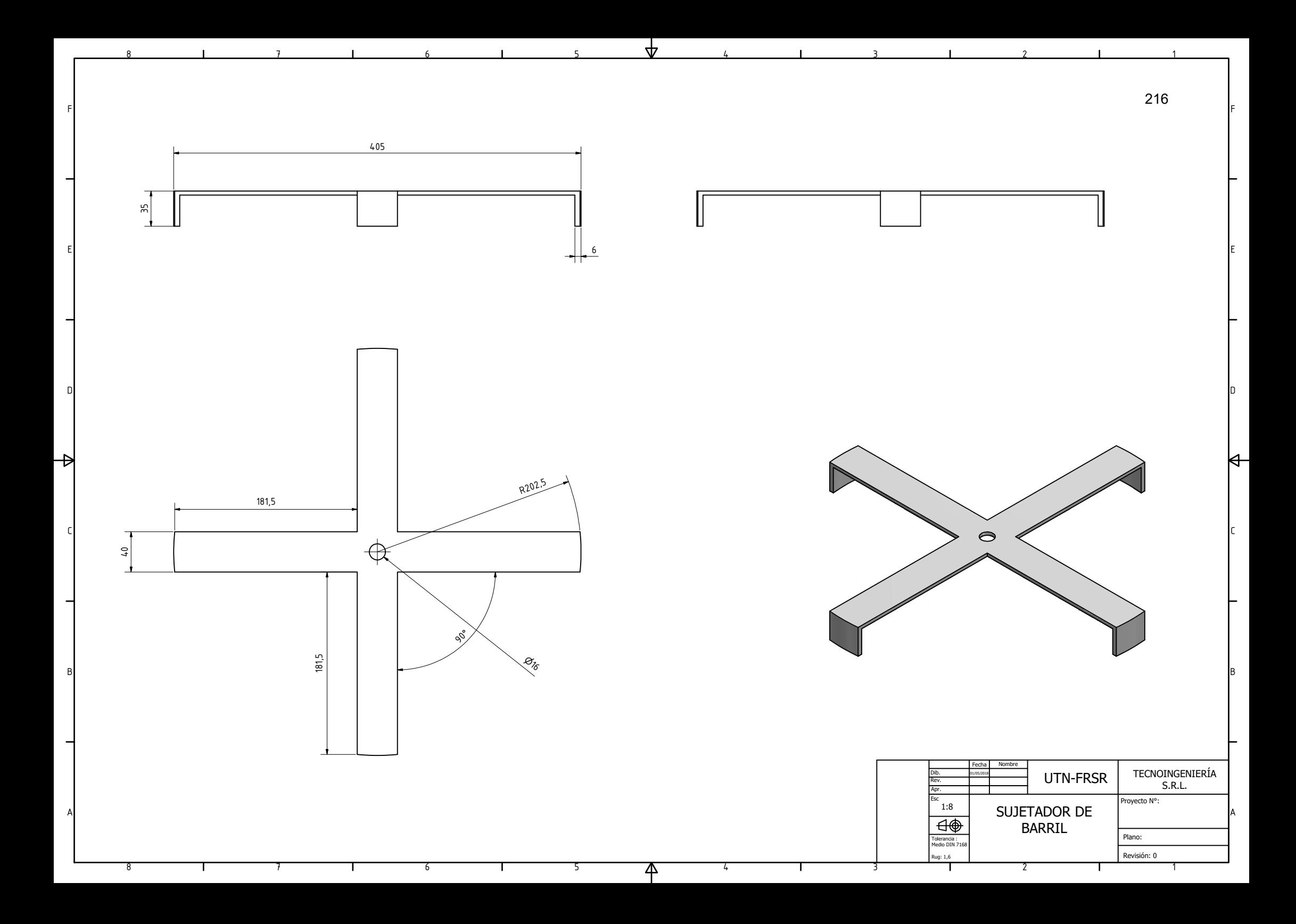

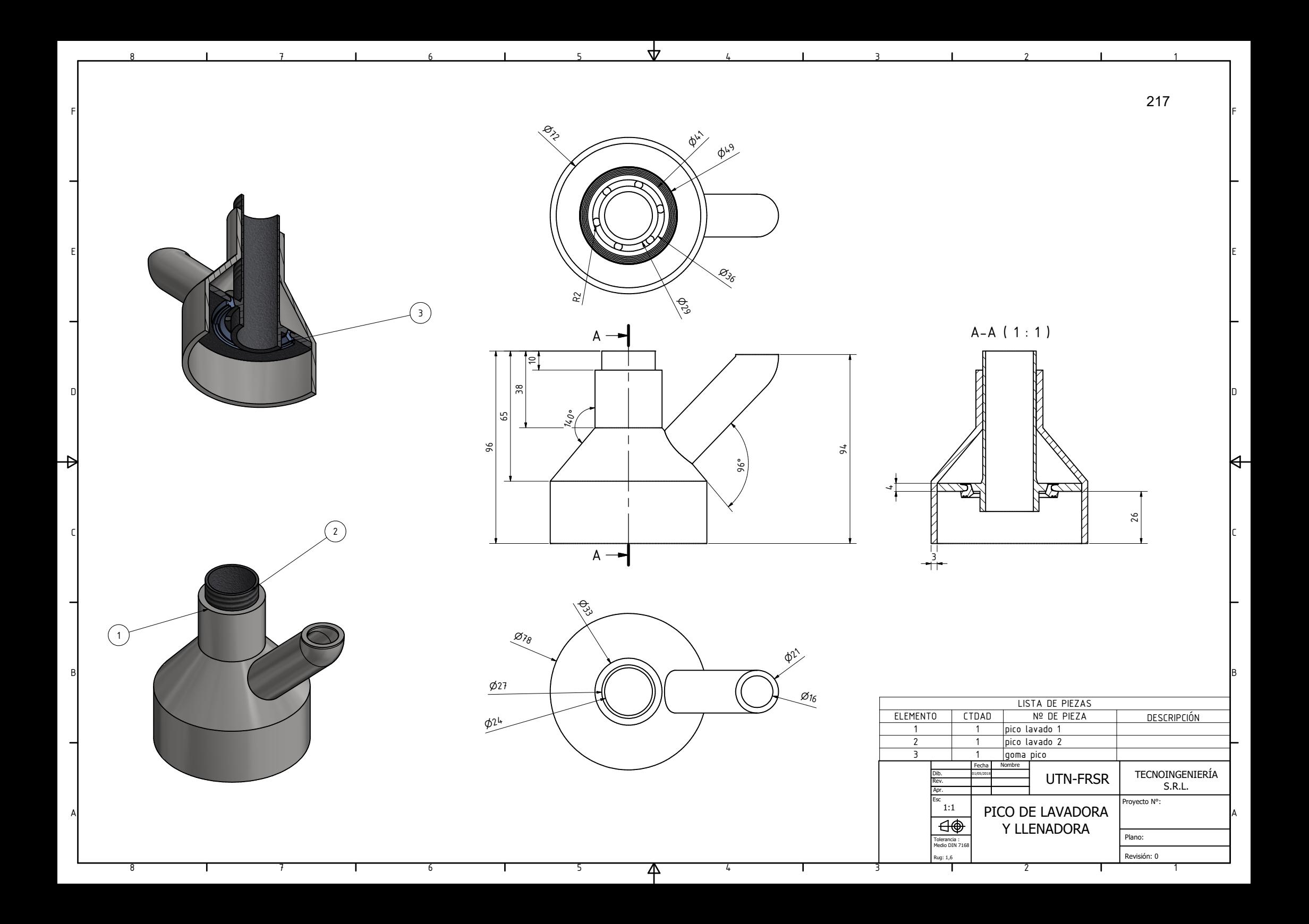

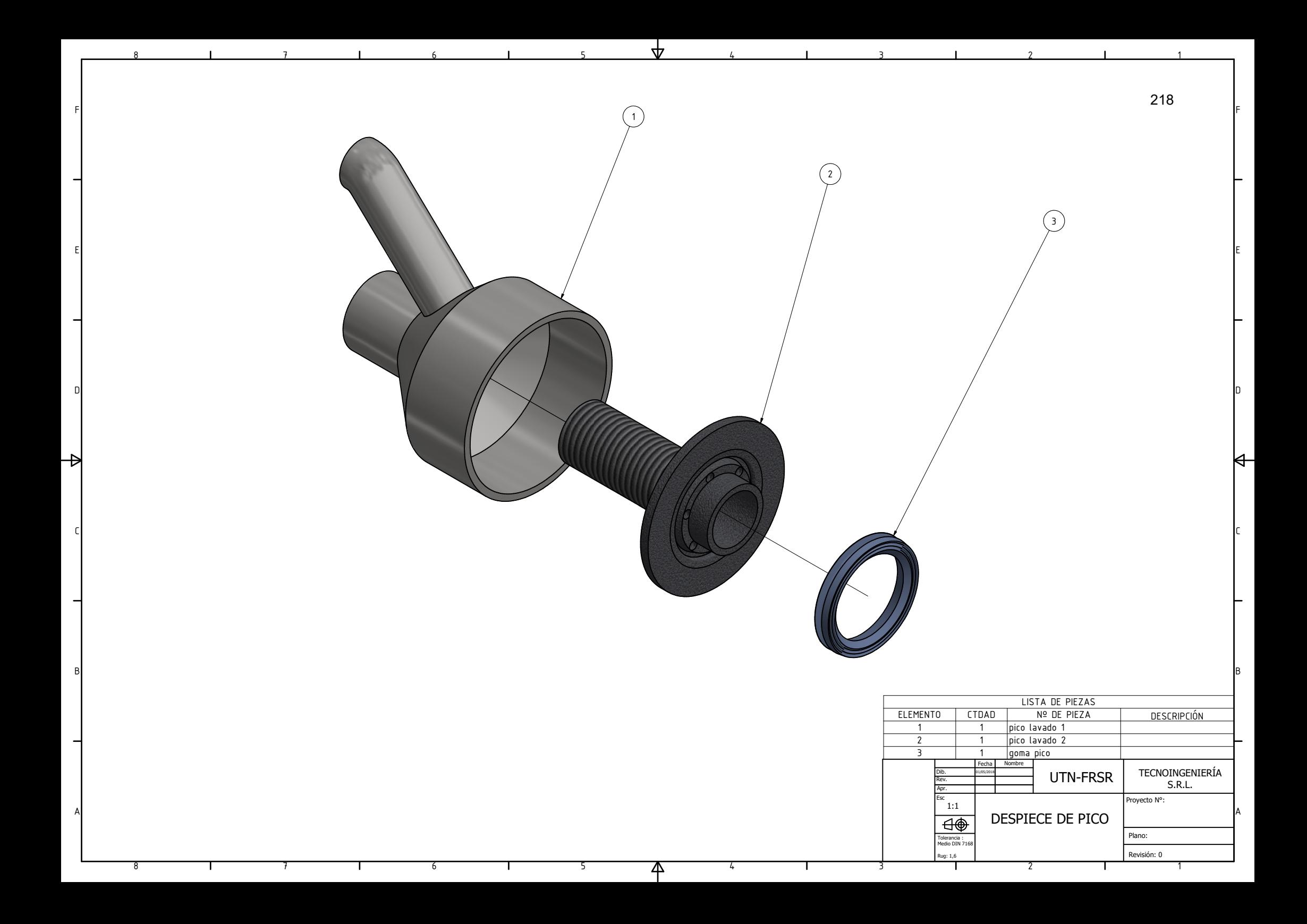